# FILE HISTORY US 6,574,638

| PATENT:         | 6,574,638                                                                 |
|-----------------|---------------------------------------------------------------------------|
| INVENTORS:      | Gustman, Samuel                                                           |
|                 | DeLury, Barbara                                                           |
| TITLE:          | Method and apparatus for cataloguing multimedia data using surveying data |
| APPLICATION NO: | US2000659987A                                                             |
| FILED:          | 12 SEP 2000                                                               |
| ISSUED:         | 03 JUN 2003                                                               |
| COMPILED:       |                                                                           |

| jc853 U.S. PTO |        | フレフ (ひく、)<br>Class Subclass | ISSUE CLASSIFICATION |              | <u>D</u>    |                 |              | PATENT NUMBER<br>6574638<br>6574638 |
|----------------|--------|-----------------------------|----------------------|--------------|-------------|-----------------|--------------|-------------------------------------|
|                |        | L                           |                      | U.S. UTIL    | .ITY Patent | Applicati       | ion          |                                     |
| :              |        |                             | 19                   | AC SCANNED_  |             |                 | JUN 0 3 2003 |                                     |
|                | ·<br>· | ·                           | .1 5,                | -            |             |                 |              |                                     |
|                |        | <b>TION NO.</b><br>659987   | CONT/PRIOR           | CLASS<br>707 | SUBCLASS    | <b>ART UNIT</b> | EXAMINER     | mizvalu                             |
|                |        | muel Gu<br>rbara l          | istman<br>PeLury     |              |             |                 |              |                                     |
|                |        | thod ar<br>rveying          | ud apparat<br>; data | ys for c:    | taloguing   | multine         | edia data u: | sing **                             |

|               |                       | ISSUING C          | LASSI                                   | ICATIO   | DN           |              |               |        |  |  |  |  |
|---------------|-----------------------|--------------------|-----------------------------------------|----------|--------------|--------------|---------------|--------|--|--|--|--|
| ORIGIN        | AL                    | CROSS REFERENCE(S) |                                         |          |              |              |               |        |  |  |  |  |
| CLASS         | SUBCLASS              | CLASS              | CLASS SUBCLASS (ONE SUBCLASS PER BLOCK) |          |              |              |               |        |  |  |  |  |
| 707           | 104.1                 | 707                | 102                                     | 10       |              |              |               |        |  |  |  |  |
| INTERNATIONAL | <b>CLASSIFICATION</b> | 1                  |                                         |          |              |              |               |        |  |  |  |  |
| 606F 1        | 7/30                  |                    | · . · ·                                 |          |              |              | 150           |        |  |  |  |  |
|               |                       |                    |                                         |          |              |              |               |        |  |  |  |  |
|               |                       |                    |                                         | 4 4.<br> |              |              |               |        |  |  |  |  |
|               |                       |                    |                                         |          |              | 7            | 1             | .* * * |  |  |  |  |
|               | · \ · · · · ·         |                    |                                         | L.       | Continued of | n Issue Slip | Inside File J | acket  |  |  |  |  |

| FERMINAL                                                                                    | DRAWINGS                                                                                                    | CLAIMS ALLOWED                                                                |
|---------------------------------------------------------------------------------------------|----------------------------------------------------------------------------------------------------|-------------------------------------------------------------------------------|
| DISCLAIMER                                                                                  | Sheets Drwg. Figs, Drwg. Print Fig                                                                                                    | Total Claims Print Claim for O.G.                                             |
|                                                                                             | 23 24 IA                                                                                                    | 26 1                                                                          |
| The term of this patent                                                                     |                                                                                                    | NOTICE OF ALLOWANCE MAILED                                                    |
| subsequent to (date)                                                                        |                                                                                                    |                                                                               |
| has been disclaimed.                                                                        | (Assistant Examiner) (Date)                                                                                                    | - 122702                                                                      |
| The term of this patent shall                                                               |                                                                                                    |                                                                               |
| not extend beyond the expiration date<br>of U.S Patent. No. <u>6212,521</u>                 | DIANE D. MIZRAHI<br>PRIMARY PATENT EXAMINER                                                                                                    | ISSUE FEE (                                                                   |
|                                                                                             | TECHNOLOGY CENTER 2100                                                                                                    | Amount Due Date Paid                                                          |
|                                                                                             | (Primar/Examiner) 12/23                                                                                                    | 21280 3-31-03                                                                 |
|                                                                                             | $\cap$                                                                                                    | ISSUE BATCH NUMBER                                                            |
| The terminalmonths of this patent have been disclaimed.                                     | (Legal Instruments Examiner) (Date)                                                                                                    | <u>8</u>                                                                      |
| WARNING:                                                                                    |                                                                                                    |                                                                               |
| The information disclosed herein may be res<br>Po. session outside the U.S. Patent & Traden | tricted. Unauthorized disclosure may be prohibited by the hark Office is restricted to authorized employees and control of the hark office is restricted to authorized employees and control of the hark of the hark of the ha | he United States Code Title 35, Sections 122, 181 and 368.<br>htractors only. |
| Form <b>P10-436A</b><br>Rev. 6 39)                                                          | FILED WI                                                                                                    | TH: 📋 DISK (CRF) 🔲 FICHE 🔛 CD-ROM                                             |
|                                                                                             |                                                                                                    | (Attached in pocket on right inside fla                                       |

(FACE)

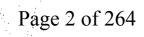

# 6,574,638

## METHOD AND APPARATUS FOR CATALOGUING MULTIMEDIA DATA USING SURVEYING DATA

## TRANSACTION HISTORY

| Date       | Transaction Description                             |
|------------|-----------------------------------------------------|
| 9/12/2000  | Initial Exam Team nn                                |
| 10/2/2000  | IFW Scan & PACR Auto Security Review                |
| 11/4/2000  | Correspondence Address Change                       |
| 7/2/2001   | Application Dispatched from OIPE                    |
| 7/2/2001   | Application Is Now Complete                         |
| 7/18/2001  | Case Docketed to Examiner in GAU                    |
| 12/3/2001  | Case Docketed to Examiner in GAU                    |
| 1/28/2002  | Case Docketed to Examiner in GAU                    |
| 4/10/2002  | Information Disclosure Statement (IDS) Filed        |
| 4/10/2002  | Information Disclosure Statement (IDS) Filed        |
| 6/24/2002  | Case Docketed to Examiner in GAU                    |
| 9/9/2002   | Non-Final Rejection                                 |
| 9/11/2002  | Mail Non-Final Rejection                            |
| 12/16/2002 | Terminal Disclaimer Filed                           |
| 12/16/2002 | Response after Non-Final Action                     |
| 12/20/2002 | Date Forwarded to Examiner                          |
| 12/23/2002 | Notification of Terminal Disclaimer - Accepted      |
| 12/27/2002 | Mail Notice of Allowance                            |
| 12/27/2002 | Mail Formal Drawings Required                       |
| 12/27/2002 | Mail Notification of Terminal Disclaimer - Accepted |
| 12/27/2002 | Formal Drawings Required                            |
| 12/27/2002 | Notice of Allowance Data Verification Completed     |
| 1/15/2003  | Dispatch to Publications                            |
| 1/16/2003  | Workflow - File Sent to Contractor                  |
| 1/16/2003  | Receipt into Pubs                                   |
| 2/19/2003  | Receipt into Pubs                                   |
| 3/31/2003  | Issue Fee Payment Verified                          |
| 3/31/2003  | Workflow - Drawings Finished                        |
| 3/31/2003  | Workflow - Drawings Matched with File at Contractor |
| 3/31/2003  | Amendment after Notice of Allowance (Rule 312)      |

| 2/21/2002 | Applicant Has Filed a Verified Statement of Small Entity Status in |   |
|-----------|--------------------------------------------------------------------|---|
| 3/31/2003 | Compliance with 37 CFR 1.27                                        |   |
| 3/31/2003 | Workflow - Drawings Received at Contractor                         | • |
| 3/31/2003 | Workflow - Drawings Sent to Contractor                             |   |
| 3/31/2003 | Issue Fee Payment Received                                         |   |
| 4/16/2003 | Response to Amendment under Rule 312                               |   |
| 4/17/2003 | Mail Response to 312 Amendment (PTO-271)                           |   |
| 4/22/2003 | Application Is Considered Ready for Issue                          |   |
| 4/28/2003 | Receipt into Pubs                                                  |   |
| 5/14/2003 | Issue Notification Mailed                                          |   |
| 6/3/2003  | Recordation of Patent Grant Mailed                                 |   |
| 6/3/2003  | Patent Issue Date Used in PTA Calculation                          |   |
| 2/16/2011 | Petition Entered                                                   |   |
| 4/15/2011 | Mail-Petition Decision - Granted                                   |   |
| 4/15/2011 | Petition Decision - Granted                                        |   |
|           |                                                                    |   |

|               | and the second second second second second second second second second second second second second second second |                                       | н            |                                       |                                                                                                    |
|---------------|----------------------------------------------------------------------------------------------------|---------------------------------------|--------------|---------------------------------------|----------------------------------------------------------------------------------------------------|
|               | PATENT APPLICA                                                                                                   | JC85                                  | JU.S. PTO    | · · ·                                 |                                                                                                    |
|               | 60/5097                                                                                                    | US<br>Minim                           | 0/659987     |                                       |                                                                                                    |
| 36.<br>       | 09659987                                                                                                    | 109<br>109                            | /12/00       |                                       | SEP 270026                                                                                                    |
|               |                                                                                                    |                                       | <b>TENTS</b> |                                       |                                                                                                    |
|               |                                                                                                    | Date Received<br>(Incl. C. of M.)     |              |                                       | Date Received<br>(Incl. C. of M.)                                                                                                    |
|               |                                                                                                    | or<br><u>Date Mailed</u>              | · · ·        |                                       | or<br>Date Mailed                                                                                                    |
| <b>1.</b> App | lication papers.                                                                                                 |                                       | <b>42.</b>   |                                       |                                                                                                    |
| 2. <u>A</u>   | - n deeffa                                                                                                    | 11-6                                  | 43           |                                       |                                                                                                    |
| 3.            | The, The drowse Addr                                                                                             | 6-11-0/                               | 44           |                                       |                                                                                                    |
| 4             | Et Time                                                                                                    | 6-11-0/                               | 45           |                                       |                                                                                                    |
| 5<br>9°6. Re  | IVS /                                                                                                    | 04,1000                               | 46           |                                       | <u>~</u>                                                                                                    |
|               | 33. For Roson. 12/10/02                                                                                          | 0-11-02                               | 47           |                                       |                                                                                                    |
|               | Enninal Brock                                                                                                    | 12/16/02                              | 48           |                                       |                                                                                                    |
| 1227 1        | Manue Ande                                                                                                    | 12:23.02                              | 49           |                                       |                                                                                                    |
| 4-160310. SM  | Inll Entity                                                                                                    | 3-31-03                               | 50           |                                       |                                                                                                    |
|               |                                                                                                    | 3-31-03                               | 51<br>52.    |                                       | · · · · · · · · · · · · · · · · · · ·                                                                                                    |
| TIOU H        | TICE OF ENTRY                                                                                                    | 416-03                                | 52           |                                       | · ·                                                                                                    |
| 4/24/83       | 22                                                                                                    | 13/21/0                               | 3 54.        | · ,                                   |                                                                                                    |
|               | etition 1.28C                                                                                                    | 02/28/11                              | 55.          |                                       |                                                                                                    |
| 15.           | Et. Granted                                                                                                    | 4.15-11                               | 56           |                                       |                                                                                                    |
| 16            |                                                                                                    |                                       | 57           |                                       |                                                                                                    |
| 17            |                                                                                                    |                                       | 58           |                                       |                                                                                                    |
| 18            |                                                                                                    |                                       | 59           | •                                     |                                                                                                    |
| 19            | · · · · · · · · · · · · · · · · · · ·                                                                            |                                       | 60           |                                       |                                                                                                    |
| 20            |                                                                                                    |                                       | 61           |                                       |                                                                                                    |
| 21            |                                                                                                    |                                       | 62           | <u></u>                               |                                                                                                    |
| 22            | · · · · · · · · · · · · · · · · · · ·                                                                            |                                       | 63           |                                       |                                                                                                    |
| 23            |                                                                                                    | ·                                     | 64           |                                       | · · · · · · · · · · · · · · · · · · ·                                                                                                    |
| 24            |                                                                                                    | •                                     | 65           |                                       |                                                                                                    |
| 25            |                                                                                                    |                                       | 66           | ,                                     | <u> </u>                                                                                                    |
| 26<br>27      | ······                                                                                                    |                                       | 67           |                                       |                                                                                                    |
| 28            |                                                                                                    |                                       | 68           |                                       |                                                                                                    |
| 20            |                                                                                                    |                                       | 69<br>70     |                                       | · · · · · · · · · · · · · _ · _ · · _ · _ · · · · · · · · · · · · · · · · · · · · · · · · · · · · · · · · · · · · · · · · · · · · · · · · · · · · · · · · · · · · · · · · · · · · · ~ ~ ~ ~ ~ ~ ~ ~ ~ ~ ~ ~ ~ _ ~ ~ _ ~ ~ _ ~ _ ~ ~ _ ~ ~ _ ~ ~ _ ~ ~ _ ~ ~ _ ~ ~ _ ~ ~ _ ~ ~ _ ~ ~ _ ~ ~ _ ~ ~ _ ~ ~ _ ~ ~ _ ~ ~ _ ~ ~ _ ~ ~ _ ~ ~ _ ~ ~ _ ~ ~ _ ~ ~ _ ~ ~ _ ~ ~ _ ~ ~ _ ~ ~ _ ~ ~ ~ _ ~ ~ ~ _ ~ ~ ~ _ ~ ~ ~ ~ ~ ~ ~ ~ ~ ~ ~ ~ ~ ~ ~ ~ ~ ~ ~ ~ |
| 30            |                                                                                                    |                                       | 70           |                                       | <b>t</b>                                                                                                    |
| 31            |                                                                                                    | ********************************      | 72           |                                       | · · · · · · · · · · · · · · · · · · ·                                                                                                    |
| 32            |                                                                                                    |                                       | 73           |                                       |                                                                                                    |
| 33            |                                                                                                    |                                       | 74           |                                       |                                                                                                    |
| 34            |                                                                                                    |                                       | 75.          | 1                                     |                                                                                                    |
| 35            |                                                                                                    |                                       | 76           |                                       |                                                                                                    |
| 36            |                                                                                                    | · · · · · · · · · · · · · · · · · · · | 77           | · · ·                                 |                                                                                                    |
| 37            |                                                                                                    |                                       | 78           |                                       |                                                                                                    |
| 38            |                                                                                                    |                                       | 79           |                                       |                                                                                                    |
| ·//··· 39     |                                                                                                    |                                       | 80           | ·                                     |                                                                                                    |
| 40            |                                                                                                    | <u></u>                               | 81           | · · · · · · · · · · · · · · · · · · · |                                                                                                    |
| 41            |                                                                                                    | · · ·                                 | 82           | · · · · · · · · · · · · · · · · · · · |                                                                                                    |

Page 5 of 264

(LEFT OUTSIDE) MINDGEEK EXHIBIT 1004

ISSUE SLIP STAPLE AREA (for additional cross references)

| POSITION                                | INITIALS    | ID NO.                                                     | DAT          | E    |
|-----------------------------------------|-------------|------------------------------------------------------------|--------------|------|
|                                         | 1           |                                                            |              |      |
| FEE DETERMINATION                       | (B)         | 7533                                                       |              |      |
| O.I.P.E. CLASSIFIER                     | 0           | 8                                                          | 9-27-        | 20   |
| FORMALITY REVIEW                        | 1-5         | 7175                                                       | $11-\varphi$ |      |
| RESPONSE FORMALITY REVIEW               | 1 3         | 809                                                        | 7-2-01       | 1    |
| (                                       |             |                                                            | /            |      |
|                                         | INDEX OF    | CLAIMS                                                     |              |      |
| · · · 、 · · · · · · · · · · · · · · · · | Rejected    | Ν                                                          | Non-elected  |      |
| =                                       | Allowed     | i i sin sin sin sin si si si si si si si si si si si si si | Interference |      |
| <ul> <li>— (Through numera</li> </ul>   | I) Canceled | Α                                                          | Appeal       |      |
| ÷                                       | Restricted  | 0                                                          | Objected     |      |
|                                         | <u>.</u> .  |                                                            |              |      |
| Claim Date                              | Claim       | Date                                                       | Claim        | Date |
| <b>TYY</b>                              | <b>.</b>    |                                                            |              |      |

|              | Cla      | im             | -                   |            |              |           | Da           | te            |              |          |          |                         |       | Cla       | aim      |           |          |                  |              | Dat      | е       |          |          |      |                 |                   | Cla            | im           |                    |           |            | Dat      | e        |                         | <u> </u>     |                     |          |
|--------------|----------|----------------|---------------------|------------|--------------|-----------|--------------|---------------|--------------|----------|----------|-------------------------|-------|-----------|----------|-----------|----------|------------------|--------------|----------|---------|----------|----------|------|-----------------|-------------------|----------------|--------------|--------------------|-----------|------------|----------|----------|-------------------------|--------------|---------------------|----------|
|              |          | al .           | Ŷ                   | 12         | 1            |           |              |               |              |          |          | '                       |       | 10        | -        |           |          |                  |              |          |         |          |          | 1    |                 |                   | :              | -            |                    |           | •          |          |          |                         |              |                     | ·        |
|              | _        | Driginal       | V                   | 17         | 1            |           |              |               |              | [        |          |                         |       |           | Original |           |          |                  |              |          |         |          |          |      |                 |                   | -              | Original     |                    |           |            |          | •        |                         |              | ŀ                   |          |
|              | Final    | ig             | 12                  | 02         |              |           |              |               |              |          |          |                         |       | Final     | rig      |           |          |                  |              |          |         |          |          | •    |                 |                   | Final          | i.           |                    | 1.0       |            | •        |          |                         | 12           |                     |          |
| - H-         |          |                |                     | -          |              |           |              | <b> </b>      |              | ļ,       |          |                         | · .   | <u> </u>  | 0        |           |          |                  |              |          |         |          |          |      |                 | ŀ                 | LL_            |              |                    | ļ         |            |          |          |                         | ·            | !·                  |          |
|              | 1'-      | 4              | V                   | =          |              |           |              |               |              |          |          |                         |       | ÷.,       | 51       |           |          |                  | *.           |          |         |          |          |      |                 |                   |                | 101          |                    |           |            | •        | ·        | · • ]                   |              |                     |          |
|              | 231567   | 2              |                     | 1          |              |           | ,            |               |              | . *      |          |                         | . •   | ·         | 52       |           |          |                  | •.           |          |         |          |          |      |                 |                   |                | 102          |                    |           |            |          |          |                         |              |                     |          |
| F            | 2        | 3              |                     |            |              |           |              |               | -            |          |          |                         | 21    |           | 53       |           |          |                  |              |          |         |          |          |      |                 |                   | -              | 103          |                    | †         |            |          |          |                         |              |                     |          |
| +            | 2        |                | _                   | =          |              |           |              | <u>  · _ </u> |              |          |          |                         | •     |           |          |           |          |                  |              |          |         | -        |          |      |                 |                   |                |              |                    |           |            |          |          |                         |              |                     |          |
| 4            | 1        | 4              |                     | 2          | · ·          | ļ         |              | ļ             | · .          |          |          |                         |       |           | 54       |           |          | :                |              |          | •.      |          |          |      |                 |                   |                | 104          | <u> </u>           | :         |            |          |          |                         | <u> </u>     |                     |          |
|              | 5        | 5              |                     | 1          |              | ·         |              | •             |              |          |          |                         |       |           | 55       |           |          | - <sup>1</sup> 4 |              | •4       |         |          |          |      |                 |                   |                | 105          |                    |           |            | ÷.       |          | · .                     |              | ·                   |          |
| . [          | 6        | 6              |                     |            | 1.1          |           | •            |               |              |          |          |                         |       |           | 56       |           |          |                  |              |          |         |          |          |      | : <sup>11</sup> |                   | ·              | 106          | T                  |           |            |          |          |                         |              |                     | 11       |
| ľ            | 7        | .7             | 1                   |            |              |           |              | 1             |              | •        |          |                         | •     | . '       | 57       |           |          |                  |              | •        |         |          |          | ·    |                 |                   |                | 107          | 1.*                |           |            | :        |          | •.                      |              |                     |          |
|              |          | 8              | -+-                 | -          |              |           |              |               |              | · · ·    | ·        |                         |       |           | 58       |           |          |                  |              |          | · · · · |          | <i>.</i> |      | 1.1             |                   | · · · ·        | 108          | 1.                 | -         |            |          |          | -                       |              |                     |          |
| 4            | 5        |                | +                   |            |              |           |              | <b> </b>      |              |          |          |                         |       | <u> </u>  |          |           |          |                  |              |          |         |          | · · · ·  | •    | <u>.</u>        |                   | L              |              | '                  |           |            |          |          | · · ·                   |              |                     | <u> </u> |
|              |          | <sup>-</sup> 9 |                     |            |              |           |              |               |              |          |          |                         |       |           | 59       | 1         |          |                  |              | ۰.<br>ب  |         |          | •        |      |                 |                   |                | 109          |                    |           | 1          |          | ·        |                         |              |                     |          |
|              | 6        | 10             |                     |            |              |           |              |               |              |          |          |                         |       | •         | 60       |           |          |                  | ,            | . •      |         | •        |          |      |                 |                   |                | 110          |                    | 1         |            |          |          |                         |              |                     |          |
| Ľ            | 11       | 11             | 1                   | 1.         | †            |           |              |               |              |          |          |                         |       |           | 61       |           |          |                  |              |          |         |          |          |      |                 |                   |                | 111          |                    |           |            |          | /        |                         |              |                     | -        |
| H            |          |                | $\left\{ -\right\}$ | ÷          |              | · · · ·   | ·`           |               |              |          |          |                         |       |           | 62       |           |          |                  |              |          |         |          |          |      |                 |                   |                |              | +                  |           |            |          |          |                         |              | -+                  |          |
|              |          | 12             | +                   |            |              |           | <u> </u>     |               |              |          |          |                         |       |           |          | ·         |          |                  | ,            |          |         |          |          |      | <u> </u>        |                   | <u> </u>       | 112          | 12.                |           |            | <u> </u> |          | $\overline{\mathbf{C}}$ |              |                     | 9.62     |
| L            | 13       | 13             | 1                   |            |              |           |              | .             | · .          |          |          | · · ·                   |       |           | 63       |           |          |                  |              |          |         |          |          |      |                 |                   | L              | 113          |                    | 1         |            |          |          | ``                      |              |                     |          |
|              | 4        | 14             |                     |            |              | ]         |              |               | ŀ            |          | · _      |                         | :     |           | 64       |           |          |                  | •            |          | 5       |          | : 1      | , ·[ |                 |                   |                | 114          |                    |           |            | :        | • .      |                         |              | ſ                   |          |
|              |          | 15             |                     | ·          | ŀ            |           |              | 1             | ×.           |          | •        |                         |       | <u> </u>  | 65       |           | :        |                  |              |          |         |          |          |      |                 | 1                 |                | 115          |                    |           |            | .'       | - • • •  |                         |              |                     |          |
| H            |          | 16             | +                   |            |              |           |              |               |              | <u> </u> |          | ····                    |       |           | 66       |           | •        | •                |              |          |         |          |          |      |                 |                   |                | 116          |                    | <u> </u>  |            |          | <u>'</u> |                         |              | +                   |          |
| Ľ            |          |                | +                   |            | <sup>-</sup> | <u>  </u> |              |               | · · ·        | ļ        | 4.       |                         |       | <u> </u>  |          | ŀ         |          |                  |              |          |         |          |          |      |                 |                   |                |              |                    | ŀ         | -          |          |          |                         |              |                     |          |
| L            | -        | 17             | 1                   |            | <u> </u>     |           |              |               |              | ļ        |          |                         |       |           | 67       |           |          |                  |              |          |         |          |          |      |                 | 1                 | ļ              | 117          | 1. 1/              | ·         |            |          |          |                         |              | <u> </u>            |          |
| 1            | 4        | 18             |                     |            |              |           |              |               | `            |          |          |                         |       | Ŀ         | 68       |           |          |                  | :            |          |         |          |          |      | 1               |                   |                | <b>118</b> ) |                    |           |            |          |          |                         |              | 74 <sup>- 1</sup> 1 | :        |
| . [          | 9        | 19             | T                   |            |              |           |              |               | , i          |          | ÷        |                         |       | • .       | 69       |           |          |                  | ·            |          |         |          | 1        |      |                 | · •               |                | 119          |                    |           |            |          |          |                         | ·            |                     |          |
| t            | 1.1      | 20             | +                   |            | •            |           |              | +             | † <u>`</u> - | <u> </u> | i.       |                         |       | <u> </u>  | 70       |           |          |                  | ·····,       |          |         |          |          |      |                 | · 1               | <del>ا :</del> | 120          | 1                  | 1         |            |          |          |                         |              |                     | $\neg$   |
| 1            | <u>v</u> |                | -                   |            | •            | . :       |              |               |              |          | 1.       |                         | · · · | <u> </u>  | +        | . e. ,    |          |                  |              |          |         | , ,      |          |      | ···· ·          |                   | <u></u>        |              | ļ                  |           |            | •        |          |                         |              | ·                   |          |
| 6            | 4.       | 21             |                     |            |              |           |              |               |              |          |          |                         | , 14. |           | 71       |           |          |                  |              |          |         |          |          |      | . •             |                   |                | 121          |                    |           | · ·        |          |          |                         |              | ⊢–-ļ                |          |
| 6            | 4.<br>22 | 22             | 1.                  |            |              |           |              |               |              | 1.       |          |                         |       |           | 72       | 2         |          |                  |              |          |         |          |          |      | . *             | ]                 |                | 122          |                    |           | •          | `        | `        |                         | 1            |                     | Ч.       |
| 5            | 3        | <b>2</b> 3     | Τ                   |            |              |           |              |               |              | •        | ,        |                         |       |           | 73       |           |          |                  |              |          |         |          |          |      |                 | ŀ., ·             |                | 123          |                    |           |            |          |          |                         |              |                     | · ·      |
|              | 3        | 24             |                     |            | 1.           |           |              |               | 1            |          | -        |                         |       |           | 74       |           |          |                  |              |          |         |          |          |      |                 | 1.                |                | 124          | 1.                 |           |            |          | ·        |                         |              |                     |          |
| , F          | -++      |                |                     |            |              |           | <u> </u>     |               | **.          |          |          |                         |       | <u> </u>  | 75       | •         |          |                  |              |          |         |          |          |      |                 | 1.                |                | 125          | +                  |           |            |          |          |                         |              |                     |          |
| Á            | 5        | 25             |                     |            |              |           |              | · · ·         | 3.           |          |          |                         |       |           |          |           |          |                  |              |          |         |          |          |      |                 |                   |                |              |                    | · ·       | <u> </u>   |          |          |                         | <sup>`</sup> |                     | ÷        |
| -            | 4        |                | <u>d</u> .          | y          |              |           | <u> </u>     |               | <u> </u>     | · ·      | ļ        |                         |       |           | 76       |           |          |                  |              |          |         |          |          |      |                 |                   | · · ·          | 126          | 1.                 | · . ·     |            |          |          | •                       | , <u> </u>   | ┝──┤                | <u> </u> |
| L            |          | 27             | 4                   |            |              |           |              |               |              |          |          |                         | -     |           | 77       | •         |          |                  |              | •        |         |          |          |      |                 |                   |                | 127          |                    |           |            |          |          | ۰                       | · • .        |                     |          |
|              |          | 28             |                     |            |              |           | ·            | 1.            |              |          |          | 1                       |       | 1 .       | 78       |           | 5        |                  |              |          |         |          |          |      |                 |                   |                | 128          | . <sup>5</sup> 4 . |           | 1.5        | •        |          |                         | ì            |                     |          |
| T            |          | 29             |                     |            | <u> </u>     |           |              |               |              |          | 1        |                         |       |           | 79       |           |          |                  |              |          |         |          |          |      |                 |                   |                | 129          |                    |           | 1          |          |          | : •                     | •            |                     |          |
| +            |          | 30             |                     |            |              |           |              |               |              |          |          |                         | -     | <u> </u>  | 80       |           |          |                  |              |          |         |          |          |      | 1               | 1                 | -              | 130          | - <del> .</del>    | <u> </u>  |            |          |          |                         | · ·          | i t                 |          |
| ┝            | -+       |                |                     | ·          |              |           |              | +             |              |          |          |                         |       |           |          |           | ļ,       |                  | · · ·        | <u> </u> |         |          | *<br>    |      |                 |                   | $\vdash$       | <u> </u>     | +                  | +         |            | <u>.</u> |          |                         |              | <u> </u>            |          |
| Ļ            |          | 31             |                     | · .        | <u> </u>     | <b> </b>  |              | <b> </b>      | · ·          |          |          |                         |       |           | 81       |           | •        |                  |              |          |         |          |          |      | · ·             |                   | <u> </u>       | 131          | •                  |           | ·          |          |          |                         | i            | $\vdash$            |          |
|              | ,        | 32             |                     |            |              |           |              |               |              |          | Ŀ        |                         |       |           | 82       |           |          |                  |              |          |         |          |          |      |                 |                   | ļ              | 132          |                    | l ·       |            |          |          |                         |              |                     |          |
| ſ            |          | 33             | :                   |            |              | 1         |              |               |              |          |          |                         |       |           | 83       |           |          | ŀ .              | ·            |          |         |          |          |      | •               | •                 | 1 .            | 133          |                    |           |            |          |          |                         | ·            | 1                   |          |
| ľ            |          | 34             |                     |            | 1            | 1         |              | 1             | 1            |          |          | · · · · ·               |       |           | 84       |           |          | 1                |              |          |         | 2        |          |      |                 | ].                |                | 134          | Ì. Ì.,             | · ·       |            | · · .    |          |                         | •            | $\square$           |          |
| ŀ            |          | 35             |                     |            |              | <u> </u>  | <u>+`-</u>   | 1             | 1            | <u> </u> | · · · ·  |                         |       | ·         | 85       |           |          |                  |              |          |         |          |          | ·    |                 | 1                 |                | 135          | ţ.                 | 1         | ļ          | <u> </u> |          |                         |              |                     |          |
| ÷            |          |                |                     |            |              | ·         | <b> </b>     |               |              | <u> </u> |          |                         |       |           | 86       |           |          |                  |              |          |         |          |          |      | <u> </u>        | ł :               |                | 136          |                    | +         |            |          |          |                         |              |                     |          |
| F            |          | 36             | • •                 | ļ          | ŀ            | ļ         |              | 1             | ļ            | <b> </b> | <u> </u> | · ·                     |       |           |          | <u> </u>  |          |                  |              |          |         |          | ·        |      |                 | · ·               | <b></b>        |              | ·                  | <u> -</u> | ļ          | <b> </b> |          | •                       | <u>і —́</u>  | ┝─┥                 |          |
|              | ·.,      | 37             | ·                   |            |              |           | . ·          |               |              |          | ľ        |                         |       | <u> .</u> | 87       | 2.        |          |                  |              | •        |         |          | Ľ        |      |                 | ŀ                 |                | 137          |                    | 1         | ŀ          | ::       |          |                         |              |                     | ·        |
| ſ            | · 1      | 38             | ·.                  |            | _            |           | <sup>-</sup> |               |              |          |          |                         | · .   |           | 88       |           |          |                  |              |          |         |          |          |      | F .             | 1.                |                | 138          |                    |           | ŀ          |          |          |                         |              | ĿI                  |          |
| T            |          | 39             |                     | ÷          | 1            | 1.        |              |               | 1            | 1        |          |                         |       |           | 89       |           |          |                  | · .          |          | •       |          | ·        |      |                 |                   |                | 139          | 1.                 | ľ         |            | [        | ÷        |                         |              |                     |          |
| 1            |          | 40             | ·· ··· ·            | , <u> </u> | +            | <u> </u>  |              | +             | 1.           | +        |          |                         |       | <u> </u>  | 90       |           |          |                  | •            |          |         |          |          |      |                 | 1.                | -              | 140          |                    | † ·       |            |          |          |                         |              | - 1                 |          |
| $\downarrow$ |          |                | -                   |            | ·<br>        | -         |              |               |              | <b> </b> |          |                         | •     | -         |          |           | <u>`</u> |                  |              |          | · ·     |          | ļ        |      | <u> </u>        | 1                 | <b> </b>       |              |                    | +         | <u>  ·</u> | ļ,       |          |                         |              | ┝──┤                |          |
|              |          | 41             |                     |            | <u> </u>     | · ·       |              |               |              |          |          |                         |       |           | 91       |           |          |                  |              |          |         |          |          |      |                 |                   |                | 141          |                    |           | <u> </u>   |          | ,        |                         |              |                     |          |
| Γ            |          | 42             |                     |            |              |           |              |               | ·            |          |          |                         |       |           | 92       |           |          |                  |              |          |         |          |          |      | •               |                   | 1              | 142          | `  _               |           |            |          |          |                         | 1            |                     |          |
| T            |          | 43             |                     |            | <u> </u>     | 1         | †            | 1             | 1            | 1        | 1        |                         | · :.  |           | 93       | ·         | -        |                  |              |          |         |          |          |      |                 | 1                 |                | 143          |                    | 1.        |            |          |          |                         |              | · ·                 |          |
| ŀ            |          | 44             |                     |            | <u> </u>     | - 7       |              | +             | <u> </u>     | <u>†</u> | 1        |                         |       |           | 94       |           |          |                  |              | <u> </u> |         |          |          |      | 1               | 1                 | -              | 144          | +                  |           | 1          |          |          |                         |              |                     |          |
| ┝            |          |                |                     |            | <b> </b>     | _         | <u> </u>     | +             | <u>  .</u>   | + .      |          | ·                       | ·     |           |          |           | <u> </u> |                  |              | ├        |         |          | <b> </b> |      | +               | 1                 |                |              | +                  | -         | –          | <u>-</u> |          |                         |              | <u> </u>            | r        |
| Ļ            |          | 45             |                     | <b> </b>   |              | <u> </u>  |              | <u> </u>      |              | ļ        | <u> </u> |                         |       | -         | 95       |           | •        | ŀ                | · ·          |          |         |          |          |      | ·               | ┨.                |                | 145          | +                  | 1         | <u> </u>   |          |          |                         | l            | ┝┥                  |          |
| L            |          | 46             |                     |            |              |           |              |               |              |          |          |                         |       | Ľ         | 96       |           |          | <u> </u>         |              |          |         |          |          |      |                 | <u> </u> .        |                | 146          | · ,                | 1         | <u> </u>   |          |          | · ·                     |              |                     | ļ        |
| Γ            | 1        | 47             |                     |            |              |           | 1            |               | 1.           |          |          |                         | · ·   |           | 97       | .         |          |                  |              |          |         |          |          |      |                 |                   |                | 147          | .                  |           |            | Ľ.       | • .*     |                         | ]            |                     | 1 • •    |
| -            |          | 48             |                     | t          | <u> </u> .   | <u> </u>  | 1            | 1             | Ť            | 1        | 1.1      |                         |       |           | 98       | $\square$ |          |                  | ·            |          |         | <u> </u> |          | 1.   |                 | 1.                |                | 148          | +                  | 1.        | 1          |          |          | · .                     |              | $\square$           |          |
| ┢            |          | 49             | -                   |            | <del> </del> | 6         |              | +             | <u> </u>     | <u> </u> | <b></b>  |                         |       | +-        | 99       | 1         |          | <u> </u>         | <del> </del> | <b> </b> |         |          |          | ŀ    |                 | 1                 | $\vdash$       | +            | +                  | +         | +          | -        | -        |                         |              | <u>├</u>            |          |
| ŀ            |          |                |                     |            | Į            | <u> </u>  |              |               | +            | +        | 1:0      | - 13 <sup>4</sup><br>14 | 1     |           |          |           |          |                  | · · ·        |          |         |          |          |      | <u> </u>        | $\left\{ \right.$ |                | 149          | +                  |           |            | <u> </u> | ·        |                         | <u>⊢</u> ⊥'  | ──┤                 |          |
| L            |          | 50             | l                   | ļ          | 1            | ļ         | 1            | <u> </u>      | <b>_</b>     |          | <u> </u> |                         | ) · . | Ļ         | 100      |           | Ľ        | ļ                |              | ·        | ·       | l        | <u> </u> | I    | 1               | ٦÷                | 1              | 150          | . <u>Ļ.</u> ,      | 1         | <u> </u>   | 1        | 1        | L                       |              |                     | <u>l</u> |
|              |          |                |                     | •          |              |           |              |               |              |          |          |                         |       |           |          |           |          |                  |              |          |         |          |          |      |                 | 1.1               |                |              |                    |           |            |          |          |                         |              |                     |          |

If more than 150 claims or 10 actions staple additional sheet here

**SEARCHED SEARCH NOTES** (INCLUDING SEARCH STRATEGY) Inventor Searce Date Date Class Sub. Exmr. Exmr. US PTO 9/7/02 pm 9/7/02 Dm 707 102 103.R USPG 104.1 NPL DM EPO 12/23/02 Search updated JPO Derwent JBM Tech Druble lafagloz On odati L INTERFERENCE SEARCHED Sub. Date Exmr. Class 2/23/02 102 bn 707 10 104/1 707

(RIGHT OUTSIDE)

http://westbrs:8002/bin/gate.exe?f=TOC&s...e=USP~ 7PB,JPAB,EPAB,DWPI,TDBD&ESNAME=

|                                                                                                    | аналан жалан жалан жалан түрүү бай алан байт —                                                                                                    |                                                                                                    |                                                                                                    |                 |                                           | د : .                         | . ·              |
|----------------------------------------------------------------------------------------------------|----------------------------------------------------------------------------------------------------|----------------------------------------------------------------------------------------------------|----------------------------------------------------------------------------------------------------|-----------------|-------------------------------------------|-------------------------------|------------------|
|                                                                                                    |                                                                                                    | Generate Col                                                                                               | lection                                                                                                    |                 |                                           | -<br>-<br>-                   | · ,              |
| -                                                                                                    | Search Result                                                                                                    | s - Record(s                                                                                               | ) 1 through                                                                                                    | 12 of 12 re     | turned.                                   |                               |                  |
| 1. Docun                                                                                                    | nent ID: US 20020                                                                                                    | 120927 A1                                                                                                  | antipati a an ini kan ka nagaanti ka nagaanti ka nagaanti ka nagaanti ka nagaanti ka nagaanti ka nagaanti ka na | ganggine        | сда содинал и до 7 г. р. се и коле откото |                               | in Kara          |
| L1: Entry 1 of                                                                                                    | 12                                                                                                    | • .                                                                                                    | File: PGI                                                                                                    | PB              |                                           | Aug 29                        | , 2002           |
| PGPUB-DOCUMENT-NU<br>PGPUB-FILING-TYPE<br>DOCUMENT-IDENTIFI                                                                                                    | : new                                                                                                    | 4 (1)<br>2                                                                                                 | · · · · ·                                                                                                    |                 | :                                         | · · ·                         |                  |
| IITLE: Broadcasti<br>used therein                                                                                                    | ng system and a                                                                                                    | n informat                                                                                                 | ion broad                                                                                                    | cast rece       | eiving te                                 | rminal app                    | aratus           |
| PUBLICATION-DATE:                                                                                                    | August 29, 200                                                                                                    | 2                                                                                                    |                                                                                                    |                 | •                                         |                               |                  |
| INVENTOR-INFORMAT<br>NAME<br>Harada, Takenosuł                                                                                                    | , c                                                                                                    | CITY<br>Yokohama                                                                                           | STA'                                                                                                    | TE COU<br>JP    | MTRY                                      | RULE-47                       |                  |
|                                                                                                    |                                                                                                    | Inzai-shi                                                                                                  |                                                                                                    | JP              |                                           |                               |                  |
| Machida, Kazuhiro<br>Kandaka, Isao<br>Usui, Akira                                                                                                    | C                                                                                                    | Dsaka<br>Dsaka                                                                                             |                                                                                                    | JP<br>JP        |                                           | •                             |                  |
| Kandaka, Isao                                                                                                    | (                                                                                                    | Dsaka<br>Dsaka                                                                                             | <u>5/60</u>                                                                                                    |                 |                                           | •                             |                  |
| Kandaka, Isao<br>Usui, Akira                                                                                                    | c<br>c<br><u>5/23; 705/26, 7</u>                                                                                                    | Dsaka<br>Dsaka                                                                                             |                                                                                                    | JP              | Attachments                               | Claims KMC                    | . Draw Des       |
| Kandaka, Isao<br>Usui, Akira<br>US-CL-CURRENT: <u>72</u>                                                                                                    | c<br>c<br><u>5/23; 705/26, 7</u>                                                                                                    | Dsaka<br>Dsaka<br>25/32, 725                                                                               |                                                                                                    | JP              | Attachments                               | Claims KWC                    | Draw De          |
| Kandaka, Isao<br>Usui, Akira<br>US-CL-CURRENT: <u>72</u><br>Full Title Citation<br>Image                                                                                                    | c<br>c<br><u>5/23; 705/26, 7</u>                                                                                                    | Dsaka<br>Dsaka<br>25/32, 725<br>sification Date                                                            |                                                                                                    | JP              | Attachments                               | Claims KWIC                   | Draw De          |
| Kandaka, Isao<br>Usui, Akira<br>US-CL-CURRENT: <u>72</u><br>Full Title Citation<br>Image                                                                                                    | C<br>5/23; 705/26, 7<br>Front Review Class<br>nent ID: US 20020                                                                                     | Dsaka<br>Dsaka<br>25/32, 725<br>sification Date                                                            |                                                                                                    | JP<br>Sequences | Attachments                               | Claims KMC<br>Aug 22          |                  |
| Kandaka, Isao<br>Usui, Akira<br>US-CL-CURRENT: <u>72</u><br>Full Title Citation<br>Image<br>2. Docur                                                                                                    | C<br>5/23; 705/26, 7<br>N Front Review Class<br>nent ID: US 20020<br>12<br>MBER: 200201162<br>: new                                                 | Dsaka<br>Dsaka<br><u>25/32</u> , <u>725</u><br>sification Date<br>0116272 A1<br>72                         | Reference                                                                                                    | JP<br>Sequences | Attachments                               | r <u>an (</u> anan antona  an |                  |
| Kandaka, Isao<br>Usui, Akira<br>US-CL-CURRENT: <u>72</u><br>Full Title Citation<br>Image<br>2. Docum<br>L1: Entry 2 of<br>PGPUB-DOCUMENT-NU<br>PGPUB-FILING-TYPE                                                   | C<br>5/23; 705/26, 7<br>Front Review Class<br>nent ID: US 20020<br>12<br>MBER: 200201162<br>: new<br>ER: US 20020116                                | Osaka<br>Osaka<br><u>25/32, 725</u><br>sification Date<br>0116272 A1<br>72<br>272 A1                       | Reference                                                                                                    | JP<br>Sequences |                                           | Aug 22                        | , 2002           |
| Kandaka, Isao<br>Usui, Akira<br>US-CL-CURRENT: <u>72</u><br>Full Title Citation<br>Image<br>2. Docum<br>L1: Entry 2 of<br>PGPUB-DOCUMENT-NU<br>PGPUB-FILING-TYPE<br>DOCUMENT-IDENTIFI<br>TITLE: Advertisin<br>loss | 5/23; 705/26, 7<br>Front Review Class<br>nent ID: US 20020<br>12<br>MBER: 200201162<br>: new<br>ER: US 20020116<br>eg strategy and                  | Dsaka<br>Dsaka<br><u>25/32</u> , <u>725</u><br>sification Date<br>0116272 A1<br>72<br>272 A1<br>motivation | Reference                                                                                                    | JP<br>Sequences |                                           | Aug 22                        | , 2002           |
| Kandaka, Isao<br>Usui, Akira<br>US-CL-CURRENT: <u>72</u><br>Full Title Citation<br>Image<br>2. Docur<br>L1: Entry 2 of<br>PGPUB-DOCUMENT-NU<br>PGPUB-FILING-TYPE<br>DOCUMENT-IDENTIFI                              | 5/23; 705/26, 7<br>Front Review Class<br>nent ID: US 20020<br>12<br>MBER: 200201162<br>ER: US 20020116<br>g strategy and<br>August 22, 200<br>CION: | Dsaka<br>Dsaka<br>25/32, 725<br>Sification Date<br>0116272 A1<br>72<br>272 A1<br>motivation<br>2<br>CIT    | Reference<br>File: PG                                                                                           | JP<br>Sequences |                                           | Aug 22                        | , 2002<br>weight |

9/8/02 2:03 PM

of 7

Record List Display

http://westbrs:8002/bin/gate.exe?f=TOC&s...e=USPT-^^PB,JPAB,EPAB,DWPI,TDBD&ESNAME=-

3. Document ID: US 20020046199 A1

L1: Entry 3 of 12 File: PGPB Apr 18, 2002 PGPUB-DOCUMENT-NUMBER: 20020046199 PGPUB-FILING-TYPE: new DOCUMENT-IDENTIFIER: US 20020046199 A1 TITLE: Electronic employee selection systems and methods PUBLICATION-DATE: April 18, 2002 INVENTOR-INFORMATION: COUNTRY RULE-47 CITY STATE NAME US OR West Linn Scarborough, David J. US Portland OR Chambless, Bjorn OR Becker, Richard W. Portland US OR US Check, Thomas F. Beaverton OR US Clainos, Deme M. Lake Oswego US OR Eng, Maxwell W. Portland UŚ Levy, Joel R. Portland OR US Mertz, Adam N. Portland OR Paajanen, George E. West Linn OR US Smith, David R. Beaverton OR US Smith, John R. Hillsboro OR US US-CL-CURRENT: 706/21

|       |          |          | · · · | · · · · · · |                |      |           |           |             | - |      |            |
|-------|----------|----------|-------|-------------|----------------|------|-----------|-----------|-------------|---|------|------------|
| Full  | Title    | Citation | Front | Review      | Classification | Date | Reference | Sequences | Attachments | ÷ | KWIC | Drawi Desc |
| Image | <i>₹</i> |          |       | ·           |                |      |           |           |             |   |      |            |

File: PGPB

**4**. Document ID: US 20020042786 A1

L1: Entry 4 of 12

PGPUB-DOCUMENT-NUMBER: 20020042786 PGPUB-FILING-TYPE: new DOCUMENT-IDENTIFIER: US 20020042786 A1

TITLE: Development of electronic employee selection systems and methods

PUBLICATION-DATE: April 11, 2002

INVENTOR - INFORMATION:

9/8/02 2:03 PM

Apr 11, 2002

2 of 7

|                                       | •<br>•                                                                                                    |                       | •                     | •                                       |          |                 |                  |                |                                                                                                  | e<br>An an                               | ÷.,          |
|---------------------------------------|----------------------------------------------------------------------------------------------------|-----------------------|-----------------------|-----------------------------------------|----------|-----------------|------------------|----------------|--------------------------------------------------------------------------------------------------|------------------------------------------|--------------|
| ord Li                                | st Display                                                                                                    | ht                    | tp://westbrs:80       | 02/bin/gate.e                           | xe?f=TO  | C&se=US         | r∷ r <u>Ġ</u> ₽₿ | JPAB,E         | PAB,DWP                                                                                          | I,TDBD&ES                                | NAME         |
| ,                                     |                                                                                                    | •<br>•<br>•           | · ·                   |                                         |          | •               | ;                | 1.9<br>1       |                                                                                                  |                                          |              |
| ÷.                                    |                                                                                                    |                       | 5 F                   | 4                                       |          |                 |                  |                |                                                                                                  |                                          |              |
| . · .                                 | NAME                                                                                                    |                       | CITY                  |                                         | STAT     |                 | JNTRY            |                | JLE-47                                                                                           |                                          | • •          |
|                                       | Scarborough, David J.                                                                                                    |                       | West Lin              |                                         | OR       | US              | ,                |                | -                                                                                                | · •                                      |              |
|                                       | Chambless, Bjorn                                                                                                    |                       | Portland              |                                         | OR       | US              | i c.             | •              |                                                                                                  | 1. 1. 1. 1. 1. 1. 1. 1. 1. 1. 1. 1. 1. 1 | · .          |
|                                       | Becker, Richard W.                                                                                                    | . •                   | Portland              |                                         | OR       | US<br>US        |                  |                |                                                                                                  |                                          | • •          |
|                                       | Check, Thomas F.                                                                                                    |                       | Beaverton             |                                         | OR<br>OR | US              | •                |                |                                                                                                  |                                          |              |
|                                       | Clainos, Deme M.<br>Eng, Maxwell W.                                                                                                    |                       | Lake Oswe<br>Portland | ego                                     | OR       | US              |                  |                |                                                                                                  |                                          |              |
|                                       | Levy, Joel R.                                                                                                    |                       | Portland              |                                         | OR       | US              |                  | ÷              |                                                                                                  |                                          |              |
|                                       | Mertz, Adam N.                                                                                                    |                       | Portland              |                                         | OR       | US              |                  | n service<br>T | • • • • • • •                                                                                    |                                          | · .          |
|                                       | Paajanen, George E.                                                                                                    |                       | West Lin              | n'                                      | OR       | US              |                  |                | ,                                                                                                |                                          |              |
|                                       | Smith, David R.                                                                                                    |                       | Beaverto              |                                         | OR       | US              |                  |                |                                                                                                  |                                          |              |
|                                       | Smith, John R.                                                                                                    |                       | Hillsbor              |                                         | OR       | US              |                  |                |                                                                                                  | ,<br>? ·                                 |              |
|                                       |                                                                                                    | · · ·                 |                       |                                         |          |                 |                  | 11 11          |                                                                                                  | C                                        | ,            |
|                                       | US-CL-CURRENT: 706/21                                                                                                    |                       |                       | ٠                                       |          |                 |                  |                |                                                                                                  |                                          |              |
|                                       |                                                                                                    | and the self-         |                       | e a series.<br>E se series              | •        |                 | i+ ~             |                | •. • .                                                                                           | 27 - 1 Ye                                | • .*         |
| Υ.                                    | Full   Title   Citation   Front                                                                                                    | Review Classi         | ification Date        | e Reference                             | e Seque  | nces Atta       | chmențts         | ]              | KWIC                                                                                             | Draw, Desc                               |              |
|                                       | Image                                                                                                    |                       |                       |                                         | + +      | •               |                  | •              |                                                                                                  |                                          |              |
| j                                     |                                                                                                    |                       |                       | *                                       |          |                 |                  |                |                                                                                                  | •                                        |              |
|                                       | ten angeleren av er en en mennen i an rom te a nemenañ añon de denne sevenemen en en en en                                                                                                    | )<br>                 |                       | ·                                       |          |                 |                  |                |                                                                                                  |                                          | :            |
|                                       | 5. Document ID:                                                                                                    | US 200100             | )52122 A1             | $\sim 1$                                |          |                 |                  | ,              |                                                                                                  |                                          |              |
|                                       |                                                                                                    | 00200100              |                       |                                         | DODD     |                 |                  |                |                                                                                                  | 2001                                     | <br>         |
|                                       | L1: Entry 5 of 12                                                                                                    |                       |                       | File: 1                                 | PGPB     |                 |                  | 1              | Dec 13,                                                                                          | 2001                                     |              |
|                                       | PGPUB-FILING-TYPE: new<br>DOCUMENT-IDENTIFIER: US<br>TITLE: AUTOMATED SURVEY                                                                                                    |                       | .22 A1                |                                         |          | •               |                  |                |                                                                                                  |                                          |              |
|                                       | PUBLICATION-DATE: Decem                                                                                                    | ber 13, 20            | 001                   | 2<br>                                   |          |                 |                  |                | •                                                                                                | · · · · · · · · · · · · · · · · · · ·    | ÷. •         |
| •                                     | INVENTOR-INFORMATION:<br>NAME                                                                                                    | C                     | ITY                   | STATE                                   | ;<br>; c | COUNTRY         |                  | RULE           | -47                                                                                              | :                                        |              |
|                                       | NANOS, NIKITA J.                                                                                                    |                       | TTAWA                 |                                         |          | CA              |                  | · ·            |                                                                                                  |                                          | •4           |
|                                       | NANOS, JOHN J.                                                                                                    | and the second second | HITBY                 |                                         | · · (    | CA              | 5                |                |                                                                                                  | · ·                                      |              |
|                                       |                                                                                                    | 1. S. 4.              | · .                   | •                                       |          |                 |                  |                |                                                                                                  |                                          |              |
|                                       | US-CL-CURRENT: 725/9                                                                                                    | · ·                   | ъ.,                   |                                         |          | •               |                  |                |                                                                                                  | · . ·                                    |              |
|                                       |                                                                                                    |                       |                       | • · · · · · · · · · · · · · · · · · · · |          |                 |                  | -              |                                                                                                  | · · · ·                                  |              |
|                                       | Full Title Citation Front                                                                                                    | Review Class          | ification Date        | e Reference                             | e Seque  | nces Atta       | chments          |                | KMIC                                                                                             | Draw, Desc                               | <b>I</b>     |
| 2                                     | Image                                                                                                    |                       | · · ·                 | н.<br>19                                |          |                 |                  |                |                                                                                                  |                                          |              |
|                                       |                                                                                                    |                       | · · · · ·             | , <b>·</b>                              |          |                 |                  | алы.<br>С      |                                                                                                  |                                          |              |
|                                       | Reverse and the second second s |                       |                       |                                         |          |                 |                  | <del></del>    |                                                                                                  |                                          | <del>.</del> |
| ·                                     | 6. Document ID                                                                                                    | : US 638174           | 44 B2                 |                                         | . ·      |                 |                  |                |                                                                                                  |                                          |              |
|                                       | L1: Entry 6 of 12                                                                                                    |                       |                       | File:                                   | USPT     | 4 <sup>14</sup> |                  | •              | Apr 30,                                                                                          | 2002                                     |              |
| · · ·                                 | US-PAT-NO: 6381744<br>DOCUMENT-IDENTIFIER: US                                                                                                    | 6381744 F             | 32                    | · .                                     | •        | •.              | ·<br>·           |                |                                                                                                  | * .                                      |              |
| ·<br>·                                |                                                                                                    | • •                   |                       |                                         | 1        | · <b>.</b>      |                  | ·              | andra<br>Anna                                                                                    | N                                        | •            |
| ·<br>·<br>·                           | TITLE: Automated survey                                                                                                    | kiosk                 | · .                   |                                         |          |                 |                  |                |                                                                                                  |                                          |              |
| ·<br>·<br>·<br>·<br>·                 |                                                                                                    | . • •                 | • .                   |                                         |          |                 |                  | . ′            |                                                                                                  |                                          |              |
| · · · · · · · · · · · · · · · · · · · | TITLE: Automated survey<br>DATE-ISSUED: April 30,                                                                                                    | . • •                 |                       |                                         | •        | • •             |                  |                |                                                                                                  |                                          |              |
|                                       | TITLE: Automated survey                                                                                                    | . • •                 |                       |                                         | •        | • •             |                  | · ·            |                                                                                                  | •                                        |              |
|                                       | TITLE: Automated survey<br>DATE-ISSUED: April 30,                                                                                                    | . • •                 |                       |                                         | •        | • •             | • •              |                | 2<br>2<br>2<br>2<br>2<br>3<br>2<br>3<br>2<br>3<br>3<br>3<br>3<br>3<br>3<br>3<br>3<br>3<br>3<br>3 | •<br>•<br>•<br>•                         | ·            |
|                                       | TITLE: Automated survey<br>DATE-ISSUED: April 30,                                                                                                    | . • •                 |                       |                                         | •        | • •             |                  |                |                                                                                                  | · · · ·                                  |              |

9/8/02 2:03 PM

http://westbrs:8002/bin/gate.exe?f=TOC&s...e=USP 7B,JPAB,EPAB,DWPI,TDBD&ESNAMI

|                                                           |                                                    |                                                                                                    | •               |                                                                                                    |                  |                                                                                                    |
|-----------------------------------------------------------|----------------------------------------------------|----------------------------------------------------------------------------------------------------|-----------------|----------------------------------------------------------------------------------------------------|------------------|----------------------------------------------------------------------------------------------------|
| AME J                                                     | CITY                                               | STATE                                                                                                    | ZIP CODE        | COU                                                                                                    | NTRY             |                                                                                                    |
| anos; Nikita J.                                           | Ottawa                                             |                                                                                                    |                 | CA                                                                                                    |                  |                                                                                                    |
| anos; John J.                                             | Whitby                                             |                                                                                                    |                 | CA                                                                                                    |                  |                                                                                                    |
|                                                           |                                                    |                                                                                                    |                 |                                                                                                    |                  |                                                                                                    |
| S-CL-CURRENT: <u>725/24;</u> <u>705/27</u>                | <u>/ '</u> .                                       |                                                                                                    |                 |                                                                                                    |                  | e<br>Al de la companya de la companya de la companya de la companya de la companya de la companya de la companya de                                                                                                    |
|                                                           | · · · · · · · · · · · · · · · · · · ·              |                                                                                                    |                 |                                                                                                    |                  |                                                                                                    |
|                                                           | Classification Da                                  | te Reference S                                                                                                    | equences   Atta | chments                                                                                                    | Konc             | Draw Desc                                                                                                    |
| Image                                                     |                                                    |                                                                                                    |                 |                                                                                                    | · · · ·          | ni e                                                                                                    |
|                                                           |                                                    | • • •                                                                                                    |                 |                                                                                                    |                  | 17 1. 19<br>19 1 19                                                                                                    |
| yan Yananan kalanda kala kala kala kala kala kala kala ka |                                                    |                                                                                                    |                 |                                                                                                    |                  | ·                                                                                                    |
| 7. Document ID: US 5                                      | 740035 A                                           |                                                                                                    |                 |                                                                                                    |                  |                                                                                                    |
| L1: Entry 7 of 12                                         |                                                    | File: USP                                                                                                    | т               |                                                                                                    | Apr 14,          | 1998                                                                                                    |
|                                                           |                                                    |                                                                                                    |                 | a da antes de la composición de la composición de la composición de la composición de la composición de la comp | •                |                                                                                                    |
| S-PAT-NO: 5740035                                         |                                                    | · · ·                                                                                                    | •               |                                                                                                    |                  | · · · · · ·                                                                                                    |
| DCUMENT-IDENTIFIER: US 57400                              | )35 A                                              | and and an and a second second s |                 | • • •                                                                                                    | • •              | n sain in .<br>The                                                                                                    |
| ITLE: Self-administered surv                              | vey systems.                                       | methods and                                                                                                    | devices         | 51 I.                                                                                                    |                  |                                                                                                    |
|                                                           |                                                    | · · ·                                                                                                    |                 |                                                                                                    |                  | · · · ·                                                                                                    |
| ATE-ISSUED: April 14, 1998                                |                                                    |                                                                                                    | 5.<br>          |                                                                                                    | •                |                                                                                                    |
| VVENTOR-INFORMATION:                                      | · · · · ·                                          | -                                                                                                    |                 |                                                                                                    |                  | аў.<br>                                                                                                    |
| AME                                                       | CITY                                               |                                                                                                    | STATE ZII       | CODE                                                                                                    | COUNTRY          | а — 1 — 1<br>-                                                                                                    |
| ohen; Gerald B.                                           | Gaithers                                           |                                                                                                    | IAIE ZIE<br>1D  | CODE                                                                                                    | COUNTRY          |                                                                                                    |
|                                                           |                                                    | · · · · · · · · · · · · · · · · · · ·                                                                                                    |                 | - 1                                                                                                    |                  |                                                                                                    |
| onley; Louis W.                                           | Gaithers                                           |                                                                                                    | 1D              |                                                                                                    |                  |                                                                                                    |
| cConochie; Roberta M.                                     | Annapol                                            | · · · · · · · · · · · · · · · · · · ·                                                                                                    | 1D              |                                                                                                    |                  | •                                                                                                    |
| atchen; Robert H.                                         | Bethesda                                           |                                                                                                    | 1D              |                                                                                                    |                  | 6                                                                                                    |
| eacock; James D.                                          | Laurel                                             |                                                                                                    | 1D              | · · · · ·                                                                                                    | i i a            |                                                                                                    |
| ankin; Claude A.                                          | Columbia                                           | •                                                                                                    | 1D              |                                                                                                    |                  | •                                                                                                    |
| hite; Thomas W.                                           | Annapol                                            |                                                                                                    | ٩D              | :                                                                                                    | ين.<br>مەنبى ب   | •                                                                                                    |
| S-CL-CURRENT: 705/10; 235/38                              | 24 709/140                                         | •                                                                                                    |                 |                                                                                                    |                  | ing and a second second s |
| 5-CL-CORRENT: 105/10; 235/30                              | $\frac{54}{140}, \frac{708}{140}, \frac{140}{140}$ |                                                                                                    | *<br>           |                                                                                                    |                  |                                                                                                    |
| Full Title Citation Front Review                          | Classification Da                                  | ite Reference S                                                                                                    | equences Atta   | chments                                                                                                    | KMC              | Drawi Deső                                                                                                    |
| Image                                                     |                                                    |                                                                                                    |                 |                                                                                                    |                  |                                                                                                    |
|                                                           |                                                    |                                                                                                    | • • • •         |                                                                                                    | · · ·            |                                                                                                    |
|                                                           | •                                                  |                                                                                                    |                 | • • •                                                                                                    |                  |                                                                                                    |
|                                                           |                                                    |                                                                                                    |                 |                                                                                                    |                  |                                                                                                    |
| 8. Document ID: US 50                                     | 602916 A                                           |                                                                                                    |                 | · · · .                                                                                                    |                  |                                                                                                    |
| L1: Entry 8 of 12                                         |                                                    | File: USP                                                                                                    | T               |                                                                                                    | Feb 11,          | 1997                                                                                                    |
|                                                           |                                                    |                                                                                                    |                 | • •                                                                                                    |                  |                                                                                                    |
| S-PAT-NO: 5602916                                         |                                                    |                                                                                                    | e i se di       | ·                                                                                                    | · · · ·          |                                                                                                    |
| OCUMENT-IDENTIFIER: US 56029                              | 916 A                                              | e e se se                                                                                                    |                 |                                                                                                    | ، . س<br>مربعہ م |                                                                                                    |
| ITLE: Method and apparatus f                              | for preventi                                       | ng unauthor                                                                                                    | ized monito     | orina of w                                                                                                    | ireless          | data                                                                                                    |
| ransmissions                                              | - F 0101                                           |                                                                                                    |                 | <b> "</b>                                                                                                    |                  | · <del></del>                                                                                                    |
|                                                           |                                                    |                                                                                                    | ,<br>4          |                                                                                                    |                  | · · · ·                                                                                                    |
| ATE-ISSUED: February 11, 199                              | <b>2</b> €<br>2                                    |                                                                                                    | • •             |                                                                                                    |                  |                                                                                                    |
|                                                           |                                                    |                                                                                                    | "               |                                                                                                    |                  |                                                                                                    |
|                                                           | CITY                                               | STAT                                                                                                    | E ZIP C         | י דתר                                                                                                    | OUNTRY           |                                                                                                    |
| NVENTOR-INFORMATION:                                      |                                                    | SIAT                                                                                                    |                 |                                                                                                    | JONIKI           | • • •                                                                                                    |
| AME                                                       | fille a fille a                                    | ТТ                                                                                                    | 1               |                                                                                                    | •                | <i>1</i>                                                                                                    |
| AME<br>rube; Gary W.                                      | Palatir                                            | **<br>•                                                                                                    | ,<br>,<br>,     |                                                                                                    | •                |                                                                                                    |
| AME<br>rube; Gary W.<br>arkison; Timothy W.               | Palatir<br>Austin                                  | TX                                                                                                    | ,<br>,<br>,     |                                                                                                    | •<br>•           |                                                                                                    |
| AME<br>rube; Gary W.                                      | Palatir                                            | TX                                                                                                    | · · ·           |                                                                                                    | ۰<br>۵.          |                                                                                                    |

9/8/02 2:03 PM

Page 11 of 264

4 of 7

http://westbrs:8002/bin/gate.exe?f=TOC&s...e=USPT ^PB,JPAB,EPAB,DWPI,TDBD&ESNAME=-Record List Display US-CL-CURRENT: 380/270 Full Title Citation Front Review Classification Date Reference Sequences Attachments KWMC Drawi Desc Image 9. Document ID: US 5594796 A File: USPT L1: Entry 9 of 12 Jan 14, 1997 US-PAT-NO: 5594796 DOCUMENT-IDENTIFIER: US 5594796 A TITLE: Method and apparatus for detecting unauthorized distribution of data DATE-ISSUED: January 14, 1997 INVENTOR-INFORMATION: STATE ZIP CODE COUNTRY NAME CITY ILGrube; Gary W. Palatine ΤХ Markison; Timothy W. Austin Rybicki; Mathew A. Austin ТΧ US-CL-CURRENT: <u>380/270</u> Title Citation Front Review Classification Date Reference Attachments KWIC Draw, Desc Full Sequences 10. Document ID: JP 2001306466 A L1: Entry 10 of 12 Nov 2, 2001 File: JPAB PUB-NO: JP02001306466A DOCUMENT-IDENTIFIER: JP 2001306466 A TITLE: E-MAIL FOR AUTOMATICALLY SENSING MULTI-MEDIA RECEIVER AND DEVICE FOR PRODUCING THE SAME PUBN-DATE: November 2, 2001 INVENTOR - INFORMATION: NAME COUNTRY YOSHIDA, KAZUTO INT-CL (IPC): G06 F 13/00 KMC Draw Desc Title Citation Front Review Classification Date Reference Sequences Attachments Image | 11. Document ID: JP 04023557 A L1: Entry 11 of 12 File: JPAB Jan 27, 1992

9/8/02 2:03 PM

Page 12 of 264

5 of 7

6 of 7

Page 13 of 264

### 'ttp://westbrs:8002/bin/gate.exe?f=TOC&s...e=USPT PB,JPAB,EPAB,DWPI,TDBD&ESNAME=-

PUB-NO: JP404023557A DOCUMENT-IDENTIFIER: JP 04023557 A TITLE: MULTI-MEDIUM QUESTIONNAIRE COLLECTING SYSTEM

INVENTOR-INFORMATION: NAME ISHII, TOSHIO

PUBN-DATE: January 27, 1992

COUNTRY

US-CL-CURRENT: <u>379/100.15</u> INT-CL (IPC): H04M 11/00; G06F 15/28; H04N 1/00

Full | Title | Citation | Front | Review | Classification | Date | Reference | Sequences | Attachments | Clip Img | Image

KMC Draw Desc

Nov 1, 2000

12. Document ID: KR 271347 B1 KR 2000026001 A

L1: Entry 12 of 12 File: DWPI

DERWENT-ACC-NO: 2001-121105 DERWENT-WEEK: 200139 COPYRIGHT 2002 DERWENT INFORMATION LTD

TITLE: Survey method using a voice response system and multi mass media - NoAbstract

Full Title Citation Front Review Classification Date Reference Sequences Attachments KWMC Drawn Desc Image

> Print **Generate Collection**

> > 9/8/02 2:03 PM

### http://westbrs:8002/bin/gate.exe?f=TOC&s...e=USP<sup>+--</sup> ¬PB,JPAB,EPAB,DWPI,TDBD&ESNAME=-

| Term                                                              | Documents                             |
|-------------------------------------------------------------------|---------------------------------------|
|                                                                   | · · · · · · · · · · · · · · · · · · · |
| MULTI.DWPI,TDBD,EPAB,JPAB,USPT,PGPB.                              | 661615                                |
| MULTIS.DWPI,TDBD,EPAB,JPAB,USPT,PGPB.                             | 42                                    |
| MEDIA.DWPI,TDBD,EPAB,JPAB,USPT,PGPB.                              | 329980                                |
| MEDIUM.DWPI,TDBD,EPAB,JPAB,USPT,PGPB.                             | 1263680                               |
| MEDIUMS.DWPI,TDBD,EPAB,JPAB,USPT,PGPB.                            | 23800                                 |
| MEDIAS.DWPI,TDBD,EPAB,JPAB,USPT,PGPB.                             | 1124                                  |
| QUESTIONNAIRE.DWPI,TDBD,EPAB,JPAB,USPT,PGPB.                      | 3002                                  |
| QUESTIONNAIRES.DWPI,TDBD,EPAB,JPAB,USPT,PGPB.                     | 1176                                  |
| SURV\$3                                                           | 0                                     |
| SURV.DWPI,TDBD,EPAB,JPAB,USPT,PGPB.                               | 955                                   |
| SURVA.DWPI,TDBD,EPAB,JPAB,USPT,PGPB.                              |                                       |
| (MULTI ADJ2 MEDIA WITH (SURV\$3 OR                                | 12                                    |
| QUESTIONNAIRE)).USPT,PGPB,JPAB,EPAB,DWPI,TDBD.                    |                                       |
| There are more results than shown above. Click here to view the e | entire set.                           |

# Display Format: \_\_\_\_\_ Change Format

Previous Page

<u>Next Page</u>

9/8/02 2:03 PM

# MINDGEEK EXHIBIT 1004

Page 14 of 264

7 of 7

| <b>479885688686666676328</b> 2668 <b>68</b> 776367687 |                                                                                     |            |
|-------------------------------------------------------|-------------------------------------------------------------------------------------|------------|
|                                                       | Generate Collection Print                                                           |            |
|                                                       | Search Results - Record(s) 1 through 10 of 10 returned.                             |            |
| 1. Docur                                              | iment ID: US 20020052861 A1                                                         | ·····      |
| L5: Entry 1 of                                        |                                                                                     | 1. A<br>1. |
| PGPUB-FILING-TYPE                                     | TUMBER: 20020052861<br>PE: new<br>PIER: US 20020052861 A1                           | 1.<br>1.   |
| TITLE: Method and                                     | d apparatus for cataloguing multimedia data                                         |            |
| PUBLICATION-DATE:                                     | : May 2, 2002                                                                       |            |
| INVENTOR - INFORMAT                                   | ATION:<br>CITY STATE COUNTRY RULE-47                                                |            |
| Gustman, Samuel                                       | Santa Monica CA US                                                                  |            |
| US-CL-CURRENT: 70                                     | <u>207/1</u>                                                                        |            |
|                                                       | on Front Review Classification Date Reference Sequences Attachments KMC Draw Desc   |            |
| Image                                                 |                                                                                     |            |
| 🗍 2. Docui                                            | iment ID: US 20020049604 A1                                                         | · ·        |
| L5: Entry 2 of                                        |                                                                                     | •          |
| PGPUB-DOCUMENT-NU                                     | IUMBER: 20020049604                                                                 |            |
| PGPUB-FILING-TYPE                                     |                                                                                     |            |
| TITLE: Method and                                     | nd apparatus for management of multimedia assets                                    | . • •      |
| PUBLICATION-DATE                                      | S: April 25, 2002                                                                   | . 1.       |
| INVENTOR-INFORMAT                                     | ATION:<br>CITY STATE COUNTRY RULE-47                                                |            |
| Gustman, Samuel                                       |                                                                                     | ·          |
| US-CL-CURRENT: 70                                     | 05/1                                                                                |            |
|                                                       | ion Front Review Classification Date Reference Sequences Attachments KMMC Draw Desc |            |
| Image                                                 | on Front Review Classification Date Reference Sequences Attachments Rout Draw Dest  |            |
|                                                       |                                                                                     | · , /·     |
| 3. Docu                                               | ument ID: US 6353831 B1                                                             | •          |
| L5: Entry 3 of                                        | f 10 File: USPT Mar 5, 2002                                                         | • • • •    |
|                                                       |                                                                                     |            |
|                                                       |                                                                                     | 00 0 05 00 |
|                                                       | 9/8/                                                                                | 02 2:05 PM |
|                                                       |                                                                                     | •          |
|                                                       |                                                                                     |            |
|                                                       |                                                                                     | · .        |

Page 15 of 264

1 of 5

| HeisDupphy       http://westbrs.8002/bingame.ext?f=TOC&s.e=UST 3PB_JPAB_EPAB_DWPUTDEDAESN         US-PAT-NO: 6353831       DOCUMENT_IDENTIFIER: US 6353831 B1         TTTLE: Digital library system         Date:ISSUED: March 5, 2002         INVENTOR-INFORMATION:         NAME       CITY         Gustman; Samuel       Santa Monica         CA         US-CL-CURRENT: 707/103E; 707/10, 707/104.1         Ful       ful Claining Food Example         CLI       Food Example         CI       4. Document ID: US 6212527 B1         LS: Entry 4 of 10       Pile: USFT         US-PAT-NO: 6212527       DOCUMENT-IDENTIFIER: US 6212527 B1         TITLE: Nethod and apparatus for cataloguing multimedia data         DATE-ISSUED: April 3, 2001         INVENTOR-INFORMATION:         NAME       CITY         Guitman; Samuel       Santa Monica         CA       US -CL-CURRENT: 707/102; 707/1         Fue       Santa Monica         CA       US -CL-CURRENT: 707/102; 707/1         Fue       Santa Monica         CA       US -CL-CURRENT: 707/102; 707/1         Fue       Santa Monica         CA       US -CL-CURRENT: 707/102; 707/1         Fue       Santa Monica                                                                                                    |       | м.,                           |                   |                            |                     |                                       |                                       |                                          |                                       |                                       |
|----------------------------------------------------------------------------------------------------|-------|-------------------------------|-------------------|----------------------------|---------------------|---------------------------------------|---------------------------------------|------------------------------------------|---------------------------------------|---------------------------------------|
| DOCUMENT-IDENTIFIER: US 6353831 B1 TITUE: Digital library system DATE-ISSUED: March 5, 2002 INVENTOR-INFORMATION: NAME CITY STATE ZIP CODE COUNTRY Gustman; Samuel Santa Monica CA US-CL-CURRENT: 727/103R; 707/10, 707/104.1  Tous for Canoo Economic Constraints and Ca US-CL-CURRENT: 727/103R; 707/10, 707/104.1  Tous for Canoo Economic Constraints and Ca US-CL-CURRENT: CS 6212527 B1 L5: Entry 4 of 10 Pile: USPT Apr 3,' 2001 US-PAT-NO: 6212527 DOCUMENT-IDENTIFIER: US 6212527 B1 TITLE: Method and apparatus for cataloguing multimedia data DATE-ISSUED: April 3, 2001 INVENTOR-INFORMATION: NAME CITY STATE ZIP CODE COUNTRY Gustman; Samuel Santa Monica CA US-CL-CURRENT: 707/102; 707/1  Tot Inte Catalon from Revee Classification Cata Revenue Sequences Attachmed(s)  MMC Dawn Defent TITLE: Method and apparatus management of multimedia assets DATE-ISSUED: March 6, 2001 INVENTOR-INFORMATION: NAME CITY STATE ZIP CODE COUNTRY Gustman; Samuel Santa Monica CA US-CL-CURRENT: DESTIFIER: US 6199060 B1 TITLE: Method and apparatus management of multimedia assets DATE-ISSUED: March 6, 2001 INVENTOR-INFORMATION: NAME CITY STATE ZIP CODE COUNTRY MAE CITY STATE ZIP CODE COUNTRY MAE CITY STATE                                             | 1 Lis | st Display                    | ·. ·              | http://westbrs:800         | 2/bin/gate.exe?f=TC | )C&se=USF                             | GPB,JP                                | AB,EPAB,DWP                              | I,TDBD&                               | ESNAI                                 |
| DATE-ISSUED: March 5, 2002<br>INVENTOR-INFORMATION:<br>NAME CITY STATE ZIP CODE COUNTRY<br>Gustmag: Samuel Santa Monica CA<br>US-CL-CURRENT: 707/103R; 707/10, 707/104.1<br>foll Tale Caton Front Review Classication Date Reference Sequences Attachments and C Down Deco<br>I d. Document ID: US 6212527 B1<br>L5: Entry 4 of 10 File: USFT Apr 3, 2001<br>US-PAT-NO: 6212527<br>DOCUMENT-IDENTIFIER: US 6212527 B1<br>TITLE: Method and apparatus for cataloguing multimedia data<br>DATE-ISSUED: April 3, 2001<br>INVENTOR-INFORMATION:<br>NAME CITY STATE ZIP CODE COUNTRY<br>Gustmag: Samuel Santa Monica CA<br>US-CL-CURRENT: 707/102; 707/1<br>foll Tale Catalog front Review Classication Oate Reference Sequences Attachments for cataloguing multimedia data<br>DATE-ISSUED: April 3, 2001<br>INVENTOR-INFORMATION:<br>NAME CITY STATE ZIP CODE COUNTRY<br>Gustmag: Samuel Santa Monica CA<br>US-CL-CURRENT: 707/102; 707/1<br>foll Tale Catalog front Review Classication Oate Reference Sequences Attachments for cataloguing the cataloguing of the second sequences Attachments for cataloguing the second second |       |                               | US 6353831        | B1                         |                     |                                       |                                       |                                          | 1 /<br>1                              |                                       |
| INVENTOR-INFORMATION:<br>MANE CITY STATE ZIP CODE COUNTRY<br>Quartman; Samuel Santa Monica CA<br>US-CL-CURRENT: 707/103R; 707/10, 707/104.1<br>Tul THE CANON Front Review Classification Date Reference Sequences Attachments of Date Code<br>Compared Sequences Attachments Sequences Attachments of Date Code<br>Country 1028711111111111111111111111111111111111                                                                                                    | •     | TITLE: Digital librar         | y system          |                            |                     |                                       | . ,                                   | · · ·                                    |                                       | •                                     |
| NAME       CITY       STATE       ZIP CODE       COUNTRY         Gustman; Samuel       Santa Monica       CA       CA       COUNTRY         US-CL-CURRENT:       707/103F; 707/10, 707/104.1       COUNTRY       COUNTRY         fuestion       Food       Food       Revew       Custmane CA       COUNTRY         fuestion       Food       Food       Revew       Custmane CA       COUNTRY         fuestion       Food       Food       Revew       Custmane CA       Country       Country         fuestion       Out       Food       Food       Revew       Custmane CA       Apr 3, 2001         US-PAT-NO:       6212527       DO       Pile:       USPT       Apr 3, 2001         US-PAT-NO:       6212527       DO       Food       Apr 3, 2001         INVENTOR-INFORMATION:       NAME       CITY       STATE       ZIP CODE       COUNTRY         Gustmane; Samuel       Santa Monica       CA       CA       COUNTRY       Country         Gustman; Samuel       Santa Monica       CA       CA       COUNTRY       Country       Country       Country       Country         fuestion       Food       Food       Food       Country       Cou                                                                                                    |       | DATE-ISSUED: March 5,         | 2002              |                            |                     | ·<br>· · ·                            |                                       | n an an an an an an an an an an an an an |                                       | ,                                     |
| ful       ful       f                                                                                                    |       | NAME                          |                   | Monica                     |                     | ZIP CODE                              | 2                                     | COUNTRY                                  |                                       | •<br>•                                |
| Image         Image                                                                                                    |       | US-CL-CURRENT: 707/10         | <u>3R; 707/10</u> | , <u>707/104.1</u>         | · · · ·             |                                       |                                       | · · · · ·                                |                                       |                                       |
| Image         Image                                                                                                    |       | Full Title Citation From      | nt   Review   Cla | assification Date          | Reference   Sequ    | ences Attachr                         | nents                                 | KIMC                                     | Draini Desi                           | C                                     |
| L5: Entry 4 of 10 File: USPT Apr 3, 2001<br>US-PAT-NO: 6212527<br>DOCUMENT-IDENTIFIER: US 6212527 B1<br>TITLE: Method and apparatus for cataloguing multimedia data<br>DATE-ISSUED: April 3, 2001<br>INVENTOR-INFORMATION:<br>NAME CITY STATE ZIP CODE COUNTRY<br>Gustman; Samuel Santa Monica CA<br>US-CL-CURRENT: 707/102; 707/1<br>Tule Cration Front Review Classification Date Reference Sequences Attachments<br>Torges<br>S. Document ID: US 6199060 B1<br>L5: Entry 5 of 10 File: USPT Mar 6, 2001<br>US-PAT-NO: 6199060<br>DOCUMENT-IDENTIFIER: US 6199060 B1<br>TITLE: Method and apparatus management of multimedia assets<br>DATE-ISSUED: March 6, 2001<br>INVENTOR-INFORMATION:<br>NAME CITY STATE ZIP CODE COUNTRY<br>Gustman; Samuel Santa Monica CA                                                                                                    |       |                               |                   |                            |                     |                                       |                                       | 1 <u>.</u>                               | · · ·                                 |                                       |
| US-PAT-NO: 6212527<br>DOCUMENT-IDENTIFIER: US 6212527 B1<br>TITLE: Method and apparatus for cataloguing multimedia data<br>DATE-ISSUED: April 3, 2001<br>INVENTOR-INFORMATION:<br>NAME CITY STATE ZIP CODE COUNTRY<br>Guistman; Samuel Santa Monica CA<br>US-CL-CURRENT: 707/102; 707/1<br>Tot Title Cdaton Foot Review Classification Date Reference Sequences Attachments<br>MMC Draw Desc<br>Topse<br>S. Document ID: US 6199060 B1<br>L5: Entry 5 of 10 File: USPT Mar 6, 2001<br>US-PAT-NO: 6199060<br>DOCUMENT-IDENTIFIER: US 6199060 B1<br>TITLE: Method and apparatus management of multimedia assets<br>DATE-ISSUED: March 6, 2001<br>INVENTOR-INFORMATION:<br>NAME CITY STATE ZIP CODE COUNTRY<br>Guistman; Samuel Santa Monica CA                                                                                                    |       |                               | D:' US 6212       | 527 B1                     | File: USPT          |                                       |                                       | Apr 3                                    | 2001                                  |                                       |
| DATE-ISSUED: April 3, 2001<br>INVENTOR-INFORMATION:<br>NAME CITY STATE ZIP CODE COUNTRY<br>Gustman; Samuel Santa Monica CA<br>US-CL-CURRENT: 707/102; 707/1<br>Title Cration Front Review Classification Date Reference Sequences Attachments Kunc Orawn Desc<br>Image<br>5. Document ID: US 6199060 B1<br>L5: Entry 5 of 10 File: USPT Mar 6, 2001<br>US-PAT-NO: 6199060<br>DOCUMENT-IDENTIFIER: US 6199060 B1<br>TITLE: Method and apparatus management of multimedia assets<br>DATE-ISSUED: March 6, 2001<br>INVENTOR-INFORMATION:<br>NAME CITY STATE ZIP CODE COUNTRY<br>Gustman; Samuel Santa Monica CA                                                                                                    |       | US-PAT-NO: 6212527            | US 6212527        | B1                         |                     |                                       |                                       | <u>p</u> 1 0,                            |                                       |                                       |
| INVENTOR-INFORMATION:<br>NAME CITY STATE ZIP CODE COUNTRY<br>Guistman; Samuel Santa Monica CA<br>US-CL-CURRENT: 707/102; 707/1<br>Ful Title Chatton Front Review Classification Date Reference Sequences Attachments Work Desc<br>Intege<br>Intege<br>5. Document ID: US 6199060 B1<br>L5: Entry 5 of 10 File: USPT Mar 6, 2001<br>US-PAT-NO: 6199060<br>DOCUMENT-IDENTIFIER: US 6199060 B1<br>TITLE: Method and apparatus management of multimedia assets<br>DATE-ISSUED: March 6, 2001<br>INVENTOR-INFORMATION:<br>NAME CITY STATE ZIP CODE COUNTRY<br>Guistman; Samuel Santa Monica CA                                                                                                    |       | TITLE: Method and app         | aratus for        | cataloguing                | g multimedia        | data                                  |                                       |                                          |                                       |                                       |
| NAME       CITY       STATE       ZIP CODE       COUNTRY         Guštman; Samuel       Santa Monica       CA       CA       CUURENT:       707/102; 707/1         Full       Title       Citation       Front       Review       Classification       Date       Reference       Sequences       Attachments       KMC       Draw Desc         Image       5.       Document ID:       US 6199060 B1       E       E       Santa       6, 2001         US-PAT-NO:       6199060       Document ID:       US 6199060 B1       File:       USPT       Mar 6, 2001         US-PAT-NO:       6199060       Document ID:       US 6199060 B1       TITLE:       Mar 6, 2001         US-PAT-NO:       6199060       B1       TITLE:       Mar 6, 2001       Mar 6, 2001         INVENTOR-INFORMATION:       NAME       CITY       STATE       ZIP CODE       COUNTRY         Guistman;       Samuel       Santa Monica       CA       CA       COUNTRY                                                                                                    |       | DATE-ISSUED: April 3,         | 2001              |                            |                     |                                       | :                                     | • :*<br>                                 | · · · · · · · · · · · · · · · · · · · |                                       |
| Full       Title       Offstion       Front       Review       Classification       Date       Reference       Sequences       Attachments       Route Desc         Image       Image       S.       Document ID: US 6199060 B1       Image       Image       Image       Mar 6, 2001         US-PAT-NO:       6199060       Document ID: US 6199060 B1       File: USPT       Mar 6, 2001         US-PAT-NO:       6199060       Document ID: US 6199060 B1       TITLE: Method and apparatus management of multimedia assets         DATE-ISSUED:       March 6, 2001       INVENTOR-INFORMATION:       STATE       ZIP CODE       COUNTRY         Gustman;       Samuel       Santa Monica       CA       CA       COUNTRY                                                                                                    |       | NAME                          |                   | Monica                     |                     | ZIP CODE                              | 3                                     | COUNTRY                                  | ,                                     |                                       |
| Image         Image                                                                                                    |       | US-CL-CURRENT: 707/10         | <u>2; 707/1</u>   |                            |                     |                                       |                                       | <br>                                     |                                       | ;                                     |
| Image         Image                                                                                                    | •     | Full Title Citation From      | nt   Review   Cla | assification Date          | Reference Scau      | ences Attach                          | nents I                               | KMC I                                    | Draw Des                              | <br>c                                 |
| L5: Entry 5 of 10 File: USPT Mar 6, 2001<br>US-PAT-NO: 6199060<br>DOCUMENT-IDENTIFIER: US 6199060 B1<br>TITLE: Method and apparatus management of multimedia assets<br>DATE-ISSUED: March 6, 2001<br>INVENTOR-INFORMATION:<br>NAME CITY STATE ZIP CODE COUNTRY<br>Gustman; Samuel Santa Monica CA                                                                                                    |       |                               |                   |                            |                     | · · · · · · · · · · · · · · · · · · · | · · · · · · · · · · · · · · · · · · · |                                          |                                       | · · · · · · · · · · · · · · · · · · · |
| L5: Entry 5 of 10 File: USPT Mar 6, 2001<br>US-PAT-NO: 6199060<br>DOCUMENT-IDENTIFIER: US 6199060 B1<br>TITLE: Method and apparatus management of multimedia assets<br>DATE-ISSUED: March 6, 2001<br>INVENTOR-INFORMATION:<br>NAME CITY STATE ZIP CODE COUNTRY<br>Gustman; Samuel Santa Monica CA                                                                                                    |       | 5. Document I                 | D: US 6199        | 060 B1                     |                     |                                       |                                       |                                          |                                       | · · ·                                 |
| DOCUMENT-IDENTIFIER: US 6199060 B1<br>TITLE: Method and apparatus management of multimedia assets<br>DATE-ISSUED: March 6, 2001<br>INVENTOR-INFORMATION:<br>NAME CITY STATE ZIP CODE COUNTRY<br>Gustman; Samuel Santa Monica CA                                                                                                    |       | 1                             | ,<br>,<br>,       | ,                          | File: USPT          |                                       | ••                                    | Mar 6,                                   | 2001                                  |                                       |
| DATE-ISSUED: March 6, 2001<br>INVENTOR-INFORMATION:<br>NAME CITY STATE ZIP CODE COUNTRY<br>Gustman; Samuel Santa Monica CA                                                                                                    |       |                               | US 6199060        | B1                         |                     |                                       | · ,                                   |                                          |                                       | . •                                   |
| INVENTOR-INFORMATION:<br>NAME CITY STATE ZIP CODE COUNTRY<br>Gustman; Samuel Santa Monica CA                                                                                                    | 1     | TITLE: Method and app         | aratus man        | agement of r               | nultimedia a        | ssets                                 |                                       | *<br>*                                   | ٢                                     |                                       |
| NAMECITYSTATEZIPCOUNTRYGustman;SamuelSanta MonicaCA                                                                                                    | •     | DATE-ISSUED: March 6,         | 2001              |                            | · · ·               | 1                                     |                                       |                                          |                                       |                                       |
| US-CL-CURRENT: <u>707/3; 707/1, 707/104.1</u> , <u>707/2, 707/4</u> , <u>707/5, 709/216</u>                                                                                                    | •     | NAME                          |                   | Monica                     |                     | ZIP CODE                              | `<br>}                                | COUNTRY                                  | . *                                   |                                       |
|                                                                                                    | - 1   | US-CL-CURRENT: <u>707/3</u> ; | <u>707/1, 70</u>  | <u>7/104.1</u> , <u>70</u> | <u>7/2, 707/4</u> , | <u>707/5, 70</u>                      | 9/ <u>216</u>                         |                                          |                                       |                                       |
|                                                                                                    |       | · · ·                         |                   |                            | e and a second      | •                                     |                                       | • ,                                      |                                       |                                       |

9/8/02 2:05 PM

Page 16 of 264

2 of 5

|                                    |                                       | · · · · ·                                | •<br>• • •                               |                | n an an an an an an an an an an an an an                                                                                                    |             |
|------------------------------------|---------------------------------------|------------------------------------------|------------------------------------------|----------------|----------------------------------------------------------------------------------------------------|-------------|
| ist Display                        |                                       | http://westbrs:8002/b                    | in/gate.exe?f=TOC&                       | se=USJ GPB     | JPAB,EPAB,DWPI                                                                                                    | ,TDBD&ESNAN |
|                                    |                                       |                                          |                                          | • •            | н ;                                                                                                    |             |
|                                    | ation   Front   Review   C            | lassification   Date   R                 | eference Sequence                        | es Attachments | KMAC                                                                                                    | Draim Desc  |
| Image                              |                                       |                                          |                                          |                |                                                                                                    |             |
| 🗍 6. Doc                           | cument ID: US 6092                    | 2080 A                                   |                                          |                |                                                                                                    |             |
| L5: Entry 6                        | of 10                                 | "Fi                                      | le: USPT                                 |                | Jul 18,                                                                                                    | 2000        |
| US-PAT-NO: 6092<br>DOCUMENT-IDENTI | 2080<br>IFIER: US 6092080             | ) A                                      |                                          |                |                                                                                                    |             |
| TITLE: Digital                     | library system                        |                                          |                                          |                |                                                                                                    | · · · · ·   |
| DATE-ISSUED: Ju                    | ıly 18, 2000                          |                                          | î                                        |                |                                                                                                    |             |
| INVENTOR-INFORM<br>NAME            | MATION:<br>CITY                       |                                          | STATE Z                                  | IP CODE        | COUNTRY                                                                                                    | · · · · ·   |
| <u>Gustman</u> ; Samue             | ·                                     | Monica                                   | CA                                       |                |                                                                                                    |             |
| US-CL-CURRENT:                     | <u>707/103R; 707/10</u>               | <u>)2</u> , <u>707/3</u> , <u>707</u>    | /6                                       |                |                                                                                                    |             |
| Full   Title   Cit                 | ation Front Review C                  | lassification   Date   R                 | eference   Sequence                      | es Attachments | KNNC                                                                                                    | Drawi Desc  |
| Image                              |                                       |                                          |                                          |                |                                                                                                    |             |
|                                    |                                       | an e e e e e e e e e e e e e e e e e e e |                                          |                |                                                                                                    |             |
| 7 Do                               | cument ID: US 583                     | 7100 A                                   |                                          |                |                                                                                                    |             |
| L5: Entry 7                        | · · · ·                               | х.<br>А.                                 | File: USPT                               |                | Nov 3,                                                                                                    | 1998        |
| US-PAT-NO: 5832                    |                                       |                                          |                                          | e e e e        |                                                                                                    |             |
|                                    | IFIER: US 5832499                     | 9 A                                      | an an an an an an an an an an an an an a |                |                                                                                                    |             |
| TITLE: Digital                     | library system                        |                                          |                                          |                | · · · ·                                                                                                    |             |
| DATE-ISSUED: No                    | ovember 3, 1998                       | . <i>•</i>                               |                                          | · ·            | · (                                                                                                    |             |
| INVENTOR - INFORM                  | MATTON:                               |                                          |                                          |                | n Singer Singer | · .         |
| NAME<br>Gustman; Samue             | CITY                                  | a Monica                                 | STATE Z<br>CA                            | IP CODE        | COUNTRY                                                                                                    |             |
|                                    |                                       |                                          |                                          | · · ·          |                                                                                                    |             |
| US-CL-CURRENT:                     | <u>707/103R; 707/1</u> ,              | $\frac{101}{3}$                          |                                          |                |                                                                                                    |             |
|                                    | ation Front Review C                  | lassification   Date   R                 | eference   Sequence                      | es Attachments | KMC .                                                                                                    | Draw Desc   |
| Image                              |                                       |                                          |                                          |                | •                                                                                                    |             |
|                                    | · · · · · · · · · · · · · · · · · · · |                                          |                                          |                |                                                                                                    |             |
|                                    | cument ID: US 583                     | 2495 A                                   |                                          |                |                                                                                                    | •.          |
| <b>1</b> 8. Do<br>L5: Entry 8      | cument ID: US 583                     |                                          | File: USPT                               |                | Nov 3,                                                                                                    | 1998        |
| L5: Entry 8<br>US-PAT-NO: 5832     | of 10                                 | 1                                        | ile: USPT                                |                | Nov 3,                                                                                                    | 1998        |

DATE-ISSUED: November 3, 1998

Reco

9/8/02 2:05 PM

3 of 5

http://westbrs:8002/bin/gate.exe?f=TOC&s...e=USI 3

GPB, JPAB, EPAB, DWPI, TDBD&ESNAME=-

| NAME CITY STATE ZIP CODE COUNTRY<br>Gustman; Samuel Santa Monica CA<br>IS-CL-CURRENT: 707/102; 707/104.1<br>Tuto Canton Front Review Classification Date Reference Sequences Attachments Mote Orient De<br>Tuto Canton Front Review Classification Date Reference Sequences Attachments Mote Orient De<br>JS-PAT-NO: 5813014<br>Sep 22, 1998<br>JS-PAT-NO: 5813014<br>NOTE DEWTIFIER: US 5813014 A<br>NITLE: Method and apparatus for management of multimedia assets<br>DATE-ISSUED: September 22, 1998<br>INVENTOR-INFORMATION:<br>NAME CITY STATE ZIP CODE COUNTRY<br>Gustman; Samuel Santa Monica CA<br>US-CL-CURRENT: 707/103R; 707/1, 707/102, 707/104.1, 707/3, 707/4<br>Future Canton Front Review Classification Date Reference Sequences Attachments<br>Mode Draw De<br>Title Canton Front Review Classification Date Reference Sequences Attachments<br>Do Countert ID: WO 9801850 A2<br>LS: Entry 10 of 10 File: EPAB Jan 15, 1998<br>DOCUMENT-IDENTIFIER: WO 9801850 A2<br>TITLE: METHOD AND APPARATUS FOR CATALOGUING MULTIMEDIA DATA<br>Inventor Name (1):<br>GUSTMAN, SAMUEL                                                                                                    |                                                                                                    |                                    |                     |                                                                                                    | · . ·           |
|----------------------------------------------------------------------------------------------------|----------------------------------------------------------------------------------------------------|------------------------------------|---------------------|----------------------------------------------------------------------------------------------------|-----------------|
| JS-CL-CURRENT: 707/102; 707/104.1         Image: Sequences Sequences Attachments         Image: Sequences Attachments         Image: Sequences Attachments                                                                                                    | INVENTOR-INFORMATION:<br>NAME                                                                                   | CITY                               | STATE               | ZIP CODE                                                                                                    | COUNTRY         |
| Ful       Title       Claim       Foot       Reserve Classification       Outer       References       Allachmends         Image       9. Document ID: US 5813014 A       L5: Entry 9 of 10       File: USPT       Sep 22, 1998         JS-PAT-NO: 5813014       September 22, 1998       September 22, 1998       September 22, 1998         INVENTOR-INFORMATION:       NAME       CITY       STATE       ZIP CODE       COUNTRY         Qustman;       Samuel       Santa Monica       CA       CA       September 22, 1998         INVENTOR-INFORMATION:       NAME       CITY       STATE       ZIP CODE       COUNTRY         Qustman;       Samuel       Santa Monica       CA       CA       MME       Oram De         INS-CL-CURRENT:       707/103R;       707/1, 707/102, 707/104.1, 707/3, 707/4       MME       Oram De       MME       Oram De         Image       10. Document ID:       WO 9801850 A2       L5: Entry 10 of 10       File: EPAB       Jan 15, 1998         Document                                                                                                    | Gustman; Samuel                                                                                                 | Santa Monica                       | CA                  |                                                                                                    |                 |
| Orago     Orago     O | JS-CL-CURRENT: <u>707/102</u>                                                                                   | 707/104.1                          |                     |                                                                                                    | Ч               |
|                                                                                                    |                                                                                                    |                                    |                     | ancas Attachments                                                                                               | 12000 Draw Des  |
| LS: Entry 9 of 10 File: USPT Sep 22, 1998 NS-PAT-NO: 5813014 NS-PAT-NO: 5813014 NOCOMENT-IDENTIFIER: US 5813014 A TITLE: Method and apparatus for management of multimedia assets NATE-ISSUED: September 22, 1998 NVENTOR-INFORMATION: NAME CITY STATE ZIP CODE COUNTRY Sustman; Samuel Santa Monica CA S-CL-CURRENT: 707/103R; 707/1, 707/102, 707/104.1, 707/3, 707/4 Tule Cration Front Review Classification Oate Reference Sequences Attachments Inventor Name (1): SUSTMAN, SAMUEL                                                                                                    |                                                                                                    | Review Classification Da           | ate Mererence Scool | ences Mitachinerita                                                                                             | Kond   Diam Des |
| L5: Entry 9 of 10 File: USPT Sep 22, 1998<br>JS-PAT-NO: 5813014<br>DOCUMENT-IDENTIFIER: US 5813014 A<br>PITLE: Method and apparatus for management of multimedia assets<br>DATE-ISSUED: September 22, 1998<br>INVENTOR-INFORMATION:<br>NAME CITY STATE ZIP CODE COUNTRY<br>Gustman; Samuel Santa Monica CA<br>JS-CL-CURRENT: 707/103R; 707/1, 707/102, 707/104.1, 707/3, 707/4<br>Ful Tule Cauton Front Review Classification Date Reference Sequences Attachments<br>INVE Draw Ce<br>TITLE: METHOD AND APPARATUS FOR CATALOGUING MULTIMEDIA DATA<br>Inventor Name (1):<br>SUSTMAN, SAMUEL<br>Ful Tule Cauton Front Review Classification Oate Reference Sequences Attachments<br>KMC Draw Ce<br>Tury Tule Cauton Front Review Classification Oate Reference Sequences Attachments<br>KMC Draw Ce<br>Topoge                                                                                                    |                                                                                                    |                                    |                     | ·                                                                                                    | ·               |
| L5: Entry 9 of 10 File: USPT Sep 22, 1998 JS-PAT-NO: 5813014 JS-PAT-NO: 5813014 OCCUMENT-IDENTIFIER: US 5813014 A FITLE: Method and apparatus for management of multimedia assets DATE-ISSUED: September 22, 1998 INVENTOR-INFORMATION: NAME CITY STATE ZIP CODE COUNTRY Gustman; Samuel Santa Monica CA JS-CL-CURRENT: 707/103R; 707/1, 707/102, 707/104.1, 707/3, 707/4 FUI TUE CEASION Front Review Classification Date Reference Sequences Attachments Inventor Name (1): SUSTMAN, SAMUEL FUI TUE CEASION Front Review Classification Date Reference Sequences Attachments FUT TUE CEASION FOR CATALOGUING MULTIMEDIA DATA Inventor Name (1): SUSTMAN, SAMUEL                                                                                                    | 1 9. Document ID                                                                                                | : US 5813014 A                     |                     | nanna anna a na star a star a star a star a star a star a star a star a star a star a star a star a star a star |                 |
| DOCUMENT-IDENTIFIER: US 5813014 A         FULLE: Method and apparatus for management of multimedia assets         DATE-ISSUED: September 22, 1998         INVENTOR-INFORMATION:         NAME       CITY         STATE       ZIP CODE         COUNTRY         Gustman; Samuel       Santa Monica         CA       CA         US-CL-CURRENT:       707/103R; 707/1, 707/102, 707/104.1, 707/3, 707/4         Full       Tule         Full       Tule         Classification       Date         Review       Classification         Image       Jan 15, 1998         DOCUMENT-IDENTIFIER: WO 9801850 A2       Jan 15, 1998         DOCUMENT-IDENTIFIER: WO 9801850 A2       Jan 15, 1998         Inventor       Name         Inventor       Name         Inventor       Name         Inventor       Name         Max       Classification         Inventor       Name         Inventor       Name         Inventor       Name         Inventor       Review         Classification       Oate         Review       Classification         Inventor       Name         Inventor                                                                                                    |                                                                                                    |                                    | File: USPT          |                                                                                                    | Sep 22, 1998    |
| Control of the second second secon                           |                                                                                                    | 5 5813014 A                        |                     | e.                                                                                                    |                 |
| DATE-ISSUED: September 22, 1998<br>INVENTOR-INFORMATION:<br>NAME CITY STATE ZIP CODE COUNTRY<br>Gustman; Samuel Santa Monica CA<br>JS-CL-CURRENT: 707/103R; 707/1, 707/102, 707/104.1, 707/3, 707/4<br>Ful Title Caston Front Review Classification Date Reference Sequences Attachments Nuc Draw De<br>I 10. Document ID: WO 9801850 A2<br>L5: Entry 10 of 10 File: EPAB Jan 15, 1998<br>DOCUMENT-IDENTIFIER: WO 9801850 A2<br>Ful Title: METHOD AND APPARATUS FOR CATALOGUING MULTIMEDIA DATA<br>Inventor Name (1):<br>SUSTMAN, SAMUEL<br>Ful Title Clation Front Review Classification Date Reference Sequences Attachments Multimedia<br>Ful Title Clation Front Review Classification Date Reference Sequences Attachments Multimedia<br>Ful Title Clation Front Review Classification Date Reference Sequences Attachments Multimedia<br>Multimedia DATA                                                                                                    |                                                                                                    |                                    | nt of multimed      | lia assets                                                                                                    |                 |
| INVENTOR-INFORMATION:<br>NAME CITY STATE ZIP CODE COUNTRY<br>Gustman; Samuel Santa Monica CA<br>JS-CL-CURRENT: 707/103R; 707/1, 707/102, 707/104.1, 707/3, 707/4<br>Ful Title Citation Front Review Classification Date Reference Sequences Attachments MMC Draw De<br>10. Document ID: WO 9801850 A2<br>L5: Entry 10 of 10 File: EPAB Jan 15, 1998<br>DOCUMENT-IDENTIFIER: WO 9801850 A2<br>FITLE: METHOD AND APPARATUS FOR CATALOGUING MULTIMEDIA DATA<br>Inventor Name (1):<br>GUSTMAN, SAMUEL<br>ful Title Citation Front Review Classification Date Reference Sequences Attachments MMC Draw De                                                                                                    |                                                                                                    |                                    |                     |                                                                                                    | 4               |
| NAME       CITY       STATE       ZIP CODE       COUNTRY         Gustman; Samuel       Santa Monica       CA         US-CL-CURRENT:       707/103R; 707/1, 707/102, 707/104.1, 707/3, 707/4         Full       Title       Citation       Front       Review       Classification       Date       Reference       Sequences       Attachments       KMC       Draw De         Image       10.       Document ID:       WO 9801850 A2                                                                                                    | <b>1</b> .                                                                                                    | 22, 1990                           |                     |                                                                                                    |                 |
| JS-CL-CURRENT: 707/103R; 707/1, 707/102, 707/104.1, 707/3, 707/4          Full       Title       Classification       Date       Reference       Sequences       Attachments         Image       10.       Document ID: WO 9801850 A2       L5: Entry 10 of 10       File: EPAB       Jan 15, 1998         Document-identifier:       WO 9801850 A2       Image       Jan 15, 1998         Document-identifier:       WO 9801850 A2       Jan 15, 1998         Document-identifier:       WO 9801850 A2       Jan 15, 1998         Document-identifier:       WO 9801850 A2       Jan 15, 1998         Document-identifier:       WO 9801850 A2       Jan 15, 1998         Document-identifier:       WO 9801850 A2       Jan 15, 1998         Document-identifier:       WO 9801850 A2       Jan 15, 1998         Document-identifier:       WO 9801850 A2       Jan 15, 1998         Document-identifier:       WO 9801850 A2       Jan 15, 1998         Document-identifier:       WO 9801850 A2       Jan 15, 1998         Document-identifier:       WO 9801850 A2       Jan 15, 1998         Document-identifier:       WO 9801850 A2       Jan 15, 1998         Document-identifier:       Jan 15, 1998       Jan 15, 1998         Document-identifier:       Jan 15, 1998       Jan 15, 1998 <t< td=""><td></td><td>CITY</td><td>STATE</td><td>ZIP CODE</td><td>COUNTRY</td></t<>                                                                                                    |                                                                                                    | CITY                               | STATE               | ZIP CODE                                                                                                    | COUNTRY         |
| Full       Title       Citation       Front       Review       Classification       Date       Reference       Sequences       Attachments         Image       Intervention       Intervention       Intervention       Intervention       Intervention       Intervention       Intervention         Image       Intervention       Intervention                                                                                                    | Gustman; Samuel                                                                                                 | Santa Monica                       | CA                  |                                                                                                    |                 |
| Image         Image         Inventor Name (1):         Gustman, SAMUEL         Image                                                                                                    | X-                                                                                                    |                                    | · · ·               |                                                                                                    | Kimic Draw De   |
| L5: Entry 10 of 10 File: EPAB Jan 15, 1998<br>DOCUMENT-IDENTIFIER: WO 9801850 A2<br>TITLE: METHOD AND APPARATUS FOR CATALOGUING MULTIMEDIA DATA<br><u>Inventor Name</u> (1):<br><u>GUSTMAN</u> , SAMUEL<br><u>Full Title Citation Front Review Classification Date Reference Sequences Attachments</u><br><u>KWMC Draw De</u><br>Image                                                                                                    |                                                                                                    |                                    |                     |                                                                                                    |                 |
| L5: Entry 10 of 10 File: EPAB Jan 15, 1998<br>DOCUMENT-IDENTIFIER: WO 9801850 A2<br>TITLE: METHOD AND APPARATUS FOR CATALOGUING MULTIMEDIA DATA<br><u>Inventor Name</u> (1):<br><u>GUSTMAN</u> , SAMUEL<br><u>Full Title Citation Front Review Classification Date Reference Sequences Attachments</u><br><u>KWMC Draw De</u><br>Image                                                                                                    | 1 10 Document I                                                                                                 | D: WO 9801850 A2                   |                     |                                                                                                    | ,               |
| TITLE: METHOD AND APPARATUS FOR CATALOGUING MULTIMEDIA DATA Inventor Name (1): GUSTMAN, SAMUEL Full Title Citation Front Review Classification Date Reference Sequences Attachments KWC Draw De Image                                                                                                    |                                                                                                    |                                    | File: EPAB          |                                                                                                    | Jan 15, 1998    |
| TITLE: METHOD AND APPARATUS FOR CATALOGUING MULTIMEDIA DATA Inventor Name (1): GUSTMAN, SAMUEL Full Title Citation Front Review Classification Date Reference Sequences Attachments KWC Draw De Image                                                                                                    | · · ·                                                                                                    |                                    |                     |                                                                                                    |                 |
| Inventor Name (1) :<br>GUSTMAN, SAMUEL<br>Full Title Citation Front Review Classification Date Reference Sequences Attachments Rwic Draw De<br>Image                                                                                                    | DOCUMENT-IDENTIFIER: W<br>TITLE: METHOD AND APPA                                                                | O 9801850 A2<br>RATUS FOR CATALOGU | ING MULTIMEDIA      | ADATA                                                                                                    | · · · · ·       |
| GUSTMAN, SAMUEL<br>Full Title Citation Front Review Classification Date Reference Sequences Attachments KWC Draw De<br>Image                                                                                                    |                                                                                                    |                                    |                     | κ.                                                                                                    |                 |
| Full Title Citation Front Review Classification Date Reference Sequences Attachments KWC Draw De<br>Image                                                                                                    | Inventor Name (1):                                                                                              | · · · · ·                          |                     |                                                                                                    |                 |
|                                                                                                    | CODITIAN, DATOLL                                                                                                | · · ·                              |                     | •                                                                                                    | •               |
|                                                                                                    | Full   Title   Citation   Front                                                                                 | Review Classification D            | ate Reference Sequ  | ences Attachments                                                                                               | KWIC Drain De   |
| Generate Collection Print                                                                                                    | Image                                                                                                    |                                    | r ·                 |                                                                                                    | ·····           |
| Generate Collection Print                                                                                                    | Arman a strangen and and a state of a strangening and strangening strangening and the strangening strangening s |                                    | · ·                 | · · ·                                                                                                    |                 |
|                                                                                                    |                                                                                                    | Generate (                         | Collection P        | rint                                                                                                    |                 |
|                                                                                                    |                                                                                                    | · · · · ·                          |                     |                                                                                                    |                 |
|                                                                                                    |                                                                                                    |                                    | ٢                   |                                                                                                    |                 |
|                                                                                                    |                                                                                                    |                                    |                     |                                                                                                    | •               |
|                                                                                                    | •<br>•                                                                                                    |                                    |                     |                                                                                                    |                 |

9/8/02 2:05 PM

4 of 5

`ttp://westbrs:8002/bin/gate.exe?f=TOC&s...e=USPT PB,JPAB,EPAB,DWPI,TDBD&ESNAME=-

|                       | Term                                                                                                    |           | Documents |
|-----------------------|----------------------------------------------------------------------------------------------------|-----------|-----------|
| GUSTMAN.DWPI,EPAB,J   | PAB,USPT,PGPB.                                                                                                    |           | 54        |
| GUSTMEN               |                                                                                                    |           | C         |
| GUSTMENS              | 1999-1999 - 1997 - 1997 - 19 | 1         |           |
| GUSTMANS              |                                                                                                    |           | C         |
| GUSTMAN.INVUSPT,PC    | GPB,JPAB,EPAB,DWI                                                                                                    | PI,TDBD.  | 10        |
| (GUSTMAN.INV.).USPT,I | PGPB,JPAB,EPAB,DW                                                                                                    | VPI,TDBD. | . 10      |

|           | · · · |      | · ·           | •                       |               |
|-----------|-------|------|---------------|-------------------------|---------------|
| Dis       | play  | For  | <u>nat: [</u> | 2: -0: 2000:00 -02002-0 | Change Format |
| . · · · · |       |      |               |                         |               |
| ы         | · · · | 5    |               |                         |               |
|           |       | Prev | ious Pa       | ioe .                   | Next Page     |

9/8/02 2:05 PM

5 of 5

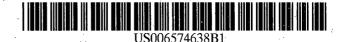

## (12) United States Patent

### Gustman et al.

### (10) Patent No.: (45) Date of Patent:

US 6,574,638 B1 \*Jun. 3, 2003

| (54) | METHOD AND APPARATUS FOR          |
|------|-----------------------------------|
|      | CATALOGUING MULTIMEDIA DATA USING |
| . •  | SURVEYING DATA                    |
|      |                                   |

- (75) Inventors: Samuel Gustman, Santa Monica, CA (US); Barbara DeLury, Los Angeles, CA (US)
- Survivors of the Shoah Visual History (73) Assignee: Foundation, Los Angeles, CA (US)
- (\*) Notice: Subject to any disclaimer, the term of this patent is extended or adjusted under 35 U.S.C. 154(b) by 225 days.

This patent is subject to a terminal disclaimer.

- (21) Appl. No.: 09/659,987
- (22) Filed: Sep. 12; 2000

(56)

- (51) Int. Cl.<sup>7</sup> ..... G06F 17/30
- (52) U.S. Cl. ...... 707/104.1; 707/102; 707/10
- Field of Search ...... 707/10, 102, 103 R, (58) 707/104.1

### **References Cited**

### **U.S. PATENT DOCUMENTS**

| 5,010,500 A | 4/1991   | Makkuni et al. 🔆 |
|-------------|----------|------------------|
| 5,119,474 A | 6/1992   | Beitel et al.    |
| 5,121,470 A | 6/1992   | Trautman         |
| 5,123,088 A | 6/1992   | Kasahara et al.  |
| 5,192,999 A | 3/1993   | Graczyk et al.   |
| 5,210,868 A | 5/1993   | Shimada et al.   |
| 5,241,671 A | 8/1993   | Reed et al.      |
| 5,274,758 A | 12/1993  | Beitel et al.    |
| 5,278,946 A | . 1/1994 | Shimada et al.   |
| 5,280,573 A | 1/1994   | Kuga et al.      |
| 5,283,638 A | 2/1994   | Engberg et al.   |
| 5,283,819 A | 2/1994   | Glick et al.     |
| 5,297,249 A | 3/1994   | Bernstein et al. |
| 5,303,296 A | 4/1994   | Zucker           |
| 5,307,456 A | 4/1994   | Macay            |
| 5,402,499 A | 3/1995   | Robinson et al.  |

| 5 | ,404,506 | Α            | 4/1995  | Fujisawa et al.       |
|---|----------|--------------|---------|-----------------------|
| 5 | ,408,665 | Α            | 4/1995  | Oren et al.           |
| 5 | ,414,644 | Α            | 5/1995  | Seaman et al.         |
| 5 | ,428,730 | Α            | 6/1995  | Baker et al.          |
| 5 | ,428,774 | A ·          | 6/1995  | Takahashi et al.      |
| 5 | ,434,592 | Α            | 7/1995  | Dinwiddle, Jr. et al. |
| 5 | ,436,898 | Α            | 7/1995  | Bowen et al.          |
| 5 | ,450,581 | A            | 9/1995  | Bergen et al.         |
| 5 | ,461,611 | <b>A</b> · . | 10/1995 | Drake, Jr. et al.     |
| 5 | ,493,677 | Α            | 2/1996  | Balogh et al.         |
| 5 | ,515,490 | Α            | 5/1996  | Buchanan et al.       |
| 5 | ,530,852 | A            | 6/1996  | Meske, Jr. et al.     |
| 5 | ,608,900 | Α            | 3/1997  | Dockter et al.        |
| 5 | ,613,909 | Α            | 3/1997  | Stelovsky .           |
| 5 | ,615,112 | Α            | 3/1997  | Liu Sheng et al.      |
| 5 | ,617,119 | A            | 4/1997  | Briggs et al.         |
| 5 | ,630,121 | Α            | 5/1997  | Braden-Harder et al.  |
|   | ,630,125 |              | 5/1997  | Zellweger             |
| 5 | ,649,185 | A            | 7/1997  | Antonogini et al.     |

(List continued on next page.)

#### OTHER PUBLICATIONS

U.S. patent application Ser. No. 09/792,381, Gustman, filed Feb. 3, 2000.

U.S. patent application Ser. No. 09/788,310, Gustman, filed Feb. 16, 2001.

U.S. patent application Ser. No. 09/659,988, Gustman, filed Sep. 12, 2000.

Primary Examiner-Diane D. Mizrahi

(74) Attorney, Agent, or Firm-The Hecker Law Group

#### ABSTRACT (57)

A method and apparatus is described wherein survey data collected from different survey versions may be retained in a cohesive data, or knowledge, base that may be used to catalogue multimedia data. A survey schema is defined that comprises survey elements that may be used to define surveys and capture survey data. In one or more embodiments of the invention, survey data may be linked to a multimedia cataloguing system. The linked survey data may be used alone or in combination with the cataloguing system to retrieve multimedia data.

### 26 Claims, 22 Drawing Sheets

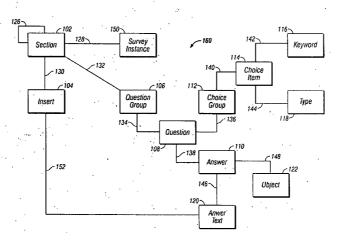

## US 6,574,638 B1 Page 2

## U.S. PATENT DOCUMENTS

| 5,649,186 A | 7/1997    | Ferguson        |
|-------------|-----------|-----------------|
| 5,682,330 A | 10/1997   | Seaman et al.   |
| 5,724,605 A |           | Wissner         |
| 5,813,014 A | * 9/1998  | Gustman 707/103 |
| 5,832,495 A | * 11/1998 | Gustman 707/102 |
| 5,832,499 A | 11/1998   | Gustman         |

| 5,867,709 | A          |   | 2/1999 | Lang et a | <b>l.</b> 2. |         |
|-----------|------------|---|--------|-----------|--------------|---------|
| 6,092,080 | Α          |   |        | Gustman   |              |         |
| 6,199,060 | <b>B</b> 1 |   | 3/2001 | Gustman   | e to the     |         |
| 6,212,527 | <b>B</b> 1 | * | 4/2001 | Gustman   | .:           | 707/102 |
| 6,353,831 | <b>B</b> 1 |   | 3/2002 | Gustman   |              |         |

\* cited by examiner

MINDGEEK EXHIBIT 1004

**U.S.** Patent

Jun. 3, 2003

Sheet 1 of 22

US 6,574,638 B1

116-

Keyword

142~

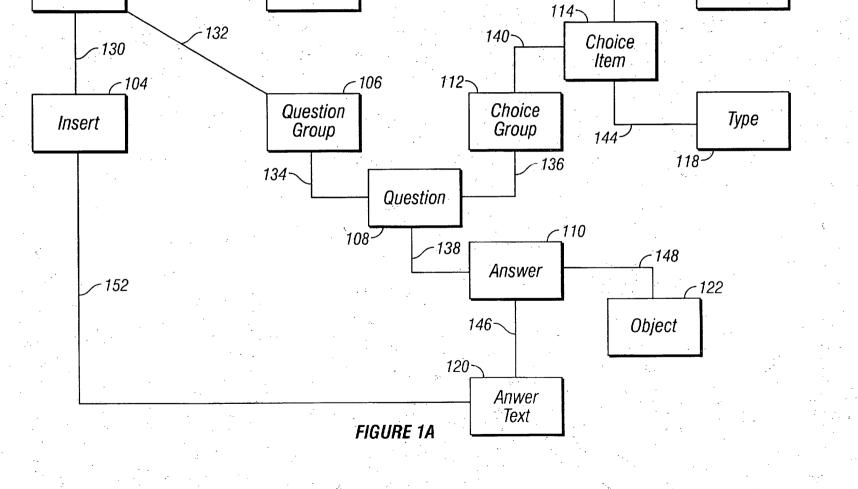

-160

Page 22 of 264

126~

102

Section

128~

150~

Survey Instance U.S. Patent

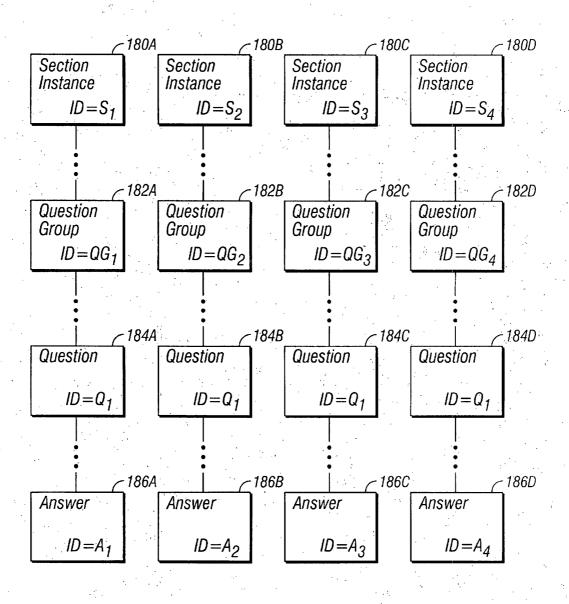

FIGURE 1B

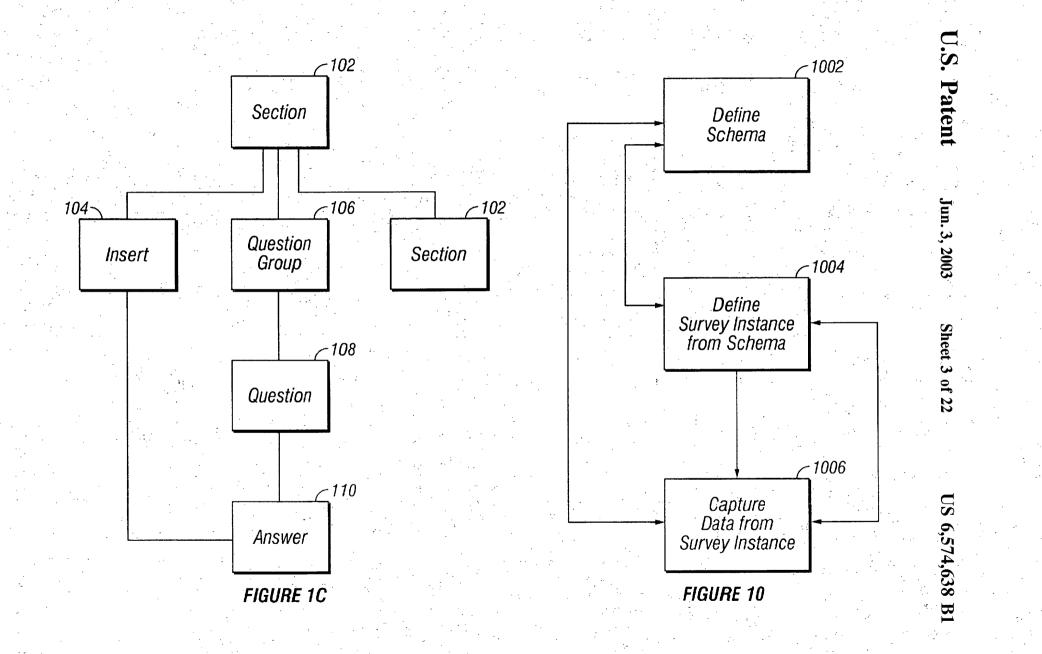

Page 24 of 264

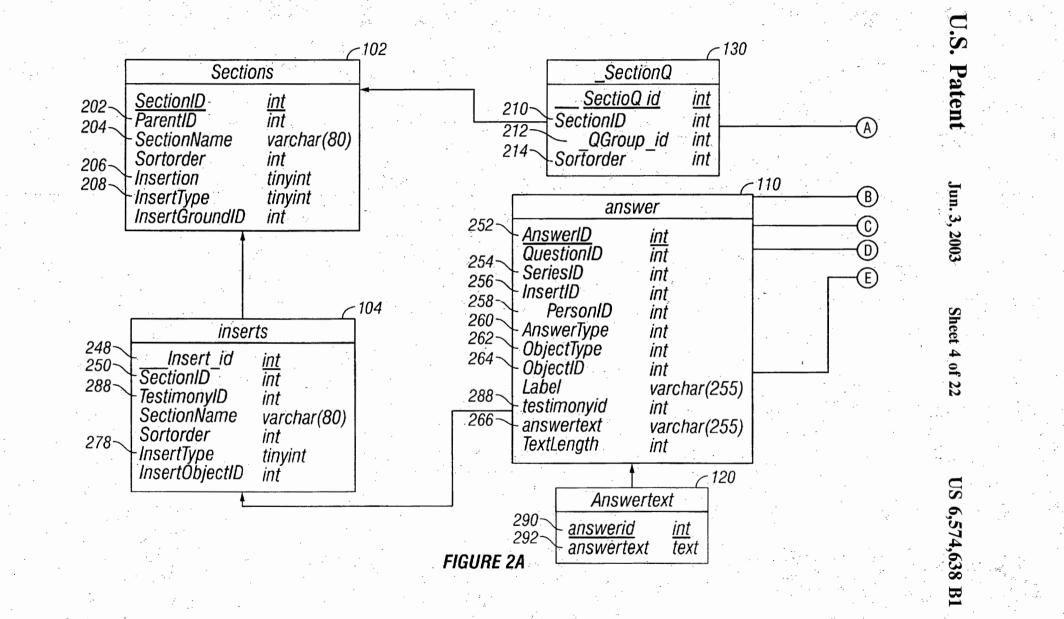

MINDGEEK EXHIBIT 1004

Page 25 of 264

|                                                |                   |                              |             | ~160   | F                                     | C                 | 108        |         |
|------------------------------------------------|-------------------|------------------------------|-------------|--------|---------------------------------------|-------------------|------------|---------|
|                                                |                   |                              | 106         |        | 1 Questic                             | ก                 |            |         |
|                                                | QGrou             | (                            | ]           | 218~   | QGroup id                             | int               | G          | 2       |
| _ 216~                                         |                   |                              |             | 220~   | QuestionID                            |                   | <b></b> (! | F) ·    |
| A                                              | <u> </u>          | <u>int</u>                   |             |        | Sortorder                             | <u>int</u><br>int |            |         |
| 286                                            | Description       | varchar(255)                 |             | 222~   | AnswerType                            | int               |            |         |
| . 200 \                                        | MultiEntry        | tinyint                      |             | 284~   | AnswerFormat                          | varchar(40)       |            |         |
| $\bigcirc$                                     |                   | ·                            | l share sha | 224~   | KeywordGroupID                        | int               |            |         |
| (B)                                            |                   |                              |             | 226~   | theQuestion                           | varchar(255)      | (          | E)      |
| (C)                                            |                   |                              |             | 228~   | ObjectType                            | int               |            | 9       |
| $(\overline{D}) \longrightarrow$               | Perso             | n                            | 128         | 230~   | DontReplicate                         | tinyint           | · ·        |         |
| 268                                            |                   |                              |             | 232~   | NoTextEntry                           | tinyint           |            | •       |
| E 200                                          | PersonID          | <u>int</u><br>int            |             |        | Norokenay                             | ungine            |            |         |
| 288~                                           | -TestimonyID      |                              |             | L      | · · · · · · · · · · · · · · · · · · · |                   |            | H)      |
| н.<br>С. С. С. С. С. С. С. С. С. С. С. С. С. С | RelationID        | int<br>varabar(255)          |             |        |                                       | (                 | _ 126      |         |
| 5. S.                                          | First             | varchar(255)<br>varchar(255) |             |        | Alias                                 |                   |            |         |
| . · ·                                          | Middle            | varchar(255)                 |             | 272    | AliasID                               | int               | 1          |         |
|                                                | Last<br>DOB       | datetime                     |             | 274~   | - PersonID                            | <u>int</u><br>int |            |         |
|                                                | Gender            | char(1)                      | · ·         | ·      | AliastypeID                           | int               |            |         |
| -                                              | Interviewee       | tinyint                      | ÷           | *a     | First                                 | varchar(255)      |            | · · · · |
| -<br>•                                         | Survivor          | tinyint                      |             |        | Middle                                | varchar(255)      |            |         |
|                                                | RelationPlainText | varchar(255)                 | · · · ·     |        | Last                                  | varchar(255)      |            | ÷.,     |
|                                                | Notes             | varchar(255)                 |             |        | Other                                 | varchár (255)     |            |         |
|                                                | DOBText           | varchar(255)                 |             |        | AliasTypePlainText                    | varchar(255)      | · .        | · ·     |
|                                                | NoteText          | text                         |             |        | Title                                 | varchar(255)      |            | • •.    |
| •                                              | Title             | varchar(255)                 | -           | ·      | Notes                                 | text              |            |         |
| ·                                              | L                 |                              | FIG         | URE 2B | · · · ·                               |                   | ы.         | 1.14    |

MINDGEEK EXHIBIT 1004

S.D

Patent

Jun. 3, 2003

Sheet 5 of 22

US 6,574,638 B1

Page 26 of 264

| (F) QBools QuestionID int                                                        |              | Location                                               |                                     | 24 |
|----------------------------------------------------------------------------------|--------------|--------------------------------------------------------|-------------------------------------|----|
| <u>QuestionID</u> <u>int</u><br><u>KeywordID</u> <u>int</u><br>TrueFalse tinyint | 276-<br>288- | <u>LocationID</u><br>TestimonyID                       | <u>int</u><br>int                   | •  |
| 6                                                                                |              | SpecificLocID<br>SpecIFICLocPlainText                  | int<br>varchar(255)                 |    |
| ChoiceGroup                                                                      |              | CityKWID<br>CityPlainText<br>StateKWID                 | int<br>varchar(255)<br>int          |    |
| H 240<br>286 <u>ChoiceGroupID</u> <u>int</u><br>Label varchar(100)               |              | StatePlainText<br>CountryKWID<br>CountryPlainText      | varchar(255)<br>int<br>varchar(255) |    |
| 242 ChoiceItem                                                                   |              | PostalĆode<br>NearCityKWID                             | varchar(20)<br>int                  |    |
| 244 <u>ChoiceGroupID</u> int<br>246 <u>KeywordID</u> int                         |              | NearCityPlainText<br>PlaceNmKWID<br>PlaceNmPlainText   | varchar(255)<br>int<br>varchar(255) |    |
| TypeID int<br>Not_KeywordID int                                                  |              | LocationTypePlainText<br>LocationType<br>StreetAddress | varchar(255)<br>int<br>varchar(255) |    |
|                                                                                  |              |                                                        | Varchar(200)                        |    |

Page 27 of 264

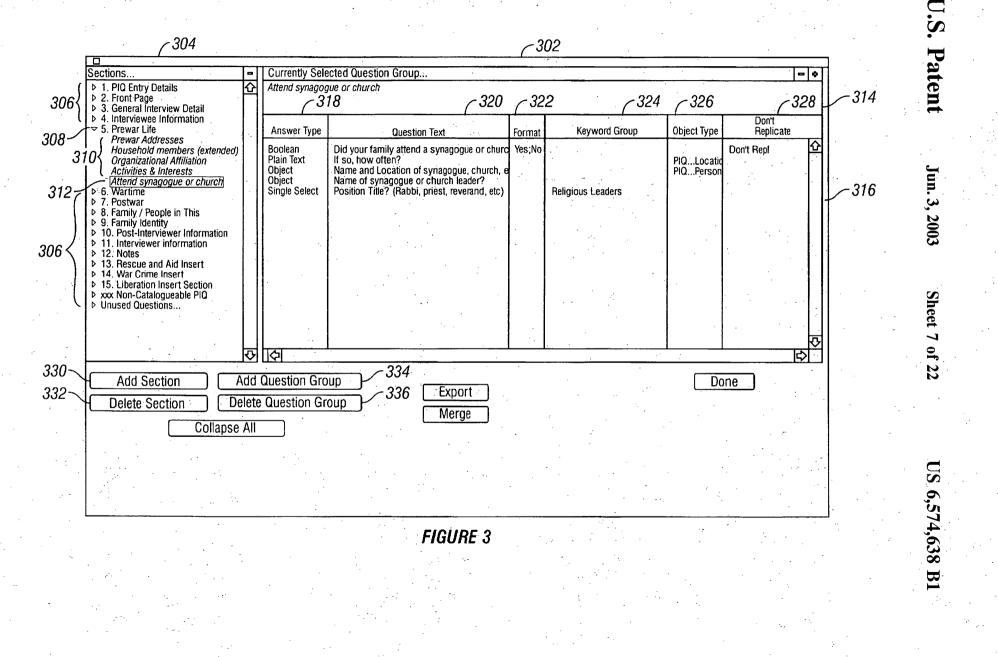

MINDGEEK EXHIBIT 1004

Page 28 of 264

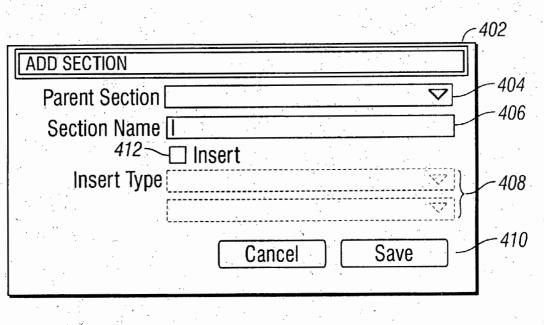

FIGURE. 4A

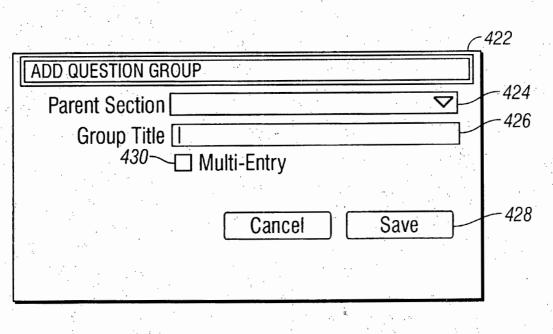

FIGURE 4B

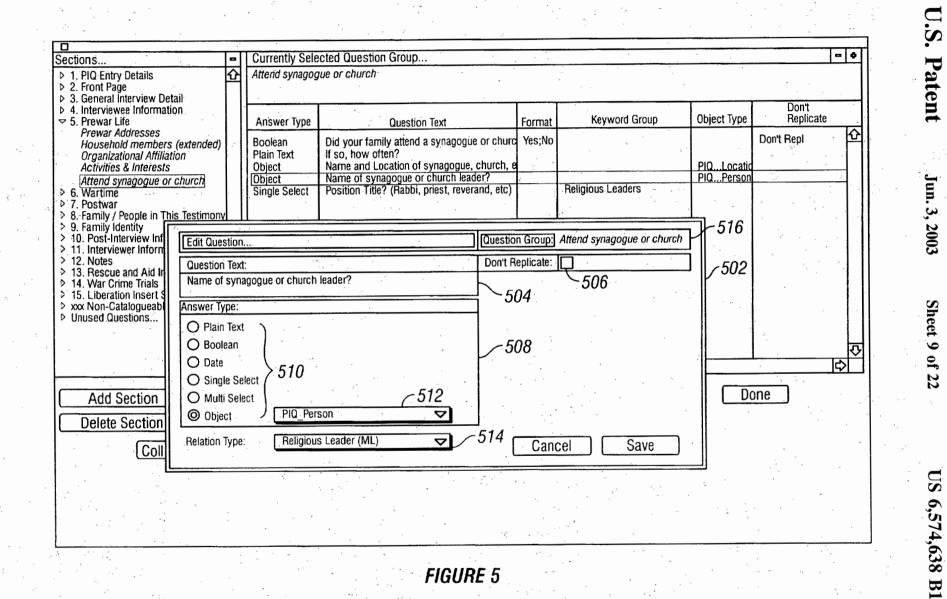

FIGURE 5

Page 30 of 264

| Choice Groups                                                                                                    |                                                                                                    | Drag from Keywor                                                                                                    | d Authority to Admin Choic                                                                                                    | es                                                                                                    |                                                         |
|----------------------------------------------------------------------------------------------------|----------------------------------------------------------------------------------------------------|----------------------------------------------------------------------------------------------------|----------------------------------------------------------------------------------------------------|----------------------------------------------------------------------------------------------------|---------------------------------------------------------|
| ID Choice Groups<br>18 Alias Types                                                                                                    |                                                                                                    |                                                                                                    | s dragged, the Keyword wil                                                                                                    | I be added to both "Admin                                                                                                    | •                                                       |
| 19 Alias Types - Manditory<br>173 Arrived from? (ML)<br>247 Attiributes and Roles<br>242 Camps (cc, pow, intern)                                                                                                    | 606                                                                                                    | When a Type is dra                                                                                                    |                                                                                                    | d in "Admin Choices" and the<br>Jser View".                                                                                                    | )                                                       |
| 164 Camps (ML)<br>163 Children (ML)<br>238 Circumstances of release<br>2 Cities, towns, villages, shtetls                                                                                                    |                                                                                                    | If an inappropriate<br>may be excluded t                                                                                                    | keyword appears in "User '<br>by dragging it to the trash. 1                                                                                                    | View" from dragging a Type,<br>This allows the user to create                                                                                                    | it<br>e a                                               |
| <u>২</u>                                                                                                    |                                                                                                    |                                                                                                    |                                                                                                    |                                                                                                    |                                                         |
| (                                                                                                    | -610                                                                                                    | 612                                                                                                    | -614                                                                                                    | (                                                                                                    | -616                                                    |
| User view:<br>Item So                                                                                                    | Admin choices:                                                                                                    | Sou                                                                                                    | Keyword Authority                                                                                                    |                                                                                                    | <u> </u>                                                |
| Jasenovac (Yugoslavia : Camp) Ty<br>camps in Yugoslavia (CONTAINTER ONL Ty<br>prisoner of war camps Ty<br>Stalag IV G, Oschatz (Germany : POw Ty<br>Kulmhof (Poland : Camp) Ty<br>Sobibor (Poland : Camp) Ty<br>Auschwitz II-Birkenau (Poland : Camp Ty<br>Treblinka II (Poland : Camp) Ty<br>Belzec II (Poland : Camp) Ty<br>So mobil construction brigades Ki<br>concentration camps, Slovak Ty<br>Balf (Hungary : Camp) Ty<br>Csepel (Hungary : Camp) Ty<br>Haiduhadhaz (Hungary : Camp) Ty | ppe         NOT         (z)Breitenau (1)           ppe         NOT         (z)Brestau-Durn           ppe         NOT         (z)Burgermoor           ppe         NOT         (z)Chemnitz (G           ppe         NOT         (z)Colditz (193)           ppe         NOT         (z)Columbia-Hi           ppe         NOT         (z)Columbia-Hi           ppe         NOT         (z)Columbia-Hi           ppe         NOT         (z)Columbia-Hi           ppe         NOT         (z)Columbia-Hi           ppe         NOT         (z)Columbia-Hi           ppe         NOT         (z)Columbia-Hi           ppe         NOT         (z)Columbia-Hi           ppe         NOT         (z)Columbia-Hi           ppe         NOT         (z)Columbia-Hi           ppe         NOT         (z)Hammerstei           ppe         NOT         (z)Heuberg (Ge           ppe         NOT         (z)Langliutien (in           ppe         NOT         (z)Lichtenburg | campstypeGermany: Camp)Type933-1934) (GerTypegoy (Germany:Type(Germany: CamTypeermany: Camp)Type3-1934) (GermaTypeaus (Germany:CaTypeaus (Germany:CaTypermany: Camp)Typermany: Camp)Typermany: Camp)Typermany: Camp)Typermany: Camp)TypeGermany: Camp)TypeGermany: Camp)TypeGermany: Camp)TypeGermany: Camp)Type(Germany: Camp)Type(Germany: Camp)Type(Germany: Camp)Type(Germany: Camp)Type | <ul> <li>&gt; cultural and sc</li> <li>&gt; discrimination</li> <li>&gt; economic life</li> <li>&gt; family life</li> <li>&gt; food and eatin</li> <li>&gt; forced laber exists</li> <li>&gt; government ar</li> <li>&gt; health and heatines</li> <li>&gt; hiding</li> <li>&gt; incarceration (</li> </ul> | CONTAINER ON Miscellaner<br>cial life (CONT<br>and intoleranc<br>(CONTAINER ON Miscellaner<br>(CONTAINER ON Miscellaner<br>family life<br>g (CONTAINER O Food and E<br>cperience CON<br>d politcal life | d so<br>ous<br>ous<br>Drink<br>ous<br>ous<br>ous<br>ous |

FIGURE 6

US 6,574,638 B1

U.S.

Patent

Jun. 3, 2003

Sheet 10 of 22

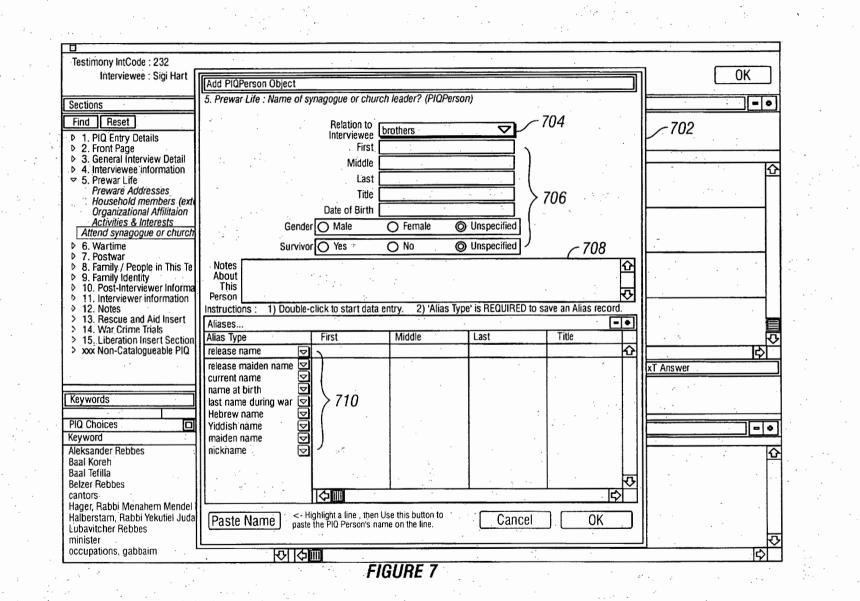

U.S. Patent Jun. 3, 2003

03 Sheet 11 of 22

US 6,574,638 B1

MINDGEEK EXHIBIT 1004

Page 32 of 264

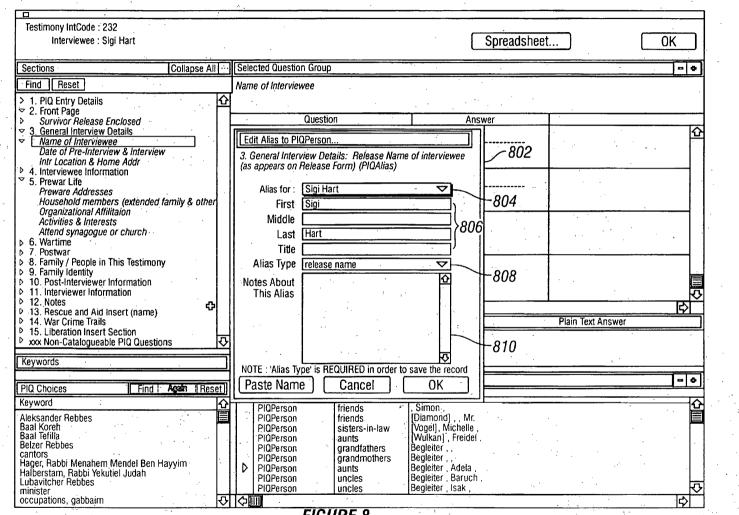

FIGURE 8

Page 33 of 264

MINDGEEK EXHIBIT 1004

U.S.

Patent

Jun. 3, 2003

Sheet 12

of 22

SN

6,574,638

B1

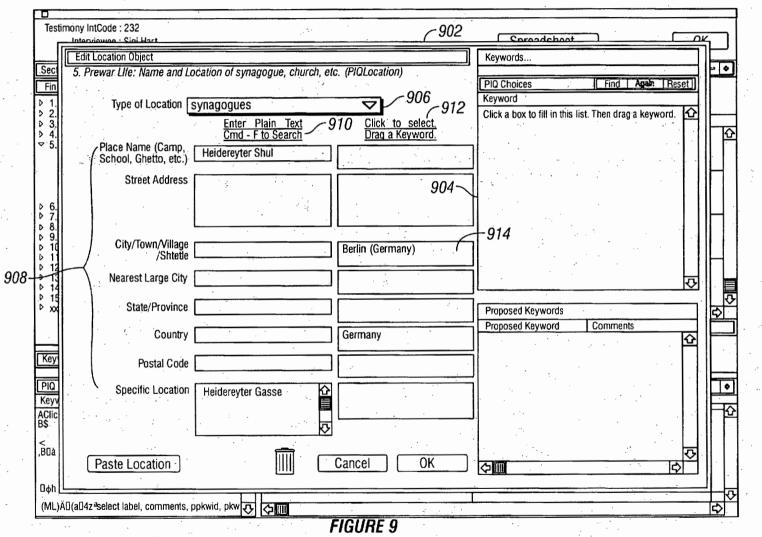

U.S.

Patent

Jun. 3, 2003

Sheet 13 of 22

US 6,574,638 B1

MINDGEEK EXHIBIT 1004

Page 34 of 264

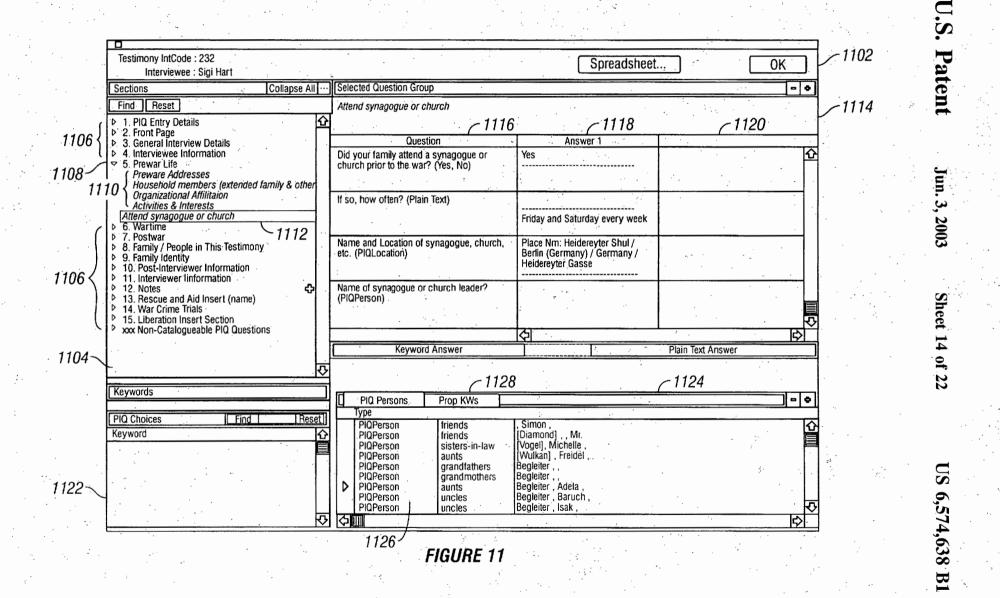

Page 35 of 264

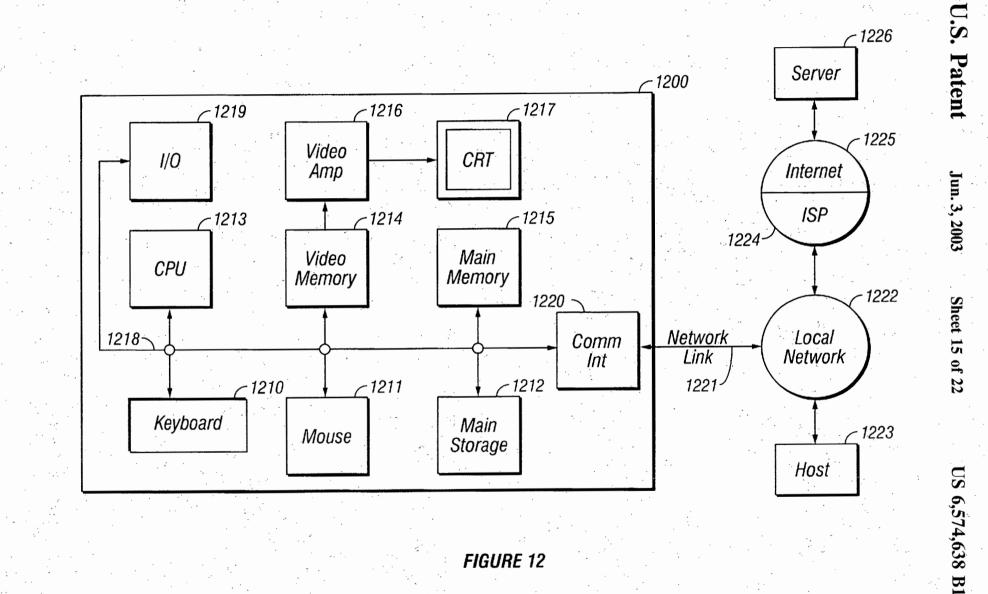

FIGURE 12

Page 36 of 264

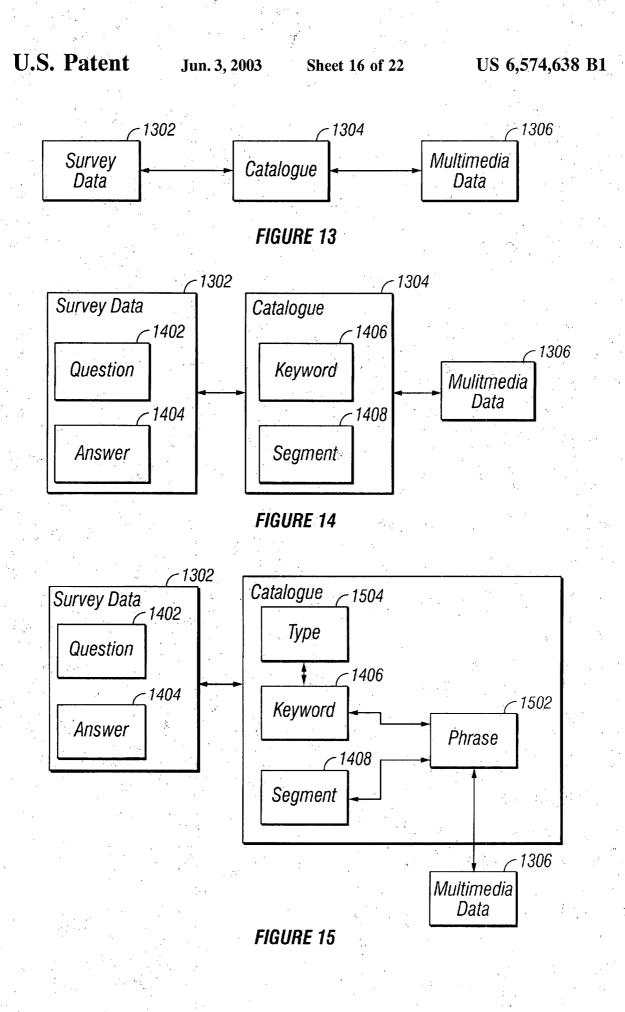

MINDGEEK EXHIBIT 1004

Page 37 of 264

# U.S. Patent

Jun. 3, 2003

Sheet 17 of 22

US 6,574,638 B1

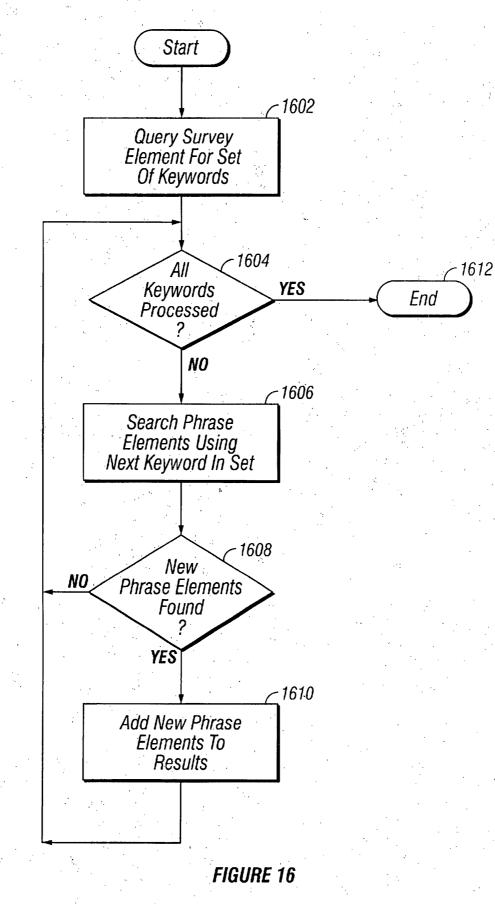

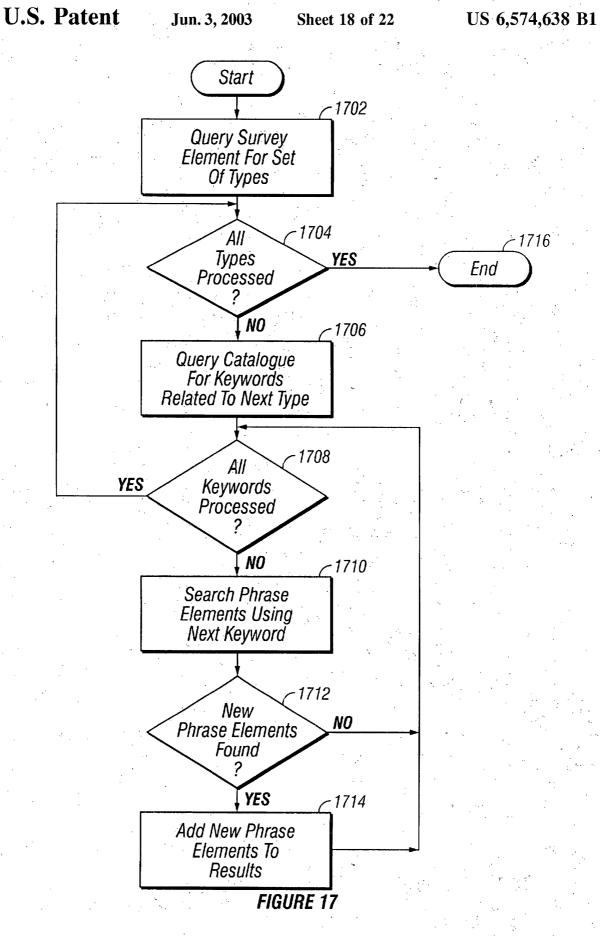

Page 39 of 264

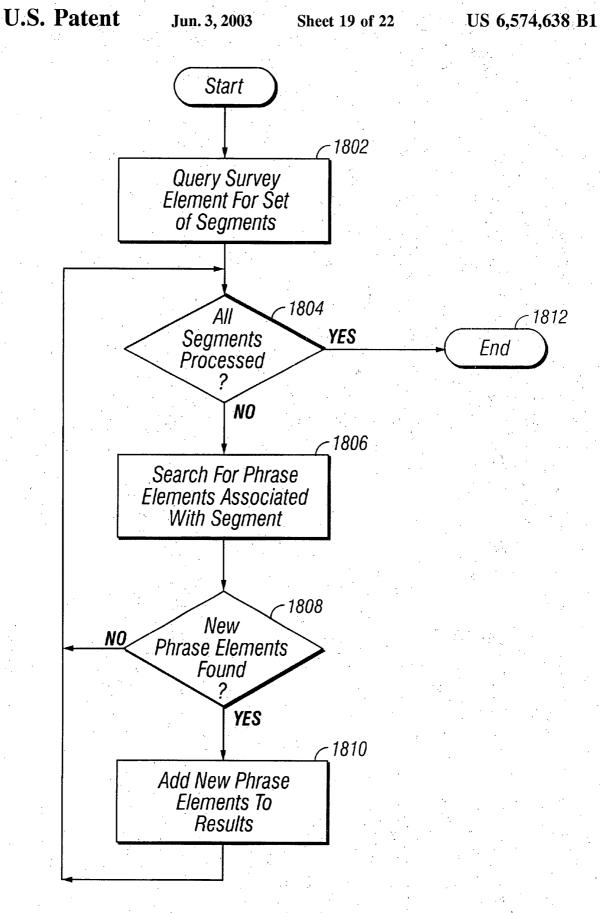

FIGURE 18

Page 40 of 264

U.S. Patent

Jun. 3, 2003

Sheet 20 of 22

US 6,574,638 B1

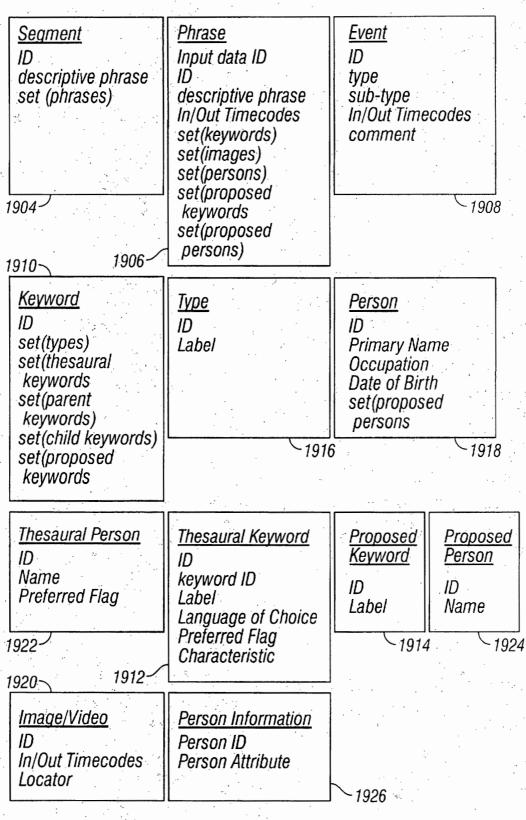

FIGURE 19A

MINDGEEK EXHIBIT 1004

Page 41 of 264

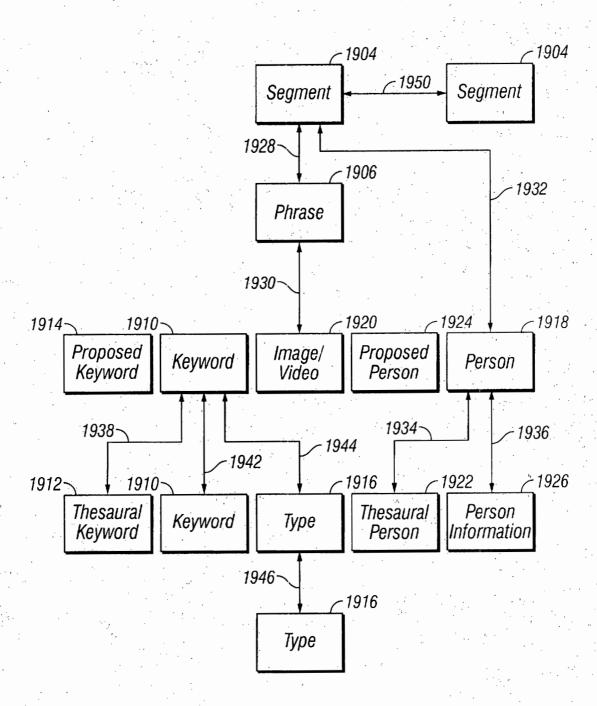

FIGURE 19B

Page 42 of 264

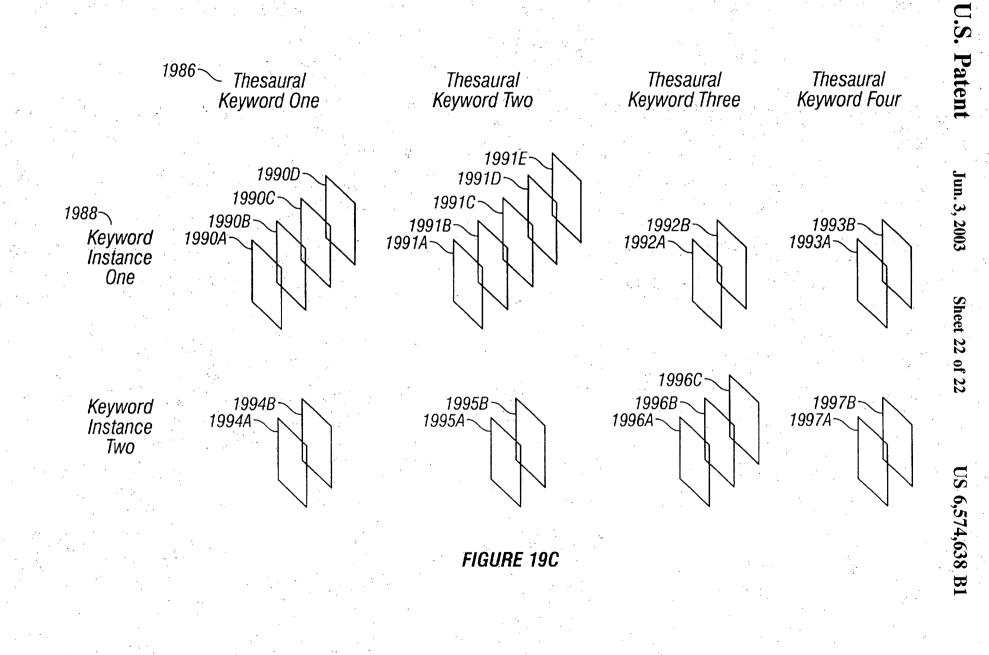

Page 43 of 264

30

40

### METHOD AND APPARATUS FOR CATALOGUING MULTIMEDIA DATA USING SURVEYING DATA

### BACKGROUND OF THE INVENTION

1. Field of the Invention

This invention relates to the collection and entering of data associated with a survey or other data collection mechanism using a computer system and the use of the survey data in cataloguing multimedia data.

2. Background Art

Data is sought and collected from different sources and used to, for example, assist in making economic, marketing, 15 etc. decisions. The collected data may be used to supplement historical information with personal experiences and to identify behavioral patterns. For example, the United States government collects census data from households that may be used by governmental entities and community organizations to allocate funds, develop social programs as well as by the business sector to locate factories, shopping centers, etc. Surveys may also be conducted by businesses to determine consumers' attitudes and behavior to assist in the research, development and marketing of products. 25

In a survey, data collection is typically conducted by posing a set of questions to a set of participants in person, over the phone or in writing, for example. The answers are typically recorded in written form and processed or analyzed in some manner. Existing techniques for analyzing data lack the ability to generate a cohesive data, or knowledge, base of responses across surveys which would facilitate data analysis. Further, existing systems do not provide the ability to relate a survey data base to a multimedia system.

Increasingly, computer systems are being used to present multimedia material. Such material is usually in the form of text, graphics, video, animation, and sound. Two or more of these data types are usually combined to form the multimedia data presented by the computer system. A computer system that is used to present multimedia material is called a multimedia system.

A cataloguing mechanism is useful to catalogue multimedia data in a multimedia system such that the multimedia data may be identified and retrieved by searching the catalogue. For example, it is beneficial to be able to associate descriptive information of a catalogue to segments of multimedia data. The descriptive information may be queried and used to identify relevant segments of multimedia data.

A problem exists in capturing descriptive information that 50 may be used to catalogue multimedia data. One mechanism that has been used to collect information is a survey. It would be beneficial to be able to incorporate the results of a survey into a catalogue that may be used to search and retrieve multimedia data. 55

#### SUMMARY OF THE INVENTION

A method and apparatus is described wherein survey data collected from different survey versions may be retained in a cohesive data, or knowledge, base that may be used to 60 catalogue multimedia data. A survey schema is defined that comprises survey elements that may be used to define surveys and capture survey data. In one or more embodiments of the invention, survey data comprising answers to survey questions is stored in one or more elements of the 65 survey schema. Answer elements of the survey schema may be associated with one or more elements of a catalogue of

multimedia data. The linked survey data may be used alone or in combination with the cataloguing system to retrieve multimedia data.

In addition to retaining survey answers, a survey schema comprises survey elements that may be used to build different forms or versions of a survey (a survey instance). Examples of elements of a survey schema used in embodiments of the invention include: section, question group, question, answer, data object, insert, choice group, choice item, for example. A section may be used to group question groups, inserts and sections. An insert may be used to capture repeatable data. A question group may be used to group questions. An answer is associated with each question and may also be associated with an insert. Any combination of questions may be used with any combination of data types for answers to the questions.

According to one or more embodiments of the invention, an answer value may be stored as an attribute of an answer element or as attribute (or attributes) of another element associated with an answer element (e.g., a data object or answertext element). Examples of answer and data object types include text, boolean, date, location, movement, person and keyword. New answer and data object types and data objects may be dynamically added to the survey schema. For example, currency and health types may be added to capture currency and health answers.

In one or more embodiments of the invention, survey data may be associated with elements of a multimedia data catalogue. In one or more embodiments of the invention, survey data comprising a survey, survey answers or both may be queried and the results of the query used to identify multimedia data. A survey schema comprises elements that may be used to build a survey (or surveys) and store answers to survey questions. Elements of the survey may be linked to elements of a multimedia catalogue that are associated with the multimedia data. Survey data may be queried to identify a catalogue element and the multimedia data associated with the catalogue element.

In one or more embodiments of the invention, a phrase element of the catalogue is associated with a multimedia data item and with other catalogue elements such as keywords and persons. In one or more embodiments of the invention, an answer and/or question stored in a survey schema may comprise, or otherwise be associated with, catalogue elements such as a keyword (or keywords) and/or a person (or persons). By identifying a catalogue element (or catalogue elements) in a query operation on an answer or question in a survey schema, it is possible to identify phrase elements. Thus, in one or more embodiments of the invention, an association is formed between survey data and multimedia data via one or more catalogue elements.

### BRIEF DESCRIPTION OF THE DRAWINGS

FIG. 1A illustrates a schema comprising survey elements according to an embodiment of the invention.

FIG. 1B provides an example of reusable survey elements according to an embodiment of the invention.

FIG. 1C provides an example of a structure of a survey instance according to an embodiment of the invention.

FIGS. 2A to 2C illustrate elements of the survey schema of FIG. 1A and attributes associated with survey elements according to one or more embodiments of the invention.

FIG. 3 illustrates an example of a window in a graphical user interface used to modify instances of section that comprise a survey instance according to an embodiment of the invention.

# MINDGEEK EXHIBIT 1004

Page 44 of 264

FIGS. 4A–4B illustrate add section and question panels according to an embodiment of the invention.

3

FIG. 5 provides an example of a display that is used to edit an instance of question according to an embodiment of the invention.

FIG. 6 illustrates a graphical user interface used to edit an instance of choice group according to one or more embodiments of the invention.

FIGS. 7, 8 and 9 provide examples of a graphical user <sup>10</sup> interface for entering object information such as person, alias and location objects according to an embodiment of the invention.

FIG. 10 illustrates a survey definition and generation process flow according to one or more embodiments of the  $_{15}$  invention.

FIG. 11 provides an example of a graphical user interface illustrating a portion of a survey instance that may be used to capture data according to an embodiment of the invention.

FIG. 12 is a block diagram of one embodiment of a <sup>20</sup> computer system capable of providing a suitable execution environment for an embodiment of the invention.

FIGS. 13–15 provide an overview of associations between survey and multimedia data according to one or more embodiments of the invention.

FIGS. 16-18 illustrate process flows for identification of catalogue elements, such as phrase, related to survey elements.

FIG. 19A provides an example of catalogue and attribute 30 elements and their attributes according to an embodiment of the invention.

FIG. 19B illustrates relationships formed between the elements identified in FIG. 19A according to an embodiment of the invention.

FIG. 19C provides an illustration of instances of keyword 1910 and a plurality of associated label attributes according to an embodiment of the invention.

#### DETAILED DESCRIPTION OF THE INVENTION

A method and apparatus for cataloguing multimedia data using surveying data is described. In the following description, numerous specific details are set forth in order to provide a more thorough description of the present invention. It will be apparent, however, to one skilled in the art, that the present invention may be practiced without these specific details. In other instances, well-known features have not been described in detail so as not to obscure the invention.

In one or more embodiments of the invention, survey data comprising a survey, survey answers or both may be queried and the results of the query used to identify multimedia data. A survey schema comprises elements that may be used to 55 build a survey (or surveys) and store answers to survey questions. Elements of the survey may be linked to elements of a multimedia catalogue that are associated with the multimedia data. Survey data may be queried to identify a catalogue element and the multimedia data associated with the catalogue element.

In one or more embodiments of the invention, a phrase element of the catalogue is associated with a multimedia data item and with other catalogue elements such as keywords and persons. In one or more embodiments of the 65 invention, an answer and/or question stored in a survey schema may comprise, or otherwise be associated with,

catalogue elements such as a keyword(s), phrase(s), segment (s), type(s) and/or a person(s).

By identifying a catalogue element (or catalogue elements) in a query operation on survey data (e.g., an answer or question), it is possible to identify phrase elements that are associated with the catalogue element. In one or more embodiments of the invention, the multimedia data is associated with the survey answer or question via the phrase element and its associated keywords and persons. That is, by identifying a keyword (or person) catalogue element that is associated with a phrase element and an answer (or question) survey element, it is possible to associate multimedia data to survey data and vice versa. Thus, in one or more embodiments of the invention, an association is formed between survey data and multimedia data via one or more catalogue elements.

Survey data may be linked using catalogue elements in addition to, or in replacement of, phrase, keyword or person catalogue elements. In one embodiment of the invention, a survey element may be associated with a segment element of the catalogue that is comprised of phrase elements each of which is associated with multimedia data.

For example, a testimony segment comprises multimedia data associated with a videotaped testimony, or interview, in which survey questions are presented and answered by a survey participant. Survey elements may include a testimony identifier that may be used to identify the testimony segment. The phrase elements associated with a testimony segment as well as the multimedia data associated with the phrase elements may be determined from the testimony segment.

FIGS. 13–15 provide an overview of an association between survey and multimedia data according to one or more embodiments of the invention. Survey data 1302 comprises elements that are associated with a catalogue 1304. Catalogue 1304 comprises that are related to multimedia data 1306.

In one embodiment of the invention, a cataloguing graphical user interface is used to create instances of elements of catalogue 1304 wherein multimedia data is viewed and information descriptive of the multimedia data is stored in elements of the catalogue 1304. In another embodiment of the invention, a surveying system is used to enter survey data (e.g., survey responses) which may be used to populate attributes of elements of catalogue 1304.

In one embodiments of the invention, survey data 1302 comprises elements, such as question 1402 and answer 1404 of FIG. 14, having some number of attributes. Catalogue 1304 comprises keyword 1406 and segment 1408 elements. As is described in more detail below, segment 1408 and keyword 1406 are related to multimedia data 1306 such that an identification of either an instance of keyword 1406, an instance of segment 1408 or both may be used to identify multimedia data 1306.

In an embodiment of the invention, instances of keyword 1406 may be related to instances of question 1402 and answer 1404. For example, it is possible to define one or more instances of keyword 1406 as selectable as an answer to a survey question. An instance of answer 1404 may comprise an attribute (or attributes) that identifies one or more instances of keyword 1406.

Elements of survey data 1302 may comprise one or more attributes that identify instances of segment 1408. For example, in an embodiment of the invention, answer 1404 comprises a "testimonyid" attribute that may be used to identify an instance of segment 1408. That is, an attribute of

### Page 45 of 264

answer 1404 may be used to store a value that identifies an instance of segment 1408.

Referring to FIG. 15, keyword 1406 and segment 1408 are associated with phrase 1502 in one or more embodiments of the invention. Phrase 1502 is associated with <sup>5</sup> multimedia data 1306, or a portion thereof. It is possible using an association between phrase 1502 and either keyword 1406 or segment 1408 (or both) to identify an associated portion of multimedia data 1306. As is discussed in more detail below, phrase 1502 contains at least one attribute <sup>10</sup> that may be used to identify multimedia data 1306, or a portion thereof. Elements of survey data 1302 and catalogue 1304 that are in some manner associated with phrase 1502 may be queried to identify instances of phrase 1502 and the multimedia data 1306 related to phrase 1502. <sup>15</sup>

For example, by identifying an instance of question 1402 or answer 1404 that is associated with one or more instances of keyword 1406 or segment 1408, it is possible to identify instances of phrase 1502 and the multimedia data 1306 that is associated with the instances of phrase 15002. In one or more embodiments of the invention, question 1402 and answer 1404 may be associated with a type hierarchy that may be used to classify instances of keyword 1406. It is possible to identify instances of phrase 1502 using type 1504 and the association between type 1504 and keyword 1406.<sup>25</sup> FIGS. 16–18 illustrate process flows for identification of catalogue elements, such as phrase 1502, related to survey elements.

FIG. 16 illustrates a process flow for identification of instances of phrase 1502 using instances of keyword 1406. Keyword 1406 may be associated with question 1402 and answer 1404 of survey data 1302, for example. At step 1602, a set of keywords 1406 is identified from elements of survey data 1302.

For example, a question 1302 may be queried to identify keywords 1406 that are associated with question 1302, The results of the query may be used in conjunction with the process of FIG. 16 to identify multimedia data 1306 that may be displayed when question 1302 is presented in a survey to a survey participant, for example. To further illustrate, a query of instances of answer 1404 may yield a set of answers 1404 wherein an answer includes one or more instances of keyword 1406. The results of the query may be used in conjunction with the process of FIG. 16 to identify multimedia data that may be displayed as part of an answer to a survey question, for example.

At step 1604, a determination is made whether all of the keywords identified in step 1602 have been processed. If so, processing ends at step 1612. If not, processing continues at  $_{50}$  step 1606 to search catalogue 1304 for instances of phrase 1502 associated with the next keyword in the set created in step 1602.

At step 1608, a determination is made whether new instances of phrase 1608 where found in step 1606 (i.e., 55 instances of phrase 1502 that were not found in a previous execution of step 1606). If not, processing continues at step 1604 to process any remaining keywords. If there are new instances of phrase 1502, processing continues at step 1610 to add the new instances to a result comprising instances of 60 phrase 1502, and processing continues at step 1604 to process any remaining keywords. The result comprises instances of phrase 1502 related to the survey element (or elements) related to instances of keyword 1406 identified in step 1602. The multimedia data 1306 related to the instances 65 of phrase 1502 in the result may be identified using the instances of phrase 1502.

Type 1504 may be associated with elements of survey data 1302 and keyword 1406 and thus may be used to identify a set of related multimedia data 1306. FIG. 17 illustrates a process flow for retrieval of instances of phrase 1502 using instances of type 1504. Type 1504 may be associated with elements of survey data 1302. At step 1702, a set of types is identified that comprises instances of type 1504 that are related to one or more elements of survey data 1302 (e.g., to an instance (or instances) of question 1402 or answer 1404, or both).

At step 1704, a determination is made whether all of the types identified in step 1702 have been processed. If so, processing ends at step 1716. If not, processing continues at step 1706 to search catalogue 1304 for instances of keyword 1406 that are related to the next instance of type 1504 in the set. At step 1708, a determination is made whether all of the keywords identified in step 1706 have been processed. If so, processing continues at step 1706 to process any remaining types. If not, processing continues at step 1710 to search catalogue 1305 for instances of phrase 1502 associated with the next keyword in the set created in step 1706.

At step 1712, a determination is made whether new instances of phrase 1502 where found in step 1710 (i.e., instances of phrase 15002 that were not found in a previous execution of step 1710). If not, processing continues at step 1708 to process any remaining keywords. If there are new instances of keyword 1406, processing continues at step 1714 to add the new instances to a result comprising instances of phrase 1502, and processing continues at step 1708 to process any remaining keywords. The result comprises instances of phrase 1502 related to the survey element (or elements) related to instances of type 1504 identified in step 1702. The multimedia data 1306 related to the instances of phrase 1502 in the result may be identified using the instances of phrase 1502.

Elements of survey data 1302 may be related to an instance (or instances) of segment 1408. Using a relationship between segment 1408 and phrase 1502, it is possible to identify the multimedia data 1306 that is associated with an element of survey data 1302 that is related to segment 1408. FIG. 18 illustrates a process flow for identification of instances of phrase 1502 using instances of segment 1408.

At step 1802, a set of segments is identified that comprises instances of segment 1408 that are related to one or more elements of survey data 1302 (e.g., to an instance (or instances) of answer 1404, a data object, or both).

At step 1804, a determination is made whether all of the segments identified in step 1802 have been processed. If so, processing ends at step 1812. If not, processing continues at step 1806 to search catalogue 1304 for instances of phrase 1502 that are related to the next instance of segment 1408 in the set.

At step 1808, a determination is made whether new instances of phrase 1608 were found in step 1806 (i.e., instances of phrase 1502 that were not found in a previous execution of step 1806). If not, processing continues at step 1804 to process any remaining segments: If there are new instances of segment 1408, processing continues at step 1810 to add the new instances to a result which comprises instances of phrase 1502, and processing continues at step 1804 to process any remaining segments. The result comprises instances of phrase 1502 related to the survey element (or elements) via instances of segment 1408 identified in step 1806. The multimedia data 1306 related to the instances of phrase 1502 in the result may be identified using the instances of phrase 1502.

# Page 46 of 264

# MINDGEEK EXHIBIT 1004

5

FIGS. 16–18 are discussed with reference to the question 1402 and answer 1404 elements of survey data 1302. It should be apparent that other elements of survey data 1302 may be used as well. For example, in one or more embodiments of the invention, survey data 1302 comprises data 5 objects that may be used to store an answer to a survey question. Examples of data objects include person, alias, and location. It is possible to search survey data using one or more data objects as well as other elements of survey data 1302. Similarly, other catalogue elements may be related to 10 survey data or used to identify multimedia data.

#### Survey Data

In one or more embodiments of the invention, survey data comprises a survey schema that comprises survey elements<sup>15</sup> that may be used to define surveys and capture survey data. In one or more embodiments of the invention, survey data comprising answers to survey questions is stored in one or more elements of the survey schema. Answer elements of the survey schema may be associated with one or more<sup>20</sup> elements of a catalogue that may be used as indices into multimedia data. In one or more embodiments of the invention, a catalogue comprises keywords organized in a hierarchy and categorized according to a type hierarchy, phrases and segments, for example.<sup>25</sup>

Survey data may be collected from different survey versions into a cohesive data, or knowledge, base or other storage mechanism. Each survey version may comprise different sets of questions and different types of answers to the questions. In an embodiment of the invention, at least one relational database may be used to store survey schema, survey instances and participant data. However, it should be apparent that other storage mechanisms (e.g., file system) may be used. Data may be collected and retained in a cohesive store for each participant regardless of the survey form or instance used.

A survey schema comprises survey elements that may be used to build different forms or versions of a survey (a survey instance). Examples of elements of a survey schema 40 used in embodiments of the invention include: section, question group, question, answer, data object, insert, choice group, choice item, for example. A survey instance may be defined using elements of a survey schema. For example, a survey instance may comprise some number of sections each of which may comprise some number of sections (or subsections), inserts and question groups. A question group may comprise questions. An answer is associated with each question and may also be associated with an insert. Any combination of questions may be used with any combination of data types for answers to the questions. An existing survey instance may be dynamically modified by adding, deleting or modifying survey elements.

In one or more embodiments of the invention, the schema includes a question element that is used to define survey 55 questions. Questions may be grouped using a question group element. Questions and answer types may be dynamically added to the survey schema and added to a survey instance created using the survey schema. An association is created between a question and an answer via the question and 60 answer elements.

According to one or more embodiments of the invention, a survey schema includes an answer element that identifies a data type that may be a simple or complex data type. A simple data type typically involves a single value while a 65 complex data type may involve multiple values. In one or more embodiments of the invention, simple data is stored in

an attribute of an instance of answer or another element associated with the answer instance (e.g., answertext). Complex data is stored in more than one attribute such as in attributes of a data object that is related (directly or indirectly) to an answer element. Thus, an answer value may be stored as an attribute of an answer element or as attribute (or attributes) of another element associated with an answer element (e.g., a data object or answertext element). Examples of answer and data object types include text, boolean, date, location, movement, person and keyword. New answer and data object types and data objects may be dynamically added to the survey schema.

Survey answers that are retained in the survey data base (e.g., in answer, answertext and data object elements) may comprise links to elements of a catalogue that is associated with multimedia data. For example, an answer to a survey question may comprise one or more keywords that are components of a catalogue into the multimedia data.

A special type of survey element referred to as an insert may be repeated none or more times in a survey. An insert may be used, for example, to accommodate repeatable survey information. For example, a survey may include questions requesting a person's educational background (e.g., undergraduate and graduate collegial background). An insert may be used to capture each collegial experience, for example.

Question group elements are reusable in a survey such that more than one instance of a question in a question group may share the same identifier. Thus, it is possible to correlate answers to question instances using the same identifier.

#### Survey Schema

According to one or more embodiments of the invention, a schema is defined that identifies a generic survey structure and includes survey elements that may be used to create survey instances and capture data collected for each survey instance. FIG. 1A illustrates a schema comprising survey elements according to an embodiment of the invention.

In one or more embodiments of the invention, a survey instance (or survey form) 150, created using a schema such as survey schema 160, comprises one or more instances of section 102. Section 102 may include a number of instances of section 102 (or subsections), insert 104 or question group 106. Insert 104 represents an element that may be repeated in survey instance 150. Insert 104 may be used to dynamically add components to a survey instance 150 to capture repeatable data which may occur when there can be multiple answers to a question or questions, for example. A section may contain questions requesting information regarding the automobiles that a participant's has purchased. An insert may be used to group answers associated with each of the automobiles.

A subsection is an instance of section 102 that is contained within another instance of section 102. In one or more embodiments of the invention, there may be a hierarchy of instances of section 102 defined in survey schema 160 and/or used in a survey instance 150.

An instance of section 102 is related to another instance of section 102 via relationship 126 such that an instance of section 102 may contain (or be contained in) multiple instances of section 102. Insert 104 is related to section 102 via relationship 130 such that multiple instances of insert 104 may be associated with section 102. Section 102 may contain none or more instances of insert 104. Section 102 may be associated with, and contain, none or more instances of question group 106 as is illustrated by relationship 132.

### Page 47 of 264

Question group 106 may be used to group a number of instances of question 108. Question group 106 may contain more than one question 108. Question 108 may be included in more than one question group 106.

In one or more embodiments of the invention, a set of <sup>5</sup> selection items (each identifying a valid answer selection) may be associated with a question. A selection is identified by a choice item 114. Choice group 112 is used to group a number of instances of choice item 114 to an instance of question 108. Where a choice group 112 is associated with <sup>10</sup> question 108, a value of answer 110 may be identified by selecting one of a number of choices identified by instances of choice item 114 comprising choice group 112.

In one or more embodiments of the invention, choice item 114 may be one selection item, or value. For example, an instance of choice item 114 may specify an instance of keyword 110 (i.e., an attribute value associated with keyword 110). Alternatively, choice item 114 may identify a class that comprises a plurality of selection items. For example, choice item 114 may identify an instance of type 118, where type 118 represents a class of selection items (e.g., a class of keywords). A class of selection items comprises selection items (e.g., instances of keyword 116) that are of type 118. Thus, choice group 112 may comprise instances of choice item 114 which may be a combination of none or more individual selection items and none or more classes of selection items.

An answer may be a simple or complex answer. A simple data type typically involves a single value while a complex data type may involve multiple values. In one or more embodiments of the invention, simple data is stored in an attribute of an instance of answer or another element associated with the answer instance (e.g., answertext). Complex data is stored in more than one attribute such as in attributes of a data object that is related (directly or indirectly) to an answer element.

In one or more embodiments of the invention, an answer to an instance of question 108 may be stored in answer 110, answerText 120 and/or data object 122. A single-value 40 answer may be stored in an attribute of answer 110 (e.g., a value stored in attribute 266, "answertext" of FIGS. 2A-2C). None or more instances of answertext 120 may be used to store additional answer text of a question 108. In an embodiment of the invention, a survey element referred to as data object 122 may be used to store a multi-value answer. In an embodiment of the invention, multiple instances of data object 122 may be used to store a multi-value answer to question 108. An attribute of one data object 122 may be stored as attributes of data object 122. Thus, an instance of  $_{50}$ data object 122 may be associated with another instance of data object 122 and answer 110. for example.

In an embodiment of the invention, data object 122 includes, but is not limited to, person, alias, date, movements and location objects each of which comprise a set of  $_{55}$ attributes that may be used to store values of a multi-value answer. A person data object may have first name, middle name, last name, date of birth, gender, type, title, etc. attributes, for example. Embodiments of the invention may include additional or different data objects 122 or have  $_{60}$ additional or different attributes.

Survey schema 160 is used to create none or more survey instances 150. Survey instance 150 may be in a print, electronic or other form, for example. In one or more embodiments of the invention, survey instance 150 may be displayed in a graphical user interface (GUI) which may be used to capture survey data. The GUI may be used by a 10

survey participant to enter answers, or by another party who enters a participant's answers recorded on a hardcopy of a survey instance **150**, for example.

In one or more embodiments of the invention, a survey instance 150 that is displayed in a GUI or otherwise may comprise some number (i.e., none or more) of instances of elements of survey schema 160. FIG. 1C provides an example of structure of a survey instance according to an embodiment of the invention. Survey instance 150 comprises some number of section 102, question group 106, question 108, choice group 112, choice item 114, etc. Question 108 identifies an answer 110 that is to be used in capturing an answer (or answers) to the question. Answer 110 may identify a data object, or other schema element, that may be used in storing answer values. Instances of answer 110, answer text 120 and object 122 may be added to a survey instance 150 to store answers to a question 108. Insert 104 may be associated with instances of section 102 and instances of insert 104 may be dynamically added during data capture to capture repeatable data, and answer 110 may be associated with an insert 104.

Survey schema 160 may be used to create any number of survey instance 150 each of which may vary in their structure including but not limited to section 102, question group 106, question 108, answer 110 and/or the types of answers that are expected for each question. Answers associated with each of survey instance 150 may be captured into a cohesive data store (e.g., a relational database or databases).

#### Survey Schema Element Attributes

In one or more embodiments of the invention, attributes of elements of survey schema 160 comprise attributes that may be used to store information concerning components of a survey instance 150 and data collected for a survey instance 150 (e.g., participant data). FIGS. 2A to 2C illustrate elements of survey schema 160 of FIG. 1A and attributes associated with survey elements according to one or more embodiments of the invention.

Section 102 includes a section identifier attribute 202 ("SectionID") that uniquely identifies each instance of section 102. A parent identifier attribute 204 ("ParentID") identifies a subsection's parent instance of section 102. Attributes 206 and 208 indicate whether an instance of section 102 may have inserts (e.g., instances of insert 104) and the type of insert(s), respectively. Section name attribute 280 ("SectionName") comprises a name or title of an instance of section 102.

In one or more embodiments of the invention, element 130 of survey schema 160 is used to relate section 102 and question group 106 in a many-to-many relationship. That is, section 102 may include none or more instances of question group 106, and none or more instances of section 102 may contain the same instance of question group 106. Instances of element 130 may be identified using attribute 210 ("SectionQ\_id"). Attributes 212 and 214 relate an instance of section 102 using its identifier (section identifier 150) and an instance of question group 106 using its identifier (question group identifier 216, "QGroup\_id"), respectively. Question 108 includes a question identifier 220 ("QuestionID") to identify each instance. Attribute 218 associates an instance of question 108 with an instance of question group 106. Answer type attribute 222 identifies an answer type for question 108. Where the type of answer is a complex data object, attribute 228 identifies the type of data object (e.g., person 128, location 124 and alias 126).

### Page 48 of 264

Attribute 226 contains the text of the question. Attribute 230 identifies whether an answer 110 associated with an instance of question 108 is repeatable.

Choice group 112 includes a choice group identifier 240 ("ChoiceGroupID") that identifies an instance. Choice group identifier 240 is used in choice item 114 (attribute 242) to associate an instance of choice group 112 with an instance of choice item 114. Attributes 244 and 246 of choice item 114 to identify one selection item or a class of selection items, respectively.

Insert 104 includes an identifier attribute 248 ("Insert\_ id") that identifies an instance. Insert 104 is used to identify a repeatable data in a survey instance 150. Attribute 250 ("SectionID") associates an instance of insert 104 to an instance of section 102. Attribute 278 ("InsertType") identifies a type of insert.

An instance of answer 110 may be identified using attribute 252 ("AnswerID"). Attribute 254 ("QuestionID") associates an instance of answer 110 and an instance of question 108. An instance of answer 110 may be associated with an instance of insert 104 via attribute 256 ("InsertID"). A value that is an answer to a question may be stored in attribute 266 ("answertext"). Additional answer values may be stored in attribute 292 ("answertext") of element 120 which may be associated with answer 110 using attribute 290. Alternatively, a data object may be used to store a multi-value answer. Attributes 262 and 264 may be used to associate an answer 110 with a data object 122. Attribute 260 ("AnswerType") specifies the type of answer. Examples of answer types include boolean, plain text, object (e.g., data object) and single select. Person 128, alias 126 and location 124 are examples of data object 122. Person 128 includes attributes associated with a person (e.g., name, gender, date of birth, etc.) Attribute 268 ("PersonID") is used to identify an instance of person 128. A new answer type may be added 35 by specifying a new value for attribute 260 associated with the new answer, or data, type.

Another example of data object 122, alias 126 may be used to store another identity associated with, for example, a person. Attribute 272 ("AliasID") is used to identify an instance of alias 126. Attribute 274 relates an instance of person 128 and alias 126. Location 124 includes attributes for storing location information (e.g., city, state, country, street address, etc.). Attribute 276 is used to identify an instance of location 124.

In one embodiment of the invention, for example, multiple instances of question 108 may be created with the same identifier. None or more instances of answer 110 relate to one instance of question 108. Alternatively, more than one instance of question 108 having the same identifier may be  $_{50}$ associated with none or more instances of answer 110. That is, a survey element such as question 108 may be reused such that multiple instances of question 108 are given the same identifier. Thus, the same identifier may be used to identify one or more instances of the element thus facilitating a query for information associated with the reusable element.

For example, all instances of answer 110 related to an instance (or instances) of question 108 may be retrieved by querying for one value of attribute 220 (i.e., "QuestionID"). Question group 106 further includes attribute 286 which indicates whether question group 106 is reusable. In a reusable question group 106, instances of the same question 108 are given the same identifier across instances of question group 106.

FIG. 1B provides an example of a question 108 in a reusable question group 106 according to an embodiment of

12

the invention. Section instances 180A–180D are generated using section 102 of survey schema 160. In each of section instances 180A–180D, Attribute 202 is populated with a value that may be used to identify the instance. For example, section instances 180A–180D have identifiers of "S<sub>1</sub>," "S<sub>2</sub>," "S<sub>3</sub>," and "S<sub>4</sub>," respectively. Section instances 180A–180D may be included in the same or a different survey instance 150.

In this example, each of section instances 180A-180D is associated with an instance of question group (i.e., question groups 182A-182D, respectively). Attribute 216 of question group 106 is assigned an identifier value in each of question groups 182A-182D. In the example of FIG. 1B, identifier values for question groups 182A-182D are "QC<sub>1</sub>," "QC<sub>2</sub>," <sup>15</sup> "QC<sub>3</sub>" and "QC<sub>4</sub>," respectively. A different value is used to uniquely identify each instance.

Question groups 182A-182D are reusable such that questions 184A-184D within each have the same identifier. As a member of a reusable component of a survey, questions 184A-184D have the same identifier (i.e., "Q1").

Answers 186A–186D are instances of answer 110 that represent answers to questions 184A–184D, respectively. An identifier is assigned to each of answers 186A–186D (i.e., "A<sub>1</sub>," "A<sub>2</sub>," "A<sub>3</sub>" and "A<sub>4</sub>").

It is possible to retrieve answers associated with questions 184A-184D using the same identifier. That is, it is possible to find all answers to a question whose identifier is equal to "Q<sub>1</sub>." If each of questions 184A-184D had different identifiers, it would be necessary to identify the value of each identifier prior to retrieving the answers associated with each question.

In one or more embodiments, answer 110 may be be repeatable. Attribute 230 of question 108 identifies an answer as being repeatable.

### Process Overview

In one or more embodiments of the invention, schema 160 is used to create multiple survey instances 150. FIG. 10 illustrates a survey definition and generation process flow according to one or more embodiments of the invention.

At block 1002, survey schema 160 is defined. For example, elements of survey schema 160 may be added, deleted or modified. Instances of section 102, question group 106, question 108, answer 110, data object 122, and choice group 112 may be added, deleted or modified, for example. Relationships between elements of survey schema 160 may be added, deleted or modified. For example, an instance of question 108 may be added to or removed from a question group 106. Similarly, a question group 106 may be added to or removed from a section 102. An insert 104 may be added to or removed from a section 102. A choice item 114 may be added to or removed from a choice group 112, and a choice group 112 may be added to or removed from a question 108.

In one or more embodiments of the invention, a new answer type may be added to schema 160. Each answer type has an associated value (e.g., a numeric value). Question 108 and answer 110 include an attribute (e.g., "Answertype," attributes 222 and 260, respectively) that identify the answer type associated with each. In an embodiment of the invention, an answer type associated with question 108 or answer 110 may be changed by modifying an attribute of question 108 or answer 110. Similarly, a data object 122 (e.g., person 128, alias 126 and location 124) that is associated with question 108 or answer 110 may be changed by modifying attribute values (e.g., attributes 228 and 262, respectively).

# MINDGEEK EXHIBIT 1004

Page 49 of 264

55

At block 1004, a survey instance 150 may be defined using a survey schema 160 defined in block 1004. A survey instance 150 may comprise none or more instances of section 102, question group 106, question 108, choice group 112, insert 104, answer 110, choice item 114, etc. It is 5 possible, in one or more embodiments of the invention, to define survey schema 160 and survey instance 150 simultaneously. For example, it is possible to define an element of schema 160 (e.g., using step 1102) for use in a survey instance 150 at step 1004. A survey designer may make use 10 of the elements of survey schema 160 to define a survey instance 150 as well as define additional elements of survey schema 160.

- 13

In one or more embodiments of the invention, a change to an element of survey schema 160 is reflected in a survey <sup>15</sup> instance 150 that includes the element. For example, if an instance of question 108 is modified in survey schema 160 (e.g., the text of an instance of question 108 or the answer is changed), the modification is reflected in a survey instance 150 that includes that instance of question 108. The propa-<sup>20</sup> gation of a modification in survey schema 160 to a survey instance 150 may be avoided, for example, making modifications to an element (new or existing) that is not included in the survey instance 150. A new element may be created with or without the use of an existing element (or elements) <sup>25</sup> as a template.

At block 1006, data may be captured in elements of survey schema 160 for a survey instance 150. For example, data is captured using instances of answer 110, answertext 120, insert 104 and data object 122. In one or more embodiments of the invention, answer text may be stored in attribute 266 of answer 110 and/or attribute 292 of answertext 120. An association between answer 110 and answertext 120 may be formed by storing an identifier of answer 110 in attribute 290 of answer 120.

In one or more embodiments of the invention, a data object 122 may be used to store all or a portion of an answer. If, for example, the answer is of type person, a person 128 instance may be created and the attributes are populated with the person's information. In one or more embodiments of the invention, a relationship is created between an answer 110 and the person 128 instance by storing the identifier of the person 128 instance in attribute 264 of answer 110.

In one or more embodiments of the invention, one data 45 object 122 may be related to another data object 122 as part of an answer. For example, alias 126 may be related to person 128 and store alias information (e.g., a nickname or other name) associated with a person.

Insert 104 may be used to group answers to questions. For 50 example, a participant may provide more than one set of answers to questions in an instance of section 102. Each set of answers may be associated with an instance of insert 104.

#### Survey Example

In one or more embodiments of the invention, a graphical user interface is used to define schema 160, define survey instance 150 and capture data from a survey instance 150 (e.g., to perform steps 1002, 1004 and 1006 of FIG. 10). Survey Data Capture GUI

FIG. 11 provides an example of a GUI illustrating a portion of a survey instance 150 that may be used to capture data according to an embodiment of the invention. It should be apparent that embodiments of the invention are not limited to the survey example of FIG. 11.

In the example of FIG. 11, window 1102 depicts a portion of a survey instance 150 used to capture holocaust survivor information. Each survivor (i.e., survey participant) is asked for biographical information including general information in addition to prewar, wartime and post-wartime experiences. Data may be entered using window 1102 from a printed version of a survey instance 150, or directly by a participant, for example. Area 1104 provides a list of sections 102 of the survey instance 150. According to one or more embodiments of the invention, a user enters survey data by selecting, or opening, sections (e.g., sections 1106 and 1108) in area 1104.

Section 1108 is opened which indicates that it has been selected while sections 1106 are closed or collapsed in this example. In one or more embodiments of the invention, display 1110 identifies instances of question group 106 of an open instance of section 102 (e.g., section 1108) is displayed. An instance of question group 106 in display 1110 may be selected such as question group selection 1112 which is shaded to indicate that it has been selected. Instances of question 108 that are associated with question group selection 1112 are displayed in area 1114 of window 1102.

Area 1114 comprises columns 1116, 1118 and 1120. In this embodiment of the invention, answer type may also be displayed as a further prompt to the user. For example, entry 1130A indicates that the answer that is expected is a boolean answer (e.g., "yes" or "no"). Entry 1130B indicates that a plain text answer is expected for the question. Entries 1130C and 1130D indicate that instances of data object 122 (i.e., location 124 and person 128) are the expected type for these questions.

Answer text is displayed in columns 1118 and 1120. Instances of choice item 114 may be displayed in area 1122. Thus, for example, when an instance of question 108 displayed in column 1116 is selected, instances of choice item 114 that are associated with the selected instance of question 108 are displayed in area 1122.

Area 1124 may be used to display possible answer selections associated with a question that is displayed in area 1114. For example, entry 1130D expects an instance of person 128 as an answer. Column 1126 may be used to display existing instances of person 128 that may be selected as an answer. Column 1128 of area 1124 may also be used to enter a proposed answer to a question. The proposed answer is retained, subsequently reviewed, and either accepted, or rejected. If accepted, the proposed answer becomes an answer to the question and may become a selectable answer to another question. If rejected, a proposed answer is removed, and another answer may be provided. Survey Definition GUI

FIG. 3 illustrates an example of a window in a GUI used to modify instances of section 102 that comprise a survey instance 150 according to an embodiment of the invention. In display 302, a window is shown which is comprised of instances of section 102, question group 106 and question 108.

Panel 304 displays instances of section 102 (sections 306 and 308) within an instance of form 150. Sections 306 are collapsed such that instances of question group 106 are not displayed. Section 308 is expanded to display instances of question group 106 within section 308 (e.g., question groups 310 and 312). Question group 312 is selected in panel 304 such that instances of question 108 are displayed in panel 316 and the name (i.e., section name attribute 280) is displayed in panel 314.

Panel 316 displays attribute values associated with instances of question 108. Column 320 of panel 316 identifies the question text (i.e., attribute 226) of five instances associated with question 108. Column 318 of panel 316

### Page 50 of 264

identifies answer types (e.g., retained in attribute 222) associated with each question. Columns 322, 326 and 328 display values for attributes 284, 228 and 230 of question 108, respectively. Column 324 displays the name of an instance of choice group 112 that groups choices, or answer selections, for a question.

15

selections, for a question. Using buttons 330, 332, 334 and 336, a survey developer may add a section, delete a section, add a question, delete a question respectively. FIGS. 4A-4B illustrate add section and question panels according to an embodiment of the invention.

Referring to FIG. 4A, panel 402 may be used, in one or more embodiments of the invention, to add a section (i.e., to survey schema 160 and/or survey instance 150). Pull down menu area 404 is used to display instances of section 102 to select a parent section where the new instance of section 102 <sup>15</sup> is a subsection of another instance of section 102. Text field 406 may be used to enter a name (e.g., attribute 280) of the new instance of section 102. Check box 412 may be selected to specify whether an instance of insert 104 is associated with an instance of section 102. Pull down menus 408 may 20 be used to display instances of insert 104 to identify types of inserts that are allowed. The save button 410 is used to save the new instance of section 102 in survey schema 160.

A new instance of question group 106 may be added, in one or more embodiments of the invention, using panel 422 of FIG. 4B. Pull down menu 424 displays instances of section 102 to select a section 102 that includes an instance of question group 106 as a member. Text field 426 may be used to enter a title for an instance of question group 106. Check box 430 identifies the instance of question group 422 as a reusable question group (i.e., set attribute 286 of question group 106). Save button 428 commits the new instance to survey schema 160 as an instance of question group 106.

Instances of question 108 may be added, modified or deleted from survey schema 160 or a survey instance 150. <sup>35</sup> FIG. 5 provides an example of a display (i.e., panel 502) that is used to edit an instance of question 108 according to an embodiment of the invention. Fields 516 and 504 identify the name associated with an instance of question group 106 and the text of the question associated with an instance of 40 question 108, respectively. An answer type may be selected from answer type selections 510. Where the answer type is an object, pull down menu 512 may be used to display instances of object 122 for selection. Pull down menu 514 may be used to display instances of choice group 112 to 45 associate answer choices to an instance of question 108.

FIG. 6 illustrates a user interface used to edit an instance of choice group 112 according to one or more embodiments of the invention. Display 602 includes a listing, in panel 604, of instances of choice group 112. Selecting one of the entries 50 in panel 604 causes information associated with the selected instance of choice group 112 to be displayed in panels 610 and 614. Panel 616 displays instances of type 118 and keyword 116 for selection.

Panel 610 identifies instances of choice item 114. A choice 55 or class of choices may be dragged from panel 616 to panel 614. A choice (e.g., an instance of keyword 116) that is dragged from panel 616 to panel 614 is displayed in panels 614 and 610. A class of choices (e.g., type 118) is displayed in panel 614 and the choices within the class are displayed 60 in panel 610. None or more of the choices within a class of choices may be excluded from the choices by dragging the choice from panel 610 to trash 618.

Entry 608 in panel 610 indicates that the instance of choice item 114 derives from a class of choices. Entry 612 65 of panel 614 identifies a class of choices (i.e., "concentration camps").

In one or more embodiments of the invention, an answer to a question may comprise a single answer or multiple answers. Answer 110 includes an attribute (e.g., attribute 266, "answertext") that may store a single answer such as a date, a boolean (e.g., "yes" or "no"), currency and text. Alternatively, answer 110 may contain a pointer to an instance of object 122 that comprises one or more attributes that contain the answer. Examples of object 122 include a person object, alias object and location object. FIGS. 7, 8 and 9 provide examples of a GUI for entering object information such as person, alias and location objects according to an embodiment of the invention.

Referring to FIG. 7, panel 702 may be used, in one or more embodiments of the invention, to enter information about a person. Pull down menu 704 is used to display and identify a relationship between the person surveyed and the person that is a part of the answer. Fields 706 are used to enter information related to the person answer. Text field 708 may be used to enter a note about the person. Pull down menus 710 may be used to identify an alias associated with the person answer (e.g., a name to which the person is also known).

FIG. 8 provides an example of a panel 802 that may be used to enter alias object information. Pull down menu 804 may be used to display and identify another survey element (e.g., person object) for which the alias object is an alias. Fields 806 identify the alias name, title, etc. Pull down menu 808 is used to display and select an alias type. Text field 810 may be used to input additional notes.

In an embodiment of the invention, if an answer to a question is a location, a location object is used. FIG. 9 provides a display of a panel 902 that may be used to specify a location answer according to one or more embodiments of the invention.

Pull down menu 906 is used to display and select a location type. Fields 908 are used to enter information associated with the attributes of a location object. Column 910 is used to receive a text entry. Column 912 may be used to display a selection made from class items associated with a given attribute. Panel 904 may be used to display choices for one of the fields in column 912 that has been selected. A choice is selected, in one or more embodiments of the invention, by dragging it from panel 904 to the selected field (e.g., field 914).

#### Catalogue

In one or more embodiments of the invention, catalogue 1304 used in one or more embodiments of the invention comprises catalogue elements. As discussed above, one catalogue element, a phrase (e.g., phrase 1502 or phrase 1906 of FIGS. 19A-19C), may be associated with a portion of multimedia data 1306. A phrase has a plurality of attributes some of which are attribute elements. The attribute elements that are attributes of a phrase include keyword, person, image, video (e.g., documentary footage), proposed person, and proposed keyword. The keyword, person, image, proposed person and proposed keyword attribute elements. For example, attribute elements that are attributes of the keyword attribute element include thesaural keyword, thesaural person, keyword, and type. An index is built on the attributes and attribute elements. The index can be used to navigate through the catalogue (e.g., search for phrases).

FIG. 19A provides an example of catalogue and attribute elements and their attributes according to an embodiment of the invention. Segment 1904 (also referred to herein as segment 1408) is a container element. It can contain other

# ed in attribute 22

# Page 51 of 264

elements. For example, segment 1904 can contain one or more instances of phrase 1906. In the invention, input data is decomposed into one or more pieces, or fragments. An instance of phrase 1906 is associated with each input data fragment. Phrase 1906 is a catalogue element. Phrase 1906 has one or more attributes and/or attribute elements on which an index is built. The index can be used to navigate through the catalogue.

17

An attribute of phrase 1906 is keyword 1910 (also referred to herein as keyword 1406). An instance of phrase 1906 can be associated with one or more instances of keyword 1910. Keyword 1910 further defines aspects of an input data fragment. Preferably, an attribute of keyword 1910 identifies content, or substance, for an input data fragment. The content or substance identified by keyword 1910 is preferably expressed as a single word. However, <sup>15</sup> content or substance can be expressed using multiple words.

To illustrate, the input data can be a videotape. The videotape is, for example, that of an interview, or survey, conducted with a survivor of the Holocaust. The interview is broken down into the interviewee's pre-war, war-time, and 20 post-war experiences. The interviewee's pre-war experience can be broken down into topics (e.g., each of which may be instantiated as a section 126). A pre-war topic might be the interviewee's personal life, for example. Each topic can be broken down into sub-topics (each of which may be instantiated as subsections, or instances of section 126). In the example of the interviewee's personal life, a sub-topic might be the interviewee's relationship with family members, experiences at school, etc. Each sub-topic contains an information item. To further illustrate using the current example, 30 an information item might be home, brother, sister, teacher, etc. In this example, the topic of the interviewee's personal life becomes an instance of segment 1904. The interviewee's relationship with family members and experiences at school become instances of phrase 1906. The words home, brother,  $_{35}$ sister, and teacher become instances of keyword 1910. The words home, brother, sister and teacher provide information regarding the content or substance of an input data fragment.

An instance of keyword 1910 can be associated with one or more instances of thesaural keyword 1912. An instance of 40 thesaural keyword 1912 is an instantiation of an instance of keyword 1910. Thesaural keyword 1912 specifies a value or label for its associated instance of keyword 1910. Thesaural keyword 1912 can be one or more words. Thesaural keyword 1912 can be used, for example, to specify a value for an instance of keyword 1910 in a particular language. Multiple instances of thesaural keyword 1912 can be used to express the value of an instance of keyword 1910 in multiple languages. Alternative expressions for the value of an instance of keyword 1910 can be retained by instances of thesaural keyword 1912 as well. Thus, the content or substance of an input data fragment can be expressed in multiple languages with a plurality of alternative expressions in each language. A preference can be associated with an instance of thesaural keyword 1912 to identify it as a preferred alter- 55 native in a given language

FIG. 19C provides an illustration of instances of keyword 1910 and a plurality of associated label attributes- according to an embodiment of the invention. A grid is displayed with axes 1986 and 1988. Instances of keyword 1910 are displayed along a vertical axis, axis 1986. A horizontal axis, axis 1986 contains examples of languages in which a label associated to an instance of keyword 1910 can be represented. Instances of thesaural keyword 1912 are depicted at the intersections of these two axes.

Each instance of thesaural keyword **1912** is an instantiation for an associated instance of keyword **1910**. Each 18

instance of thesaural keyword 1912 contains a label that can be used as the label for an instance of keyword 1910. For example, thesaural keywords 1990A-1990D, 1991A-1991E, 1992A-1992B, and 1993A-1993B are instantiations of Keyword Instance One. Similarly, thesaural keywords 1994A-1994B, 1995A-1995B, 1996A-1996C, 1997A-1997B are instantiations of Keyword Instance Two:

An instance of thesaural keyword 1912 can be an instantiation of an instance of keyword 1910 in a particular language. For example, thesaural keywords 1991A–1991E are English instantiations of Keyword Instance One. Thesaural keywords 1991A–1991E provide alternate instantiations for Keyword Instance One. That is, each contains a English-language label for Keyword Instance One. Thus, Keyword Instance One can be associated with a different English-language label based on which instance of thesaural keywords 1991A–1991E is used to supply the label for Keyword Instance One. Similarly, Keyword Instance is associated with English-language alternatives contained in thesaural keywords 1995A–1995B.

Thus, within a language, an instance of keyword 1910 can have alternate instantiations of thesaural keyword 1912. An instance of keyword 1910 can also have alternate instantiations of thesaural keyword 1912 across multiple languages as exemplified in FIG. 19C. Alternate instantiations for Keyword Instance One exist in French (e.g., thesaural keywords 1990A-1990D), German (e.g., thesaural keywords 1992A-1992B), and Russian (e.g., thesaural keywords 1993A-1993B), for example. Similarly, Keyword Instance Two has alternative instantiations in French (e.g., thesaural keywords 1994A-1994B), German (e.g., thesaural keywords 1994A-1994C), Russian (e.g., thesaural keywords 1997A-1997B).

A preferred alternate instantiation of an instance of keyword 1910 can be identified in each of the languages in which the keyword instance is represented. Thus, for example, thesaural keyword instance 1990C can be identified as the preferred instantiation of Keyword Instance One for the French language. Similarly, thesaural keyword instances 1991B, 1992A, and 1993B can be the preferred English, German, and Russian (respectively) instantiations for Keyword Instance One. Thesaural keyword instances 1994A, 1995B, 1996C, and 1997A can be the preferred French, English, German, and Russian instances (respectively) for Keyword Instance Two.

Referring to FIG. 19A, type 1916 (also referred to herein as type 1504) is associated with keyword 1910. Type 1916 provides attribute information for keyword 1910. Ty ne 1916 can be used to include instances of keyword 1910 in a classification or category. In other words, an instance of keyword 1910 is an instantiation of an instance of type 1916. For example, an instance of keyword 1910 having an attribute of "Ford Bronco" could be associated with a type instance having an attribute of "car". Another instance of keyword 1910 having an attribute of "Mustang" can also be associated with the same instance of type 1916. Both instances of keyword 1910 are instances of a car. One or more instances of type 1916 can be associated with an instance of keyword 1910. In the preferred embodiment, a hierarchy is established for instances of type 1916. An instance of type 1916 can be a parent to or a child of another other instances of type 1916. An instance of keyword 1919 that is associated with an instance of type 1916 is also associated with the hierarchy of the instance of type 1916.

Other attribute elements that can be associated with an input data fragment via phrase 1906 include person 1918,

# Page 52 of 264

10

and image 1920. Person 1918 identifies an individual associated with an input data fragment. In the previous example, a personal life experience may contain a reference to a person. An instance of person 1918 can be used to identify the reference. Person information 1926 provides attribute information for an instance of person 1918. An instance of image 1920 is used for data such as a still photograph that is referenced in the input data.

19

In the preferred embodiment of the invention, some elements, such as keyword 1910 and person 1918, must be approved before becoming actual instances. Prior to approval, the instances are considered to be proposed instances. For example, proposed keyword 1914 and proposed person 1924 are attribute elements used to identify instances of keyword 1910 and person 1918 that have not yet been approved as actual instances. Proposed instances are reviewed and a determination is made whether to transform the proposed attribute element into an actual attribute element or to otherwise dispose of the proposed attribute element.

Person Information 1926 is an attribute element associated with person 1918. A "one-to-one" relationship (relationship 1936) exists between person information 1926 and person 1918. Person information 1926 contains attributes for person 1918. The attributes of person information 1926 contain information for a person having an instance of person 1918.

Events can also be associated with input data. Each event becomes an instance of event **1908**. As previously described, input data can be decomposed into input data fragments each of which is associated with an instance of phrase **1906**. Input data can also be decomposed into input data fragments that are associated with instances of event **1908**. A type attribute is associated with event **1908**. Examples of an event type in the preferred embodiment include a segment, phrase, break between tapes, quality assurance details, facts, and miscellaneous (or other). An event can be used to access the associated input data fragment. An instance of event **1908** can be used to access an input data fragment. For example, an instance of event **1908** of type phrase can be used to locate the input data fragment associated with an instance of phrase **1906**.

Another example of an event type is a quality assurance event. In the preferred embodiment of the invention, a quality assurance mechanism can be used to monitor the 45 quality of the input data and provide feedback. Quality assurance events are used to mark the input data. An event can mark a positive, negative, or neutral quality assurance event. For example, video input data is being collected in multiple interviews. Each interview can be reviewed to 50 identify parts of the interview process that are noteworthy. Where, for example, an interviewer does not follow-up with an interviewee to obtain additional details, a negative quality assurance event can be created. A positive event can be similarly created. An event that is neither positive nor negative (i.e., informational or neutral) can also be created. A report of quality assurance events can be generated and used to provide feedback to the persons involved in collecting the input data

Relationships of Elements

In the preferred embodiment, catalogue and attribute elements are interrelated. Relationships are formed between two or more elements using the invention. FIG. 19B illustrates relationships formed between the elements identified in FIG. 19A according to an embodiment of the invention. 65 A "many" relationship is signified using a double arrow. A "one" relationship is identified using a single arrow. Rela20

tionship 1928, for example, is a "many-to-many" relationship. That is, one or more instances of segment 1904 can be related to many instances of phrase 1906. Alternatively stated, segment 1904 contains one or more instances of phrase 1906. One instance of phrase 1906 can be related to multiple instances of segment 1904. That is, an instance of phrase 1906 is contained within one or more instances of segment 1904. As illustrated by relationship 1946, one or more instances of type 1916 can be related to other instances of type 1916.

A "many-to-many" relationship (relationship 1930) exists between phrase 1906 and proposed keyword 1914, keyword 1910, image/video 1920, proposed person 1924 and person 1918. An instance of phrase 1906 can be related to a set of proposed keywords, a set of keywords, a set of images and/or video, a set of proposed persons, and a set of persons, each set having zero or more members. Further, an instance of proposed keyword 1914, keyword 1910, image 1920, proposed person 1924 or person 1918 can be related to more than one instance of phrase 1906.

Relationship 1938 illustrates a "many-to-many" relationship between keyword 1910 and thesaural keyword 1912. An instance of keyword 1910 can be associated with one or more instances of thesaural keyword 1912. The same instance of thesaural keyword 1912 can be associated with one or more instances of keyword 1910.

As previously stated, instances of type 1916 can be interrelated with other instances of type 1916 via a type hierarchy. Relationship 1944 identifies an instance of type 1916 as a parent or child of another instance of type 1916. Similarly, the instances of keyword 1910 are interrelated via a keyword hierarchy. Keyword 1910 can be related to other instances of keyword 1910 via relationship 1942. Relationship 1942 identifies an instance of keyword 1910 as a parent or child of another instance of keyword 1910. Relationship 1944 relates keyword 1910 and type 1916. That is, one instance of keyword 1910 is related to an instance of type 1916. Conversely, an instance of type 1916 can be associated with multiple instances of keyword 1910.

Further, an instance of keyword 1910 can be related to many instances of type 1916 via relationships 1942 and 1946. That is, an instance of keyword 1910 has a type that is associated with an instance of type 1916. In addition, the instance of keyword 1910 inherits the types associated with the children of its associated instance of type 1916.

Person 1918 and person information 1926 have a "oneto-one" relationship via relationship 1928. Person 1918 and thesaural person 1922 are related via relationship 1934. Person 1918 can be associated with multiple instances of thesaural person 1922. An instance of thesaural person 1922 can be related to multiple instances of person 1918 via relationship 1934.

Segment 1904 is a container element. That is, as illustrated by relationship 1928, segment 1904 can contain multiple instances of phrase 1906. Segment 1904 is defined by the set of elements that it contains. For example, segment 1904 is, for example, a chapter segment, a testimony segment, or a general segment. Instances of phrase 1906 can be grouped in the order in which they occur in the input data in a chapter segment. As a testimony segment, segment 1904 contains a grouping of instances of 1904 associated with the input data. For example, a testimony segment can contain all instances of segment 1904 that are associated with a videotaped interview. Person 1918 can be related to segment 1904 via relationship 1932. At least one instance of person 1918 is related to an instance of segment 1904 that is a testimony segment via relationship 1932.

# Page 53 of 264

30

Relationship 1950 illustrates the relationship between instances of segment 1904 (i.e., a testimony segment) that act as a container for other instances of segment 1904. A general segment contains a set of instances of phrase 1906 that are not necessarily related to particular input data. A general segment can be a collection of phrases that meet a certain criteria. For example, a general segment can contain instances of phrase 1906 that are related to an instance of keyword 1910 having a value of "teacher".

Segment 1904 therefore identifies a group of catalogue 10 elements (e.g., phrase 1906. An instance of segment 1904 can identify all catalogue element instances. Other instances of segment 1904 can identify a subset of catalogue elements. Thus, for example, an instance of segment 1904 can identify all instances of phrase 1906 or a subset of all of the instances 15 of phrase 1906. The set including all instances of phrase 1906 is a catalogue. A smaller catalogues that contain a subset of all instances of phrase 1906 is also a catalogue Within a catalogue, a smaller catalogue can be created by, for example, a query operation or user designation.

A set of catalogue elements can be identified by querying the attribute elements, for example. A query operation can be performed on the attribute elements to examine other attribute elements associated with a catalogue element. A query operation identifies a set of cataloguing elements (e.g., 25 instances of phrase 1906) that satisfy the criteria specified in the query. A set of cataloguing elements identified in a query are grouped in an instance of segment 1904. A user can also specify a collection of phrases 1906 that can be grouped in an instance of segment 1904. Attributes

FIG. 19A provides examples of attributes for catalogue and attribute elements according to an embodiment of the invention. Segment 1904 contains an identifier (ID), a descriptive phrase, and a set of phrases, for example. The 35 phrases related to an instance of segment 1904 are included in the segment instance's set of phrases. A set is formed by creating relationships between the elements. FIG. 19B illustrates examples of the relationships that exist between elements in an embodiment of the invention. The relation- 40 ships that form a set can be implemented using any of the known techniques known in the art. For example, the relationships can be implemented in a programming language using pointers. In a relational database management system, for example, the relationships can be formed using 45 relations and primary and foreign keys.

Referring to FIG. 19A, phrase 1906 includes an input data ID (e.g., identifies the input data from which the phrase was generated), an ID, a descriptive phrase, In/Out timecodes (i.e., a corresponding location within the input data), a set of 50 keywords, images, persons, proposed keywords, and pro-posed persons. Keyword 1910 includes an ID, and sets of types, thesaural keywords, child keywords and parent keywords. The child and parent keyword set form relationships for the keyword hierarchy. The set of thesaural keywords 55 related to keyword 1910 contain keyword values or labels for keyword instance.

Person 1918 includes an ID, a primary name, an occupation, date of birth, and a set of proposed persons. Person information 1926 contains a person ID for the associated instance of person 1918. Person information 1926 contains one or more attributes for the associated instance of person 1918. The attribute information can vary depending on the multimedia information being catalogued. For example, the catalogued multimedia data may consist of 65 interviews with individuals. An instance of person 1918 can be instantiated and associated with an interviewee. Person

Page 54 of 264

information 1926 associated with the instance of person 1918 can then include biographical information of the interviewee. The multimedia data videotaped sporting events. In this case, an instance of person 1918 can be created for a person associated with the sporting event (e.g., player, referee, and broadcasting personnel). An instance of person information 1926 associated with the instance of person 1918 can include statistical information associated with the participant.

22

An event 1908 includes an ID, type (e.g., segment, phrase, interviewer, videographer, fact, or other), sub-type (e.g., a positive, negative, or informational event), timecodes, and a comment (or descriptive note).

Thesaural keyword 1912 includes an ID, a keyword ID (i.e., the ID for an instance of keyword 1910 for which the thesaural keyword instance is an alternative), a label (i.e., the value of the keyword instance to which the thesaural instance is related), a language of choice identifier (or language ID), a preferred flag, and a characteristic (or class) If set, the preferred flag specifies that the thesaural keyword instance is the preferred alternative for the related keyword instance in the language specified by the language ID. The characteristic attribute further defines the thesaural keyword instance. It can be used to identify that thesaural keyword instance is a slang word, for example.

An ID, timecode and locator are included as attributes for image 1920. The locator attribute is used to locate the digitized image, for example. Proposed keyword 1914 includes an ID and a label. It is also possible to include the attributes contained in keyword 1910 in proposed keyword 1914. Thus, the user that is proposing a new keyword can enter as much information regarding the proposed keyword. Proposed person 1924 includes an ID and name attribute. Like proposed keyword 1914, the attributes associated with person 1918 can be included in proposed person 1924. Type 1916 includes an ID and a label.

Elements and their relationships can be managed using a cataloguing mechanism and a relationship management mechanism. The cataloguing mechanism includes a user interface that includes a series of screens. During cataloguing, a user (e.g., a cataloguer) reviews the input data and causes elements to be instantiated and associated with the input data and other elements. Elements that already exist can be associated with the input data during cataloguing. In addition, a cataloguer can propose new elements and relationships. The relationship management facility is used to review the elements and relationships proposed by a cataloguer. The relationship management facility can also be used to create new elements and relationships

#### Embodiment of Computer Execution Environment (Hardware)

An embodiment of the invention can be implemented as computer software in the form of computer readable code executed on a general purpose computer such as computer 1200 illustrated in FIG. 12, or in the form of bytecode class files executable within a Java runtime environment running on such a computer. A keyboard 1210 and mouse 1211 are coupled to a bidirectional system bus 1218. The keyboard and mouse are for introducing user input to the computer system and communicating that user input to processor 1213. Other suitable input devices may be used in addition to, or in place of, the mouse 1211 and keyboard 1210. I/O (input/output) unit 1219 coupled to bidirectional system bus 1218 represents such I/O elements as a printer, A/V (audio/ video) I/O, etc.

Computer 1200 includes a video memory 1214, main memory 1215 and mass storage 1212, all coupled to

# MINDGEEK EXHIBIT 1004

21

bi-directional system bus 1218 along with keyboard 1210, mouse 1211 and processor 1213. The mass storage 1212 may include both fixed and removable media, such as magnetic, optical or magnetic optical storage systems or any other available mass storage technology. Bus 1218 may contain, for example, thirty-two address lines for addressing video memory 1214 or main memory 1215. The system bus 1218 also includes, for example, a 32-bit data bus for transferring data between and among the components, such as processor 1213, main memory 1215, video memory 1214 and mass storage 1212. Alternatively, multiplex data/address lines may be used instead of separate data and address lines.

23

In one embodiment of the invention, the processor 1213 is a microprocessor manufactured by Motorola, such as the 680X0 processor or a microprocessor manufactured by Intel, such as the 80X86, or Pentium processor, or a SPARC microprocessor from Sun Microsystems, Inc. However, any other suitable microprocessor or microcomputer may be utilized. Main memory 1215 is comprised of dynamic random access memory (DRAM). Video memory 1214 is a 20 dual-ported video random access memory. One port of the video memory 1214 is coupled to video amplifier 1216. The video amplifier 1216 is used to drive the cathode ray tube (CRT) raster monitor 1217. Video amplifier 1216 is well known in the art and may be implemented by any suitable apparatus. This circuitry converts pixel data stored in video memory 1214 to a raster signal suitable for use by monitor 1217. Monitor 1217 is a type of monitor suitable for displaying graphic images. Alternatively, the video memory could be used to drive a flat panel or liquid crystal display 30 (LCD), or any other suitable data presentation device.

Computer 1200 may also include a communication interface 1220 coupled to bus 1218. Communication interface 1220 provides a two-way data communication coupling via a network link 1221 to a local network 1222. For example, 35 if communication interface 1220 is an integrated services digital network (ISDN) card or a modem, communication interface 1220 provides a data communication connection to the corresponding type of telephone line, which comprises part of network link 1221. If communication interface 1220 40 is a local area network (LAN) card, communication interface 1220 provides a data communication connection via network link 1221 to a compatible LAN. Communication interface 1220 could also be a cable modem or wireless interface. In any such implementation, communication inter- 45 face 1220 sends and receives electrical, electromagnetic or optical signals which carry digital data streams representing various types of information.

Network link 1221 typically provides data communication through one or more networks to other data devices. For example, network link 1221 may provide a connection through local network 1222 to local server computer 1223 or to data equipment operated by an Internet Service Provider (ISP) 1224. ISP 1224 in turn provides data communication services through the world wide packet data communication 55 network now commonly referred to as the "Internet" 1225. Local network 1222 and Internet 1225 both use electrical, electromagnetic or optical signals which carry digital data streams. The signals through the various networks and the signals on network link 1221 and through communication interface 1220, which carry the digital data to and from computer 1200, are exemplary forms of carrier waves transporting the information.

Computer 1200 can send messages and receive data, including program code, through the network(s), network 65 link 1221, and communication interface 1220. In the Internet example, remote server computer 1226 might transmit a

Page 55 of 264

requested code for an application program through Internet 1225, ISP 1224, local network 1222 and communication interface 1220.

The received code may be executed by processor 1213 as it is received, and/or stored in mass storage 1212, or other non-volatile storage for later execution. In this manner, computer 1200 may obtain application code in the form of a carrier wave.

Application code may be embodied in any form of computer program product. A computer program product comprises a medium configured to store or transport computer readable code or data, or in which computer readable code or data may be embedded. Some examples of computer program products are CD-ROM disks, ROM cards, floppy disks, magnetic tapes, computer hard drives, servers on a network, and carrier waves.

The computer systems described above are for purposes of example only. An embodiment of the invention may be implemented in any type of computer system or programming or processing environment, including embedded devices (e.g., web phones, etc.) and "thin" client processing environments (e.g., network computers (NC's), etc.) that support a virtual machine.

Thus, a method and apparatus for cataloguing multimedia data using surveying data has been described in conjunction with one or more specific embodiments. The invention is defined by the claims and their full scope of equivalents. What is claimed is:

1. In a computer system, associating multimedia data with surveying data comprising:

obtaining an association between survey data and at least one catalogue element of a catalogue, said at least one catalogue element associated with said multimedia data:

searching said survey data to identify said at least one catalogue element;

identifying said multimedia data using said at least one catalogue element.

2. The surveying method of claim 1 wherein said survey data comprises at least one survey element, said survey element comprises at least one attribute that associates said at least one survey element with said at least one catalogue element.

3. The method of claim 2 wherein said survey data comprises at least one question element.

4. The method of claim 2 wherein said survey data comprises at least one answer element.

5. The method of claim 2 wherein said at least one attribute identifies at least one segment element of said catalogue.

6. The method of claim 1 wherein said catalogue element is a phrase element.

7. The method of claim 1 wherein said catalogue element is a keyword, said identifying said multimedia data further comprises:

identifying at least one phrase associated with said keyword, said at least one phrase being associated with said multimedia data.

8. The method of claim 1 wherein said catalogue element is a type, said identifying said multimedia data further comprises:

identifying at least one keyword associated with said type; identifying at least one phrase associated with said at least one keyword, said at least one phrase being associated

with said multimedia data.

40

9. The method of claim 1 wherein said catalogue element is a segment, said identifying said multimedia data further comprises:

25

identifying at least one phrase associated with said segment, said at least one phrase being associated with 5 said multimedia data.

10. A memory for storing survey information accessible by at least one computer program being executed on a machine, said survey information comprising:

- a first set of elements stored in said memory, said first set <sup>10</sup> of elements usable to retain survey data;
- a second set of elements stored in said memory, said second set of elements being associated with at least one of said first set of elements, said second set of elements usable to retain catalogue data;
- multimedia data in said memory, said multimedia data associated with said at least one of said first set of elements using said second set of elements

11. The memory of claim 10 wherein said first set of  $_{20}$ elements comprises at least one survey element, said survey element comprises at least one attribute that associates said at least one survey element with said at least one catalogue element.

12. The memory of claim 11 wherein said first set of 25 said catalogue element is a phrase element. elements comprises at least one question element.

13. The memory of claim 11 wherein said first set of elements comprises at least one answer element.

14. The memory of claim 11 wherein said at least one attribute identifies at least one) segment element of said 30 second set of elements.

15. The memory of claim 10 wherein said second set of elements comprises a keyword, said second set of elements further comprising:

at least one phrase associated with said keyword, said at 35 least one phrase being associated with said multimedia data.

16. The memory of claim 10 wherein said second set of elements comprises a type element, said memory further comprising:

at least one keyword associated with said type;

at least one phrase associated with said at least one keyword, said at least one phrase being associated with said multimedia data

17. The memory of claim 10 wherein said second set of  $^{45}$ elements comprises a segment, said memory further comprising:

at least one phrase associated with said segment, said at least one phrase being associated with said multimedia data.

18. A computer program product comprising:

a computer usable medium having computer readable program code embodied therein configured to associate multimedia data with surveying data comprising:

### 26

- computer readable program code configured to cause a computer to obtain an association between survey data and at least one catalogue element of a catalogue, said at least one catalogue element associated with said multimedia data;
- computer readable program code configured to cause a computer to search said survey data to identify said at least one catalogue element;
- computer readable program code configured to cause a computer to identify said multimedia data using said at least one catalogue element.

19. The computer program product of claim 18 wherein said survey data comprises at least one survey element, said survey element comprises at least one attribute that associates said at least one survey element with said at least one catalogue element.

20. The computer program product of claim 19 wherein said survey data comprises at least one question element.

21. The computer program product of claim 19 wherein said survey data comprises at least one answer element.

22. The computer program product of claim 19 wherein said at least one attribute identifies at least one segment. element of said catalogue.

23. The computer program product of claim 18 wherein

24. The computer program product of claim 18 wherein said catalogue element is a keyword, said computer readable program code configured to cause a computer to identify said multimedia data further comprises:

computer readable program code configured to cause a computer to identify at least one phrase associated with said keyword, said at least one phrase being associated with said multimedia data.

25. The computer program product of claim 18 wherein said catalogue element is a type, said computer readable program code configured to cause a computer to identify said multimedia data further comprises:

- computer readable program code configured to cause a computer to identify at least one keyword associated with said type;
- computer readable program code configured to cause a computer to identify at least one phrase associated with said at least one keyword, said at least one phrase being associated with said multimedia data.

26. The computer program product of claim 18 wherein said catalogue element is a segment, said computer readable program code configured to cause a computer to identify said multimedia data further comprises:

computer readable program code configured to cause a computer to identify at least one phrase associated with said segment, said at least one phrase being associated with said multimedia data.

Page 56 of 264

Page 1 of 1

| UNITED                                                                                                    | STATES PATENT AND                                        | TRADEMARK OFFICE       | · · ·                    |                                                  |                                                                                         |
|----------------------------------------------------------------------------------------------------|----------------------------------------------------------|------------------------|--------------------------|--------------------------------------------------|-----------------------------------------------------------------------------------------|
|                                                                                                    |                                                          |                        | United                   | STATES PATENT A                                  | ISSIONER FOR PATENTS<br>IND TRADEMARK OFFICE<br>MASHINGTON, D.C. 20231<br>WWW.USPIO.GOV |
| Bib Data Sheet                                                                                                |                                                          |                        |                          | CONFIRM                                          | ATION NO. 6340                                                                          |
| <b>SERIAL NUMBER</b><br>09/659,987                                                                            | FILING DATE<br>09/12/2000<br>RULE                        | <b>CLASS</b><br>707    | <b>GROUP AR</b><br>2171ୂ |                                                  | ATTORNEY<br>DOCKET NO.<br>84300.916                                                     |
|                                                                                                    | ATIONS TE PROVIDENT                                      | GRANTED *** SMALL      | ENTITY **                |                                                  |                                                                                         |
| Foreign Priority claimed<br>35 USC 119 (a-d) conditions<br>met<br>Verified and<br>Acknowledged Exa<br>ADDRESS | yes no<br>yes no<br>Allowance<br>winer's Signature Ini   | er<br>Itials           | SHEETS<br>DRAWING<br>23  | TOTAL<br>CLAIMS<br>26                            | INDEPENDENT<br>CLAIMS<br>3                                                              |
| 22804                                                                                                    |                                                          |                        |                          |                                                  |                                                                                         |
| TITLE<br>Method and apparatus                                                                                 | for cataloguing multim                                   | nedia data using surve | ving data                |                                                  |                                                                                         |
|                                                                                                    | S: Authority has been g<br>to charge/cr<br>for following | edit DEPOSIT ACCOL     | JNT time)                | 6 Fees ( Filin<br>7 Fees ( Proc<br>8 Fees ( Issu | essing Ext. of                                                                          |
|                                                                                                    | 14<br>                                                   |                        |                          |                                                  |                                                                                         |

| ••              |                                                                                                    | т.<br>Нас                                          |                                                                                                    |  |  |  |
|-----------------|----------------------------------------------------------------------------------------------------|----------------------------------------------------|----------------------------------------------------------------------------------------------------|--|--|--|
| 14 A            |                                                                                                    |                                                    | ^ PTO/SB/05 (4/98)                                                                                                    |  |  |  |
|                 | us sign (+) inside this box 🔶 🕂                                                                          |                                                    | Approved for use through 09/30/2000. OMB 0651-0032<br>Patent and Trademark Office: U.S. DEPARTMENT OF COMMERC                             |  |  |  |
| Under the Paper |                                                                                                    |                                                    | a collection of information unless it displays a valid OMB control numbe                                                                  |  |  |  |
|                 | UTILITY                                                                                                  |                                                    | Attorney Docket No. 84300.916<br>First Inventor or Application Identifier S. Gustman                                                      |  |  |  |
| PAT             | ENT APPLICATION                                                                                          | Title         METHOD AND APPARATUS FOR CATALOGUING |                                                                                                    |  |  |  |
| Only for now o  | TRANSMITTAL<br>onprovisional applications under 37 C.F.R. § 1.53(I                                       |                                                    |                                                                                                    |  |  |  |
|                 | unprovisional applications under 57 C.F.H. § 1.550                                                       |                                                    |                                                                                                    |  |  |  |
| See MPEP ch     | PPLICATION ELEMENTS<br>apter 600 concerning utility patent application conte                             | onts.                                              | Assistant Commissioner for Patents<br>ADDRESS TO: Box Patent Application<br>Washington, DC 20231                                          |  |  |  |
|                 | ee Transmittal Form (e.g., PTO/SB/17)<br>ubmit an original and a duplicate for fee processing,           | ) · · · · · · · · · · · · · · · · · · ·            | 5. Microfiche Computer Program (Appendix)                                                                                                 |  |  |  |
|                 | ecification [Total Pages 6                                                                               | — , e                                              | 5. Nucleotide and/or Amino Acid Sequence Submission<br>(if applicable, all necessary)                                                     |  |  |  |
|                 | eferred arrangement set forth below)                                                                     | · · · · ·                                          | a. Computer Readable Copy                                                                                                    |  |  |  |
|                 | cross References to Related Applications                                                                 | ·, ··                                              | b. Paper Copy (identical to computer copy)                                                                                                |  |  |  |
|                 | tatement Regarding Fed sponsored R & D                                                                   |                                                    | c. Statement verifying identity of above copies                                                                                           |  |  |  |
|                 | leference to Microfiche Appendix<br>lackground of the Invention                                          | r-                                                 |                                                                                                    |  |  |  |
|                 | rief Summary of the Invention                                                                            | · -                                                |                                                                                                    |  |  |  |
| ́-В             | rief Description of the Drawings (if filed)                                                              |                                                    | 7. Assignment Papers (cover sheet & document(s))<br>37 C.F.R.§3.73(b) Statement Power of                                                  |  |  |  |
|                 | Detailed Description                                                                                     | ·                                                  | (when there is an assignee) Attorney                                                                                                    |  |  |  |
| 1               | Claim(s)                                                                                                 |                                                    | 9. English Translation Document (if applicable)                                                                                           |  |  |  |
|                 | awing(s) (35 U.S.C. 113) [Total Sheets 23                                                                | 1. j                                               | 0. Information Disclosure Copies of IDS<br>Statement (IDS)/PTO-1449 Citations                                                             |  |  |  |
|                 | Declaration [Total Pages                                                                                 | ,  ,                                               |                                                                                                    |  |  |  |
| ľ ŕ             |                                                                                                    | <u> </u>                                           | LI<br>Beturn Receipt Postcard (MPEP 503)                                                                                                  |  |  |  |
| a. [            | Newly executed (original or copy)                                                                        |                                                    | 2. (Should be specifically itemized)                                                                                                    |  |  |  |
| b. [-           | Copy from a prior application (37 C.F.F.<br>(for continuation/divisional with Box 16 comp                | leted)                                             | 3. Statement(s) Statement field in prior application                                                                                      |  |  |  |
|                 | i. DELETION OF INVENTOR(S)<br>Signed statement attached de                                               |                                                    | Certified Copy of Priority Document(s)                                                                                                    |  |  |  |
|                 | inventor(s) named in the prior ap<br>see 37 C.F.R. §§ 1.63(d)(2) and                                     | 1 00/61                                            | <ul> <li>(if foreign priority is claimed)</li> <li>Other:</li> </ul>                                                                      |  |  |  |
| • NOTE FOR      | ITEMS 1 & 13: IN ORDER TO BE ENTITLED TO PAY SM                                                          | ALL ENTITY                                         | 5. Other:                                                                                                    |  |  |  |
|                 | ALL ENTITY STATEMENT IS REQUIRED (37 C.F.R. § 1.27<br>D IN A PRIOR APPLICATION IS RELIED UPON (37 C.F.F. |                                                    |                                                                                                    |  |  |  |
| 16. If a CC     |                                                                                                    |                                                    | v the requisite information below and in a preliminary amendment:                                                                         |  |  |  |
| ليسبيا          | ontinuation Divisional Continuatio                                                                       | n-in-part (CIP)                                    | of prior application No:/ Group / Art Unit:                                                                                               |  |  |  |
| For CONTIN      | UATION or DIVISIONAL APPS only: The entire d                                                             | isclosure of the                                   | e prior application, from which an oath or declaration is supplied<br>continuation or divisional application and is hereby incorporated b |  |  |  |
| reference. T    | he incorporation can only be relied upon when                                                            | a portion has b                                    | been inadvertently omitted from the submitted application parts.                                                                          |  |  |  |
|                 | 17. CORRES                                                                                               | SPONDENC                                           | E ADDRESS                                                                                                    |  |  |  |
| Custor          | ner Number or Bar Code Label                                                                             | No. or Attach h                                    | or Correspondence address below                                                                                                    |  |  |  |
|                 | The Hecker Law Group                                                                                     | NO. OF Allacit D                                   |                                                                                                    |  |  |  |
| Name            | by Gary A. Hecker                                                                                        | ·                                                  |                                                                                                    |  |  |  |
|                 | 1925 Century Park East                                                                                   |                                                    |                                                                                                    |  |  |  |
| Address         | Suite 2300 / / /                                                                                         | · · · · · · · · · · · · · · · · · · ·              |                                                                                                    |  |  |  |
| City            | Los Angeles                                                                                              | State CA                                           |                                                                                                    |  |  |  |
| Country         | USA //////teipp                                                                                          | hone 31                                            | 0-286-0377 Fax 310-286-0488                                                                                                    |  |  |  |
| Name            | (Print/Type) Gary A. Hecker                                                                              |                                                    | Registration No. (Attorney/Agent) 31,023                                                                                                  |  |  |  |
| Signatu         |                                                                                                    | 1.0                                                | Date 9/12/2000                                                                                                    |  |  |  |

# Page 58 of 264

<u>coercor coersec</u>

84300.916

# UNITED STATES PATENT APPLICATION

FOR

# METHOD AND APPARATUS FOR CATALOGUING MULTIMEDIA DATA USING SURVEYING DATA

INVENTORS:

SAMUEL GUSTMAN BARBARA DeLURY

PREPARED BY:

THE HECKER LAW GROUP 1925 Century Park East Suite 2300 Los Angeles, CA 90067

(310) 286-0377

09/659987

### **BACKGROUND OF THE INVENTION**

### FIELD OF THE INVENTION

This invention relates to the collection and entering of data associated with a survey or other data collection mechanism using a computer system and the use of the survey data in cataloguing multimedia data.

### **BACKGROUND ART**

5

10

15

20

<u>dderso zaóáðá</u>

2.

Data is sought and collected from different sources and used to, for example, assist in making economic, marketing, etc. decisions. The collected data may be used to supplement historical information with personal experiences and to identify behavioral patterns. For example, the United States government collects census data from households that may be used by governmental entities and community organizations to allocate funds, develop social programs as well as by the business sector to locate factories, shopping centers, etc. Surveys may also be conducted by businesses to determine consumers' attitudes and behavior to assist in the research, development and marketing of products.

In a survey, data collection is typically conducted by posing a set of questions to a set of participants in person, over the phone or in writing, for example. The answers are typically recorded in written form and processed or analyzed in some manner. Existing techniques for analyzing data lack the ability to generate a cohesive data, or knowledge, base of responses across surveys which would facilitate data analysis. Further, existing systems do not provide the ability to relate a survey data base to a multimedia system.

84300.916

Express Mail #EL705169197US

Page 60 of 264

Increasingly, computer systems are being used to present multimedia material. Such material is usually in the form of text, graphics, video, animation, and sound. Two or more of these data types are usually combined to form the multimedia data presented by the computer system. A computer system that is used to present multimedia material is called a multimedia system.

A cataloguing mechanism is useful to catalogue multimedia data in a multimedia system such that the multimedia data may be identified and retrieved by searching the catalogue. For example, it is beneficial to be able to associate descriptive information of a catalogue to segments of multimedia data. The descriptive information may be queried and used to identify relevant segments of multimedia data.

A problem exists in capturing descriptive information that may be used to catalogue multimedia data. One mechanism that has been used to collect information is a survey. It would be beneficial to be able to incorporate the results of a survey into a catalogue that may be used to search and retrieve multimedia data.

3

84300.916

10

15

Express Mail #EL705169197US

# SUMMARY OF THE INVENTION

A method and apparatus is described wherein survey data collected from different survey versions may be retained in a cohesive data, or knowledge, base that may be used to catalogue multimedia data. A survey schema is defined that comprises survey elements that may be used to define surveys and capture survey data. In one or more embodiments of the invention, survey data comprising answers to survey questions is stored in one or more elements of the survey schema. Answer elements of the survey schema may be associated with one or more elements of a catalogue of multimedia data. The linked survey data may be used alone or in combination with the cataloguing system to retrieve multimedia data.

In addition to retaining survey answers, a survey schema comprises survey elements that may be used to build different forms or versions of a survey (a survey instance). Examples of elements of a survey schema used in embodiments of the invention include: section, question group, question, answer, data object, insert, choice group, choice item, for example. A section may be used to group question groups, inserts and sections. An insert may be used to capture repeatable data. A question group may be used to group questions. An answer is associated with each question and may also be associated with an insert. Any combination of questions may be used with any combination of data types for answers to the questions.

According to one or more embodiments of the invention, an answer value may be stored as an attribute of an answer element or as attribute (or attributes) of another element associated with an answer element (e.g., a data

84300.916

Express Mail #EL705169197US

# MINDGEEK EXHIBIT 1004

5

10

15

20

object or answertext element). Examples of answer and data object types include text, boolean, date, location, movement, person and keyword. New answer and data object types and data objects may be dynamically added to the survey schema. For example, currency and health types may be added to capture currency and health answers.

In one or more embodiments of the invention, survey data may be associated with elements of a multimedia data catalogue. In one or more embodiments of the invention, survey data comprising a survey, survey answers or both may be queried and the results of the query used to identify multimedia data. A survey schema comprises elements that may be used to build a survey (or surveys) and store answers to survey questions. Elements of the survey may be linked to elements of a multimedia catalogue that are associated with the multimedia data. Survey data may be queried to identify a catalogue element and the multimedia data associated with the catalogue element.

In one or more embodiments of the invention, a phrase element of the catalogue is associated with a multimedia data item and with other catalogue elements such as keywords and persons. In one or more embodiments of the invention, an answer and/or question stored in a survey schema may comprise, or otherwise be associated with, catalogue elements such as a keyword (or keywords) and/or a person (or persons). By identifying a catalogue element (or catalogue elements) in a query operation on an answer or question in a survey schema, it is possible to identify phrase elements. Thus, in one or more embodiments of the invention, an association is formed between survey data and multimedia data via one or more catalogue elements.

5

84300.916

10

15

20

Express Mail #EL705169197US

### BRIEF DESCRIPTION OF THE DRAWINGS

Figure 1A illustrates a schema comprising survey elements according to an embodiment of the invention.

Figure 1B provides an example of reusable survey elements according to an embodiment of the invention.

Figure 1C provides an example of a structure of a survey instance according to an embodiment of the invention.

Figure 2 illustrates elements of the survey schema of Figure 1A and attributes associated with survey elements according to one or more embodiments of the invention.

Figure 3 illustrates an example of a window in a graphical user interface used to modify instances of section that comprise a survey instance according to an embodiment of the invention.

Figures 4A-4B illustrate add section and question panels according to an embodiment of the invention.

Figure 5 provides an example of a display that is used to edit an instance of question according to an embodiment of the invention.

Figure 6 illustrates a graphical user interface used to edit an instance of choice group according to one or more embodiments of the invention.

84300.916

ooergo voogaag

10

Express Mail #EL705169197US

Page 64 of 264

Figures 7, 8 and 9 provide examples of a graphical user interface for entering object information such as person, alias and location objects according to an embodiment of the invention.

Figure 10 illustrates a survey definition and generation process flow according to one or more embodiments of the invention.

Figure 11 provides an example of a graphical user interface illustrating a portion of a survey instance that may be used to capture data according to an embodiment of the invention.

Figure 12 is a block diagram of one embodiment of a computer system capable of providing a suitable execution environment for an embodiment of the invention.

Figures 13-15 provide an overview of associations between survey and multimedia data according to one or more embodiments of the invention.

Figures 16-18 illustrate process flows for identification of catalogue 15 elements, such as phrase, related to survey elements.

Figure 19A provides an example of catalogue and attribute elements and their attributes according to an embodiment of the invention.

7

Figure 19B illustrates relationships formed between the elements identified in Figure 19A according to an embodiment of the invention.

84300.916

ugero, coañeago

10

Express Mail #EL705169197US

Page 65 of 264

Figure 19C provides an illustration of instances of keyword 1910 and a plurality of associated label attributes according to an embodiment of the invention.

84300.916

Express Mail #EL705169197US

8

Page 66 of 264

# DETAILED DESCRIPTION OF THE INVENTION

A method and apparatus for cataloguing multimedia data using surveying data is described. In the following description, numerous specific details are set forth in order to provide a more thorough description of the present invention. It will be apparent, however, to one skilled in the art, that the present invention may be practiced without these specific details. In other instances, well-known features have not been described in detail so as not to obscure the invention.

In one or more embodiments of the invention, survey data comprising a survey, survey answers or both may be queried and the results of the query used to identify multimedia data. A survey schema comprises elements that may be used to build a survey (or surveys) and store answers to survey questions. Elements of the survey may be linked to elements of a multimedia catalogue that are associated with the multimedia data. Survey data may be queried to identify a catalogue element and the multimedia data associated with the catalogue element.

In one or more embodiments of the invention, a phrase element of the catalogue is associated with a multimedia data item and with other catalogue elements such as keywords and persons. In one or more embodiments of the invention, an answer and/or question stored in a survey schema may comprise, or otherwise be associated with, catalogue elements such as a keyword(s), phrase(s), segment(s), type(s) and/or a person(s).

Express Mail #EL705169197US

84300.916

<u>ogeroo röösssö</u>g

10

15

20

Page 67 of 264

By identifying a catalogue element (or catalogue elements) in a query operation on survey data (e.g., an answer or question), it is possible to identify phrase elements that are associated with the catalogue element. In one or more embodiments of the invention, the multimedia data is associated with the survey answer or question via the phrase element and its associated keywords and persons. That is, by identifying a keyword (or person) catalogue element that is associated with a phrase element and an answer (or question) survey element, it is possible to associate multimedia data to survey data and vice versa. Thus, in one or more embodiments of the invention, an association is formed between survey data and multimedia data via one or more catalogue elements.

Survey data may be linked using catalogue elements in addition to, or in replacement of, phrase, keyword or person catalogue elements. In one embodiment of the invention, a survey element may be associated with a segment element of the catalogue that is comprised of phrase elements each of which is associated with multimedia data.

For example, a testimony segment comprises multimedia data associated with a videotaped testimony, or interview, in which survey questions are presented and answered by a survey participant. Survey elements may include a testimony identifier that may be used to identify the testimony segment. The phrase elements associated with a testimony segment as well as the multimedia data associated with the phrase elements may be determined from the testimony segment.

10

84300.916

5

10

15

20

dderoo kapérado

Express Mail #EL705169197US

Figures 13-15 provide an overview of an association between survey and multimedia data according to one or more embodiments of the invention. Survey data 1302 comprises elements that are associated with a catalogue 1304. Catalogue 1304 comprises that are related to multimedia data 1306.

In one embodiment of the invention, a cataloguing graphical user interface is used to create instances of elements of catalogue 1304 wherein multimedia data is viewed and information descriptive of the multimedia data is stored in elements of the catalogue 1304. In another embodiment of the invention, a surveying system is used to enter survey data (e.g., survey responses) which may be used to populate attributes of elements of catalogue 1304.

In one embodiments of the invention, survey data 1302 comprises elements, such as question 1402 and answer 1404 of Figure 14, having some number of attributes. Catalogue 1304 comprises keyword 1406 and segment 1408 elements. As is described in more detail below, segment 1408 and keyword 1406 are related to multimedia data 1306 such that an identification of either an instance of keyword 1406, an instance of segment 1408 or both may be used to identify multimedia data 1306.

In an embodiment of the invention, instances of keyword 1406 may be related to instances of question 1402 and answer 1404. For example, it is possible to define one or more instances of keyword 1406 as selectable as an answer to a survey question. An instance of answer 1404 may comprise an attribute (or attributes) that identifies one or more instances of keyword 1406.

11

84300.916

10

15

2Ò

Express Mail #EL705169197US

Elements of survey data 1302 may comprise one or more attributes that identify instances of segment 1408. For example, in an embodiment of the invention, answer 1404 comprises a "testimonyid" attribute that may be used to identify an instance of segment 1408. That is, an attribute of answer 1404 may be used to store a value that identifies an instance of segment 1408.

Referring to Figure 15, keyword 1406 and segment 1408 are associated with phrase 1502 in one or more embodiments of the invention. Phrase 1502 is associated with multimedia data 1306, or a portion thereof. It is possible using an association between phrase 1502 and either keyword 1406 or segment 1408 (or both) to identify an associated portion of multimedia data 1306. As is discussed in more detail below, phrase 1502 contains at least one attribute that may be used to identify multimedia data 1306, or a portion thereof. Elements of survey data 1302 and catalogue 1304 that are in some manner associated with phrase 1502 may be queried to identify instances of phrase 1502 and the multimedia data 1306 related to phrase 1502.

For example, by identifying an instance of question 1402 or answer 1404 that is associated with one or more instances of keyword 1406 or segment 1408, it is possible to identify instances of phrase 1502 and the multimedia data 1306 that is associated with the instances of phrase 15002. In one or more embodiments of the invention, question 1402 and answer 1404 may be associated with a type hierarchy that may be used to classify instances of keyword 1406. It is possible to identify instances of phrase 1502 using type 1504 and the association between type 1504 and keyword 1406. Figures 16-18 illustrate process flows for

84300.916

Page 70 of 264

12

Express Mail #EL705169197US

### MINDGEEK EXHIBIT 1004

5

10

15

20

identification of catalogue elements, such as phrase 1502, related to survey elements.

Figure 16 illustrates a process flow for identification of instances of phrase 1502 using instances of keyword 1406. Keyword 1406 may be associated with question 1402 and answer 1404 of survey data 1302, for example. At step 1602, a set of keywords 1406 is identified from elements of survey data 1302.

For example, a question 1302 may be queried to identify keywords 1406 that are associated with question 1302. The results of the query may be used in conjunction with the process of Figure 16 to identify multimedia data 1306 that may be displayed when question 1302 is presented in a survey to a survey participant, for example. To further illustrate, a query of instances of answer 1404 may yield a set of answers 1404 wherein an answer includes one or more instances of keyword 1406. The results of the query may be used in conjunction. with the process of Figure 16 to identify multimedia data that may be displayed as part of an answer to a survey question, for example.

At step 1604, a determination is made whether all of the keywords identified in step 1602 have been processed. If so, processing ends at step 1612. If not, processing continues at step 1606 to search catalogue 1304 for instances of phrase 1502 associated with the next keyword in the set created in step 1602.

At step 1608, a determination is made whether new instances of phrase 1608 where found in step 1606 (i.e., instances of phrase 1502 that were not found in a previous execution of step 1606). If not, processing continues at step 1604 to process any remaining keywords. If there are new instances of phrase 1502,

13

84300.916

5

10

15

20

onerco' *c*abrado

Express Mail #EL705169197US

processing continues at step 1610 to add the new instances to a result comprising instances of phrase 1502, and processing continues at step 1604 to process any remaining keywords. The result comprises instances of phrase 1502 related to the survey element (or elements) related to instances of keyword 1406 identified in step 1602. The multimedia data 1306 related to the instances of phrase 1502 in the result may be identified using the instances of phrase 1502.

Type 1504 may be associated with elements of survey data 1302 and keyword 1406 and thus may be used to identify a set of related multimedia data 1306. Figure 17 illustrates a process flow for retrieval of instances of phrase 1502 using instances of type 1504. Type 1504 may be associated with elements of survey data 1302. At step 1702, a set of types is identified that comprises instances of type 1504 that are related to one or more elements of survey data 1302 (e.g., to an instance (or instances) of question 1402 or answer 1404, or both).

At step 1704, a determination is made whether all of the types identified in step 1702 have been processed. If so, processing ends at step 1716. If not, processing continues at step 1706 to search catalogue 1304 for instances of keyword 1406 that are related to the next instance of type 1504 in the set. At step 1708, a determination is made whether all of the keywords identified in step 1706 have been processed. If so, processing continues at step 1704 to process any remaining types. If not, processing continues at step 1710 to search catalogue 1305 for instances of phrase 1502 associated with the next keyword in the set created in step 1706.

14

84300.916

5

10

15

20

DOELCO, ZOCEZCO

Express Mail #EL705169197US

At step 1712, a determination is made whether new instances of phrase 1502 where found in step 1710 (i.e., instances of phrase 15002 that were not found in a previous execution of step 1710). If not, processing continues at step 1708 to process any remaining keywords. If there are new instances of keyword 1406, processing continues at step 1714 to add the new instances to a result comprising instances of phrase 1502, and processing continues at step 1708 to process any remaining keywords. The result comprises instances of phrase 1502 related to the survey element (or elements) related to instances of type 1504 identified in step 1702. The multimedia data 1306 related to the instances of phrase 1502 in the result may be identified using the instances of phrase 1502.

Elements of survey data 1302 may be related to an instance (or instances) of segment 1408. Using a relationship between segment 1408 and phrase 1502, it is possible to identify the multimedia data 1306 that is associated with an element of survey data 1302 that is related to segment 1408. Figure 18 illustrates a process flow for identification of instances of phrase 1502 using instances of segment 1408.

At step 1802, a set of segments is identified that comprises instances of segment 1408 that are related to one or more elements of survey data 1302 (e.g., to an instance (or instances) of answer 1404, a data object, or both).

At step 1804, a determination is made whether all of the segments identified in step 1802 have been processed. If so, processing ends at step 1812. If not, processing continues at step 1806 to search catalogue 1304 for instances of phrase 1502 that are related to the next instance of segment 1408 in the set.

15

84300.916

5

10

15

20

DOELOD KOUSOC

Express Mail #EL705169197US

At step 1808, a determination is made whether new instances of phrase 1608 were found in step 1806 (i.e., instances of phrase 1502 that were not found in a previous execution of step 1806). If not, processing continues at step 1804 to process any remaining segments. If there are new instances of segment 1408, processing continues at step 1810 to add the new instances to a result which comprises instances of phrase 1502, and processing continues at step 1804 to process any remaining segments. The result comprises instances of phrase 1502 related to the survey element (or elements) via instances of segment 1408 identified in step 1806. The multimedia data 1306 related to the instances of phrase 1502.

Figures 16-18 are discussed with reference to the question 1402 and answer 1404 elements of survey data 1302. It should be apparent that other elements of survey data 1302 may be used as well. For example, in one or more embodiments of the invention, survey data 1302 comprises data objects that may be used to store an answer to a survey question. Examples of data objects include person, alias, and location. It is possible to search survey data 1302. Similarly, other catalogue elements may be related to survey data or used to identify multimedia data.

#### 20 SURVEY DATA

5

10

15

odaróo kaosago

In one or more embodiments of the invention, survey data comprises a survey schema that comprises survey elements that may be used to define surveys and capture survey data. In one or more embodiments of the invention, survey data comprising answers to survey questions is stored in one

16

84300.916

Express Mail #EL705169197US

### Page 74 of 264

or more elements of the survey schema. Answer elements of the survey schema may be associated with one or more elements of a catalogue that may be used as indices into multimedia data. In one or more embodiments of the invention, a catalogue comprises keywords organized in a hierarchy and categorized according to a type hierarchy, phrases and segments, for example.

Survey data may be collected from different survey versions into a cohesive data, or knowledge, base or other storage mechanism. Each survey version may comprise different sets of questions and different types of answers to the questions. In an embodiment of the invention, at least one relational database may be used to store survey schema, survey instances and participant data. However, it should be apparent that other storage mechanisms (e.g., file system) may be used. Data may be collected and retained in a cohesive store for each participant regardless of the survey form or instance used.

15

20.

10

A survey schema comprises survey elements that may be used to build different forms or versions of a survey (a survey instance). Examples of elements of a survey schema used in embodiments of the invention include: section, question group, question, answer, data object, insert, choice group, choice item, for example. A survey instance may be defined using elements of a survey schema. For example, a survey instance may comprise some number of sections each of which may comprise some number of sections (or subsections), inserts and question groups. A question group may comprise questions. An answer is associated with each question and may also be associated with an insert. Any combination of questions may be used with any combination of

17

84300.916

Express Mail #EL705169197US

# MINDGEEK EXHIBIT 1004

Page 75 of 264

data types for answers to the questions. An existing survey instance may be dynamically modified by adding, deleting or modifying survey elements.

In one or more embodiments of the invention, the schema includes a question element that is used to define survey questions. Questions may be grouped using a question group element. Questions and answer types may be dynamically added to the survey schema and added to a survey instance created using the survey schema. An association is created between a question and an answer via the question and answer elements.

According to one or more embodiments of the invention, a survey schema includes an answer element that identifies a data type that may be a simple or complex data type. A simple data type typically involves a single value while a complex data type may involve multiple values. In one or more embodiments of the invention, simple data is stored in an attribute of an instance of answer or another element associated with the answer instance (e.g., answertext). Complex data is stored in more than one attribute such as in attributes of a data object that is related (directly or indirectly) to an answer element. Thus, an answer value may be stored as an attribute of an answer element or as attribute (or attributes) of another element associated with an answer element (e.g., a data object or answertext element). Examples of answer and data object types include text, boolean, date, location, movement, person and keyword. New answer and data object types and data objects may be dynamically added to the survey schema.

Survey answers that are retained in the survey data base (e.g., in answer, answertext and data object elements) may comprise links to elements

18

84300.916

5

10

15

20

oogroo veeseeo

Express Mail #EL705169197US

of a catalogue that is associated with multimedia data. For example, an answer to a survey question may comprise one or more keywords that are components of a catalogue into the multimedia data.

A special type of survey element referred to as an insert may be repeated none or more times in a survey. An insert may be used, for example, to accommodate repeatable survey information. For example, a survey may include questions requesting a person's educational background (e.g., undergraduate and graduate collegial background). An insert may be used to capture each collegial experience, for example.

Question group elements are reusable in a survey such that more than one instance of a question in a question group may share the same identifier. Thus, it is possible to correlate answers to question instances using the same identifier.

#### Survey Schema

5

10

15

20

<u>noeroczenten</u>

According to one or more embodiments of the invention, a schema is defined that identifies a generic survey structure and includes survey elements that may be used to create survey instances and capture data collected for each survey instance. Figure 1A illustrates a schema comprising survey elements according to an embodiment of the invention.

In one or more embodiments of the invention, a survey instance (or survey form) 150, created using a schema such as survey schema 160, comprises one or more instances of section 102. Section 102 may include a number of instances of section 102 (or subsections), insert 104 or question group 106.

84300.916

19

#### Express Mail #EL705169197US

Insert 104 represents an element that may be repeated in survey instance 150. Insert 104 may be used to dynamically add components to a survey instance 150 to capture repeatable data which may occur when there can be multiple answers to a question or questions, for example. A section may contain questions requesting information regarding the automobiles that a participant's has purchased. An insert may be used to group answers associated with each of the automobiles.

A subsection is an instance of section 102 that is contained within another instance of section 102. In one or more embodiments of the invention, there may be a hierarchy of instances of section 102 defined in survey schema 160 and/or used in a survey instance 150.

An instance of section 102 is related to another instance of section 102 via relationship 126 such that an instance of section 102 may contain (or be contained in) multiple instances of section 102. Insert 104 is related to section 102 via relationship 130 such that multiple instances of insert 104 may be associated with section 102. Section 102 may contain none or more instances of insert 104. Section 102 may be associated with, and contain, none or more instances of question group 106 as is illustrated by relationship 132.

Question group 106 may be used to group a number of instances of question 108. Question group 106 may contain more than one question 108. Question 108 may be included in more than one question group 106.

In one or more embodiments of the invention, a set of selection items (each identifying a valid answer selection) may be associated with a question. A

20

84300.916

5

-10

15

20

Express Mail #EL705169197US

### MINDGEEK EXHIBIT 1004

Page 78 of 264

selection is identified by a choice item 114. Choice group 112 is used to group a number of instances of choice item 114 to an instance of question 108. Where a choice group 112 is associated with question 108, a value of answer 110 may be identified by selecting one of a number of choices identified by instances of choice item 114 comprising choice group 112.

In one or more embodiments of the invention, choice item 114 may be one selection item, or value. For example, an instance of choice item 114 may specify an instance of keyword 110 (i.e., an attribute value associated with keyword 110). Alternatively, choice item 114 may identify a class that comprises a plurality of selection items. For example, choice item 114 may identify an instance of type 118, where type 118 represents a class of selection items (e.g., a class of keywords). A class of selection items comprises selection items (e.g., instances of keyword 116) that are of type 118. Thus, choice group 112 may comprise instances of choice item 114 which may be a combination of none or more individual selection items and none or more classes of selection items.

An answer may be a simple or complex answer. A simple data type typically involves a single value while a complex data type may involve multiple values. In one or more embodiments of the invention, simple data is stored in an attribute of an instance of answer or another element associated with the answer instance (e.g., answertext). Complex data is stored in more than one attribute such as in attributes of a data object that is related (directly or indirectly) to an answer element.

84300.916

DDELOC VOCUDEU

10

15

20

21

#### Express Mail #EL705169197US

In one or more embodiments of the invention, an answer to an instance of question 108 may be stored in answer 110, answerText 120 and/or data object 122. A single-value answer may be stored in an attribute of answer 110 or Goves 2A-2C (e.g., a value stored in attribute 266, "answertext" of Figure 2). None or more instances of answertext 120 may be used to store additional answer text of a question 108. In an embodiment of the invention, a survey element referred to as data object 122 may be used to store a multi-value answer. In an embodiment of the invention, multiple instances of data object 122 may be used to store a multi-value answer to question 108. An attribute of one data object 122 may be stored as attributes of data object 122. Thus, an instance of data object 122 may be associated with another instance of data object 122 and answer 110, for example.

In an embodiment of the invention, data object 122 includes, but is not limited to, person, alias, date, movements and location objects each of which comprise a set of attributes that may be used to store values of a multi-value answer. A person data object may have first name, middle name, last name, date of birth, gender, type, title, etc. attributes, for example. Embodiments of the invention may include additional or different data objects 122 or have additional or different attributes.

Survey schema 160 is used to create none or more survey instances 150. Survey instance 150 may be in a print, electronic or other form, for example. In one or more embodiments of the invention, survey instance 150 may be displayed in a graphical user interface (GUI) which may be used to capture survey data. The GUI may be used by a survey participant to enter answers, or

22

84300.916

R

5

10

15

20

oostóo zaceseo

Express Mail #EL705169197US

#### Page 80 of 264

by another party who enters a participant's answers recorded on a hardcopy of a survey instance 150, for example.

In one or more embodiments of the invention, a survey instance 150 that is displayed in a GUI or otherwise may comprise some number (i.e., none or more) of instances of elements of survey schema 160. Figure 1C provides an example of structure of a survey instance according to an embodiment of the invention. Survey instance 150 comprises some number of section 102, question group 106, question 108, choice group 112, choice item 114, etc. Question 108 identifies an answer 110 that is to be used in capturing an answer (or answers) to the question. Answer 110 may identify a data object, or other schema element, that may be used in storing answer values. Instances of answer 110, answer text 120 and object 122 may be added to a survey instance 150 to store answers to a question 108. Insert 104 may be associated with instances of section 102 and instances of insert 104 may be dynamically added during data capture to capture repeatable data, and answer 110 may be associated with an insert 104.

Survey schema 160 may be used to create any number of survey instance 150 each of which may vary in their structure including but not limited to section 102, question group 106, question 108, answer 110 and/or the types of answers that are expected for each question. Answers associated with each of survey instance 150 may be captured into a cohesive data store (e.g., a relational database or databases).

84300.916

Page 81 of 264

UDETOO ZOCOSOO

10

15

20

23

#### Express Mail #EL705169197US

## Survey Schema Element Attributes

In one or more embodiments of the invention, attributes of elements of survey schema 160 comprise attributes that may be used to store information concerning components of a survey instance 150 and data collected for a survey **Figures 2A to 2C** *Illustrates* instance 150 (e.g., participant data). Figure 2 illustrates elements of survey schema 160 of Figure 1A and attributes associated with survey elements according to one or more embodiments of the invention.

Section 102 includes a section identifier attribute 202 ("SectionID") that uniquely identifies each instance of section 102. A parent identifier attribute 204 ("ParentID") identifies a subsection's parent instance of section 102. Attributes 206 and 208 indicate whether an instance of section 102 may have inserts (e.g., instances of insert 104) and the type of insert(s), respectively. Section name attribute 280 ("SectionName") comprises a name or title of an instance of section 102.

In one or more embodiments of the invention, element 130 of survey schema 160 is used to relate section 102 and question group 106 in a many-to-many relationship. That is, section 102 may include none or more instances of question group 106, and none or more instances of section 102 may contain the same instance of question group 106. Instances of element 130 may be identified using attribute 210 ("SectionQ\_id"). Attributes 212 and 214 relate an instance of section 102 using its identifier (section identifier 150) and an instance of question group 106 using its identifier (question group identifier 216, "QGroup\_id"), respectively.

24

84300.916

5

10

15

20

gogrog cocrec

Express Mail #EL705169197US

Question 108 includes a question identifier 220 ("QuestionID") to identify each instance. Attribute 218 associates an instance of question 108 with an instance of question group 106. Answer type attribute 222 identifies an answer type for question 108. Where the type of answer is a complex data object, attribute 228 identifies the type of data object (e.g., person 128, location 124 and alias 126). Attribute 226 contains the text of the question. Attribute 230 identifies whether an answer 110 associated with an instance of question 108 is repeatable.

Choice group 112 includes a choice group identifier 240 ("ChoiceGroupID") that identifies an instance. Choice group identifier 240 is used in choice item 114 (attribute 242) to associate an instance of choice group 112 with an instance of choice item 114. Attributes 244 and 246 of choice item 114 to identify one selection item or a class of selection items, respectively.

Insert 104 includes an identifier attribute 248 ("Insert\_id") that identifies an instance. Insert 104 is used to identify a repeatable data in a survey instance 150. Attribute 250 ("SectionID") associates an instance of insert 104 to an instance of section 102. Attribute 278 ("InsertType") identifies a type of insert.

An instance of answer 110 may be identified using attribute 252 ("AnswerID"). Attribute 254 ("QuestionID") associates an instance of answer 110 and an instance of question 108. An instance of answer 110 may be associated with an instance of insert 104 via attribute 256 ("InsertID"). A value that is an ' answer to a question may be stored in attribute 266 ("answertext"). Additional answer values may be stored in attribute 292 ("answertext") of element 120 which may be associated with answer 110 using attribute 290. Alternatively, a

84300.916

5

10

15

20

oorroo" Kaadaadd

Express Mail #EL705169197US

Page 83 of 264

data object may be used to store a multi-value answer. Attributes 262 and 264 may be used to associate an answer 110 with a data object 122. Attribute 260 ("AnswerType") specifies the type of answer. Examples of answer types include boolean, plain text, object (e.g., data object) and single select. Person 128, alias 126 and location 124 are examples of data object 122. Person 128 includes attributes associated with a person (e.g., name, gender, date of birth, etc.) Attribute 268 ("PersonID") is used to identify an instance of person 128. A new answer type may be added by specifying a new value for attribute 260 associated with the new answer, or data, type.

Another example of data object 122, alias 126 may be used to store another identity associated with, for example, a person. Attribute 272 ("AliasID") is used to identify an instance of alias 126. Attribute 274 relates an instance of person 128 and alias 126. Location 124 includes attributes for storing location information (e.g., city, state, country, street address, etc.). Attribute 276 is used to identify an instance of location 124.

In one embodiment of the invention, for example, multiple instances of question 108 may be created with the same identifier. None or more instances of answer 110 relate to one instance of question 108. Alternatively, more than one instance of question 108 having the same identifier may be associated with none or more instances of answer 110. That is, a survey element such as question 108 may be reused such that multiple instances of question 108 are given the same identifier. Thus, the same identifier may be used to identify one or more instances of the element thus facilitating a query for information associated with the reusable element.

26

84300.916

Page 84 of 264

Express Mail #EL705169197US

## MINDGEEK EXHIBIT 1004

10

15

20

For example, all instances of answer 110 related to an instance (or instances) of question 108 may be retrieved by querying for one value of attribute 220 (i.e., "QuestionID"). Question group 106 further includes attribute 286 which indicates whether question group 106 is reusable. In a reusable question group 106, instances of the same question 108 are given the same identifier across instances of question group 106.

Figure 1B provides an example of a question 108 in a reusable question group 106 according to an embodiment of the invention. Section instances 180A-180D are generated using section 102 of survey schema 160. In each of section instances 180A-180D, Attribute 202 is populated with a value that may be used to identify the instance. For example, section instances 180A-180D have identifiers of "S1," "S2," "S3," and "S4," respectively. Section instances 180A-180D may be included in the same or a different survey instance 150.

15

20

10

DDETOD YSSCEDD

In this example, each of section instances 180A-180D is associated with an instance of question group (i.e., question groups 182A-182D, respectively). Attribute 216 of question group 106 is assigned an identifier value in each of question groups 182A-182D. In the example of Figure 1B, identifier values for question groups 182A-182D are "QC1," "QC2," "QC3" and "QC4," respectively. A different value is used to uniquely identify each instance.

Question groups 182A-182D are reusable such that questions 184A-184D within each have the same identifier. As a member of a reusable component of a survey, questions 184A-184D have the same identifier (i.e., "Q1").

27

84300.916

Express Mail #EL705169197US

Answers 186A-186D are instances of answer 110 that represent answers to questions 184A-184D, respectively. An identifier is assigned to each of answers 186A-186D (i.e., " $A_1$ ," " $A_2$ ," " $A_3$ " and " $A_4$ ").

It is possible to retrieve answers associated with questions 184A-184D using the same identifier. That is, it is possible to find all answers to a question whose identifier is equal to " $Q_1$ ." If each of questions 184A-184D had different identifiers, it would be necessary to identify the value of each identifier prior to retrieving the answers associated with each question .

In one or more embodiments, answer 110 may be be repeatable.Attribute 230 of question 108 identifies an answer as being repeatable.

#### **Process Overview**

5

15

20

<u>DOEFOO COCOGE</u>CO

In one or more embodiments of the invention, schema 160 is used to create multiple survey instances 150. Figure 10 illustrates a survey definition and generation process flow according to one or more embodiments of the invention.

At block 1002, survey schema 160 is defined. For example, elements of survey schema 160 may be added, deleted or modified. Instances of section 102, question group 106, question 108, answer 110, data object 122, and choice group 112 may be added, deleted or modified, for example. Relationships between elements of survey schema 160 may be added, deleted or modified. For example, an instance of question 108 may be added to or removed from a question group 106. Similarly, a question group 106 may be added to or removed from a section 102. An insert 104 may be added to or removed from

84300.916

28

Express Mail #EL705169197US

a section 102. A choice item 114 may be added to or removed from a choice group 112, and a choice group 112 may be added to or removed from a question 108.

In one or more embodiments of the invention, a new answer type may be added to schema 160. Each answer type has an associated value (e.g., a numeric value). Question 108 and answer 110 include an attribute (e.g., "Answertype," attributes 222 and 260, respectively) that identify the answer type associated with each. In an embodiment of the invention, an answer type associated with question 108 or answer 110 may be changed by modifying an attribute of question 108 or answer 110. Similarly, a data object 122 (e.g., person 128, alias 126 and location 124) that is associated with question 108 or answer 110 may be changed by modifying attribute values (e.g., attributes 228 and 262, respectively).

At block 1004, a survey instance 150 may be defined using a survey 15 : schema 160 defined in block 1004. A survey instance 150 may comprise none or more instances of section 102, question group 106, question 108, choice group 112, insert 104, answer 110, choice item 114, etc. It is possible, in one or more embodiments of the invention, to define survey schema 160 and survey instance 150 simultaneously. For example, it is possible to define an element of schema 160 (e.g., using step 1102) for use in a survey instance 150 at step 1004. A survey designer may make use of the elements of survey schema 160 to define a survey instance 150 as well as define additional elements of survey schema 160.

29

84300.916

5

 $10^{7}$ 

20

Express Mail #EL705169197US

In one or more embódiments of the invention, a change to an element of survey schema 160 is reflected in a survey instance 150 that includes the element. For example, if an instance of question 108 is modified in survey schema 160 (e.g., the text of an instance of question 108 or the answer is changed), the modification is reflected in a survey instance 150 that includes that instance of question 108. The propagation of a modification in survey schema 160 to a survey instance 150 may be avoided, for example, making modifications to an element (new or existing) that is not included in the survey instance 150. A new element may be created with or without the use of an existing element (or elements) as a template.

At block 1006, data may be captured in elements of survey schema 160 for a survey instance 150. For example, data is captured using instances of answer 110, answertext 120, insert 104 and data object 122. In one or more embodiments of the invention, answer text may be stored in attribute 266 of answer 110 and/or attribute 292 of answertext 120. An association between answer 110 and answertext 120 may be formed by storing an identifier of answer 110 in attribute 290 of answer 120.

In one or more embodiments of the invention, a data object 122 may be used to store all or a portion of an answer. If, for example, the answer is of type person, a person 128 instance may be created and the attributes are populated with the person's information. In one or more embodiments of the invention, a relationship is created between an answer 110 and the person 128 instance by storing the identifier of the person 128 instance in attribute 264 of answer 110.

30

84300.916

JULT CO COCTOOD

10

15

20

Express Mail #EL705169197US

In one or more embodiments of the invention, one data object 122 may be related to another data object 122 as part of an answer. For example, alias 126 may be related to person 128 and store alias information (e.g., a nickname or other name) associated with a person.

Insert 104 may be used to group answers to questions. For example, a participant may provide more than one set of answers to questions in an instance of section 102. Each set of answers may be associated with an instance of insert 104.

#### Survey Example

5

10

.15

20

In one or more embodiments of the invention, a graphical user interface is used to define schema 160, define survey instance 150 and capture data from a survey instance 150 (e.g., to perform steps 1002, 1004 and 1006 of Figure 10).

Survey Data Capture GUI

Figure 11 provides an example of a GUI illustrating a portion of a survey instance 150 that may be used to capture data according to an embodiment of the invention. It should be apparent that embodiments of the invention are not limited to the survey example of Figure 11.

In the example of Figure 11, window 1102 depicts a portion of a survey instance 150 used to capture holocaust survivor information. Each survivor (i.e., survey participant) is asked for biographical information including general information in addition to prewar, wartime and post-wartime experiences. Data may be entered using window 1102 from a printed version of a survey

31

84300.916

Express Mail #EL705169197US

Page 89 of 264

instance 150, or directly by a participant, for example. Area 1104 provides a list of sections 102 of the survey instance 150. According to one or more embodiments of the invention, a user enters survey data by selecting, or opening, sections (e.g., sections 1106 and 1108) in area 1104.

Section 1108 is opened which indicates that it has been selected while sections 1106 are closed or collapsed in this example. In one or more embodiments of the invention, display 1110 identifies instances of question group 106 of an open instance of section 102 (e.g., section 1108) is displayed. An instance of question group 106 in display 1110 may be selected such as question group selection 1112 which is shaded to indicate that it has been selected. Instances of question 108 that are associated with question group selection 1112 are displayed in area 1114 of window 1102.

Area 1114 comprises columns 1116, 1118 and 1120. In this embodiment of the invention, answer type may also be displayed as a further prompt to the user. For example, entry 1130A indicates that the answer that is expected is a boolean answer (e.g., "yes" or "no"). Entry 1130B indicates that a plain text answer is expected for the question. Entries 1130C and 1130D indicate that instances of data object 122 (i.e., location 124 and person 128) are the expected type for these questions.

Answer text is displayed in columns 1118 and 1120. Instances of choice item 114 may be displayed in area 1122. Thus, for example, when an instance of question 108 displayed in column 1116 is selected, instances of choice item 114 that are associated with the selected instance of question 108 are displayed in area 1122.

32

84300.916

Page 90 of 264

Express Mail #EL705169197US

#### MIN

MINDGEEK EXHIBIT 1004

5

10

15

20

DOMEOGO POR 200

Area 1124 may be used to display possible answer selections associated with a question that is displayed in area 1114. For example, entry 1130D expects an instance of person 128 as an answer. Column 1126 may be used to display existing instances of person 128 that may be selected as an answer. Column 1128 of area 1124 may also be used to enter a proposed answer to a question. The proposed answer is retained, subsequently reviewed, and either accepted or rejected. If accepted, the proposed answer becomes an answer to the question and may become a selectable answer to another question. If rejected, a proposed answer is removed, and another answer may be provided.

10 Survey Definition GUI

Figure 3 illustrates an example of a window in a GUI used to modify instances of section 102 that comprise a survey instance 150 according to an embodiment of the invention. In display 302, a window is shown which is comprised of instances of section 102, question group 106 and question 108.

15

20

DGREGCY OCTER

5

Panel 304 displays instances of section 102 (sections 306 and 308) within an instance of form 150. Sections 306 are collapsed such that instances of question group 106 are not displayed. Section 308 is expanded to display instances of question group 106 within section 308 (e.g., question groups 310 and 312). Question group 312 is selected in panel 304 such that instances of question 108 are displayed in panel 316 and the name (i.e., section name attribute 280) is displayed in panel 314.

Panel 316 displays attribute values associated with instances of question 108. Column 320 of panel 316 identifies the question text (i.e., attribute 226) of

.33

84300.916

Express Mail #EL705169197US

#### Page 91 of 264

five instances associated with question 108. Column 318 of panel 316 identifies answer types (e.g., retained in attribute 222) associated with each question. Columns 322, 326 and 328 display values for attributes 284, 228 and 230 of question 108, respectively. Column 324 displays the name of an instance of choice group 112 that groups choices, or answer selections, for a question.

Using buttons 330, 332, 334 and 336, a survey developer may add a section, delete a section, add a question, delete a question respectively. Figures 4A-4B illustrate add section and question panels according to an embodiment of the invention.

10

15

20

ddarad coósadd

5

Referring to Figure 4A, panel 402 may be used, in one or more embodiments of the invention, to add a section (i.e., to survey schema 160 and/or survey instance 150). Pull down menu area 404 is used to display instances of section 102 to select a parent section where the new instance of section 102 is a subsection of another instance of section 102. Text field 406 may be used to enter a name (e.g., attribute 280) of the new instance of section 102. Check box 412 may be selected to specify whether an instance of insert 104 is associated with an instance of section 102. Pull down menus 408 may be used to display instances of insert 104 to identify types of inserts that are allowed. The save button 410 is used to save the new instance of section 102 in survey schema 160.

A new instance of question group 106 may be added, in one or more embodiments of the invention, using panel 422 of Figure 4B. Pull down menu 424 displays instances of section 102 to select a section 102 that includes an instance of question group 106 as a member. Text field 426 may be used to

34

84300.916

Express Mail #EL705169197US

### MINDGEEK EXHIBIT 1004

Page 92 of 264

enter a title for an instance of question group 106. Check box 430 identifies the instance of question group 422 as a reusable question group (i.e., set attribute 286 of question group 106). Save button 428 commits the new instance to survey schema 160 as an instance of question group 106.

Instances of question 108 may be added, modified or deleted from survey schema 160 or a survey instance 150. Figure 5 provides an example of a display (i.e., panel 502) that is used to edit an instance of question 108 according to an embodiment of the invention. Fields 516 and 504 identify the name associated with an instance of question group 106 and the text of the question associated with an instance of question 108, respectively. An answer type may be selected from answer type selections 510. Where the answer type is an object, pull down menu 512 may be used to display instances of object 122 for selection. Pull down menu 514 may be used to display instances of choice group 112 to associate answer choices to an instance of question 108.

Figure 6 illustrates a user interface used to edit an instance of choice group 112 according to one or more embodiments of the invention. Display 602 includes a listing, in panel 604, of instances of choice group 112. Selecting one of the entries in panel 604 causes information associated with the selected instance of choice group 112 to be displayed in panels 610 and 614. Panel 616 displays instances of type 118 and keyword 116 for selection.

Panel 610 identifies instances of choice item 114. A choice or class of choices may be dragged from panel 616 to panel 614. A choice (e.g., an instance of keyword 116) that is dragged from panel 616 to panel 614 is displayed in panels 614 and 610. A class of choices (e.g., type 118) is displayed in panel 614

35

84300.916

5

10

15

20

Express Mail #EL705169197US

## MINDGEEK EXHIBIT 1004

Page 93 of 264

and the choices within the class are displayed in panel 610. None or more of the choices within a class of choices may be excluded from the choices by dragging the choice from panel 610 to trash 618.

Entry 608 in panel 610 indicates that the instance of choice item 114 derives from a class of choices. Entry 612 of panel 614 identifies a class of choices (i.e., "concentration camps").

In one or more embodiments of the invention, an answer to a question may comprise a single answer or multiple answers. Answer 110 includes an attribute (e.g., attribute 266, "answertext") that may store a single answer such as a date, a boolean (e.g., "yes" or "no"), currency and text. Alternatively, answer 110 may contain a pointer to an instance of object 122 that comprises one or more attributes that contain the answer. Examples of object 122 include a person object, alias object and location object. Figures 7, 8 and 9 provide examples of a GUI for entering object information such as person, alias and location objects according to an embodiment of the invention.

Referring to Figure 7, panel 702 may be used, in one or more embodiments of the invention, to enter information about a person. Pull down menu 704 is used to display and identify a relationship between the person surveyed and the person that is a part of the answer. Fields 706 are used to enter information related to the person answer. Text field 708 may be used to enter a note about the person. Pull down menus 710 may be used to identify an alias associated with the person answer (e.g., a name to which the person is also known).

36

84300.916

Page 94 of 264

5

10

15

20

odered kødøed

Express Mail #EL705169197US

Figure 8 provides an example of a panel 802 that may be used to enter alias object information. Pull down menu 804 may be used to display and identify another survey element (e.g., person object) for which the alias object is an alias. Fields 806 identify the alias name, title, etc. Pull down menu 808 is used to display and select an alias type. Text field 810 may be used to input additional notes.

In an embodiment of the invention, if an answer to a question is a location, a location object is used. Figure 9 provides a display of a panel 902 that may be used to specify a location answer according to one or more embodiments of the invention.

Pull down menu 906 is used to display and select a location type. Fields 908 are used to enter information associated with the attributes of a location object. Column 910 is used to receive a text entry. Column 912 may be used to display a selection made from class items associated with a given attribute. Panel 904 may be used to display choices for one of the fields in column 912 that has been selected. A choice is selected, in one or more embodiments of the invention, by dragging it from panel 904 to the selected field (e.g., field 914).

#### CATALOGUE

oogeogiaeeo

10

15

-20

In one or more embodiments of the invention, catalogue 1304 used in one or more embodiments of the invention comprises catalogue elements. As discussed above, one catalogue element, a phrase (e.g., phrase 1502 or phrase 1906 of Figures 19A-19C), may be associated with a portion of multimedia data 1306. A phrase has a plurality of attributes some of which are attribute

84300.916

Express Mail #EL705169197US

#### Page 95 of 264

elements. The attribute elements that are attributes of a phrase include keyword, person, image, video (e.g., documentary footage), proposed person, and proposed keyword. The keyword, person, image, proposed person and proposed keyword attribute elements can have attributes that are also attribute elements. For example, attribute elements that are attributes of the keyword attribute element include thesaural keyword, thesaural person, keyword, and type. An index is built on the attributes and attribute elements. The index can be used to navigate through the catalogue (e.g., search for phrases).

Figure 19A provides an example of catalogue and attribute elements and their attributes according to an embodiment of the invention. Segment 1904 (also referred to herein as segment 1408) is a container element. It can contain other elements. For example, segment 1904 can contain one or more instances of phrase 1906. In the invention, input data is decomposed into one or more pieces, or fragments. An instance of phrase 1906 is associated with each input data fragment. Phrase 1906 is a catalogue element. Phrase 1906 has one or more attributes and/or attribute elements on which an index is built. The index can be used to navigate through the catalogue.

An attribute of phrase 1906 is keyword 1910 (also referred to herein as keyword 1406). An instance of phrase 1906 can be associated with one or more instances of keyword 1910. Keyword 1910 further defines aspects of an input data fragment. Preferably, an attribute of keyword 1910 identifies content, or substance, for an input data fragment. The content or substance identified by keyword 1910 is preferably expressed as a single word. However, content or substance can be expressed using multiple words.

38

84300.916

5

10

15

20

oberter Zebrado

Express Mail #EL705169197US

### MINDGEEK EXHIBIT 1004

Page 96 of 264

To illustrate, the input data can be a videotape. The videotape is, for example, that of an interview, or survey, conducted with a survivor of the Holocaust. The interview is broken down into the interviewee's pre-war, war-time, and post-war experiences. The interviewee's pre-war experience can be broken down into topics (e.g., each of which may be instantiated as a section 126). A pre-war topic might be the interviewee's personal life, for example. Each topic can be broken down into sub-topics (each of which may be instantiated as subsections, or instances of section 126). In the example of the interviewee's personal life, a sub-topic might be the interviewee's relationship with family members, experiences at school, etc. Each sub-topic contains an information item. To further illustrate using the current example, an information item might be *home*, *brother*, *sister*, *teacher*, etc. In this example, the topic of the interviewee's personal life becomes an instance of segment 1904. The interviewee's relationship with family members and experiences at school become instances of phrase 1906. The words home, brother, sister, and teacher become instances of keyword 1910. The words home, brother, sister and teacher provide information regarding the content or substance of an input data fragment.

An instance of keyword 1910 can be associated with one or more instances of thesaural keyword 1912. An instance of thesaural keyword 1912 is an instantiation of an instance of keyword 1910. Thesaural keyword 1912 specifies a value or label for its associated instance of keyword 1910. Thesaural keyword 1912 can be one or more words. Thesaural keyword 1912 can be used, for example, to specify a value for an instance of keyword 1910 in a particular language. Multiple instances of thesaural keyword 1912 can be used

84300.916

5

.10

15

20

25

oberoo, koogaoo

39

Express Mail #EL705169197US

to express the value of an instance of keyword 1910 in multiple languages. Alternative expressions for the value of an instance of keyword 1910 can be retained by instances of thesaural keyword 1912 as well. Thus, the content or substance of an input data fragment can be expressed in multiple languages with a plurality of alternative expressions in each language. A preference can be associated with an instance of thesaural keyword 1912 to identify it as a preferred alternative in a given language.

Figure 19C provides an illustration of instances of keyword 1910 and a plurality of associated label attributes according to an embodiment of the invention. A grid is displayed with axes 1986 and 1988. Instances of keyword 1910 are displayed along a vertical axis, axis 1986. A horizontal axis, axis 1986 contains examples of languages in which a label associated to an instance of keyword 1910 can be represented. Instances of thesaural keyword 1912 are depicted at the intersections of these two axes.

Each instance of thesaural keyword 1912 is an instantiation for an associated instance of keyword 1910. Each instance of thesaural keyword 1912 contains a label that can be used as the label for an instance of keyword 1910. For example, thesaural keywords 1990A-1990D, 1991A-1991E, 1992A-1992B, and 1993A-1993B are instantiations of Keyword Instance One. Similarly, thesaural keywords 1994A-1994B, 1995A-1995B, 1996A-1996C, 1997A-1997B are instantiations of Keyword Instance Two.

An instance of thesaural keyword 1912 can be an instantiation of an instance of keyword 1910 in a particular language. For example, thesaural keywords 1991A-1991E are English instantiations of Keyword Instance One.

84300.916

Page 98 of 264

40

#### Express Mail #EL705169197US

#### MINDGEEK EXHIBIT 1004

5

-10

20

15

Thesaural keywords 1991A-1991E provide alternate instantiations for Keyword Instance One. That is, each contains a English-language label for Keyword Instance One. Thus, Keyword Instance One can be associated with a different English-language label based on which instance of thesaural keywords 1991A-1991E is used to supply the label for Keyword Instance One. Similarly, Keyword Instance is associated with English-language alternatives contained in thesaural keywords 1995A-1995B.

Thus, within a language, an instance of keyword 1910 can have alternate instantiations of thesaural keyword 1912. An instance of keyword 1910 can also have alternate instantiations of thesaural keyword 1912 across multiple languages as exemplified in Figure 19C. Alternate instantiations for Keyword Instance One exist in French (e.g., thesaural keywords 1990A-1990D), German (e.g., thesaural keywords 1992A-1992B), and Russian (e.g., thesaural keywords 1993A-1993B), for example. Similarly, Keyword Instance Two has alternative instantiations in French (e.g., thesaural keywords 1994A-1994B), German (e.g., thesaural keywords 1994A-1994C), Russian (e.g., thesaural keywords 1997A-1997B).

A preferred alternate instantiation of an instance of keyword 1910 can be identified in each of the languages in which the keyword instance is represented. Thus, for example, thesaural keyword instance 1990C can be identified as the preferred instantiation of Keyword Instance One for the French language. Similarly, thesaural keyword instances 1991B, 1992A, and 1993B can be the preferred English, German, and Russian (respectively) instantiations for Keyword Instance One. Thesaural keyword instances 1994A, 1995B, 1996C, and

84300.916

Page 99 of 264

5

10

15

20

DOGEDS VS CONTRACT

41

#### Express Mail #EL705169197US

1997A can be the preferred French, English, German, and Russian instances (respectively) for Keyword Instance Two.

Referring to Figure 19A, type 1916 (also referred to herein as type 1504) is associated with keyword 1910. Type 1916 provides attribute information for keyword 1910. Type 1916 can be used to include instances of keyword 1910 in a classification or category. In other words, an instance of keyword 1910 is an instantiation of an instance of type 1916. For example, an instance of keyword 1910 having an attribute of "Ford Bronco" could be associated with a type instance having an attribute of "car". Another instance of keyword 1910 having an attribute of "car". Another instance of keyword 1910 having an attribute of seasociated with the same instance of type 1916. Both instances of keyword 1910 are instances of a car. One or more instances of type 1916 can be associated with an instance of keyword 1910. In the preferred embodiment, a hierarchy is established for instances of type 1916. An instance of keyword 1919 that is associated with an instance of type 1916 is also associated with the hierarchy of the instance of type 1916.

Other attribute elements that can be associated with an input data fragment via phrase 1906 include person 1918, and image 1920. Person 1918 identifies an individual associated with an input data fragment. In the previous example, a personal life experience may contain a reference to a person. An instance of person 1918 can be used to identify the reference. Person information 1926 provides attribute information for an instance of person 1918. An instance of image 1920 is used for data such as a still photograph that is referenced in the input data.

42

84300.916

Express Mail #EL705169197US

Page 100 of 264

5

10

15

20

In the preferred embodiment of the invention, some elements, such as keyword 1910 and person 1918, must be approved before becoming actual instances. Prior to approval, the instances are considered to be proposed instances. For example, proposed keyword 1914 and proposed person 1924 are attribute elements used to identify instances of keyword 1910 and person 1918 that have not yet been approved as actual instances. Proposed instances are reviewed and a determination is made whether to transform the proposed attribute element into an actual attribute element or to otherwise dispose of the proposed attribute element.

Person Information 1926 is an attribute element associated with person 1918. A "one-to-one" relationship (relationship 1936) exists between person information 1926 and person 1918. Person information 1926 contains attributes for person 1918. The attributes of person information 1926 contain information for a person having an instance of person 1918.

Events can also be associated with input data. Each event becomes an instance of event 1908. As previously described, input data can be decomposed into input data fragments each of which is associated with an instance of phrase 1906. Input data can also be decomposed into input data fragments that are associated with instances of event 1908. A type attribute is associated with event 1908. Examples of an event type in the preferred embodiment include a segment, phrase, break between tapes, quality assurance details, facts, and miscellaneous (or other). An event can be used to access the associated input data fragment. An instance of event 1908 can be used to access an input data

43

84300.916

JOG FOG COGO SOO

10

15

20

Express Mail #EL705169197US

## Page 101 of 264

fragment. For example, an instance of event 1908 of type phrase can be used to locate the input data fragment associated with an instance of phrase 1906.

Another example of an event type is a quality assurance event. In the preferred embodiment of the invention, a quality assurance mechanism can be used to monitor the quality of the input data and provide feedback. Quality assurance events are used to mark the input data. An event can mark a positive, negative, or neutral quality assurance event. For example, video input data is being collected in multiple interviews. Each interview can be reviewed to identify parts of the interview process that are noteworthy. Where, for example, an interviewer does not follow-up with an interviewee to obtain additional details, a negative quality assurance event can be created. A positive event can be similarly created. An event that is neither positive nor negative (i.e., informational or neutral) can also be created. A report of quality assurance events can be generated and used to provide feedback to the persons involved in collecting the input data.

# .

15

20

10

DOGEOO XGODGOO

### Relationships of Elements

In the preferred embodiment, catalogue and attribute elements are interrelated. Relationships are formed between two or more elements using the invention. Figure 19B illustrates relationships formed between the elements identified in Figure 19A according to an embodiment of the invention. A "many" relationship is signified using a double arrow. A "one" relationship is identified using a single arrow. Relationship 1928, for example, is a "many-to-many" relationship. That is, one or more instances of segment 1904 can be related to many instances of phrase 1906. Alternatively stated, segment

44

84300.916

Express Mail #EL705169197US

## MINDGEEK EXHIBIT 1004

Page 102 of 264

1904 contains one or more instances of phrase 1906. One instance of phrase 1906 can be related to multiple instances of segment 1904. That is, an instance of phrase 1906 is contained within one or more instances of segment 1904. As illustrated by relationship 1946, one or more instances of type 1916 can be related to other instances of type 1916.

A "many-to-many" relationship (relationship 1930) exists between phrase 1906 and proposed keyword 1914, keyword 1910, image/video 1920, proposed person 1924 and person 1918. An instance of phrase 1906 can be related to a set of proposed keywords, a set of keywords, a set of images and/or video, a set of proposed persons, and a set of persons, each set having zero or more members. Further, an instance of proposed keyword 1914, keyword 1910, image 1920, proposed person 1924 or person 1918 can be related to more than one instance of phrase 1906.

Relationship 1938 illustrates a "many-to-many" relationship between keyword 1910 and thesaural keyword 1912. An instance of keyword 1910 can be associated with one or more instances of thesaural keyword 1912. The same instance of thesaural keyword 1912 can be associated with one or more instances of keyword 1910.

As previously stated, instances of type 1916 can be interrelated with other instances of type 1916 via a type hierarchy. Relationship 1944 identifies an instance of type 1916 as a parent or child of another instance of type 1916. Similarly, the instances of keyword 1910 are interrelated via a keyword hierarchy. Keyword 1910 can be related to other instances of keyword 1910 via relationship 1942. Relationship 1942 identifies an instance of keyword 1910 as a

45

84300.916

5

10

-15

20

Express Mail #EL705169197US

parent or child of another instance of keyword 1910. Relationship 1944 relates keyword 1910 and type 1916. That is, one instance of keyword 1910 is related to an instance of type 1916. Conversely, an instance of type 1916 can be associated with multiple instances of keyword 1910.

Further, an instance of keyword 1910 can be related to many instances of type 1916 via relationships 1942 and 1946. That is, an instance of keyword 1910 has a type that is associated with an instance of type 1916. In addition, the instance of keyword 1910 inherits the types associated with the children of its associated instance of type 1916.

Person 1918 and person information 1926 have a "one-to-one" relationship via relationship 1928. Person 1918 and thesaural person 1922 are related via relationship 1934. Person 1918 can be associated with multiple instances of thesaural person 1922. An instance of thesaural person 1922 can be related to multiple instances of person 1918 via relationship 1934.

Segment 1904 is a container element. That is, as illustrated by relationship 1928, segment 1904 can contain multiple instances of phrase 1906. Segment 1904 is defined by the set of elements that it contains. For example, segment 1904 is, for example, a chapter segment, a testimony segment, or a general segment. Instances of phrase 1906 can be grouped in the order in which they occur in the input data in a chapter segment. As a testimony segment, segment 1904 contains a grouping of instances of 1904 associated with the input data. For example, a testimony segment can contain all instances of segment 1904 that are associated with a videotaped interview. Person 1918 can be related to segment 1904 via relationship 1932. At least one instance of

84300.916

UDETED: ZBGGT960

10

15

20

46

Express Mail #EL705169197US

Page 104 of 264

person 1918 is related to an instance of segment 1904 that is a testimony segment via relationship 1932.

Relationship 1950 illustrates the relationship between instances of segment 1904 (i.e., a testimony segment) that act as a container for other instances of segment 1904. A general segment contains a set of instances of phrase 1906 that are not necessarily related to particular input data. A general segment can be a collection of phrases that meet a certain criteria. For example, a general segment can contain instances of phrase 1906 that are related to an instance of keyword 1910 having a value of "teacher".

Segment 1904 therefore identifies a group of catalogue elements (e.g., phrase 1906. An instance of segment 1904 can identify all catalogue element instances. Other instances of segment 1904 can identify a subset of catalogue elements. Thus, for example, an instance of segment 1904 can identify all instances of phrase 1906 or a subset of all of the instances of phrase 1906. The set including all instances of phrase 1906 is a catalogue. A smaller catalogues that contain a subset of all instances of phrase 1906 is also a catalogue. Within a catalogue, a smaller catalogue can be created by, for example, a query operation or user designation.

A set of catalogue elements can be identified by querying the attribute elements, for example. A query operation can be performed on the attribute elements to examine other attribute elements associated with a catalogue element. A query operation identifies a set of cataloguing elements (e.g., instances of phrase 1906) that satisfy the criteria specified in the query. A set of cataloguing elements identified in a query are grouped in an instance of

47

84300.916

5

10

15

20

nge soev ne soe

Express Mail #EL705169197US

segment 1904. A user can also specify a collection of phrases 1906 that can be grouped in an instance of segment 1904.

#### Attributes

Figure 19A provides examples of attributes for catalogue and attribute elements according to an embodiment of the invention. Segment 1904 contains an identifier (ID), a descriptive phrase, and a set of phrases, for example. The phrases related to an instance of segment 1904 are included in the segment instance's set of phrases. A set is formed by creating relationships between the elements. Figure 19B illustrates examples of the relationships that exist between elements in an embodiment of the invention. The relationships that form a set can be implemented using any of the known techniques known in the art. For example, the relationships can be implemented in a programming language using pointers. In a relational database management system, for example, the relationships can be formed using relations and primary and foreign keys.

15

20

10

<u>enerce</u>, coconono

5

Referring to Figure 19A, phrase 1906 includes an input data ID (e.g., identifies the input data from which the phrase was generated), an ID, a descriptive phrase, In/Out timecodes (i.e., a corresponding location within the input data), a set of keywords, images, persons, proposed keywords, and proposed persons. Keyword 1910 includes an ID, and sets of types, thesaural. keywords, child keywords and parent keywords. The child and parent keyword set form relationships for the keyword hierarchy. The set of thesaural keywords related to keyword 1910 contain keyword values or labels for keyword instance.

48

84300.916

Page 106 of 264

Express Mail #EL705169197US

Person 1918 includes an ID, a primary name, an occupation, date of birth, and a set of proposed persons. Person information 1926 contains a person ID for the associated instance of person 1918. Person information 1926 contains one or more attributes for the associated instance of person 1918. The attribute information can vary depending on the multimedia information being catalogued. For example, the catalogued multimedia data may consist of interviews with individuals. An instance of person 1918 can be instantiated and associated with an interviewee. Person information 1926 associated with the instance of person 1918 can then include biographical information of the interviewee. The multimedia data videotaped sporting events. In this case, an instance of person 1918 can be created for a person associated with the sporting event (e.g., player, referee, and broadcasting personnel). An instance of person information 1926 associated with the instance of person 1918 can include statistical information associated with the participant.

An event 1908 includes an ID, type (e.g., segment, phrase, interviewer, videographer, fact, or other), sub-type (e.g., a positive, negative, or informational event), timecodes, and a comment (or descriptive note).

Thesaural keyword 1912 includes an ID, a keyword ID (i.e., the ID for an instance of keyword 1910 for which the thesaural keyword instance is an alternative), a label (i.e., the value of the keyword instance to which the thesaural instance is related), a language of choice identifier (or language ID), a preferred flag, and a characteristic (or class). If set, the preferred flag specifies that the thesaural keyword instance is the preferred alternative for the related keyword instance in the language specified by the language ID. The

84300.916

Page 107 of 264

5

10

15

20

ocerce.cocecc

49

Express Mail #EL705169197US

characteristic attribute further defines the thesaural keyword instance. It can be used to identify that thesaural keyword instance is a slang word, for example.

An ID, timecode and locator are included as attributes for image 1920. The locator attribute is used to locate the digitized image, for example. Proposed keyword 1914 includes an ID and a label. It is also possible to include the attributes contained in keyword 1910 in proposed keyword 1914. Thus, the user that is proposing a new keyword can enter as much information regarding. the proposed keyword. Proposed person 1924 includes an ID and name attribute. Like proposed keyword 1914, the attributes associated with person 1918 can be included in proposed person 1924. Type 1916 includes an ID and a label.

Elements and their relationships can be managed using a cataloguing mechanism and a relationship management mechanism. The cataloguing mechanism includes a user interface that includes a series of screens. During cataloguing, a user (e.g., a cataloguer) reviews the input data and causes elements to be instantiated and associated with the input data and other elements. Elements that already exist can be associated with the input data during cataloguing. In addition, a cataloguer can propose new elements and relationships. The relationship management facility is used to review the 20 elements and relationships proposed by a cataloguer. The relationship management facility can also be used to create new elements and relationships.

50

84300.916

5

10

15

correc cocceda

Express Mail #EL705169197US

#### EMBODIMENT OF COMPUTER EXECUTION ENVIRONMENT (HARDWARE)

An embodiment of the invention can be implemented as computer software in the form of computer readable code executed on a general purpose computer such as computer 1200 illustrated in Figure 12, or in the form of bytecode class files executable within a Java runtime environment running on such a computer. A keyboard 1210 and mouse 1211 are coupled to a bi-directional system bus 1218. The keyboard and mouse are for introducing user input to the computer system and communicating that user input to processor 1213. Other suitable input devices may be used in addition to, or in place of, the mouse 1211 and keyboard 1210. I/O (input/output) unit 1219 coupled to bi-directional system bus 1218 represents such I/O elements as a printer, A/V (audio/video) I/O, etc.

Computer 1200 includes a video memory 1214, main memory 1215 and mass storage 1212, all coupled to bi-directional system bus 1218 along with keyboard 1210, mouse 1211 and processor 1213. The mass storage 1212 may include both fixed and removable media, such as magnetic, optical or magnetic optical storage systems or any other available mass storage technology. Bus 1218 may contain, for example, thirty-two address lines for addressing video memory 1214 or main memory 1215. The system bus 1218 also includes, for example, a 32-bit data bus for transferring data between and among the components, such as processor 1213, main memory 1215, video memory 1214 and mass storage 1212. Alternatively, multiplex data/address lines may be used instead of separate data and address lines.

51

84300.916

5

10

15

20

jostos kaosajād

Express Mail #EL705169197US

In one embodiment of the invention, the processor 1213 is a microprocessor manufactured by Motorola, such as the 680X0 processor or a microprocessor manufactured by Intel, such as the 80X86, or Pentium processor, or a SPARC microprocessor from Sun Microsystems, Inc. However, any other suitable microprocessor or microcomputer may be utilized. Main memory 1215 is comprised of dynamic random access memory (DRAM). Video memory 1214 is a dual-ported video random access memory. One port of the video memory 1214 is coupled to video amplifier 1216. The video amplifier 1216 is used to drive the cathode ray tube (CRT) raster monitor 1217. Video amplifier 1216 is well known in the art and may be implemented by any suitable apparatus. This circuitry converts pixel data stored in video memory 1214 to a raster signal suitable for use by monitor 1217. Monitor 1217 is a type of monitor suitable for displaying graphic images. Alternatively, the video memory could be used to drive a flat panel or liquid crystal display (LCD), or any other suitable data presentation device.

Computer 1200 may also include a communication interface 1220 coupled to bus 1218. Communication interface 1220 provides a two-way data communication coupling via a network link 1221 to a local network 1222. For example, if communication interface 1220 is an integrated services digital network (ISDN) card or a modem, communication interface 1220 provides a data communication connection to the corresponding type of telephone line, which comprises part of network link 1221. If communication interface 1220 is a local area network (LAN) card, communication interface 1220 provides a data communication connection via network link 1221 to a compatible LAN. Communication interface 1220 could also be a cable modem or wireless

84300.916

 $\cdot 5$ 

10

15

20

25

52

Express Mail #EL705169197US

#### MINDGEEK EXHIBIT 1004

Page 110 of 264

interface. In any such implementation, communication interface 1220 sends and receives electrical, electromagnetic or optical signals which carry digital data streams representing various types of information.

Network link 1221 typically provides data communication through one or more networks to other data devices. For example, network link 1221 may provide a connection through local network 1222 to local server computer 1223 or to data equipment operated by an Internet Service Provider (ISP) 1224. ISP 1224 in turn provides data communication services through the world wide packet data communication network now commonly referred to as the "Internet" 1225. Local network 1222 and Internet 1225 both use electrical, electromagnetic or optical signals which carry digital data streams. The signals through the various networks and the signals on network link 1221 and through communication interface 1220, which carry the digital data to and from computer 1200, are exemplary forms of carrier waves transporting the information.

Computer 1200 can send messages and receive data, including program code, through the network(s), network link 1221, and communication interface 1220. In the Internet example, remote server computer 1226 might transmit a requested code for an application program through Internet 1225, ISP 1224, local network 1222 and communication interface 1220.

The received code may be executed by processor 1213 as it is received, and/or stored in mass storage 1212, or other non-volatile storage for later execution. In this manner, computer 1200 may obtain application code in the form of a carrier wave.

53

84300.916

uterof záconáco

10

15

20

Express Mail #EL705169197US

### Page 111 of 264

Application code may be embodied in any form of computer program product. A computer program product comprises a medium configured to store or transport computer readable code or data, or in which computer readable code or data may be embedded. Some examples of computer program products are CD-ROM disks, ROM cards, floppy disks, magnetic tapes, computer hard drives, servers on a network, and carrier waves.

The computer systems described above are for purposes of example only. An embodiment of the invention may be implemented in any type of computer system or programming or processing environment, including embedded devices (e.g., web phones, etc.) and "thin" client processing environments (e.g., network computers (NC's), etc.) that support a virtual machine.

Thus, a method and apparatus for cataloguing multimedia data using surveying data has been described in conjunction with one or more specific embodiments. The invention is defined by the claims and their full scope of equivalents.

84300.916

.5

10

15

oder cerado

54

Express Mail #EL705169197US

#### <u>CLAIMS</u>

1. In a computer system, associating multimedia data with surveying data comprising:

obtaining an association between survey data and at least one catalogue element of a catalogue, said at least one catalogue element associated with said multimedia data;

searching said survey data to identify said at least one catalogue element; identifying said multimedia data using said at least one catalogue element.

2. The surveying method of claim 1 wherein said survey data comprises at least one survey element, said survey element comprises at least one attribute that associates said at least one survey element with said at least one catalogue element.

3. The method of claim 2 wherein said survey data comprises at least one question element.

4. The method of claim 2 wherein said survey data comprises at least one answer element.

5. The method of claim 2 wherein said at least one attribute identifies at least one segment element of said catalogue.

6. The method of claim 1 wherein said catalogue element is a phrase element.

84300.916

∵5

10

15

COCCOVER CONCERNENT

55

Express Mail #EL705169197US

Page 113 of 264

7. The method of claim 1 wherein said catalogue element is a keyword, said identifying said multimedia data further comprises:

identifying at least one phrase associated with said keyword, said at least one phrase being associated with said multimedia data.

8. The method of claim 1 wherein said catalogue element is a type, said identifying said multimedia data further comprises:

identifying at least one keyword associated with said type; identifying at least one phrase associated with said at least one keyword, said at least one phrase being associated with said multimedia data.

10 9. The method of claim 1 wherein said catalogue element is a segment, said identifying said multimedia data further comprises:

identifying at least one phrase associated with said segment, said at least one phrase being associated with said multimedia data.

10. A memory for storing survey information accessible by at least onecomputer program being executed on a machine, said survey information comprising:

a first set of elements stored in said memory, said first set of elements usable to retain survey data;

a second set of elements stored in said memory, said second set of elements being associated with at least one of said first set of elements, said second set of elements usable to retain catalogue data;

56

84300.916

20

Express Mail #EL705169197US

multimedia data in said memory, said multimedia data associated with said at least one of said first set of elements using said second set of elements.

11. The memory of claim 10 wherein said first set of elements comprises at least one survey element, said survey element comprises at least one attribute that ' associates said at least one survey element with said at least one catalogue element.

12. The memory of claim 11 wherein said first set of elements comprises at least one question element.

13. The memory of claim 11 wherein said first set of elements comprises at least one answer element.

14. The memory of claim 11 wherein said at least one attribute identifies at least one segment element of said second set of elements.

15. The memory of claim 10 wherein said second set of elements comprises a keyword, said second set of elements further comprising:

at least one phrase associated with said keyword, said at least one phrase being associated with said multimedia data.

16. The memory of claim 10 wherein said second set of elements comprises a type element, said memory further comprising:

at least one keyword associated with said type;

at least one phrase associated with said at least one keyword, said at least one phrase being associated with said multimedia data.

84300.916

5

10

15

20

<u>deroo koofisc</u>

Express Mail #EL705169197US

# Page 115 of 264

17. The memory of claim 10 wherein said second set of elements comprises a segment, said memory further comprising:

at least one phrase associated with said segment, said at least one phrase being associated with said multimedia data.

18. A computer program product comprising:

5

10

20

derce cocceed

a computer usable medium having computer readable program code embodied therein configured to associate multimedia data with surveying data comprising:

computer readable program code configured to cause a computer to obtain an association between survey data and at least one catalogue element of a catalogue, said at least one catalogue element associated with said multimedia data;

computer readable program code configured to cause a computer to search said survey data to identify said at least one catalogue element;

15 computer readable program code configured to cause a computer to identify said multimedia data using said at least one catalogue element.

19. The computer program product of claim 18 wherein said survey data comprises at least one survey element, said survey element comprises at least one attribute that associates said at least one survey element with said at least one catalogue element.

20. The computer program product of claim 19 wherein said survey data comprises at least one question element.

84300.916

Express Mail #EL705169197US

21. The computer program product of claim 19 wherein said survey data comprises at least one answer element.

22. The computer program product of claim 19 wherein said at least one attribute identifies at least one segment element of said catalogue.

23. The computer program product of claim 18 wherein said catalogue element is a phrase element.

24. The computer program product of claim 18 wherein said catalogue element is a keyword, said computer readable program code configured to cause a computer to identify said multimedia data further comprises:

computer readable program code configured to cause a computer to identify at least one phrase associated with said keyword, said at least one phrase being associated with said multimedia data.

25. The computer program product of claim 18 wherein said catalogue element is a type, said computer readable program code configured to cause a computer to identify said multimedia data further comprises:

computer readable program code configured to cause a computer to identify at least one keyword associated with said type;

computer readable program code configured to cause a computer to identify at least one phrase associated with said at least one keyword, said at least one phrase being associated with said multimedia data.

59

84300.916

10

15

20

Express Mail #EL705169197US

26. The computer program product of claim 18 wherein said catalogue element is a segment, said computer readable program code configured to cause a computer to identify said multimedia data further comprises:

computer readable program code configured to cause a computer to identify at least one phrase associated with said segment, said at least one phrase being associated with said multimedia data.

60

17

84300.916

5

uteren zachabo

Express Mail #EL705169197US

# Page 118 of 264

# 09/659987

#### ABSTRACT OF THE INVENTION

A method and apparatus is described wherein survey data collected from different survey versions may be retained in a cohesive data, or knowledge, base that may be used to catalogue multimedia data. A survey schema is defined that comprises survey elements that may be used to define surveys and capture survey data. In one or more embodiments of the invention, survey data may be linked to a multimedia cataloguing system. The linked survey data may be used alone or in combination with the cataloguing system to retrieve multimedia data.

61

Express Mail #EL705169197US

Page 119 of 264

84300.916

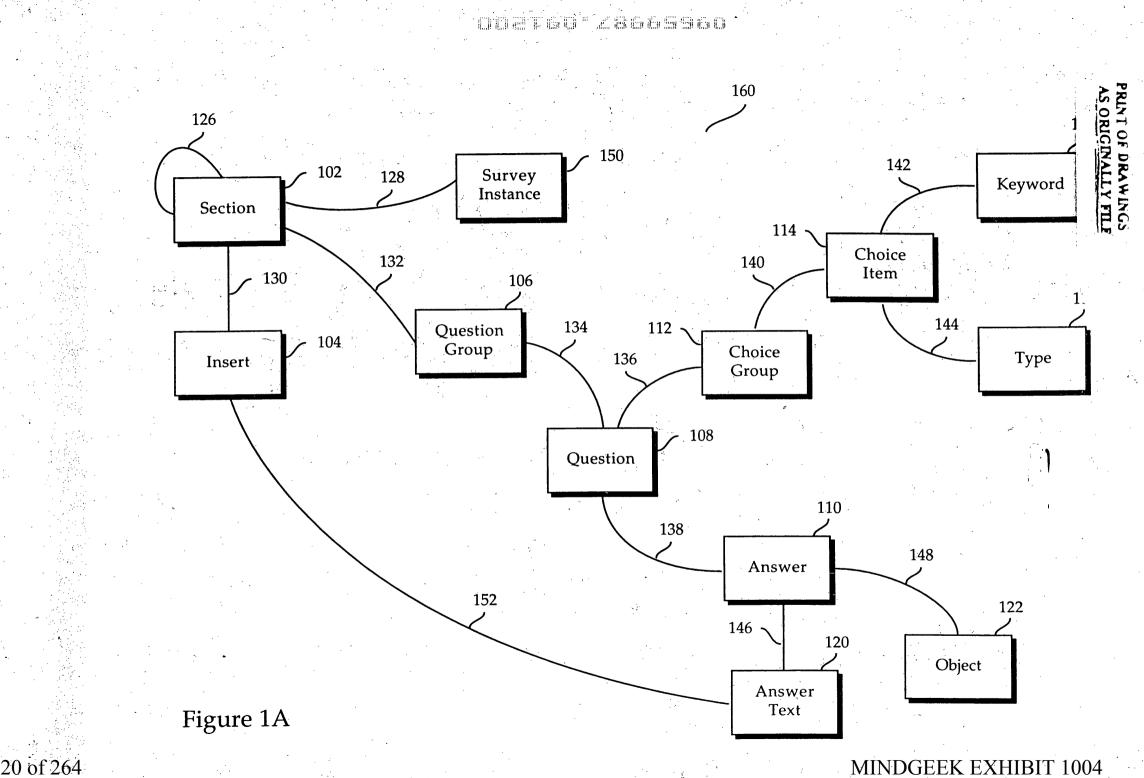

Page 120 of 264

#### PRINT OF DRAWINGS AS ORIGINALLY FIL'

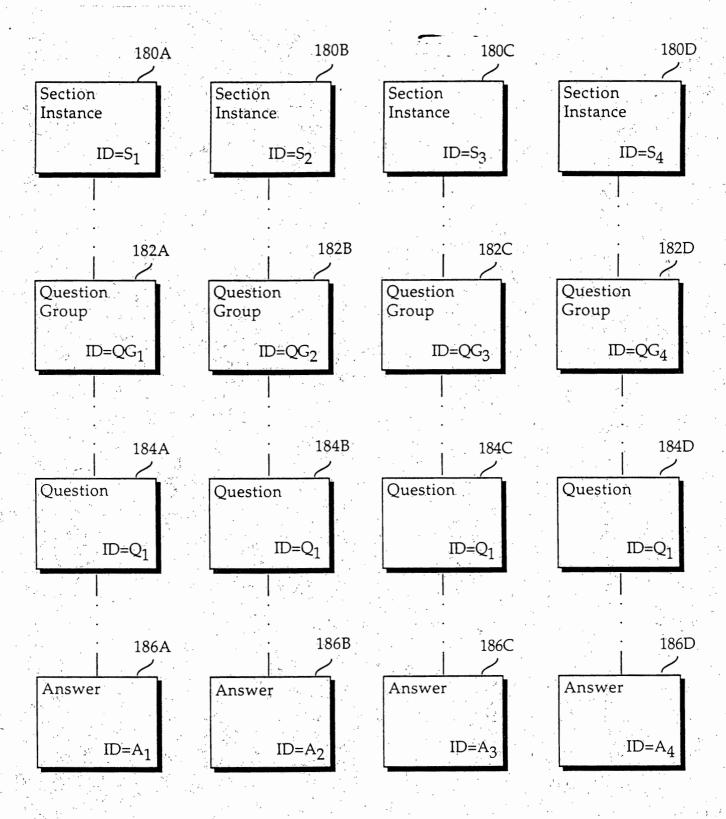

Figure 1B

DOBEOS CSIEDO

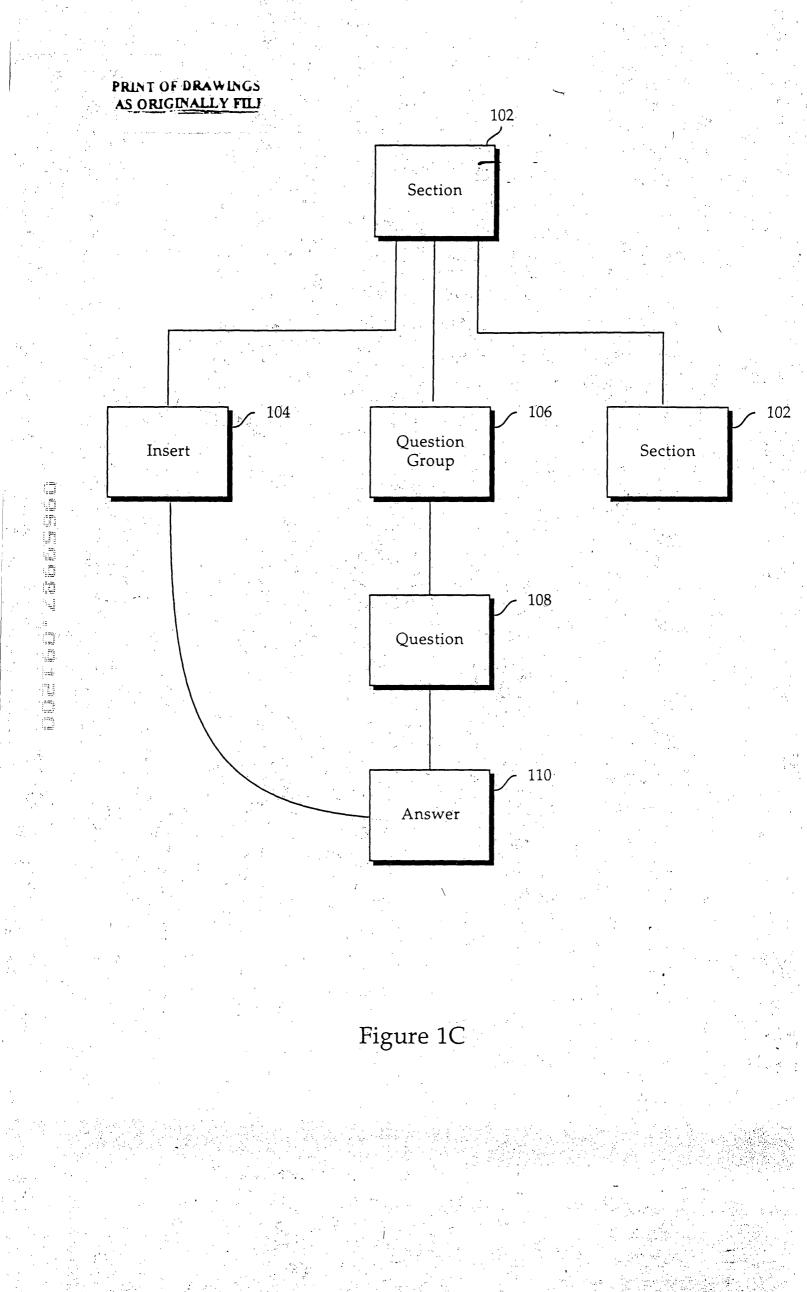

002160°28665960~

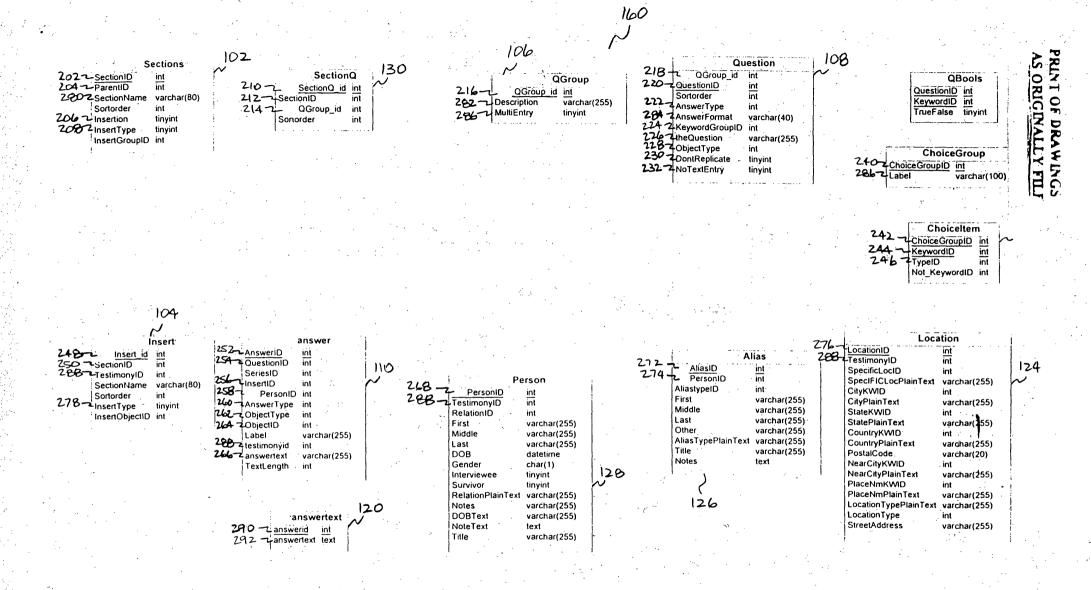

Page 123 of 264

FIGURE 2

002T60° 28665360

204

302

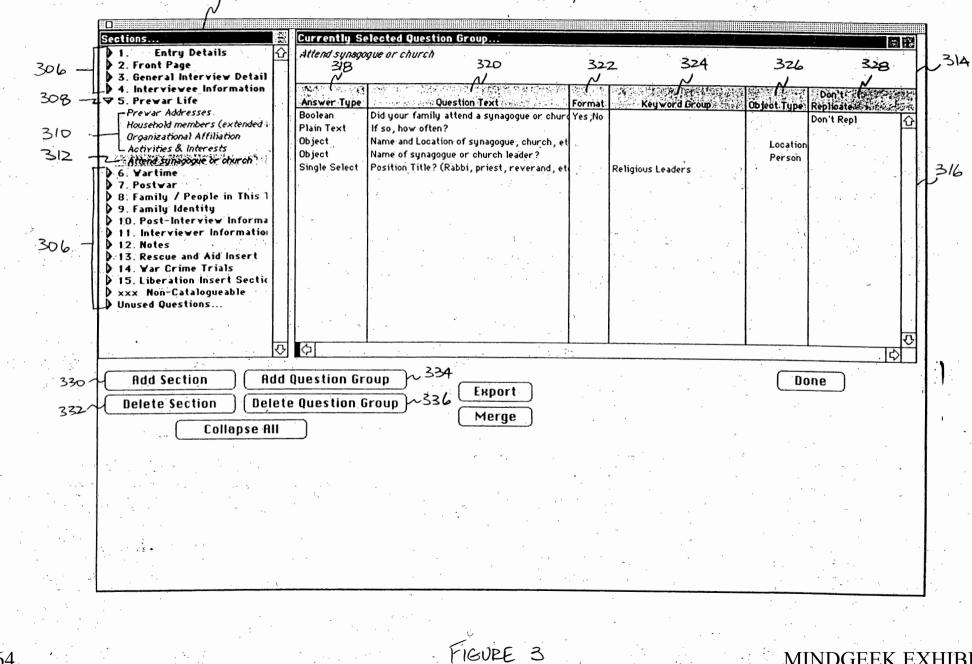

Page 124 of 264

**MINDGEEK EXHIBIT 1004** 

PRINT OF DRAWINGS

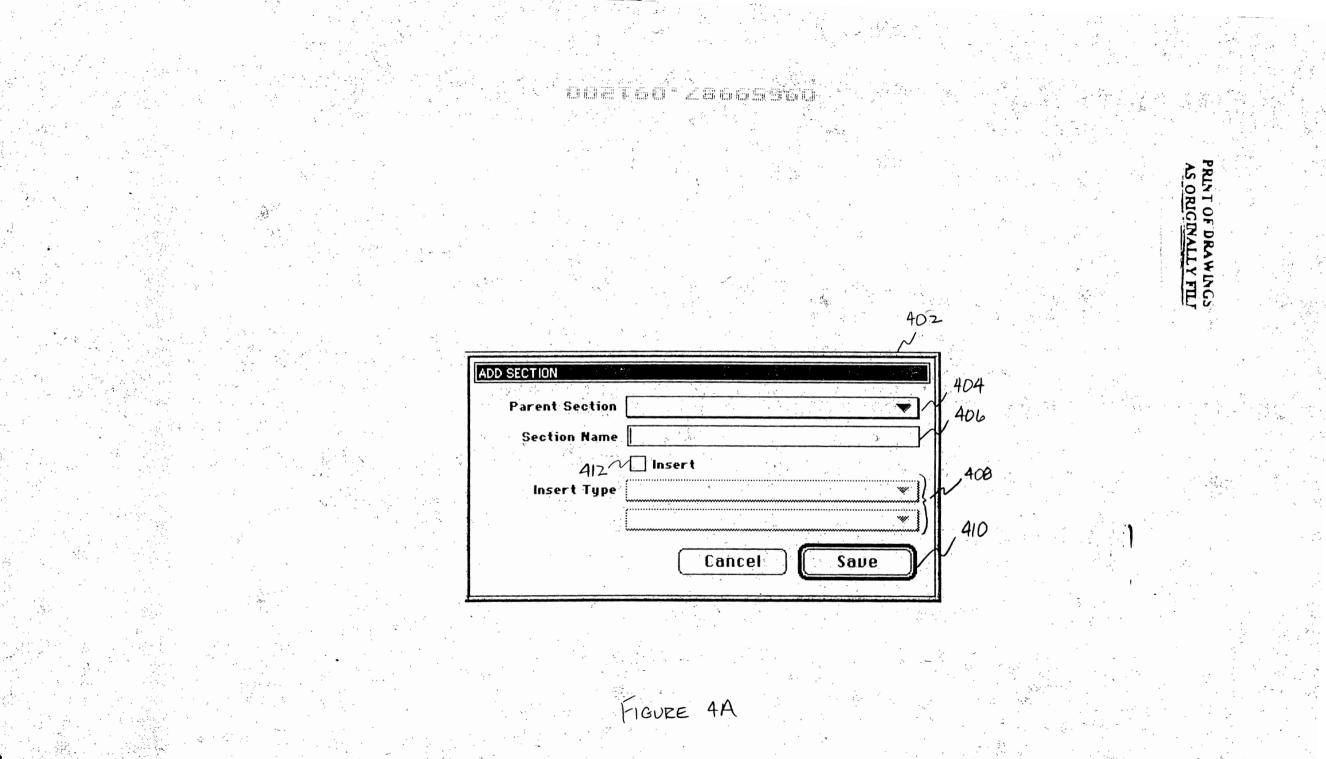

Page 125 of 264

002760°28665960

ADD QUESTION GROUP Parent Section Group Title 42.4 426 426 426 428 Cancel Save 42.4 428

FIGURE 4B

422

PRINT OF DRAWINGS

MINDGEEK EXHIBIT 1004

Page 126 of 264

0027601286659604

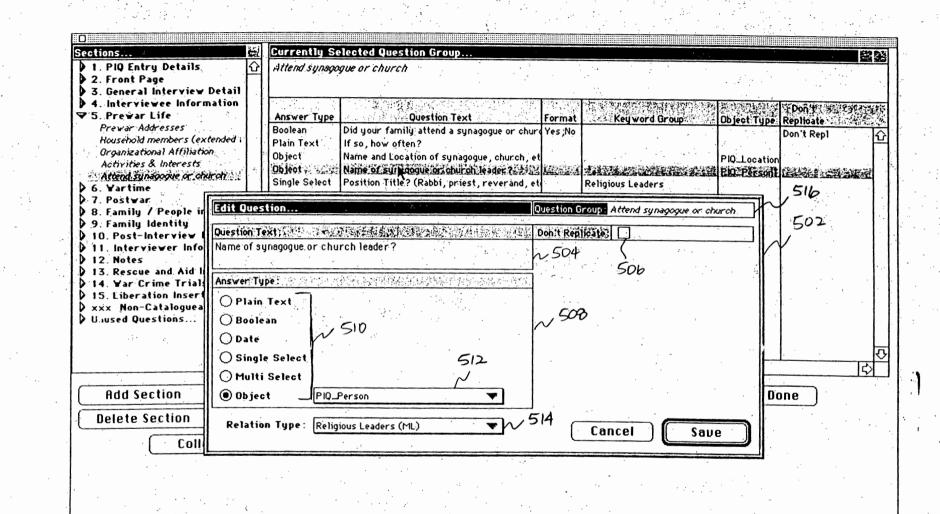

Page 127 of 264

FIGURE 5

MINDGEEK EXHIBIT 1004

PRENT OF DRAWINGS

- ODZIEC" 28665960 -

| 10       Linite tradition       Choices       When a Ruy ord is dragged, the Keyword will be added to both "Admin Choices" and User View".         13       Arite drong (HL)       Choices       Admin Choices" and User View".         145       Choices       Choices       Choices       Admin Choices" and the current key word appears in User View".         146       Choices       Choices       Choices       Choices       Choices       Choices       Choices       Choices       Choices       Choices       Choices       Choices       Choices       Choices       Choices       Choices       Choice       Choice       Choic                                                                                                    | Choice Groups<br>1D Choice Group                               |                  | a de la compañía de la compañía | ~~~~~~~~~~~~~~~~~~~~~~~~~~~~~~~~~~~~~~      | Authority to Admin Choices                                                | with the second second s |
|----------------------------------------------------------------------------------------------------|----------------------------------------------------------------|------------------|----------------------------------------------------------------------------------------------------|---------------------------------------------|---------------------------------------------------------------------------|----------------------------------------------------------------------------------------------------|
| 173       Arrived from? (HL)         247       Attributes and Roles         248       Attributes and Roles         249       Attributes and Roles         240       Attributes and Roles         245       Children (HL)         165       Children (HL)         165       Children (HL)         230       Circumstances of release         20       Circumstances of release         20       Circumstances of release         20       Circumstances of release         20       Circumstances of release         20       Circumstances of release         20       Circumstances of release         20       Circumstances of release         21       Circumstances of release         22       Circumstances of release         23       Circumstances of release         24       Main Cholcess         1       Chaine         1       Saurce         1       Circumstance         1       Circumstance         1       Saurce         1       Circumstance         1       Circumstance         1       Circumstance         1       Circumstance                                                                                                    | 18 Alias Types                                                 |                  |                                                                                                    | When a Keyword is d<br>Choices" and "User V | ragged, the Keyword will be added<br>'iew".                               | to both "Admin                                                                                                    |
| 164       Camps (H1):         163       Children (H1):         238       Circumstances of release         2       Cities, towns, villages, shetts:         2       Cities, towns, villages, shetts:         2       Cities, towns, villages, shetts:         2       Cities, towns, villages, shetts:         2       Cities, towns, villages, shetts:         2       Cities, towns, villages, shetts:         2       Cities, towns, villages, shetts:         2       Cities, towns, villages, shetts:         2       Cities, towns, villages, shetts:         2       Cities, towns, villages, shetts:         2       Cities, towns, villages, shetts:         3       Source         (FQD) post: Hight Attion on 1 dampst*: Sizi Type: Attion towns:       Comp Type         Jasenovac (Yugoslavia (Camp) Type       NOT (2)Brauweiler (Germany: Camp Type         NOT (2)Brauweiler (Germany: Camp) Type       NOT (2)Brauweiler (Germany: Camp) Type         NOT (2)Brauweiler (Germany: Camp) Type       NOT (2)Brauweiler (Germany: Camp) Type         NOT (2)Columbia-Huse (Germany: Camp) Type       NOT (2)Columbia-Huse (Germany: Camp) Type         NOT (2)Columbia-Huse (Germany: Camp) Type       NOT (2)Columbia-Huse (Germany: Camp) Type         NOT (2)Columbia-Huse (Germany: Camp) Type       N                                                                                                    | 173 Arrived from? (ML)<br>247 Attributes and Roles             | $\mathcal{N}$    | 1996 to 1 a kristopolasi integratika ata ina                                                                                                    | When a Type is dragg<br>current keywords of | jed, the Type is displayed in "Admir<br>that Type are added to "User View | n Choices" and the                                                                                                    |
| 2 Cities, towns, villages, shelts       Image: Shelts         Item       Source       G/2         Item       Source       G/2         Jasenovac (Yugoslavia : Camp)       Type         Again (Contrained and the statistic transpect of the statistic transpect of the statistic transpect of transpect of transpect                                                                                                    | 164 Camps (ML)<br>163 Children (ML)<br>238 Circumstances of re | lease            | lan di seria di mangang tanggan                                                                                                    | may be excluded by a                        | dragging it to the trash. This allows                                     | m dragging a Type, it<br>s the user to create a                                                                                                    |
| Item       Source       Choice       Z       Source         (END) post-hieration cont camps f Siz Type: A       A       Choice       Z       Source         Jasenovac (Yugoslavia: Camp)       Type       A       A       A       Source       A         Jasenovac (Yugoslavia: CONTAINER ON Type       Find       A gain       Reset         Choice       GZ Source       KV Hierarchy       Find       A gain       Reset         Jasenovac (Yugoslavia: CONTAINER ON Type       NOT (z)Breitenau (1935-1934) (Ger Type       NOT (z)Breitenau (1935-1934) (Germany: Type       > academic life (CONTAINER ON Miscellaneous A         Stalag IV, G. Oschatz (Germany: POW Type       NOT (z)Breitenau (1933-1934) (Germany: Camp) Type       > academic life (CONTAINER ON Miscellaneous A         Sobibor (Poland: Camp)       Type       NOT (z)Colditic (1933-1934) (Germany: Camp) Type       > discrimination and intolerant (Miscellaneous A         Auschwitz II-Birkenau (Poland: Camp)       Type       NOT (z)Colditic (Germany: Camp) Type       > food and eating (CONTAINER C F Mod and Drining Contraster Contraster Contraste                                                                                                    |                                                                | es , shtetls     |                                                                                                    |                                             |                                                                           |                                                                                                    |
| Item       Source       Choice       Z       Source         (E10) post-liberation conticamps f (2): Type (1)       (1)       (2)       (2)       (2)       (2)       (2)       (2)       (2)       (2)       (2)       (2)       (2)       (2)       (2)       (2)       (2)       (2)       (2)       (2)       (2)       (2)       (2)       (2)       (2)       (2)       (2)       (2)       (2)       (2)       (2)       (2)       (2)       (2)       (2)       (2)       (2)       (2)       (2)       (2)       (2)       (2)       (2)       (2)       (2)       (2)       (2)       (2)       (2)       (2)       (2)       (2)       (2)       (2)       (2)       (2)       (2)       (2)       (2)       (2)       (2)       (2)       (2)       (2)       (2)       (2)       (2)       (2)       (2)       (2)       (2)       (2)       (2)       (2)       (2)       (2)       (2)       (2)       (2)       (2)       (2)       (2)       (2)       (2)       (2)       (2)       (2)       (2)       (2)       (2)       (2)       (2)       (2)       (2)       (2)       (2)       (2)       (2)<                                                                                                    |                                                                |                  | Admin choices:                                                                                                    |                                             |                                                                           |                                                                                                    |
| Jasenovac (Yugoslavia : Camp)       Type         camps in Yugoslavia (CONTAINER ONL Type       interval         prisonie of war camps       Type         Stalag IV, G., Oschatz (Germany: POW Type       NOT (2)Breslau-Dürrgou (Germany: Camp Type         NOT (2)Breslau-Dürrgou (Germany: Camp Type       academic life (CONTAINER ON. Miscellaneous)         Sobibor (Poland: Camp)       Type         NOT (2)Colditz (1933-1934) (Germit Type       > cultural and social life (CONTAINER ON Miscellaneous)         NOT (2)Colditz (1933-1934) (Germany: Citype       > discrimination and intolerant Miscellaneous         NOT (2)Colditz (1933-1934) (Germany: Citype       NOT (2)Colditz (1933-1934) (Germit Type         NOT (2)Colditz (1933-1934) (Germany: Citype       NOT (2)Colditz (1933-1934) (Germany: Citype         NOT (2)Colditz (1933-1934) (Germany: Camp)       Type         NOT (2)Colditz (1937-1934) (Germany: Camp)       Type         NOT (2)Colditz (1937-1934) (Germany: Camp)       Type         NOT (2)Colditz (1937-1934) (Germany: Camp)       Type         NOT (2)Colditz (1937-1934) (Germany: Camp)       Type         NOT (2)Destalareous       family life         NOT (2)Destalareous       family life         NOT (2)Hammerstein (Germany: Camp)       Type         NOT (2)Langlütjen (Germany: Camp)       Type         NOT (2)Langlütjen (Germany: Cam                                                                                                    | Item                                                           | Source           | Choice                                                                                                    | GZ Source ,                                 | - Keyword Authority                                                       |                                                                                                    |
| camps in Yugoslavia (CONTAINER ONL Type<br>prisoner of war camps<br>Stalag IV G, Oschatz (Germany : POW Type<br>Kulmhof (Poland : Camp)<br>Auschwitz II-Birkenau (Poland : Camp)<br>Type<br>Auschwitz II-Birkenau (Poland : Camp)<br>Type<br>Belzec II (Poland : Camp)<br>SS mobile construction brigades<br>KW<br>concentration camps, Slovak<br>Type<br>Balf (Hungary : Camp)<br>Hajduhadhaž (Hungary : Camp)<br>Kot (z)Dentusand (Germany: Camp)<br>Type<br>Koeszeg (Hungary : Camp)<br>Kot (z)Dohtumsand (Germany: Camp)<br>Type<br>Koeszeg (Hungary : Camp)<br>Kot (z)Dohtumsand (Germany: Camp)<br>Kot (z)Dohtumsand (Germany: Camp)<br>Kot (z)Lichtenburg (Germany: Camp)<br>Kot (z)Longuitjen (Germany: Camp)<br>Kot (z)Longuitjen (Germany: Camp |                                                                |                  |                                                                                                    |                                             | K¥ Hierarchy Find                                                         | Again Reset                                                                                                    |
| prisoner of war camps       Type         Stalag IV G, Oschatz (Germany: POw Type       NOT (z)Breslau-Dürrgoy (Germany: Type         Kulmhof (Poland: Camp)       Type         Sobibor (Poland: Camp)       Type         Auschwitz II-Birkenau (Poland: Camp)       Type         NOT (z)Colditz (1933-1934) (Germ: Type       NOT (z)Colditz (1933-1934) (Germ: Type         NOT (z)Colditz (1933-1934) (Germ: Type       NOT (z)Colditz (1933-1934) (Germ: Type         NOT (z)Colditz (1933-1934) (Germ: Type       NOT (z)Colditz (1933-1934) (Germ: Type         NOT (z)Colditz (1933-1934) (Germ: Type       NOT (z)Colditz (1933-1934) (Germ: Type         NOT (z)Colditz (1933-1934) (Germany: Camp)       Type         NOT (z)Colditz (1933-1934) (Germany: Camp)       Type         NOT (z)Colditz (1933-1934) (Germany: Camp)       Type         NOT (z)Colditz (1933-1934) (Germany: Camp)       Type         NOT (z)Colditus (Germany: Camp)       Type         NOT (z)Collow (Germany: Camp)       Type         NOT (z)Langlütjen (Germany: Camp)       Type         NOT (z)Langlütjen (Germany: Camp)       Type         NOT (z)Langlütjen (Germany: Camp)       Type         NOT (z)Lochtumsand (Germany: Camp)       Type         NOT (z)Cochtumsand (Germany: Camp)       Type         NOT (z)Cochtumsand (Germany: Camp)       Type <td></td> <td></td> <td>NOT (z)Breitenau (1933-1</td> <td>934) (Ger Tupe</td> <td></td> <td></td>                                                                                                    |                                                                |                  | NOT (z)Breitenau (1933-1                                                                                                    | 934) (Ger Tupe                              |                                                                           |                                                                                                    |
| Stalag IV G, Oschatz (Germany : POW Type<br>Kulmhof (Poland : Camp)       Type<br>NOT (z)Chemnitz (Germany : Camp)       Type<br>NOT (z)Chemnitz (Germany : Camp)       Type<br>NOT (z)Chemnitz (Germany : Camp)       > cultural and social life (CONTAINER OF Miscellaneous)         Auschwitz II-Birkenau (Poland : Camp)       Type<br>NOT (z)Colimbia-Haus (Germany : Camp)       Type<br>NOT (z)Colimbia-Haus (Germany : Camp)       Ype<br>NOT (z)Colimbia-Haus (Germany : Camp)       Ype<br>NOT (z)Colimbia-Haus (Germany : Camp)       Ype<br>NOT (z)Colimbia-Haus (Germany : Camp)       Ype<br>NOT (z)Colimbia-Haus (Germany : Camp)       Ype<br>NOT (z)Colimbia-Haus (Germany : Camp)       Ype<br>NOT (z)Colimbia-Haus (Germany : Camp)       Ype<br>NOT (z)Colimbia-Haus (Germany : Camp)       Ype<br>NOT (z)Haumerstein (Germany : Camp)       Ype<br>NOT (z)Haumerstein (Germany : Camp)       Ype<br>NOT (z)Langlütjen (Germany : Camp)       Ype<br>NOT (z)Langlütjen (Germany : Camp)       Ype<br>NOT (z)Langlütjen (Germany : Camp)       Ype<br>NOT (z)Lichtenburg (Germany : Camp)       Ype<br>NOT (z)Lichtenburg (Germany : Camp)       Ype<br>NOT (z)Lichtenburg (Germany : Camp)       Ype<br>NOT (z)Lichtenburg (Germany : Camp)       Ype<br>NOT (z)Lichtenburg (Germany : Camp)       Ype<br>NOT (z)Lichtenburg (Germany : Camp)       Ype<br>NOT (z)Coltumsanid (Germany : Camp)       Ype<br>NOT (z)Coltumsanid (Germany : Camp)       Ype<br>NOT (z)Coltumsanid (Germany : Camp)       Ype<br>NOT (z)Lichtenburg (Germany : Camp)       Ype<br>NOT (z)Coltumsanid (Germany : Camp)       Ye       Ye         Mot (z)Coltumsanid (Germany : Camp)       Type       Mot (z)Coltumsanid (Germany : Camp)       Ye       Ye       Ye                                                                                                    |                                                                |                  |                                                                                                    |                                             | > academic life (CONTAINER                                                | ON Miscellaneous                                                                                                    |
| Sobibor (Poland.: Camp)       Type         Auschwitz II-Birkenau (Poland : Camp)       Type         NoT (z)Colditz (1933-1934) (Germi Type       > economic life (CONTAINER OF Miscellaneous         NoT (z)Columbia-Haus (Germany: Citype       > family life         Treblinka II (Poland : Camp)       Type         Beizec II (Poland : Camp)       Type         SS mobile construction brigades       KW         concentration camps, Slovak       Type         Balf (Hungary : Camp)       Type         NOT (z)Longlütjen (Germany: Camp)       Type         NOT (z)Longlütjen (Germany: Camp)       Type         NOT (z)Hammerstein (Germany: Camp)       Type         NOT (z)Longlütjen (Germany: Camp)       Type         NOT (z)Longlütjen (Germany: Camp)       Type         NOT (z)Longlütjen (Germany: Camp)       Type         NOT (z)Dochtumsand (Germany: Camp)       Type         NOT (z)Ochtumsand (Germany: Cam)       Jupe         NOT (z)Ochtumsand (Germany: Cam)       Jupe         NoT (z)Ochtumsand (Germany: Cam)       Jupe         NoT (z)Ochtumsand (Germany: Cam)       Jupe         NoT (z)Ochtumsand (Germany: Cam)       Jupe         NoT (z)Ochtumsand (Germany: Cam)       Jupe         Jewish life (CONTAINER ONL' Miscellaneous       Jupe                                                                                                    |                                                                | nany : PO'w Type |                                                                                                    |                                             | > cultural and social life (CC                                            | ONIcultural and sole                                                                                                    |
| Auschwitz II-Birkenau (Poland : Camp Type         Treblinka II (Poland : Camp)       Type         Belzec II (Poland : Camp)       Type         SS mobile construction brigades       KW         concentration camps, Slovak       Type         Balf (Hungary : Camp)       Type         NOT (z)Longlütjen (Germany : Camp)       Type         NOT (z)Langlütjen (Germany : Camp)       Type         NOT (z)Longlütjen (Germany : Camp)       Type         NOT (z)Longlütjen (Germany : Camp)       Type         NOT (z)Longlütjen (Germany : Camp)       Type         NOT (z)Longlütjen (Germany : Camp Type       hiding         NOT (z)Longlütjen (Germany : Camp Type       hiding         NOT (z)Dothumsand (Germany : Camp Type       hiding         NOT (z)Dothumsand (Germany : Camp Type       hiding         NOT (z)Dothumsand (Germany : Camp Type       hiding         NOT (z)Dothumsand (Germany : Camp Type       hiding         NOT (z)Dothumsand (Germany : Camp Type       hiding         NOT (z)Dothumsand (Germany : Camp Type       hiding         NOT (z)Dothumsand (Germany : Camp Type       hiding         NOT (z)Dothumsand (Germany : Camp Type       hiding         NOT (z)Dothumsand (Germany : Camp Type       hiding         NOT (z)Dothumsand (Germany : Camp Type                                                                                                    |                                                                | Туре             |                                                                                                    |                                             | > discrimination and intoler                                              | ant Miscellaneous                                                                                                    |
| Auschwitz II-Birkenau (Poland : Camp Type       NOT (z)Columbia-Haus (Germany: C: Type         Treblinka II (Poland : Camp)       Type         Belzec II (Poland : Camp)       Type         SS mobile construction brigades       KW         NOT (z)Columbia-Haus (Germany: Camp)       Type         NOT (z)Columbia-Haus (Germany: Camp)       Type         NOT (z)Columbia-Haus (Germany: Camp)       Type         NOT (z)Columbia-Haus (Germany: Camp)       Type         NOT (z)Columbia-Haus (Germany: Camp)       Type         NOT (z)Columbia-Haus (Germany: Camp)       Type         NOT (z)Columbia-Haus (Germany: Camp)       Type         NOT (z)Columbia-Haus (Germany: Camp)       Type         NOT (z)Columbia-Haus (Germany: Camp)       Type         NOT (z)Columbia-Haus (Germany: Camp)       Type         NOT (z)Haumerstein (Germany: Camp)       Type         NOT (z)Lichtenburg (Germany: Camp)       Type         NOT (z)Lichtenburg (Germany: Camp)       Type         NOT (z)Columbia-Haus (Germany: Camp)       Type         NOT (z)Lichtenburg (Germany: Camp)       Type         NOT (z)Columbia-Germany: Camp)       Type         NOT (z)Columbia-Haus (Germany: Camp)       Type         NOT (z)Columbia-Haus (Germany: Camp)       Type         NOT (z)Columbi                                                                                                    | Sobibor (Poland : Camp)                                        |                  | NOT (z)Colditz (1933-193                                                                                                    | i4) (Germa Type                             | > economic life (CONTAINER                                                | ON Miscellaneous                                                                                                    |
| Treblinka II (Poland : Camp)       Type         Belzec II (Poland : Camp)       Type         SS mobile construction brigades       KW         concentration camps, Slovak       Type         Balf (Hungary : Camp)       Type         NOT (z)Heuberg (Germany: Camp) Type       NOT (z)Heuberg (Germany: Camp) Type         NOT (z)Heuberg (Germany: Camp) Type       NOT (z)Hohnstein (Germany: Camp) Type         NOT (z)Langlütjen (Germany: Camp) Type       NOT (z)Lothenburg (Germany: Camp) Type         NOT (z)Lothenburg (Germany: Camp) Type       NOT (z)Lothenburg (Germany: Camp) Type         NOT (z)Dehtumsand (Germany: Camp) Type       NOT (z)Cothumsand (Germany: Camp) Type         NOT (z)Dehtumsand (Germany: Camp) Type       NOT (z)Dehtumsand (Germany: Camp) Type         NOT (z)Dehtumsand (Germany: Camp) Type       NOT (z)Dehtumsand (Germany: Camp) Type         NOT (z)Dehtumsand (Germany: Camp) Type       NOT (z)Dehtumsand (Germany: Camp) Type         NOT (z)Dehtumsand (Germany: Camp) Type       NOT (z)Dehtumsand (Germany: Camp Type         NOT (z)Dehtumsand (Germany: Camp) Type       Jewish life (CONTAINER ONL' Miscellaneous         NOT (z)Dehtumsand (Germany: Camp Type       Jewish life (CONTAINER ONL' Miscellaneous         NOT (z)Dehtumsand (Germany: Camp Type       Jewish life (CONTAINER ONL' Miscellaneous         NOT (z)Dehtumsand (Germany: Camp Type       Jewish life (CONTAINER ONL' Miscellan                                                                                                    |                                                                |                  | NOT (z)Columbia-Haus (Ge                                                                                                    | rmany : Ca Type                             | > familylife                                                              |                                                                                                    |
| Belzec II (Poland : Camp)       Type         SS mobile construction brigades       KW         concentration camps, Slovak       Type         Balf (Hungary : Camp)       Type         Csepel (Hungary : Camp)       Type         NOT (z)Lichtenburg (Germany: Camp) Type       Not (z)Lichtenburg (Germany: Camp) Type         NOT (z)Lichtenburg (Germany: Camp) Type       Not (z)Lichtenburg (Germany: Camp) Type         NOT (z)Lichtenburg (Germany: Camp Type       Not (z)Lichtenburg (Germany: Camp Type         NOT (z)Lichtenburg (Germany: Camp Type       Not (z)Ochtumsand (Germany: Camp Type         NOT (z)Dichtumsand (Germany: Camp Type       Jewish life (CONTAINER ONL' Miscellaneous         NOT (z)Dichtumsand (Germany: Camp Type       Jewish life (CONTAINER ONL' Miscellaneous         NOT (z)Dichtumsand (Germany: Camp Type       Jewish life (CONTAINER ONL' Miscellaneous                                                                                                    |                                                                |                  |                                                                                                    |                                             | > food and eating (CONTAINE                                               |                                                                                                    |
| SS mobile construction brigdess       KW         concentration camps, Slovak       Type         Balf (Hungary: Camp)       Type         Csepel (Hungary: Camp)       Type         Hajduhadhaz (Hungary: Camp)       Type         NOT (z)Langlütjen (Germany: Camp Type       NOT (z)Lichtenburg (Germany: Camp Type         NOT (z)Loglütjen (Germany: Camp Type       NOT (z)Lichtenburg (Germany: Camp Type         NOT (z)Dichtumsand (Germany: Camp Type       Jewish life (CONTAINER ONL' Miscellaneous)         A       A                                                                                                    |                                                                |                  |                                                                                                    |                                             | > forced labor experience (f                                              | ON Miscellaneous                                                                                                    |
| Concentration camps, Stovak       Type         Balf (Hungary : Camp)       Type         Csepel (Hungary : Camp)       Type         Hajduhadhaz (Hungary : Camp)       Type         Koeszeg (Hungary : Camp)       Type         Koeszeg (Hungary : Camp)       <                                                                                                    |                                                                |                  | NOT (z)Hammerstein (Ger                                                                                                    | many : Can Type                             | > overnment and political 1                                               | ife Miscellaneous                                                                                                    |
| Bail (hulgary : Camp)       Type         Csepel (Hungary : Camp)       Type         Hajduhadhaz (Hungary : Camp)       Type         NOT (z)Langlütjen (Germany: Camp : Camp : Type       NOT (z)Lichtenburg (Germany: Camp : Type         NOT (z)Ochtumsand (Germany: Camp : Camp : Cam                                                                                                    |                                                                |                  | NOT (z)Heuberg (Germany                                                                                                    | :Camp) Type                                 | > health and health services                                              | (C Miscellancous                                                                                                    |
| Csepel (Hungary : Camp)       Type         Hajduhadhaz (Hungary : Camp)       Type         Koeszeg (Hungary : Camp)       Type         Ø       Ø         Ø       Ø                                                                                                    |                                                                |                  | NOT (z)Hohnstein (German                                                                                                    | y:Camp) Type                                | > hiding                                                                  |                                                                                                    |
| Koeszeg (Hungary : Camp)       Type       NOT (z)Ochtumsand (Germany: Camp Type       > Jewish life (CONTAINER ONL' Miscellaneous)         ()       ()       ()       ()       ()         ()       ()       ()       ()       ()         ()       ()       ()       ()       ()         ()       ()       ()       ()       ()         ()       ()       ()       ()       ()         ()       ()       ()       ()       ()         ()       ()       ()       ()       ()         ()       ()       ()       ()       ()         ()       ()       ()       ()       ()         ()       ()       ()       ()       ()         ()       ()       ()       ()       ()         ()       ()       ()       ()       ()         ()       ()       ()       ()       ()       ()         ()       ()       ()       ()       ()       ()         ()       ()       ()       ()       ()       ()         ()       ()       ()       ()       ()       ()         ()                                                                                                    |                                                                |                  | NOT (z)Langlütjen (Germa                                                                                                    | ny : Camp) Type                             |                                                                           |                                                                                                    |
|                                                                                                    |                                                                |                  |                                                                                                    |                                             | A lewish life (CONTAINED O                                                |                                                                                                    |
| 618                                                                                                    |                                                                |                  |                                                                                                    | any: Camr Type                              |                                                                           |                                                                                                    |
| Cancel Save                                                                                                    | [♀]                                                            | 52               |                                                                                                    | S                                           |                                                                           |                                                                                                    |
| Cancel Save                                                                                                    |                                                                |                  |                                                                                                    |                                             |                                                                           |                                                                                                    |
| Concel Save                                                                                                    |                                                                |                  |                                                                                                    |                                             |                                                                           |                                                                                                    |
| Cancel Save                                                                                                    |                                                                |                  |                                                                                                    |                                             |                                                                           | · · · · ·                                                                                                    |
| Concel Save                                                                                                    |                                                                |                  |                                                                                                    |                                             |                                                                           |                                                                                                    |
| Concel                                                                                                    |                                                                | -                |                                                                                                    | *                                           | · · · · · · · · · · · · · · · · · · ·                                     |                                                                                                    |
|                                                                                                    |                                                                |                  |                                                                                                    | •                                           | Cancel                                                                    | Save                                                                                                    |
|                                                                                                    |                                                                |                  |                                                                                                    |                                             | · · · · · · · · · · · · · · · · · · ·                                     |                                                                                                    |
|                                                                                                    |                                                                |                  |                                                                                                    |                                             |                                                                           |                                                                                                    |
|                                                                                                    |                                                                |                  |                                                                                                    |                                             |                                                                           |                                                                                                    |

FIGURE 6

MINDGEEK EXHIBIT 1004

به الفران المراجعين

0

LC L

LLY FIL

6C

ODET60°28665960

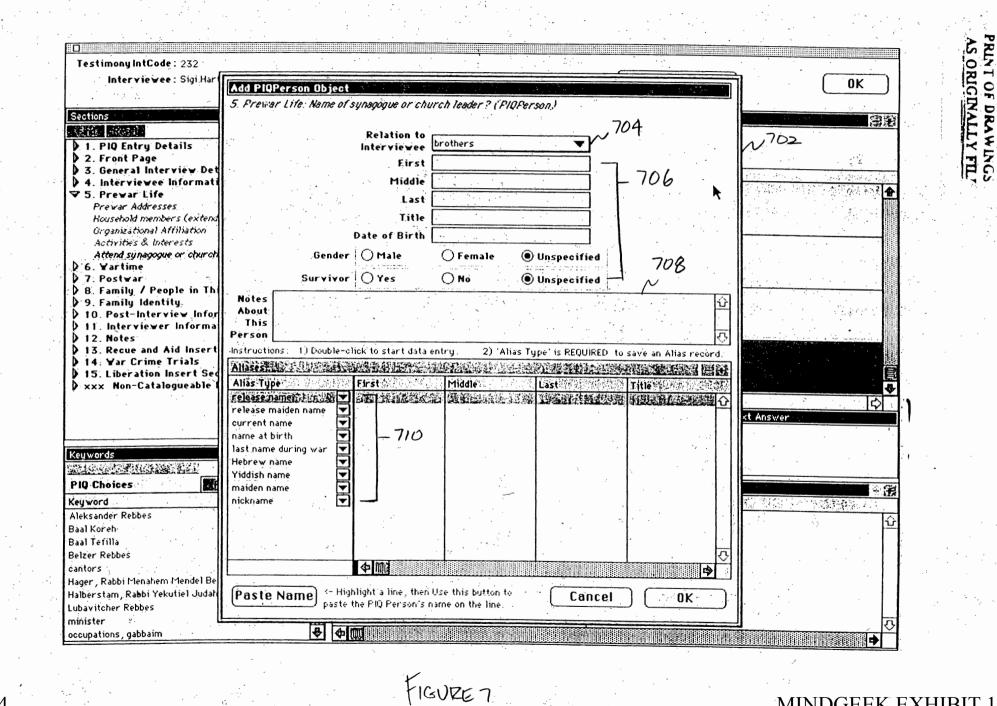

# 002160°28665960

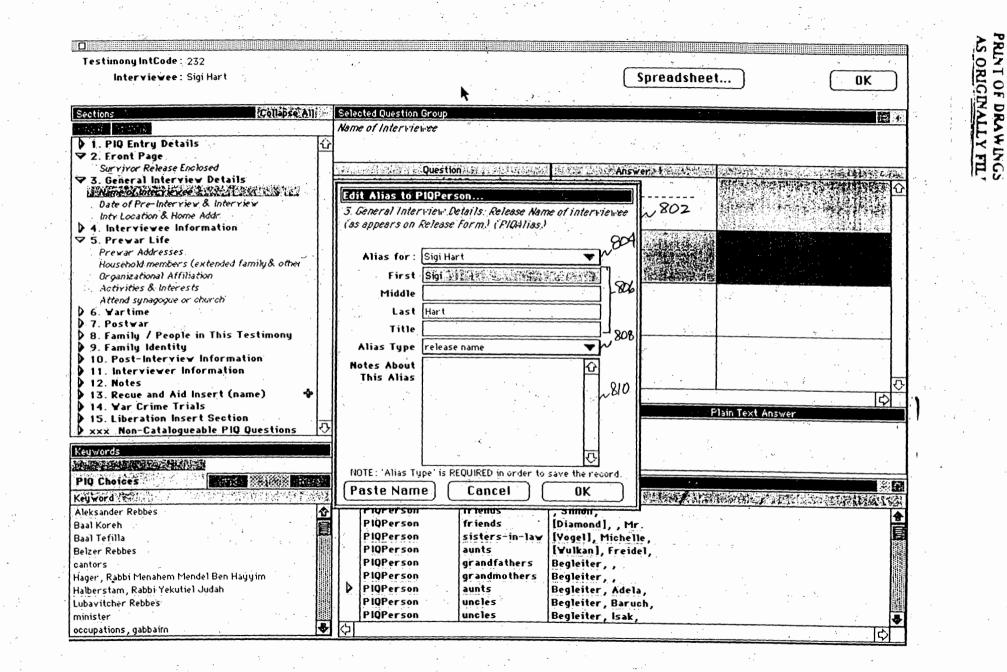

HOURE 8

DÚETEO ZGOSSOQ

| stimony IntCode : 232                                                                                           | ~90:                      | 2            |                                                                                                    |            |
|----------------------------------------------------------------------------------------------------|---------------------------|--------------|----------------------------------------------------------------------------------------------------|------------|
| Interniences Similant                                                                                           |                           | Snro         | adshoot ]                                                                                                    | <u>nr</u>  |
| Edit Location Object                                                                                            |                           | Keywords     |                                                                                                    |            |
| 5. Frewar Life: Name and Location of synagogue, ci                                                              | hurch, etc. (FIQLocation) |              |                                                                                                    |            |
|                                                                                                    |                           | PIQ Choices  | ANTICA PARTY CANADA ANTICA ANTICA ANTICA ANTICA ANTICA ANTICA ANTICA ANTICA ANTICA ANTICA ANTICA ANTICA ANTICA |            |
| Type of Location Synagogues                                                                                     | ~~ 906                    |              | fill in this list. Then drag                                                                                   |            |
| 3<br><u>Enter Plain Te</u>                                                                                      | xt 910 <u>Click to se</u> | 1. A N       | nin in this rist. Then ur ag                                                                                   | a keyword. |
| 4<br>Cmd-F to Searc                                                                                             | ch / Drag a Key           | vord. 904-2  | •                                                                                                    |            |
| Place Name (Camp, Heidereyter Shul                                                                              | [                         |              | i i i i i i i i i i i i i i i i i i i                                                                          |            |
| School, Ghetto, etc.)                                                                                           |                           |              |                                                                                                    |            |
| Street Address                                                                                                  |                           |              |                                                                                                    |            |
|                                                                                                    |                           |              |                                                                                                    |            |
| <b>571111111111111</b>                                                                                          |                           |              |                                                                                                    |            |
| B                                                                                                    |                           | 914          |                                                                                                    |            |
|                                                                                                    |                           |              |                                                                                                    |            |
| City/Town/Village<br>/Shtetle                                                                                   | Berlin (Germany)          |              |                                                                                                    |            |
| Nearest Large City                                                                                              |                           |              |                                                                                                    |            |
|                                                                                                    |                           | ·            | ی<br><del></del>                                                                                               | ন্         |
| State/Province                                                                                                  |                           |              |                                                                                                    |            |
|                                                                                                    |                           | Proposed Ke  |                                                                                                    |            |
| Country                                                                                                    | Germany                   | Proposed Key | word Comments                                                                                                  |            |
|                                                                                                    |                           |              |                                                                                                    | 쁘          |
| Postal Code                                                                                                    |                           |              |                                                                                                    |            |
| Security Heidersutter Case                                                                                      |                           |              |                                                                                                    |            |
| Specific Location Heidereyter Gasse                                                                             |                           |              |                                                                                                    |            |
|                                                                                                    |                           |              | 14 - 14 C. 18 - 18                                                                                             |            |
|                                                                                                    | ₽<br>₽                    |              |                                                                                                    |            |
| 908                                                                                                    |                           |              |                                                                                                    |            |
| à                                                                                                    |                           |              |                                                                                                    | া নি       |
| Paste Location                                                                                                  | Cancel                    | <u>ОК</u>    |                                                                                                    | •          |
| A Strand Contraction of the second second second second second second second second second second second second |                           |              |                                                                                                    | I.         |
|                                                                                                    |                           |              |                                                                                                    |            |

RINT OF DRAWINGS

Page 131 of 264

FIGURE 9

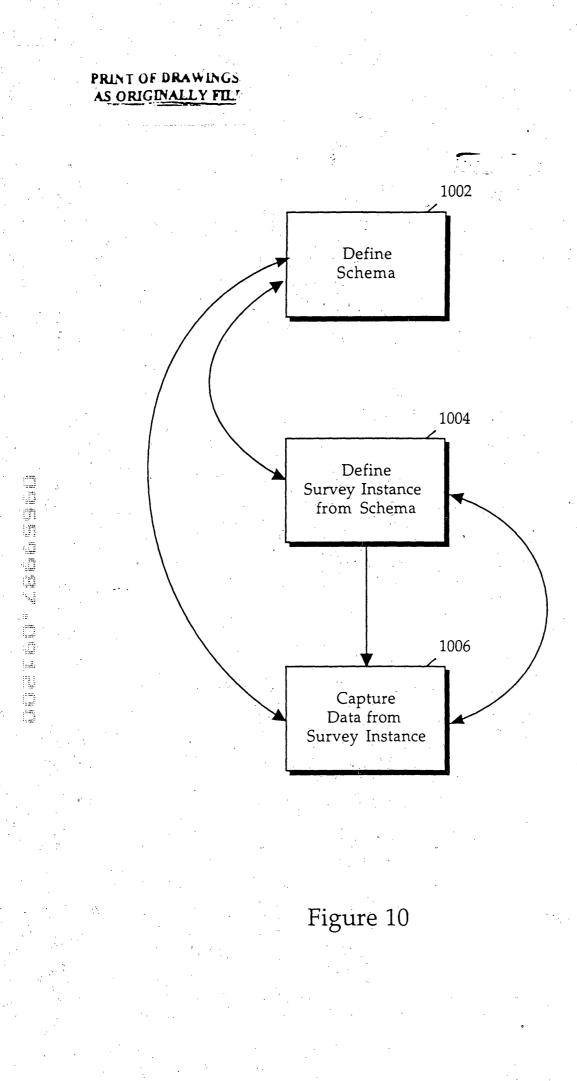

MINDGEEK EXHIBIT 1004

Page 132 of 264

002760°28665960

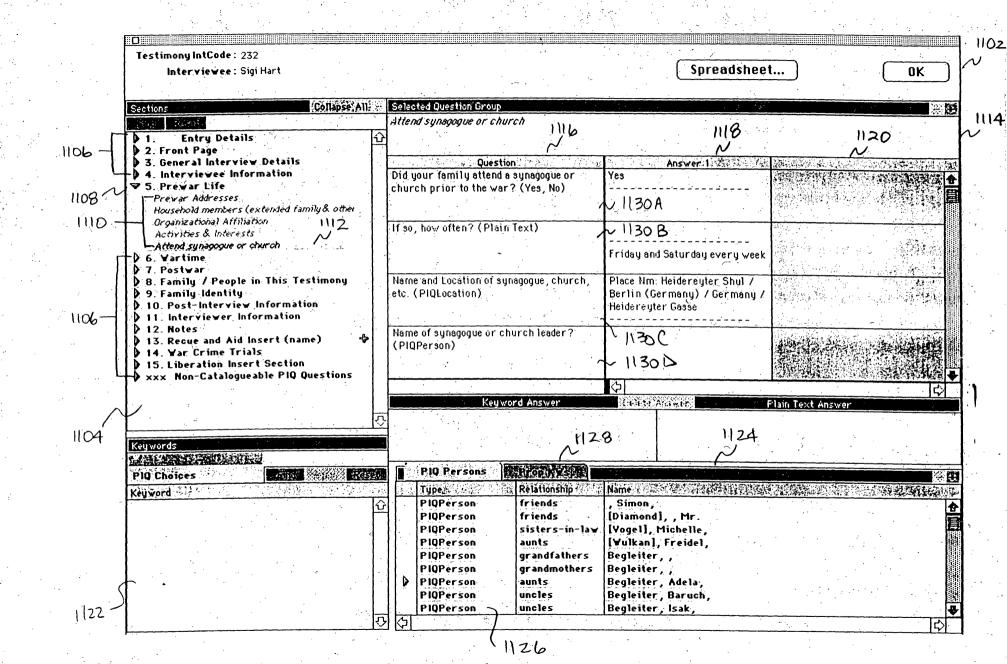

FIGURE 11

AS ORIGINALLY FIL

Page 133 of 264

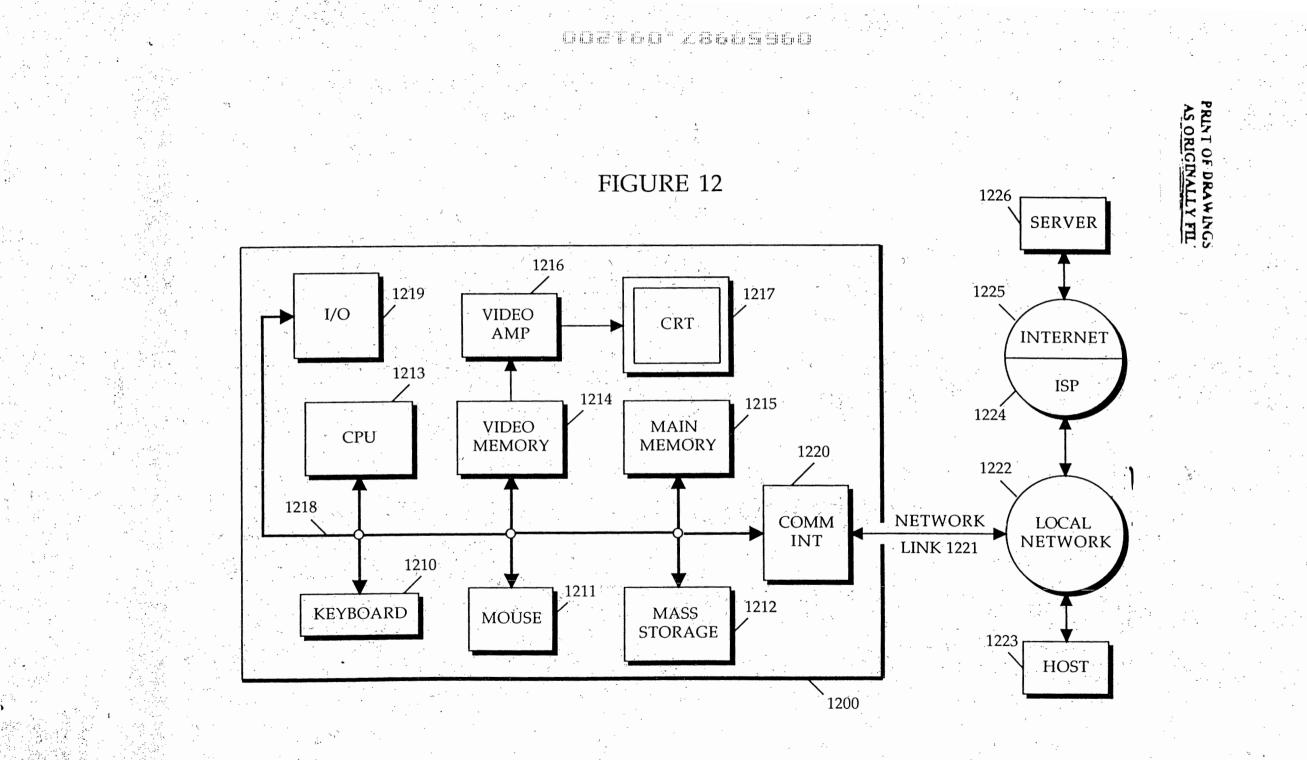

MINDGEEK EXHIBIT 1004

Page 134 of 264

odereo'zeeeseo

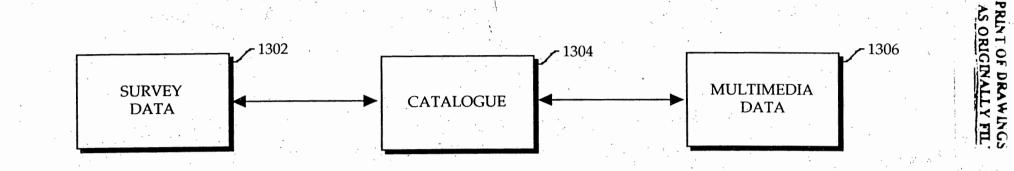

Figure 13

Page 135 of 264

# 002760°2865960

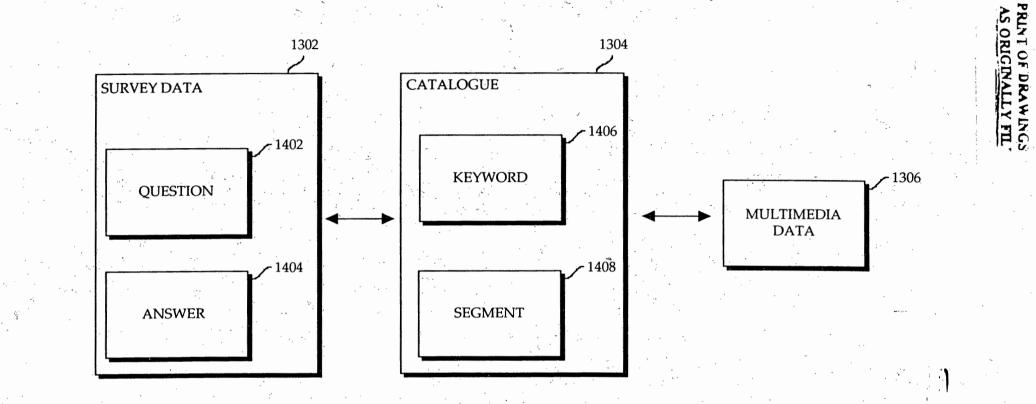

Figure 14

Page 136 of 264

Toareo 28665960 1302

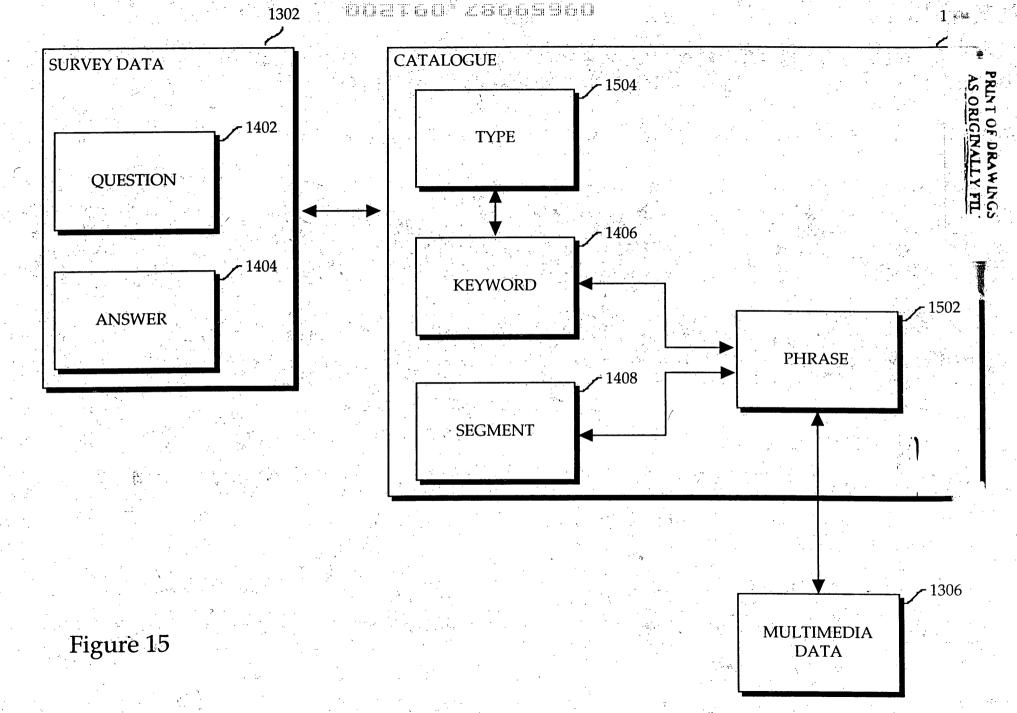

Page 137 of 264

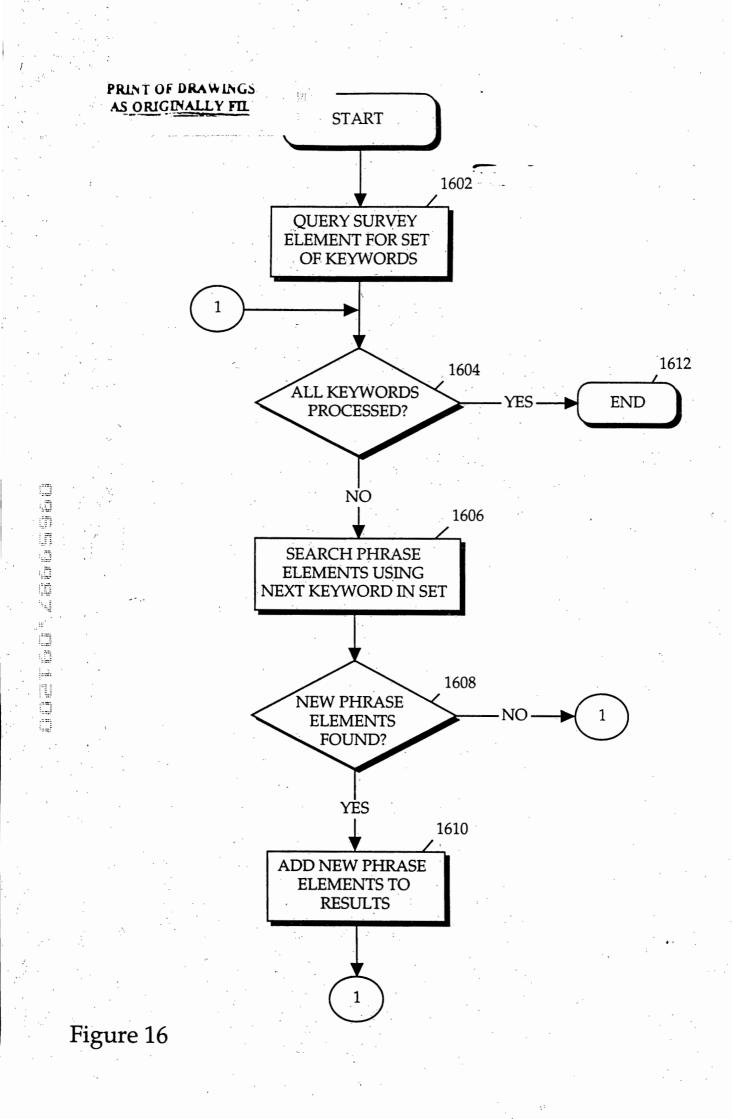

Page 138 of 264

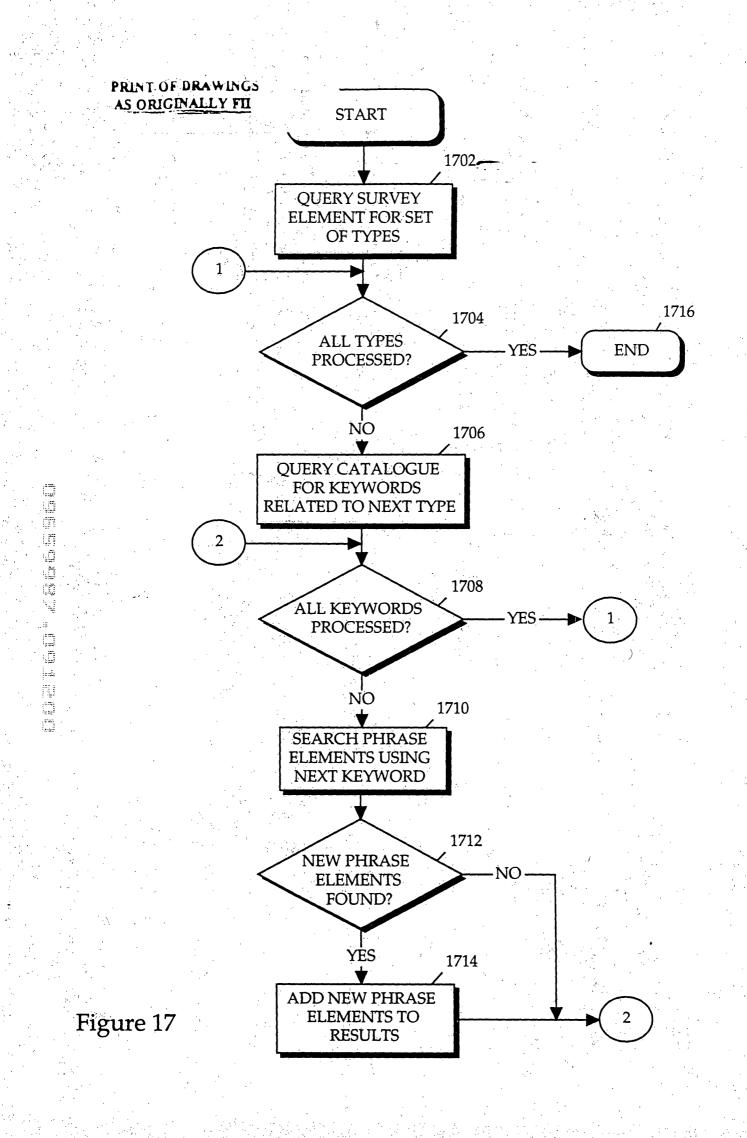

MINDGEEK EXHIBIT 1004

Page 139 of 264

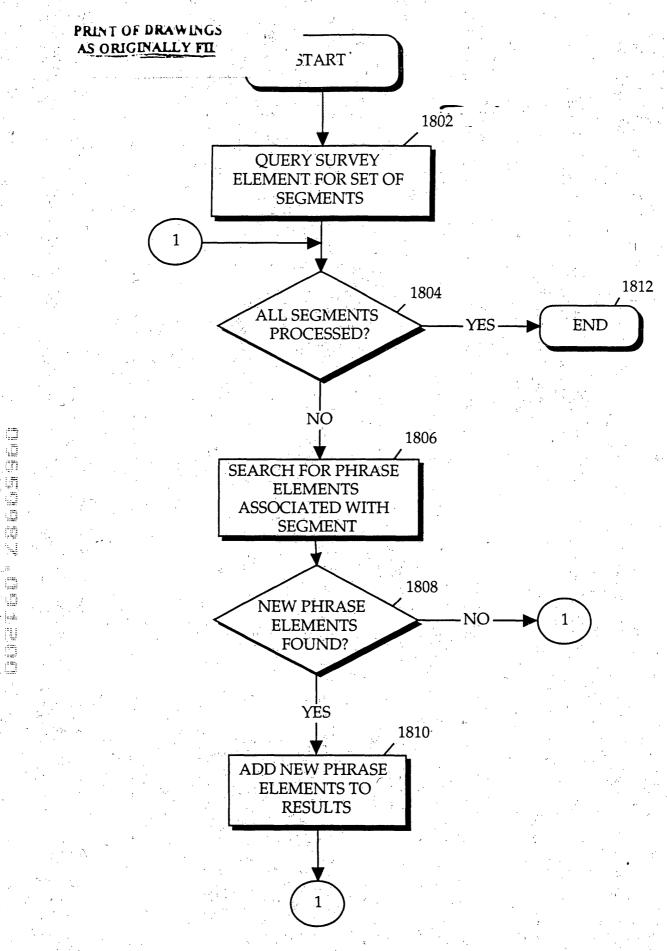

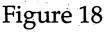

Page 140 of 264

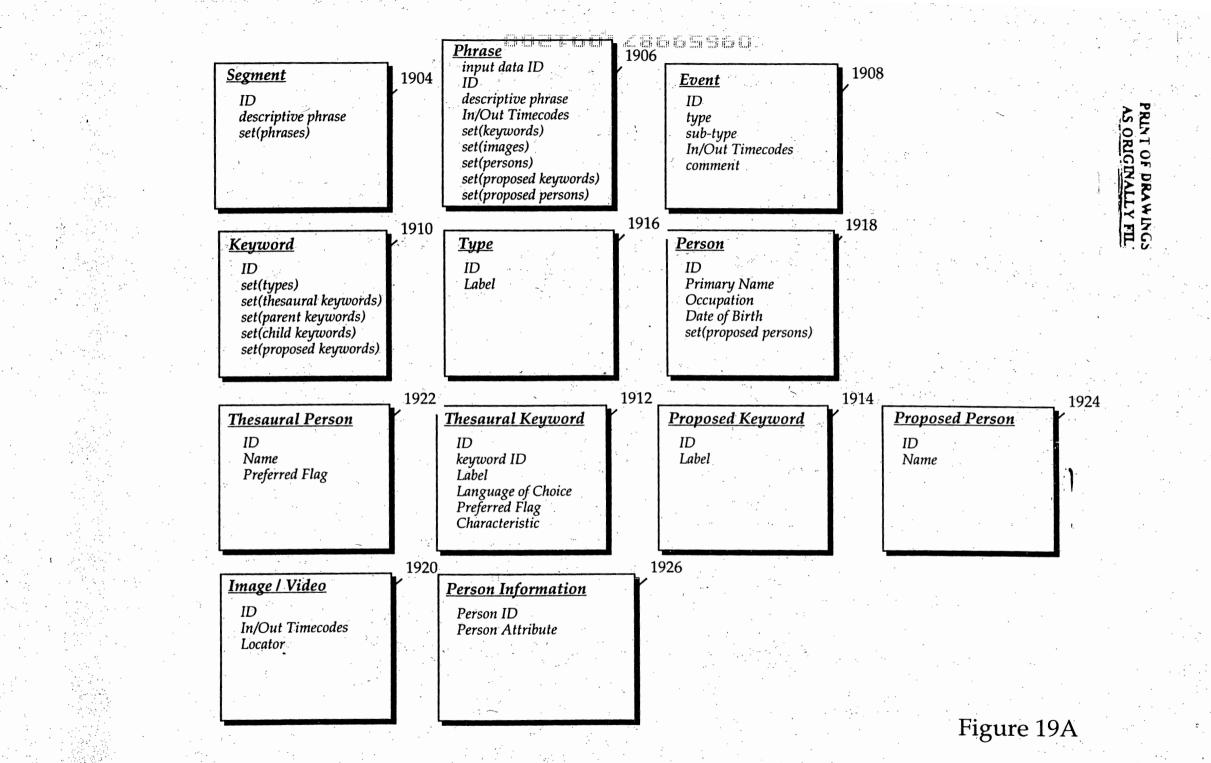

Page 141 of 264

002760 (28665960)

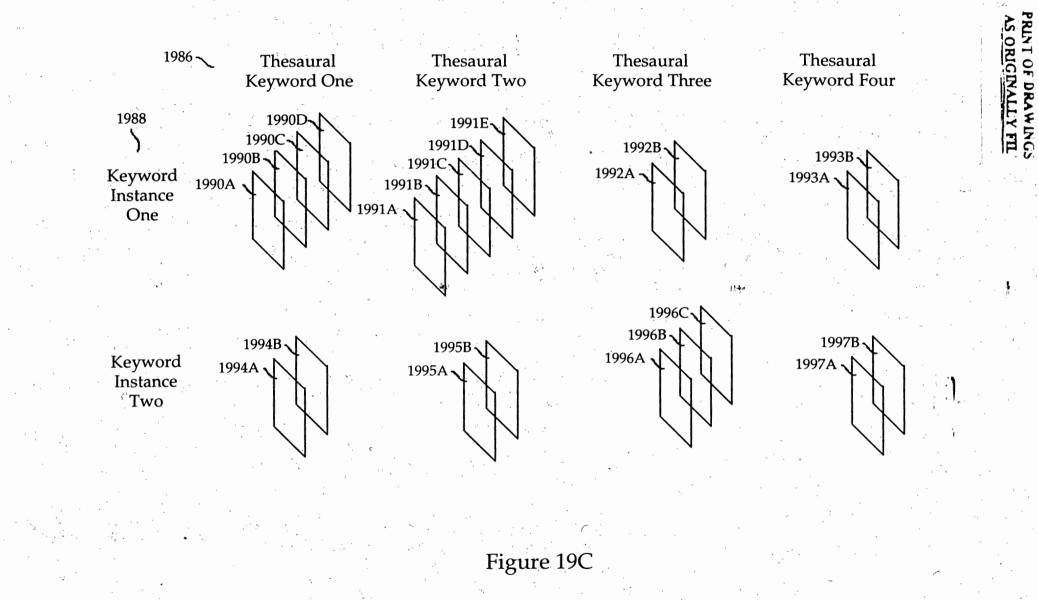

Page 142 of 264

002160" 28665968

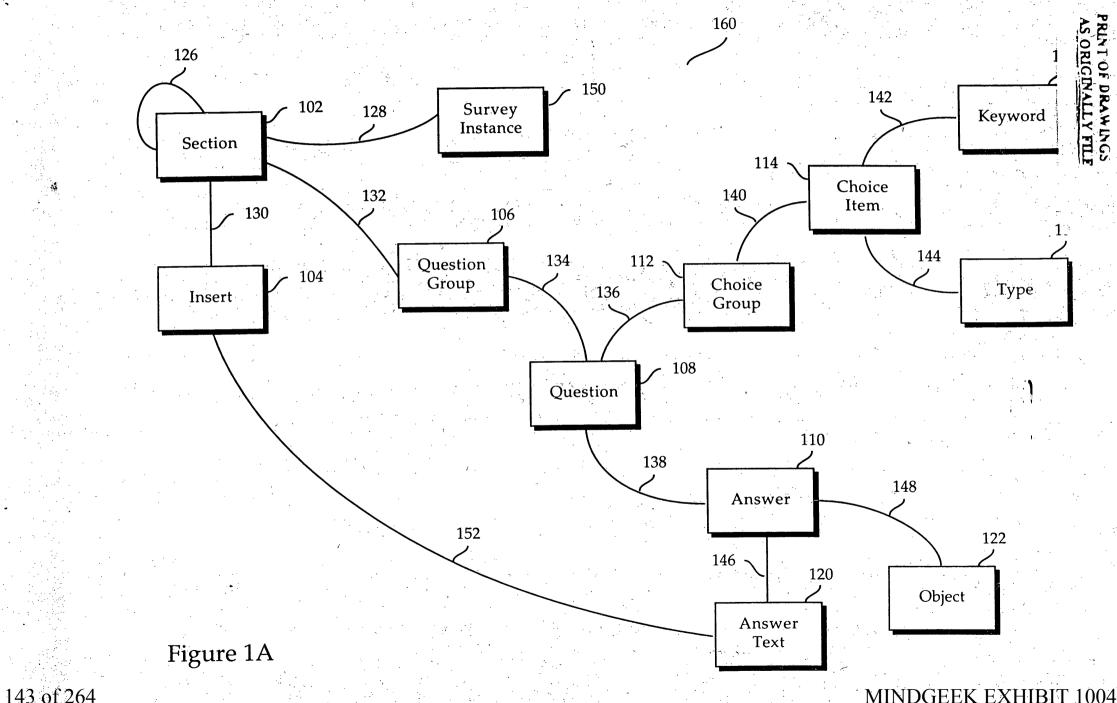

Page 143 of 264

#### PRINT OF DRAWINGS AS ORIGINALLY FILE

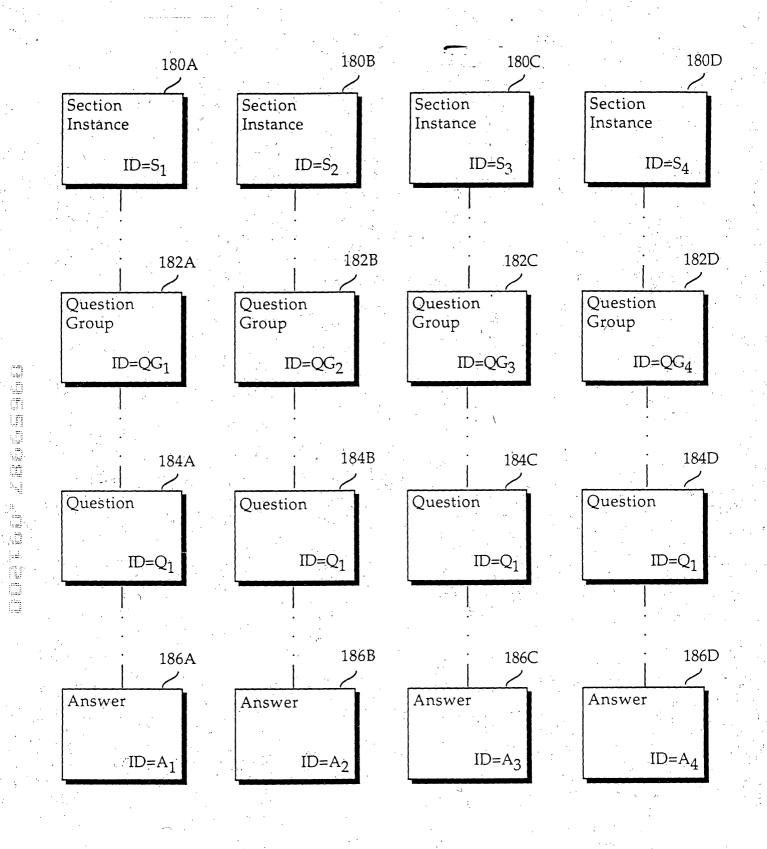

Figure 1B

Page 144 of 264

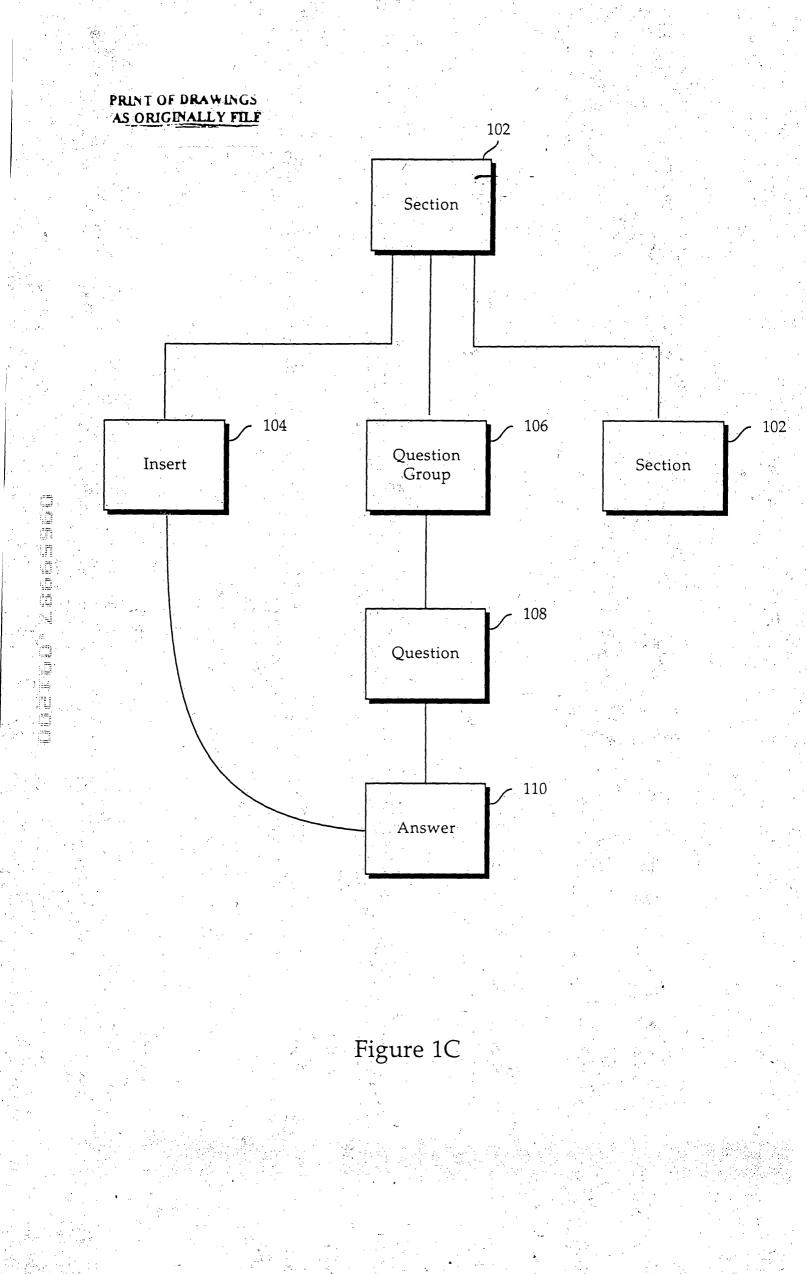

Page 145 of 264

002760<sup>\*</sup>28665960

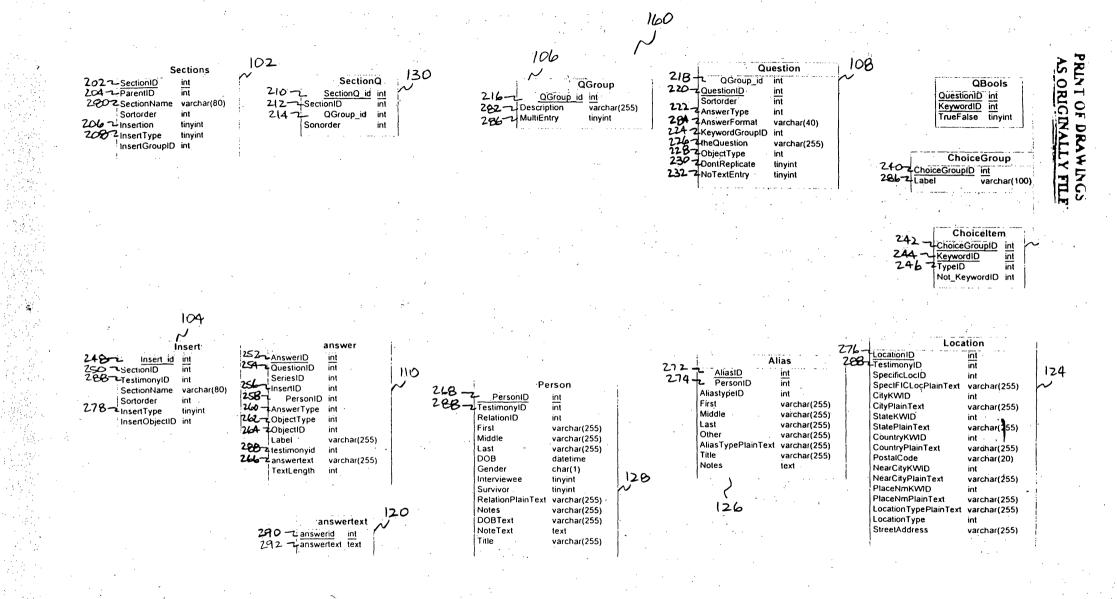

FIGURE 2

Page 146 of 264

002T60<sup>2</sup> 28665960

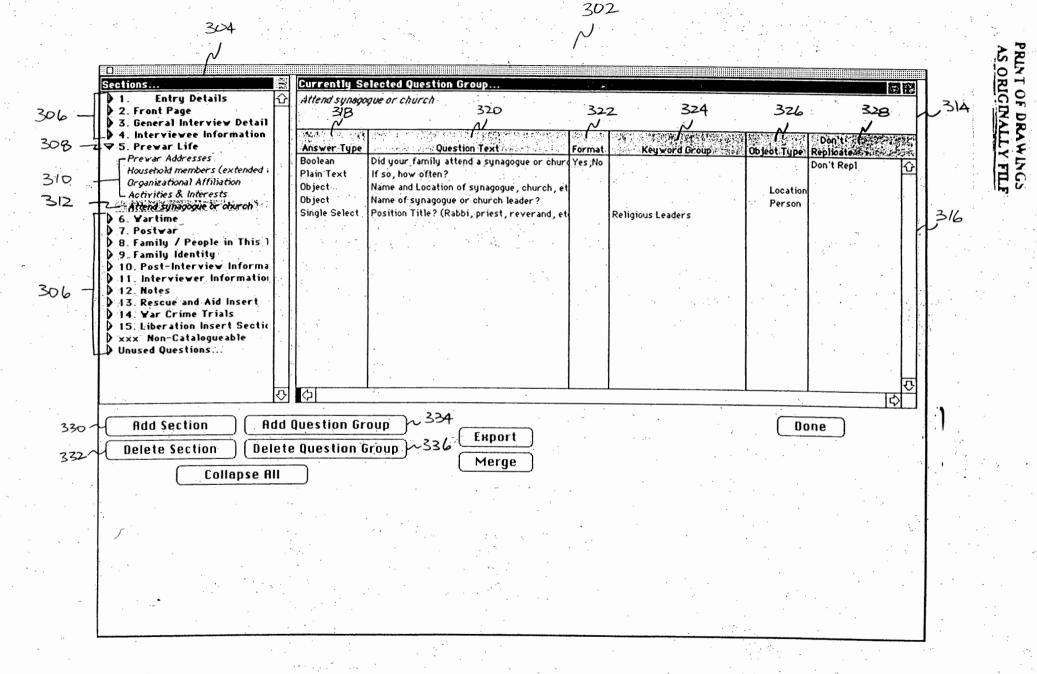

Page 147 of 264

FIGURE 3

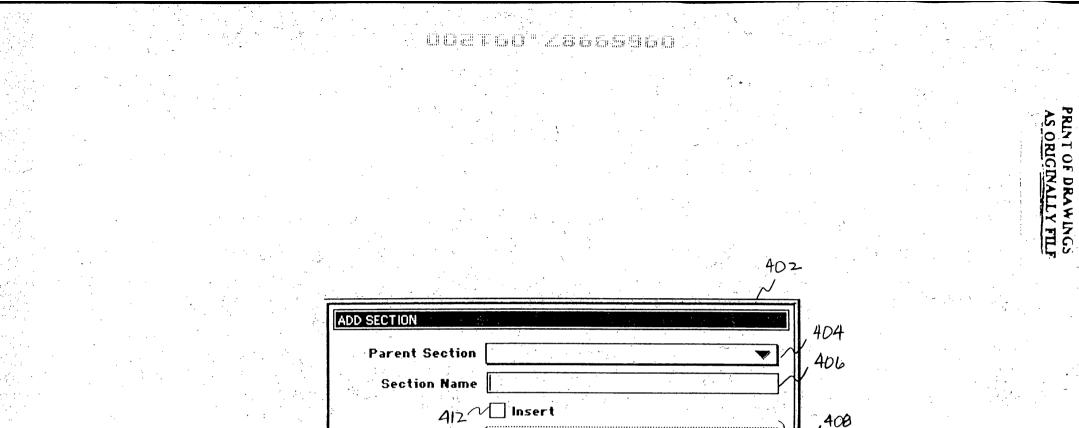

ι. . . . .

412 Insert Insert Type Cancel Save

FIGURE 4A

MINDGEEK EXHIBIT 1004

, 410

Page 148 of 264

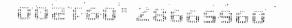

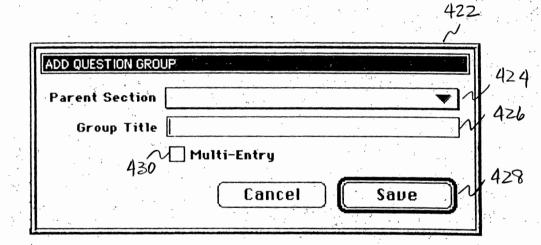

FIGURE 4B

Page 149 of 264

MINDGEEK EXHIBIT 1004

AS ORIGINALLY FUL

QÚZTEQ" 28665960

| Sections<br>1. PIQ Entry Details                                          | <u>に</u><br>日本 | Currently Selected Question Group                                                                           |
|---------------------------------------------------------------------------|----------------|----------------------------------------------------------------------------------------------------|
| 2. Front Page                                                             | . H            | Attend synagogue or church                                                                                  |
| <ul> <li>3. General Interview D</li> <li>4. Interviewee Inform</li> </ul> |                |                                                                                                    |
| ♥ 5. Prewar Life                                                          | i I            | Answer Type Question Text Format Keyword Group Object Type Replicate                                        |
| Prewar Addresses<br>Household members (exte                               | ended :        | Boolean Did your family attend a synagogue or chur Yes;No Don't Repl                                        |
| Organizational Affiliation                                                |                | Plain Text If so, how often?<br>Object Name and Location of synagogue, church, et PIO_Location              |
| Activities & Interests                                                    |                | Digeot Name and Location of synagogue, church, et PIQ_Location Digeot Name of synagogue or church leader ?  |
| Attend synagogue or chu                                                   | ret i          | I Single Select I Position Title? (Rabbi priest reverand at I Daligious Landows I                           |
| D 7 Postwar                                                               |                | Kengious Leaders 516                                                                                        |
|                                                                           | Edit Ques      |                                                                                                    |
| <ul> <li>9. Family Identity</li> <li>10. Post-Interview</li> </ul>        | Question To    |                                                                                                    |
| ▶ 11. Interviewer Info                                                    | Name of su     | ynagogue or church leader?                                                                                  |
| 12. Notes<br>13. Rescue and Aid I                                         | · ·            | 506                                                                                                    |
| 0 14. Yar Crime Trials                                                    | Answer Ty      | Jpe The second second second second second second second second second second second second second second s |
| 15. Liberation Insert                                                     | O Plain        | Taxt                                                                                                    |
| XXX Non-Cataloguea<br>Unused Questions                                    | -              |                                                                                                    |
| V Ulusea Questions                                                        | O Boole        |                                                                                                    |
| *                                                                         | () Date        |                                                                                                    |
|                                                                           | O Singl        | le Select 512                                                                                               |
|                                                                           | 🔘 Multi        | i Select                                                                                                    |
| Add Section                                                               | 🖲 Ob jec       | ct PIQ_Person V                                                                                             |
|                                                                           |                |                                                                                                    |
| Delete Section                                                            | Relatio        | on Type: Religious Leaders (ML) 514 Cancel Save                                                             |
| Coll                                                                      | · .            |                                                                                                    |
|                                                                           |                |                                                                                                    |

AS ORIGINALLY FILF

Page 150 of 264

FIGURE 5

# 002760"/\$665960

|                                                                             |                             |                                                                               | 604                                                   |                                              |                                                      |                                                   | -   |
|-----------------------------------------------------------------------------|-----------------------------|-------------------------------------------------------------------------------|-------------------------------------------------------|----------------------------------------------|------------------------------------------------------|---------------------------------------------------|-----|
| Choice Groups                                                               |                             |                                                                               | Drag from I                                           | Keyword Authority I                          | o Admin Choices                                      |                                                   |     |
| 10 Choice Gro<br>18 Alias Types                                             |                             |                                                                               | When a Key<br>Choices" ar                             | word is dragged, the<br>nd "User View".      | e Keyword will be added                              | i to both "Admin                                  |     |
| 19 Alias Types<br>173 Arrived from<br>247 Attributes an<br>242 Carps (Co. P | r? (ML)<br>d Roles          |                                                                               | current keu                                           | be is dragged, the Ty<br>ywords of that Type | pe is displayed in "Adm<br>are added to "User Viev   | in Choices" and the<br>w".                        |     |
| 164 Camps (ML)<br>163 Children (ML)                                         | )                           | a filosonia o Galari An I y Yongo (n. 1997)ani ya matsa akato (n. 1997)ani ya | lf an inappr<br>may be exc                            | cluded by dragging it                        | pears in "User View" fro<br>to the trash. This allow | om dragging a Type, it<br>is the user to create a |     |
| 238 Circumstance<br>2 Cities, towns<br>公                                    | , villages, shtetls         |                                                                               | Inst of exce                                          | eptions to a desired T                       | ype.                                                 |                                                   |     |
|                                                                             |                             |                                                                               |                                                       |                                              |                                                      |                                                   |     |
| User view:<br>Item                                                          | Source                      | 6/0 Admin choices:<br>Choice                                                  | Source                                                | e i i i i i i i i i i i i i i i i i i i      | rd Authority                                         |                                                   | 616 |
| (PIQ) post-liberati                                                         | on con: camps Type 1        | NOT (z)Brauweil                                                               | on bamps<br>ler (Germany : Camp. Type                 | 10000                                        | I                                                    |                                                   |     |
|                                                                             | ia (CONTAINER ONL Type      |                                                                               | u (1933-1934) (Ger Type<br>Dürrgoy (Germany : Type    | > acad                                       | <b>jvord</b><br>lemic life (CONTAINER                | Type<br>RON Miscellaneous 🔂                       |     |
| Stalag IV G, Oscha<br>Kulmhof (Poland                                       | tz (Germany 🛛 PO'w Type 🛛 📗 | NOT (z)Chemnitz                                                               | oor (Germany : Camj Type<br>: (Germany : Camp) – Type | > cult<br>> disc                             | ural and social life (C<br>rimination and intole     | ONI cultural and series and Miscellaneous         |     |
| Sobibor (Poland :::(                                                        |                             | NOT (z)Columbia                                                               | 1933-1934) (Germa Type<br>-Haus (Germany : Ca Type    | > econ                                       | nomic life (CONTAINEF<br>ilu life                    | R ON Miscellaneous<br>family life                 |     |
| Treblinka II (Polan<br>Belzec II (Poland                                    |                             | NOT (z)Dresden-<br>NOT (z)Gollnow (                                           | Trachenberge (Gerr Type<br>(Germany : Camp) Type      | > food<br>> forc                             | and eating (CONTAINE<br>ed labor experience (        | ERC Food and Drink                                |     |
| SS mobile constru<br>concentration cam                                      |                             | NOT (z)Heuberg                                                                | stein (Germany : Can Type<br>(Germany : Camp) Type    | > gove                                       | ernment and political l                              | life Miscellaneous                                |     |
| Balf (Hungary :: Ca                                                         |                             | NOT (z)Langlütje                                                              | n (Germany : Camp) Type<br>en (Germany : Camp) Type   | hidi 🔰 hidi                                  | ng                                                   | hidina.                                           | '   |
| Csepel (Hungary :                                                           | ary Camp) Type              |                                                                               | urg (Germany : Camp Type                              |                                              | incertaion (CONTAINE                                 | R OI Miscellaneous 🎆<br>DNL' Miscellaneous 🖶      |     |
| Hajduhadhaz (Húng                                                           |                             |                                                                               | and (Germany : Camp Type                              |                                              |                                                      | STIL THOCCHUNCUUS                                 |     |
|                                                                             |                             | NUT (z)Uchtums:                                                               | and (Germany : Camp Type<br>r                         |                                              |                                                      |                                                   |     |
| Hajduhadhaz (Húng                                                           | : Camp) Type 🕻              |                                                                               | and (Germany : Camt Type<br>[r                        |                                              |                                                      |                                                   |     |

PRINT OF DRAWINGS

Page 151 of 264

FIGURE 6

002160. 28665960

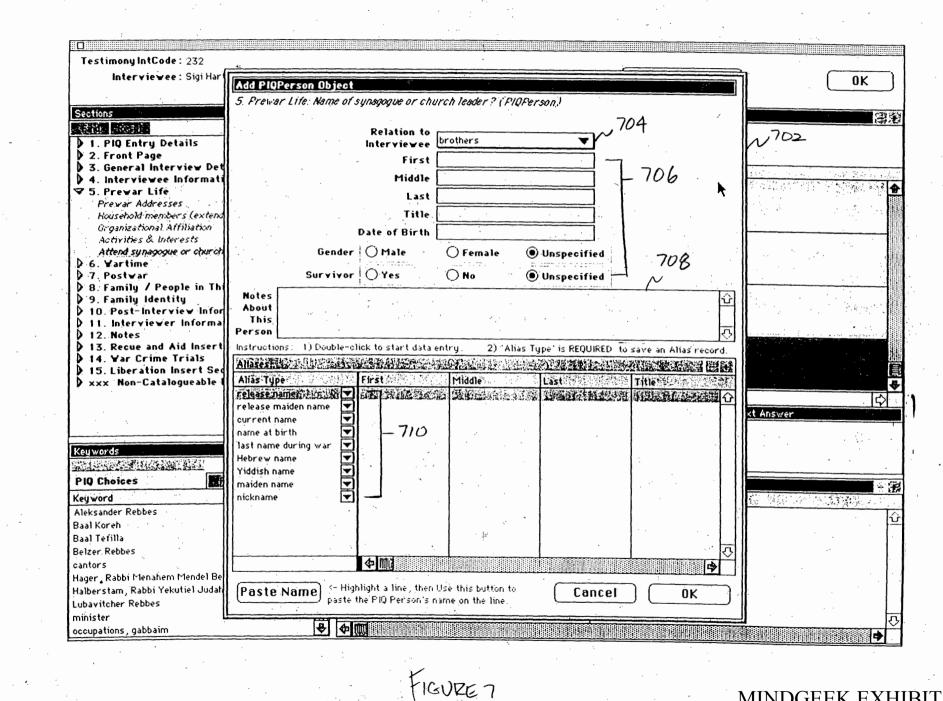

AS ORIGINALLY FILI

Page 152 of 264

ODETOD<sup>\*</sup> Z8665960

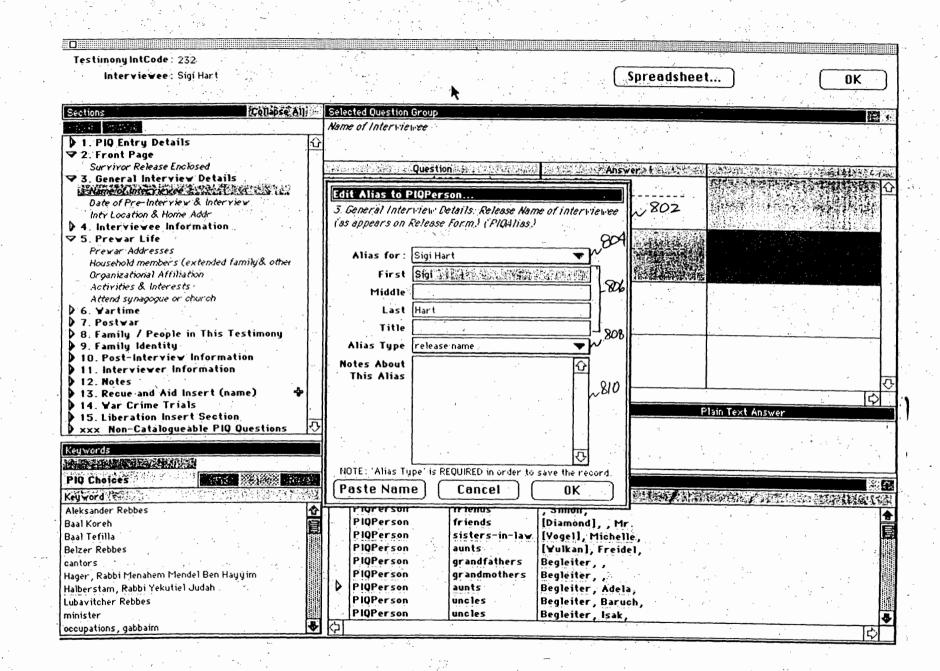

Page 153 of 264

HOURE B

MINDGEEK EXHIBIT 1004

PRINT OF DRAWINGS

002760 28665960

2.4

| stimony IntCode : 232                                       | ~902                                                          | Spreadsbeet                                                       |
|-------------------------------------------------------------|---------------------------------------------------------------|-------------------------------------------------------------------|
| Edit Location Object                                        |                                                               | Keywords                                                          |
| 5. Prewar Life: Name and Location of synagogue, chur        | rch, etc. (FIQLocation.)                                      | PIQ Choices                                                       |
| Type of Location synagogues                                 | √ 906 912                                                     | Keyword<br>Click a box to fill in this list. Then drag a keyword. |
| <u>Enter Plain Text</u><br><u>Cind-F to Search</u>          | 910 <u>Click to select</u> , N<br>N <u>Drag a Keyvord</u> 904 |                                                                   |
| Place Name (Camp, Heidereyter Shul<br>School, Ghetto, etc.) |                                                               |                                                                   |
| Street Address                                              |                                                               |                                                                   |
|                                                             |                                                               |                                                                   |
|                                                             | 914                                                           |                                                                   |
| City/Town/Village<br>/Shtetle                               | Berlin (Germany)                                              |                                                                   |
| Nearest Large City                                          |                                                               |                                                                   |
| State/Province                                              |                                                               | Proposed Keywords                                                 |
| Country                                                     | Germany                                                       | Proposed Keyword                                                  |
| Postal Code                                                 |                                                               |                                                                   |
| Specific Location Heidereuter Gasse                         | <br>₽                                                         |                                                                   |
|                                                             |                                                               |                                                                   |
| 908                                                         |                                                               |                                                                   |
| Paste Location                                              | Cancel OK                                                     |                                                                   |
|                                                             |                                                               |                                                                   |
| )Ä□(A□4z²select label, comments, ppkwid, pkw 🕹 🗣 🕅          |                                                               |                                                                   |

FIGURE 9

AS ORIGINALLY FILT

Page 154 of 264

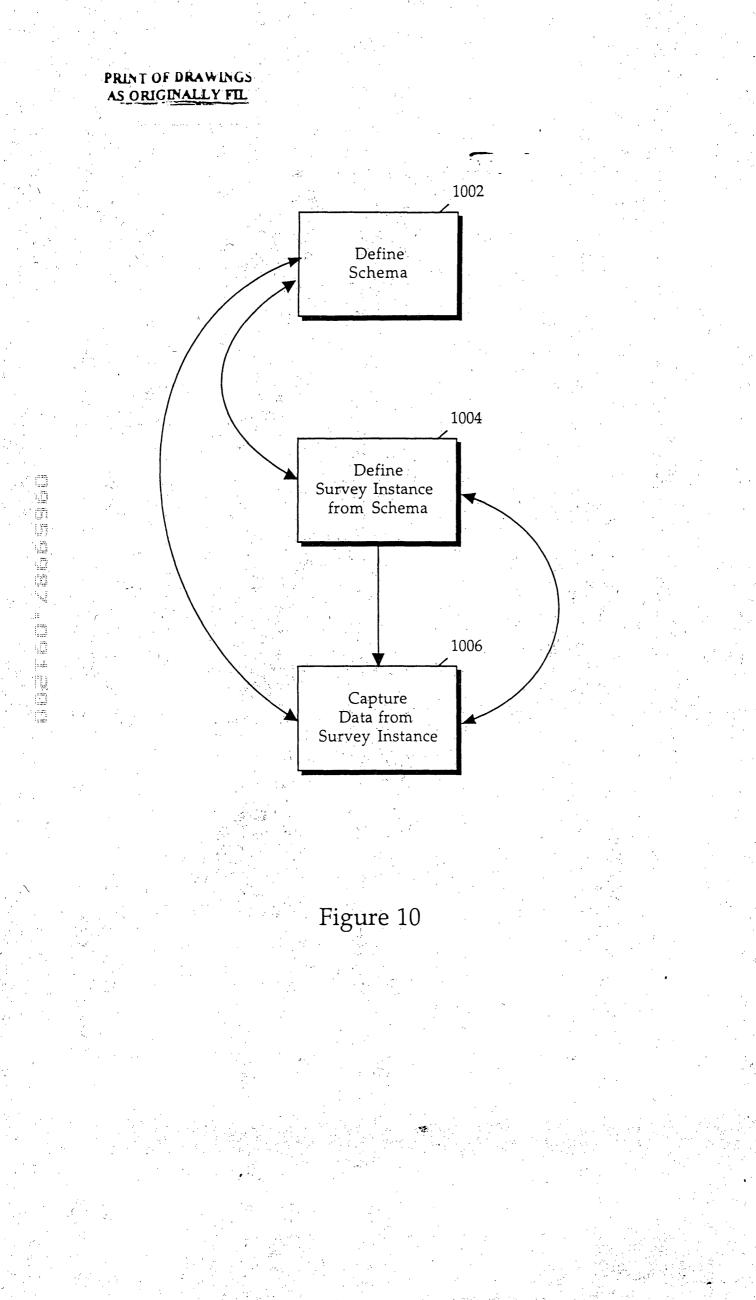

002160° 28669980

| Testimony IntCode: 232                                                                |                                         |                                                   |                             |
|---------------------------------------------------------------------------------------|-----------------------------------------|---------------------------------------------------|-----------------------------|
| Interviewee : Sigi Hart                                                               |                                         | Spreadshee                                        | t OK                        |
|                                                                                       |                                         |                                                   | <u> </u>                    |
|                                                                                       | Selected Question Group                 |                                                   |                             |
|                                                                                       | Attend synagogue or church              | 1118                                              |                             |
| 1 1. Entry Details                                                                    | 2 ~ ~ ~ ~ ~ ~ ~ ~ ~ ~ ~ ~ ~ ~ ~ ~ ~ ~ ~ |                                                   | 1120                        |
| <ul> <li>2. Front Page</li> <li>3. General Interview Details</li> </ul>               | Question                                | Answer 1                                          | $\sim \sim$                 |
| +) 4. Interviewee Information                                                         | Did your family attend a synagogue or   | Yes                                               | THE PROVIDENCE OF MERCENNER |
| ▼ 5. Prewar Life                                                                      | church prior to the war? (Yes, No)      |                                                   |                             |
| Prewar Addresses<br>Household members (extended family& other                         |                                         | N 1130A                                           |                             |
| Organizational Affiliation 1117                                                       | If so, how often? (Plain Text)          |                                                   |                             |
| Activities & Interests                                                                | 11 So, now often ( (Plain fext))        | V 1130 B                                          |                             |
| Attend sunagogue or church                                                            |                                         | Friday and Saturday every week                    |                             |
| D 7 Postvar                                                                           |                                         |                                                   |                             |
| 8. Family / People in This Testimony                                                  | Name and Location of synagogue, church, | Place Nm: Heidereyter Shul /                      |                             |
| <ul> <li>9. Family Identity</li> <li>10. Post-Interview Information</li> </ul>        | etc. (PIQLocation)                      | Berlin (Germany) / Germany /<br>Heidereyter Gasse |                             |
| 11. Interviewer Information                                                           |                                         |                                                   |                             |
| 12. Notes                                                                             | Name of synagogue or church leader?     | 1300                                              |                             |
| <ul> <li>▶ 13. Recue and Aid Insert (name)</li> <li>▶ 14. Yar Crime Trials</li> </ul> | (PIQPerson)                             |                                                   |                             |
| 15. Liberation Insert Section                                                         |                                         | ~ 1130 D                                          |                             |
| ×xx Non-Catalogueable PIQ Questions                                                   | ·                                       | · · · · · · · · · · · · · · · · · · ·             |                             |
|                                                                                       | Keyword Answer                          |                                                   |                             |
|                                                                                       | Reg word Allswer                        | JEGERESE, ASIA WARE).                             | Plain Text Answer           |
| 14                                                                                    | 2                                       | 8 1124                                            |                             |
| Keywords                                                                              | <b>1</b>                                | 8 124                                             |                             |
|                                                                                       |                                         | <i>P</i>                                          |                             |
| PIQ Choices                                                                           | PIQ Persons                             |                                                   |                             |
| Keyword                                                                               | Type Relationship                       | Name :                                            |                             |
|                                                                                       | PIOPerson friends<br>PIOPerson friends  | , Simon,                                          |                             |
|                                                                                       | PlQPerson sisters-in-law                | [Diamond], , Mr.<br>[Vogel], Michelle             |                             |
|                                                                                       | PiQPerson aunts                         | [¥ulkan], Freidel,                                |                             |
|                                                                                       | PIQPerson grandfathers                  | Begleiter, ,                                      |                             |
|                                                                                       | PIQPerson grandmothers                  | Begleiter, ,                                      |                             |
| $\uparrow$                                                                            | PIQPerson aunts<br>PIQPerson uncles     | Begleiter, Adela,<br>Regleiter, Rarnah            |                             |
|                                                                                       | PIQPerson uncles                        | Begleiter, Baruch,<br>Begleiter, Isak,            |                             |
|                                                                                       |                                         | 1                                                 |                             |

S ORUGINALLY FILE

÷.

Page 156 of 264

HOURE IL

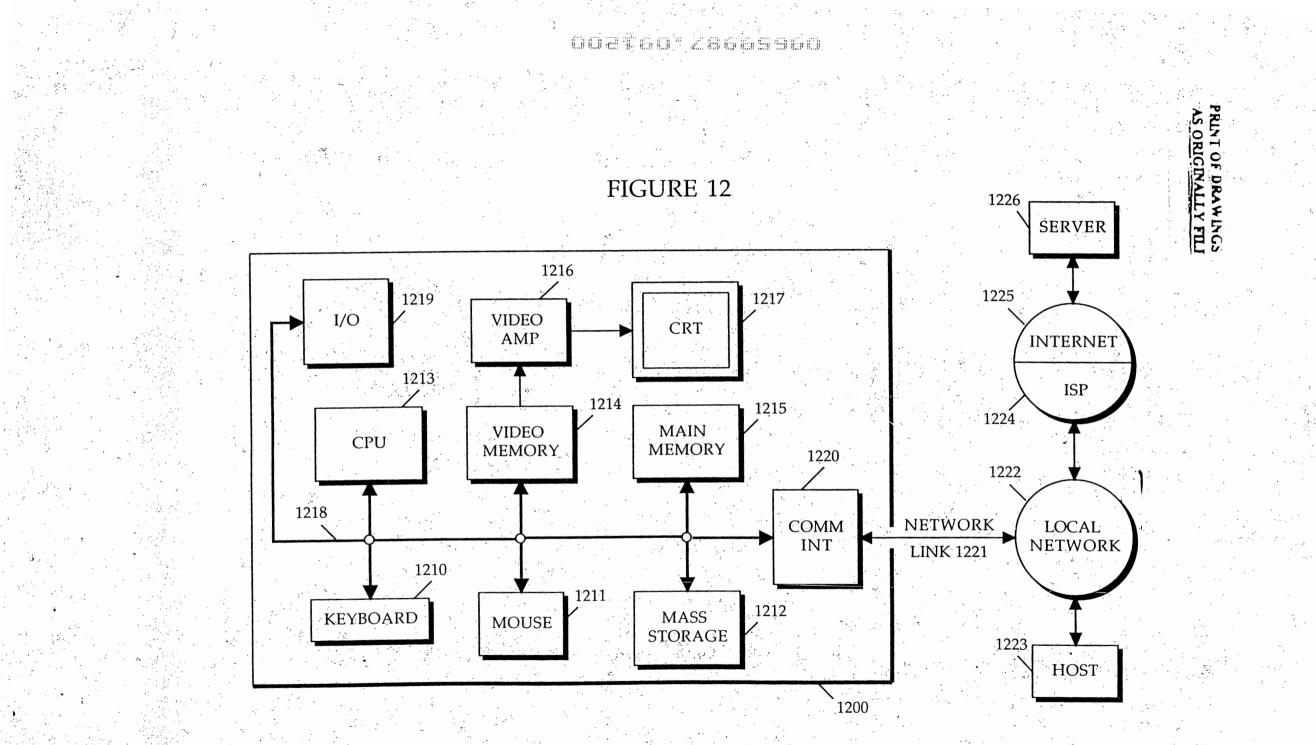

Page 157 of 264

002T60<sup>°</sup> 28665960

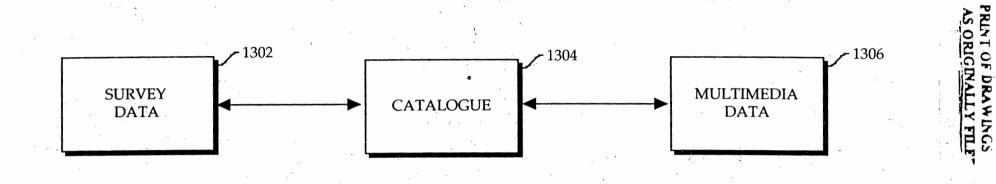

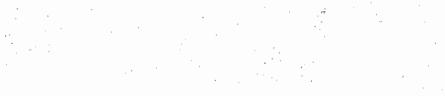

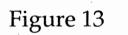

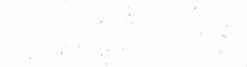

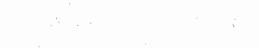

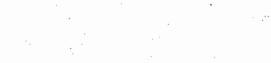

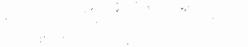

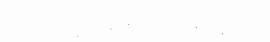

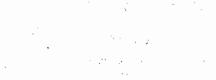

|  |  | 2 |     |   |   |   |  |
|--|--|---|-----|---|---|---|--|
|  |  |   |     |   |   | - |  |
|  |  |   |     |   |   |   |  |
|  |  |   |     |   |   |   |  |
|  |  |   | - ' |   |   |   |  |
|  |  |   |     | - | • |   |  |

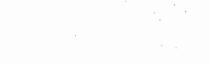

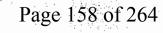

### DOETGO' 28665960

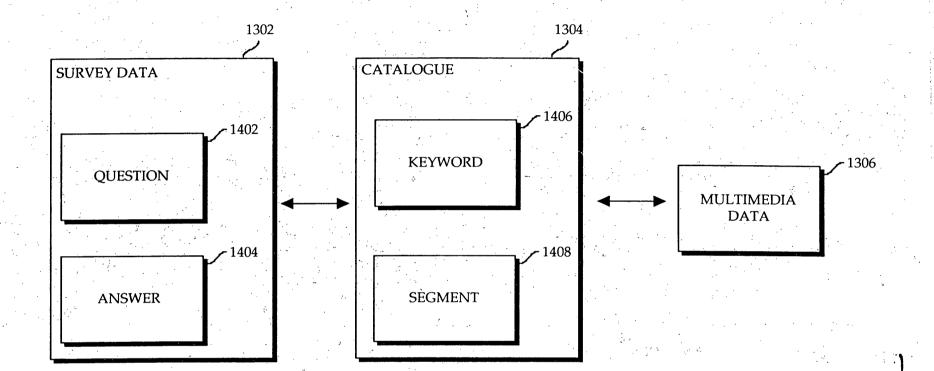

Figure 14

MINDGEEK EXHIBIT 1004

PRINT OF DRAWINGS

Page 159 of 264

1302 OCATEC 28665960

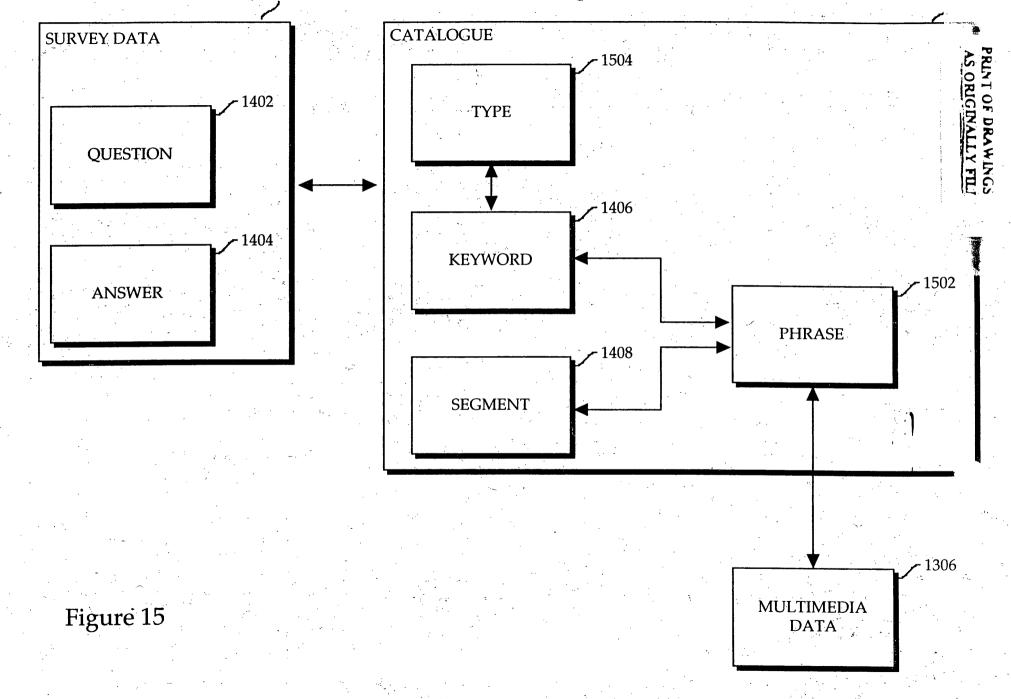

Page 160 of 264

MINDGEEK EXHIBIT 1004\_

J 1 4 Mar

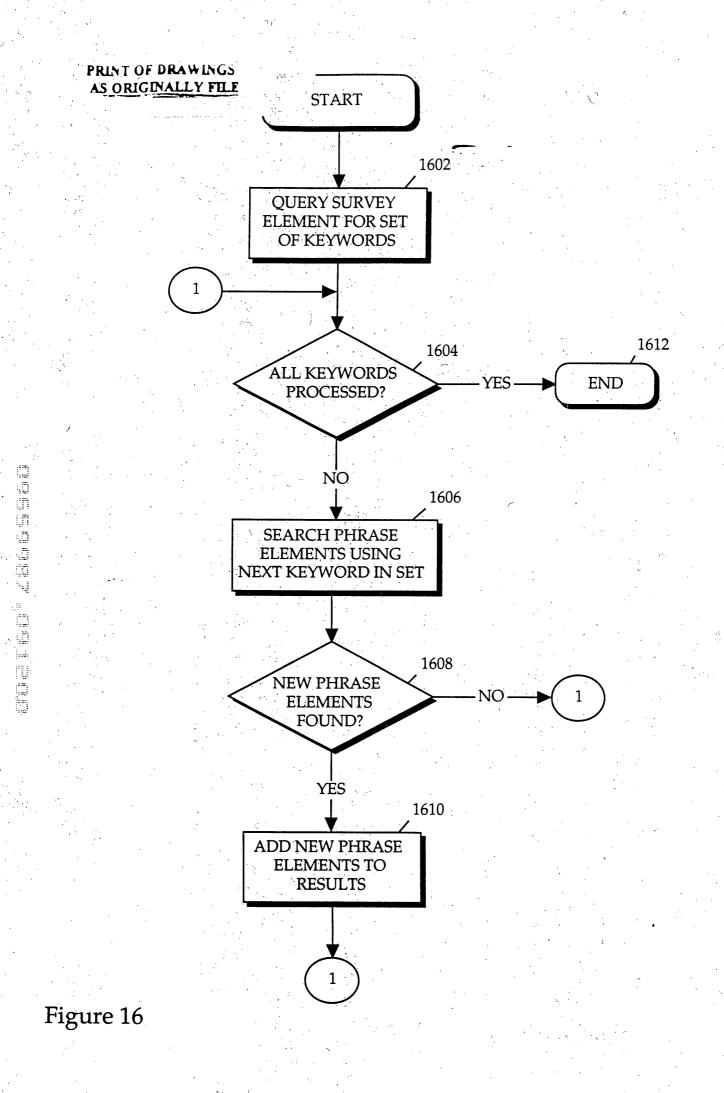

Page 161 of 264

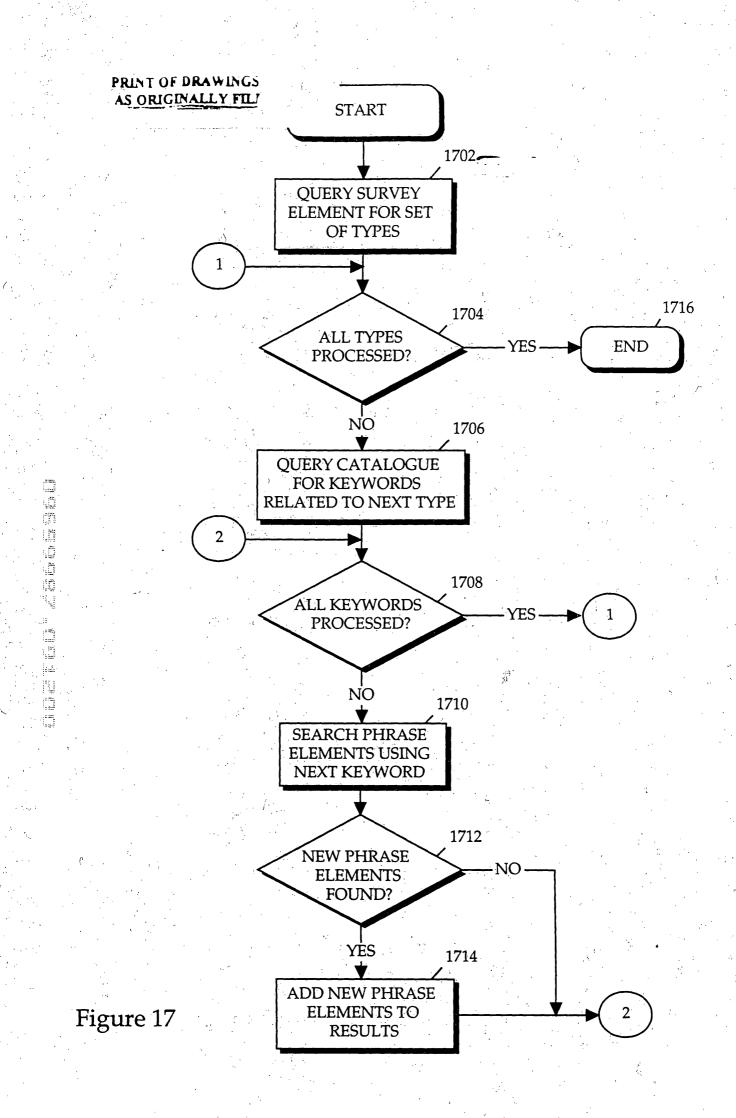

Page 162 of 264

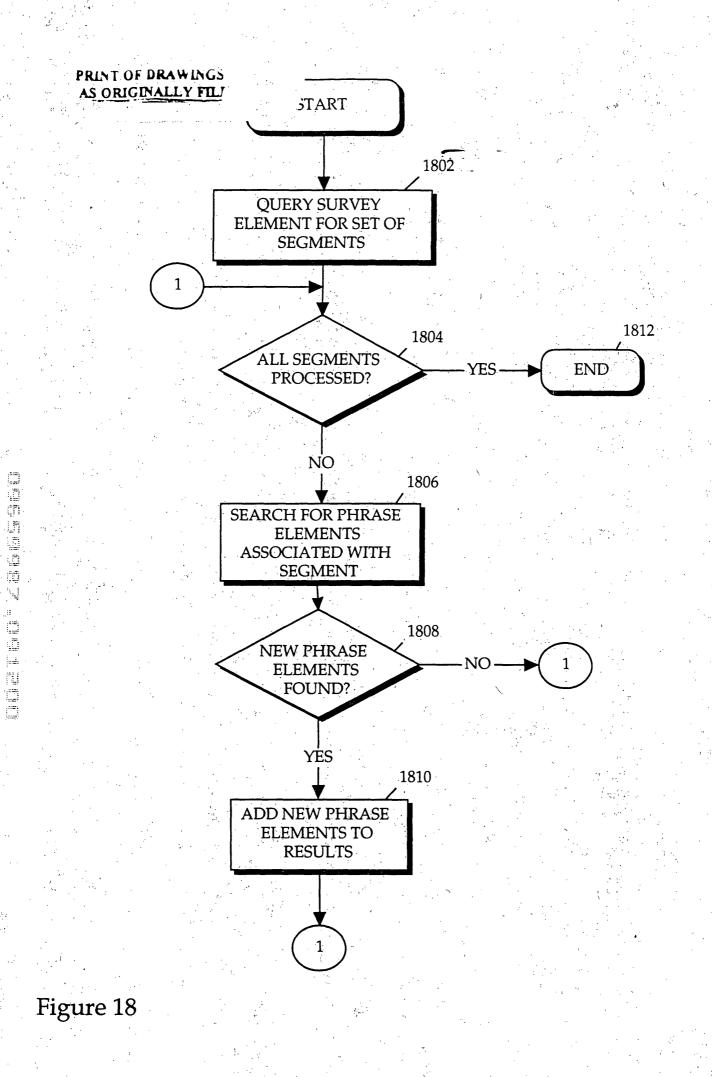

Page 163 of 264

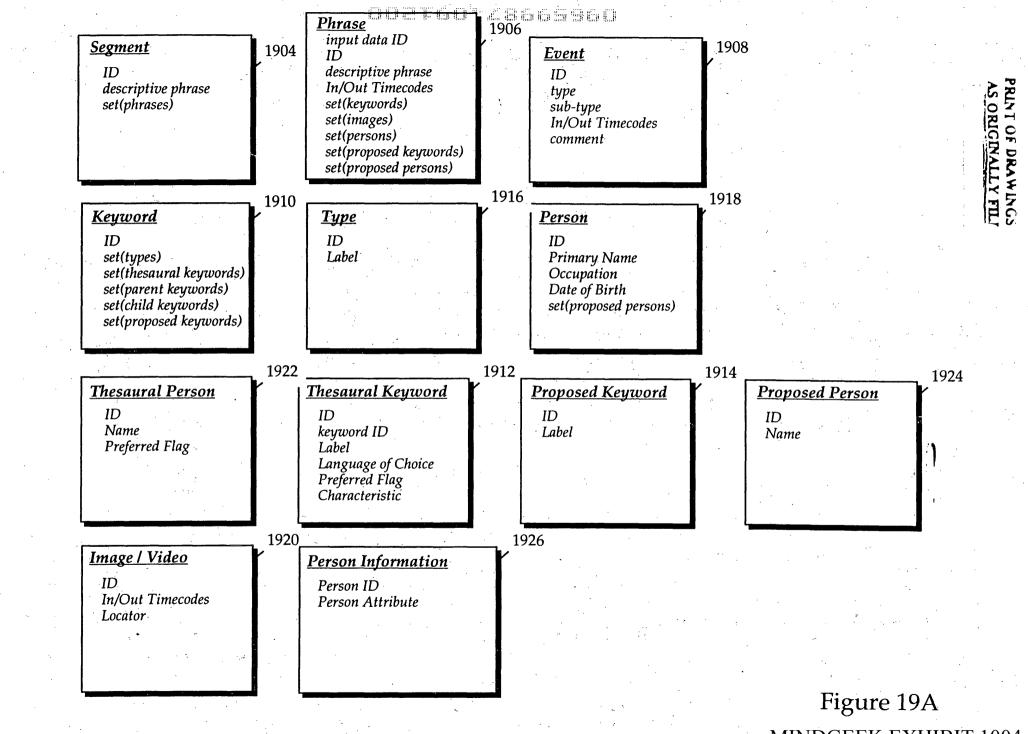

Page 164 of 264

## 002100 28065960

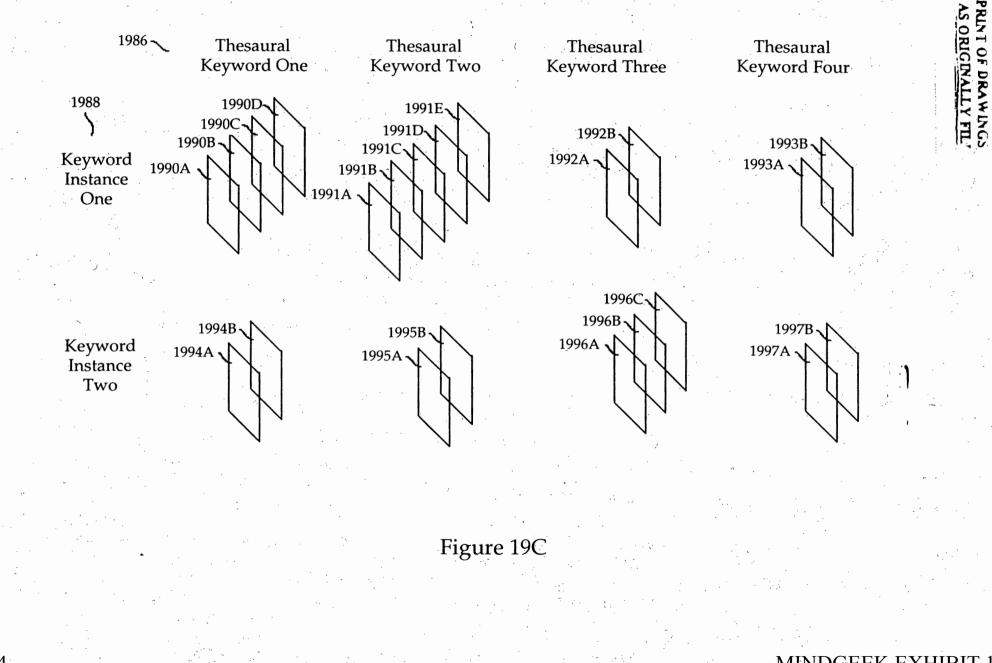

Page 165 of 264

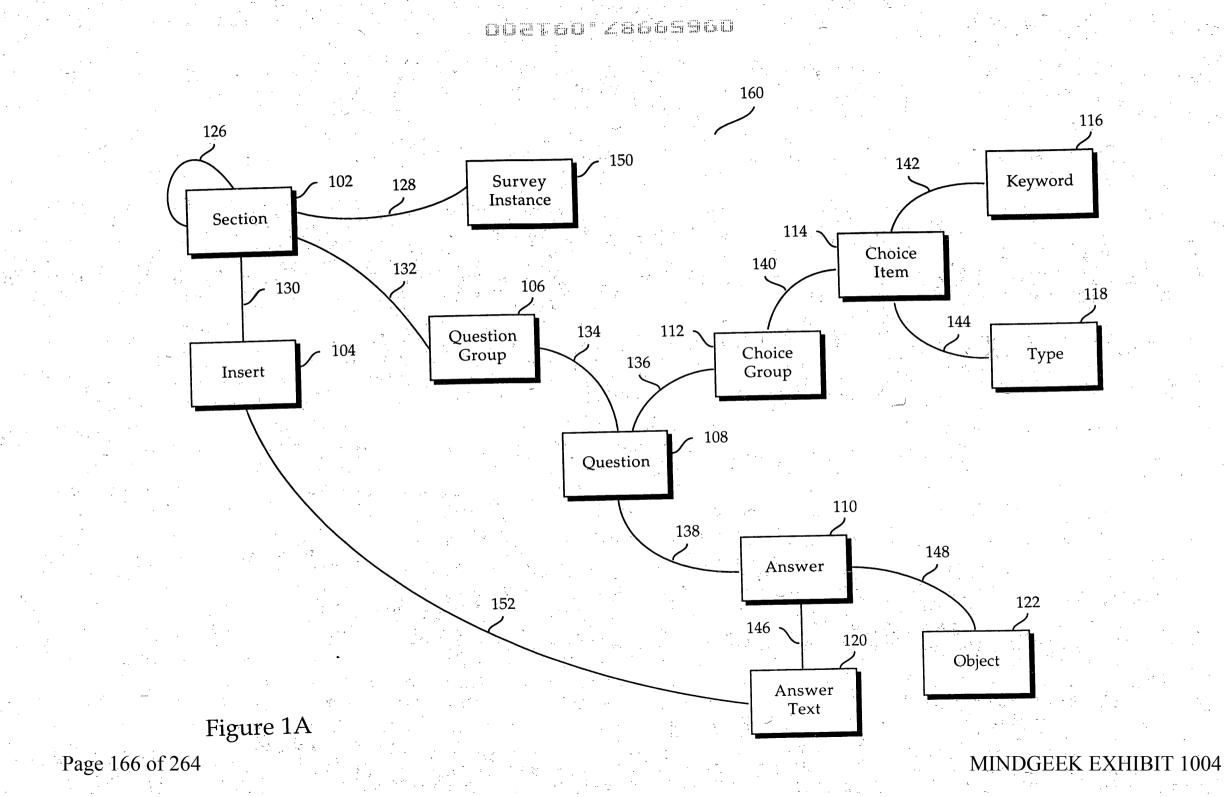

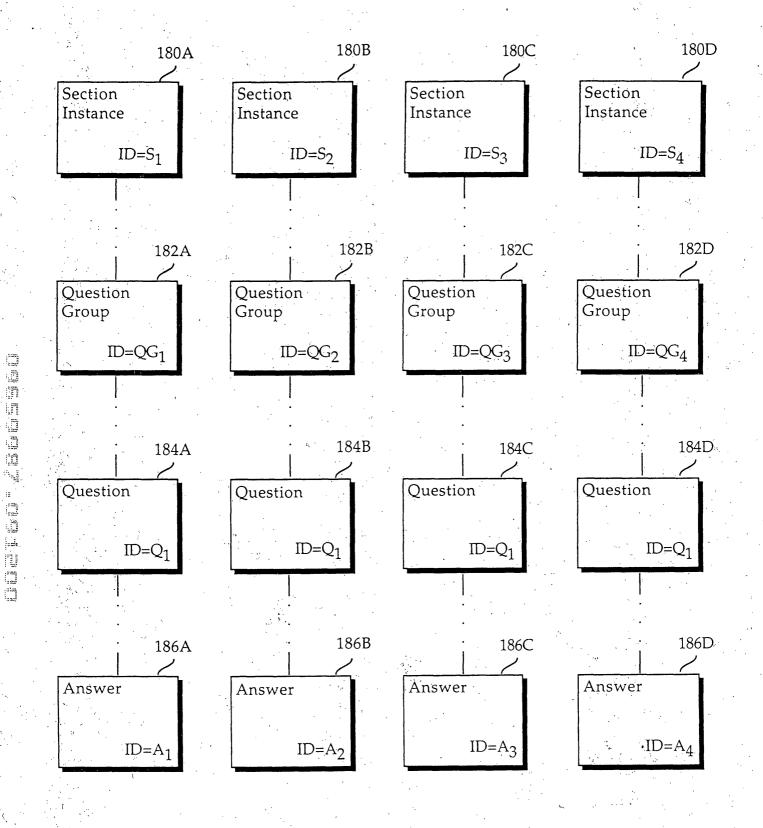

Figure 1B

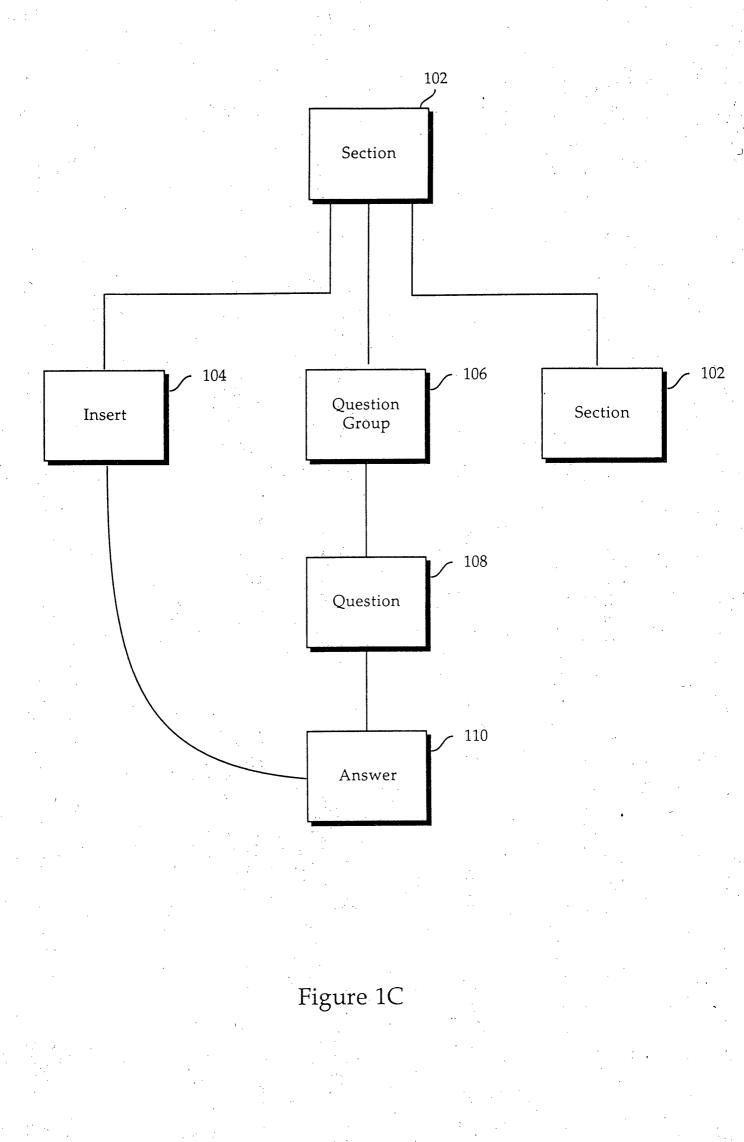

Page 168 of 264

002760\*28865980

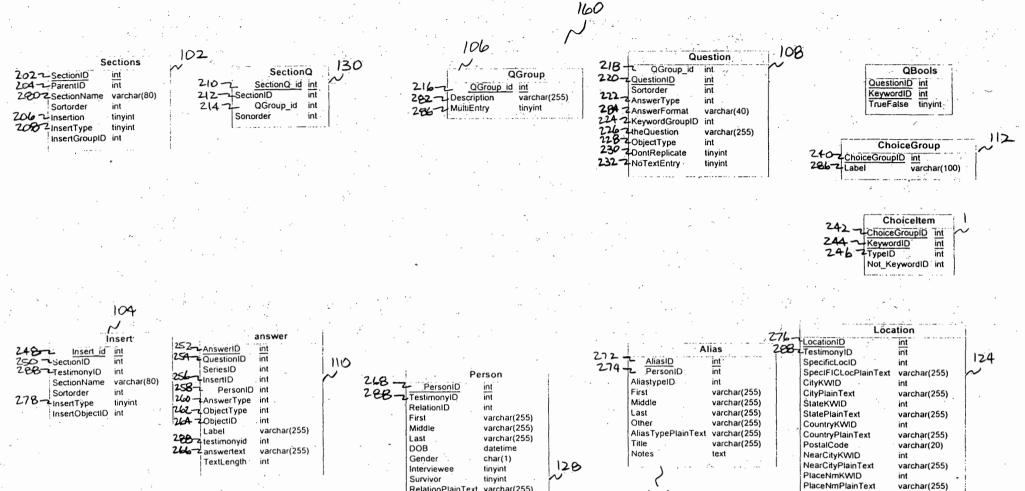

answertext 290 - Lanswerid int 292 - L'answertext text

120

varchar(255) RelationPlainText varchar(255) Notes DOBText varchar(255) NoteText text Title varchar(255)

HEURE 2

PlaceNmPlainText 126 LocationTypePlainText varchar(255) LocationType StreetAddress

int varchar(255)

Page 169 of 264

DOBLEO, 78002300

302

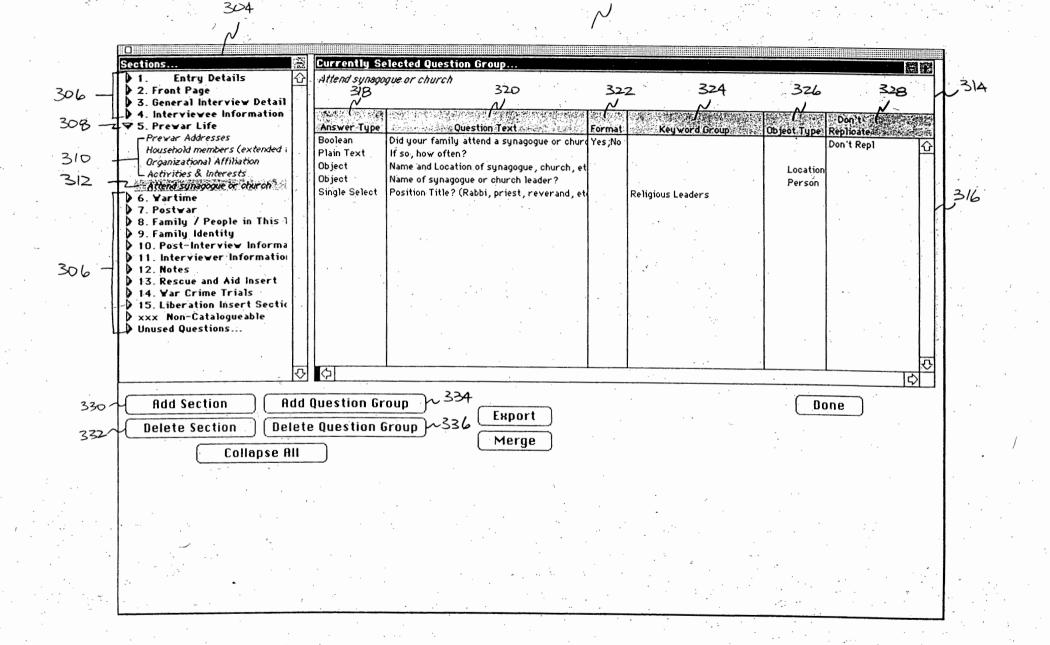

## QQZFEQ"Z866596D

402 V

| SECTION        |          |         |         |       |
|----------------|----------|---------|---------|-------|
| Parent Section |          |         |         |       |
| Section Name   |          |         |         |       |
| 412~           | 🔲 Insert | •       | · · · · |       |
| Insert Type    | ·····    | ······  |         | ~~}/h |
|                |          |         |         |       |
|                |          | ancel 🗍 | Save    |       |
|                |          |         | 3000    |       |

FIGURE 4A

MINDGEEK EXHIBIT 1004

Page 171 of 264

# 002760"28665960

|                   | 2           |      | <u></u> |
|-------------------|-------------|------|---------|
| ADD QUESTION GROU | P           |      | 42      |
| Parent Section [  |             |      |         |
| Group Title       |             |      | _n 44   |
| 430               | Multi-Entry |      | 475     |
|                   | Cancel      | Save |         |
| · · · · ·         |             |      |         |

422

FIGURE 4B

Page 172 of 264

#### 002100 28865960

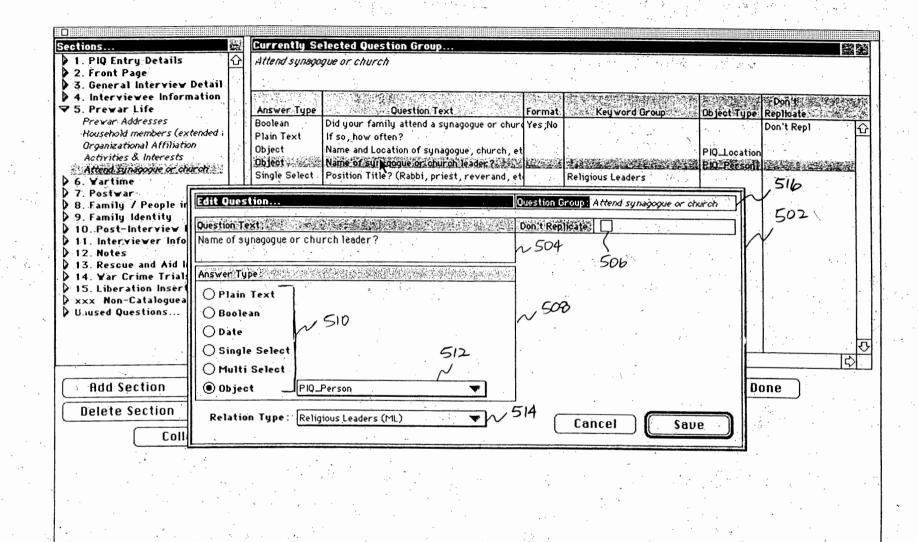

Page 173 of 264

FIGURE 5

#### 002760"28669960

| Ë     | Choice Groups                                                                                                    | GCA<br>Drag from Keyword Authority to Admin Choices                                                                                                    |
|-------|----------------------------------------------------------------------------------------------------|----------------------------------------------------------------------------------------------------|
|       | ID Choice Group                                                                                                    |                                                                                                    |
|       | 18 Alias Types                                                                                                    | When a Keyword is dragged, the Keyword will be added to both "Admin<br>Choices" and "User View".                                                                                                    |
|       | 19 Alias Types - Manditory 606                                                                                                  |                                                                                                    |
|       | 173 Arrived from? (ML)                                                                                                    | When a Type is dragged, the Type is displayed in "Admin Choices" and the                                                                                                    |
|       | 247 Attributes and Roles                                                                                                    | current keywords of that Type are added to "User View".                                                                                                    |
| -     | 242 Camps (cc. pow.intern)                                                                                                    |                                                                                                    |
| ·     | 164 Camps (ML)                                                                                                    | If an inappropriate keyword appears in "User View" from dragging a Type, it                                                                                                    |
| - 1   | 163 Children (ML)                                                                                                    | may be excluded by dragging it to the trash. This allows the user to create a                                                                                                    |
|       | 238 Circumstances of release<br>2 Cities, towns, villages, shtetls                                                              | list of exceptions to a desired Type                                                                                                    |
| - :   |                                                                                                    |                                                                                                    |
| · .   | ()<br>[)                                                                                                    |                                                                                                    |
| · · ] |                                                                                                    |                                                                                                    |
|       | User view: 6/0 Admin choices:                                                                                                   | 64 Keyword Authority 616                                                                                                    |
| 1     | Item Source Choice                                                                                                    | イン Source / Maintain Maintain Maintai |
| -2    | (PIQ) post-hiberation cont campst Tupe 1 1                                                                                      |                                                                                                    |
|       | Jasenovac (Yugoslavia : Camp) Type 📰 NOT (z)Brauweiler (German                                                                  | y: Camp Type                                                                                                    |
|       | camps in Yugoslavia (CONTAINER ONL Type NOT (z)Breitenau (1933-193                                                              |                                                                                                    |
|       | prisoner of war camps Type NUT (z)Breslau-Dürrgoy (Ge                                                                           | rmany : Type > academic life (CONTAINER ON Miscellaneous 🔂                                                                                                    |
|       | Stalag IV G, Oschatz (Germany : POw Type NOT (z)Bürgermoor (German                                                              |                                                                                                    |
| ľ     | Kulmhof (Poland : Camp) Type NOT (z)Chemnitz (Germany :                                                                         |                                                                                                    |
|       | Sobibor (Poland : Camp) Type NOT (z)Colditz (1933-1934)<br>Auschwitz II-Birkenau (Poland : Camp Type NOT (z)Columbia-Haus (Gern |                                                                                                    |
|       | Treblinka II (Poland : Camp) Type NOT (z)Dresden-Trachenber                                                                     |                                                                                                    |
|       | Belzec II (Poland : Camp) Type NOT (z)Gollnow (Germany : C                                                                      |                                                                                                    |
|       | SS mobile construction brigades KW NOT (z)Hammerstein (Germa                                                                    |                                                                                                    |
|       | concentration camps, Slovak Type NOT (z)Heuberg (Germany : C                                                                    | Camp) Type                                                                                                    |
|       | Balf (Hungary Camp) Type NOT (z)Hohnstein (Germany                                                                              | Camp) Type                                                                                                    |
|       | Csepel (Hungary : Camp). Type NOT (z)Langlütjen (Germany                                                                        | Lamp) type (iii)                                                                                                    |
|       | Hajduhadhaz (Hungary : Camp) Type NOT (z)Lichtenburg (German                                                                    | y: Camp Type > incarceration (CONTAINER OI Miscellaneous                                                                                                    |
| 1     | Koeszeg (Hungary : Camp) Type 🔮 NOT (z)Ochtumsand (German                                                                       | y: Cam; Type                                                                                                    |
|       |                                                                                                    |                                                                                                    |
|       | 10                                                                                                    |                                                                                                    |
|       | 618                                                                                                    |                                                                                                    |
|       |                                                                                                    |                                                                                                    |
|       |                                                                                                    |                                                                                                    |
| ŀ     |                                                                                                    | Cancel                                                                                                    |
|       |                                                                                                    | Cancel Save                                                                                                    |
|       |                                                                                                    |                                                                                                    |
|       |                                                                                                    |                                                                                                    |
|       |                                                                                                    |                                                                                                    |
|       |                                                                                                    | •                                                                                                    |

Page 174 of 264

FIGURE 6

DOETEO, ZEEESSE

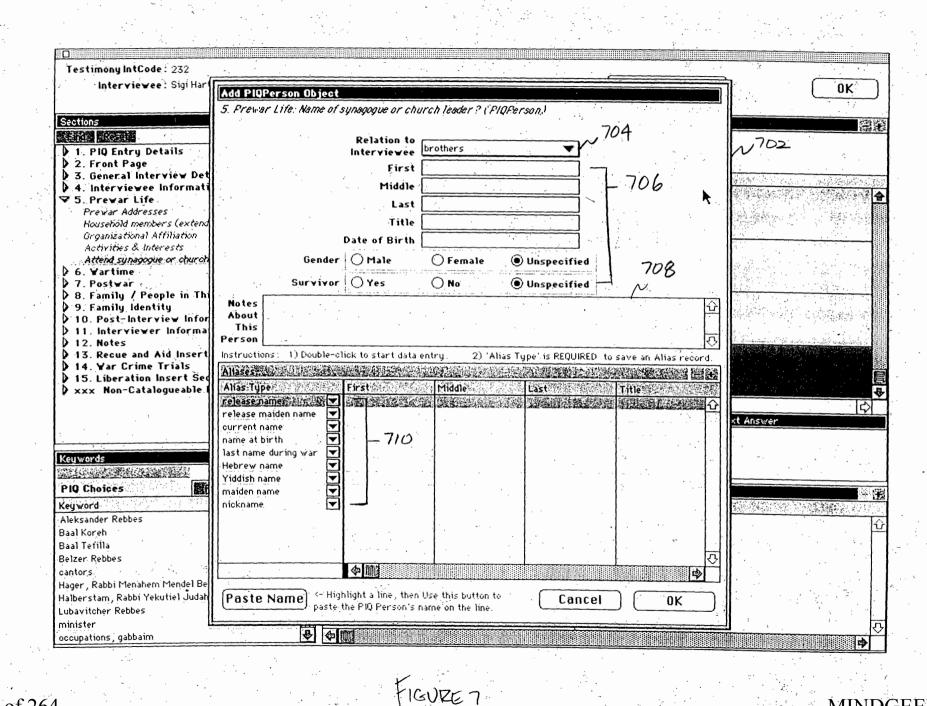

# 002760"28865960

.

~:

| Testimony IntCode: 232                                        |                                                                                                    |                                                                                                    |
|---------------------------------------------------------------|----------------------------------------------------------------------------------------------------|----------------------------------------------------------------------------------------------------|
| Interviewee: Sigi Hart                                        |                                                                                                    | Spreadsheet OK                                                                                                   |
|                                                               | n de la companya de la companya de la companya de la companya de la companya de la companya de la companya de l |                                                                                                    |
| ections Collapse All                                          | Selected Question Group                                                                                         |                                                                                                    |
|                                                               | Name of Interviewee                                                                                             | Ē                                                                                                    |
| 1. PIQ Entry Details                                          |                                                                                                    |                                                                                                    |
| 2. Front Page                                                 |                                                                                                    |                                                                                                    |
| Survivor Release Enclosed                                     | Question                                                                                                    |                                                                                                    |
| 3. General Interview Details                                  | AIS                                                                                                    | wer t                                                                                                    |
| Name of Interviewee                                           | Edit Alias to PIQPerson                                                                                         |                                                                                                    |
| Date of Pre-Interview & Interview                             | 3. General Interview Details: Release Name of interviewee                                                       | 802                                                                                                    |
| Inty Location & Home Addr                                     | (as appears on Release Form) (PIQAlias)                                                                         | WEGE                                                                                                    |
| 4. Interviewee Information                                    | as appears on Release For In. (Fild41185.)                                                                      |                                                                                                    |
| 7 5. Prewar Life                                              |                                                                                                    |                                                                                                    |
| Prevar Addresses<br>Household members (extended family& other | Alias for : Sigi Hart 🔹 🐨 🗸                                                                                     |                                                                                                    |
| Organizational Affiliation                                    | First Sigi                                                                                                    |                                                                                                    |
| Activities & Interests                                        |                                                                                                    |                                                                                                    |
| Attend sunagogue or church                                    | Middle                                                                                                    |                                                                                                    |
| 6. ¥artime                                                    | Last Hart                                                                                                    |                                                                                                    |
| 7. Postwar                                                    | Title                                                                                                    |                                                                                                    |
| 8. Family / People in This Testimony                          | 808                                                                                                    | 5                                                                                                    |
| 9. Family Identity                                            | Alias Type release name                                                                                         |                                                                                                    |
| 10. Post-Interview Information                                | Notes About                                                                                                    |                                                                                                    |
| 11. Interviewer Information                                   | This Alias                                                                                                    |                                                                                                    |
| → 12. Notes<br>→ 13. Recue and Aid Insert (name) →            | 810                                                                                                    |                                                                                                    |
| 14. Yar Crime Trials                                          |                                                                                                    | 16                                                                                                    |
| 15. Liberation Insert Section                                 |                                                                                                    | Plain Text Answer                                                                                                |
| xxx Non-Catalogueable PIQ Questions                           |                                                                                                    |                                                                                                    |
|                                                               |                                                                                                    |                                                                                                    |
| eywords                                                       |                                                                                                    |                                                                                                    |
|                                                               | NOTE : 'Alias Type' is REQUIRED in order to save the record.                                                    |                                                                                                    |
| IQ Choices                                                    |                                                                                                    |                                                                                                    |
| yword ?                                                       | Paste Name Cancel OK                                                                                            | Participation of the second second second second second second second second second second second second second  |
| leksander Rebbes                                              | I Proprey Sont Intends (, Simon,                                                                                |                                                                                                    |
| al Koreh                                                      | PloPerson friends [Diamond], M                                                                                  |                                                                                                    |
| al Tefilla                                                    | PIQPerson sisters-in-law [Vogel], Miche                                                                         |                                                                                                    |
| Izer Rebbes                                                   | PIQPerson aunts [¥ulkan], Freid                                                                                 |                                                                                                    |
| intors                                                        | PIQPerson grandfathers Begleiter, ,                                                                             |                                                                                                    |
| ager , Rabbi Menahem Mendel Ben Hayyim                        | PIQPerson grandmothers Begleiter,                                                                               | and the second second second second second second second second second second second second second second second |
| alberstam, Rabbi Yekutiel Judah                               | PIQPersonauntsBegleiter, Ade                                                                                    | and the second second second second second second second second second second second second second second second |
| bavitcher Rebbes                                              | PIQPerson uncles Begleiter, Bar                                                                                 |                                                                                                    |
| inister                                                       | PIQPerson uncles Begleiter, Isak                                                                                |                                                                                                    |
| ccupations, gabbairn                                          | lorgicker, Isak                                                                                                 |                                                                                                    |

Page 176 of 264

FIGURE 8

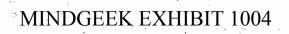

TÜETEÜ<sup>y</sup> ZBO65§60

|                                                                 | <u>q</u>                                                    |                                                       | <u>, , , , , , , , , , , , , , , , , , , </u> |
|-----------------------------------------------------------------|-------------------------------------------------------------|-------------------------------------------------------|-----------------------------------------------|
| stimony IntCode : 232                                           | ~902                                                        | ( teadsbeard                                          |                                               |
| Edit Location Object                                            |                                                             | Keyvords                                              |                                               |
| 5. Prewar Life: Name and Location of synagogue, church, etc. (1 | FIOLocation.                                                |                                                       |                                               |
|                                                                 |                                                             | PIQ Choices                                           |                                               |
| Type of Location synagogues                                     | - 906 91Z                                                   | Keyword                                               | 2017<br>-                                     |
| ·                                                               |                                                             | Click a box to fill in this list. Then drag a keyword | 1. 압                                          |
| Emd-E to Search N                                               | <u>Click to select</u> , N<br><u>Drag a Keyword</u> , 904-2 |                                                       |                                               |
| Place Name (Camp, Heidereyter Shul                              |                                                             |                                                       |                                               |
| School, Ghetto, etc.)                                           | 4                                                           |                                                       |                                               |
| Street Address                                                  |                                                             |                                                       |                                               |
|                                                                 |                                                             |                                                       |                                               |
|                                                                 |                                                             |                                                       |                                               |
| 3                                                               | 914                                                         |                                                       |                                               |
| Çity/To¥n/Village                                               | Berlin (Germany)                                            |                                                       |                                               |
| /Shtetle                                                        | Berlin (Germany)                                            |                                                       |                                               |
| Nearest Large City                                              |                                                             |                                                       |                                               |
|                                                                 |                                                             | L                                                     | ひ                                             |
| State/Province                                                  |                                                             | Proposed Keywords                                     |                                               |
|                                                                 |                                                             | Proposed Key word                                     |                                               |
| Country                                                         | Germany                                                     |                                                       |                                               |
|                                                                 | ·                                                           |                                                       |                                               |
| Postal Code                                                     |                                                             |                                                       |                                               |
|                                                                 |                                                             |                                                       |                                               |
| Specific Location Heidereyter Gasse                             |                                                             |                                                       |                                               |
|                                                                 |                                                             |                                                       |                                               |
| 908                                                             |                                                             |                                                       |                                               |
|                                                                 |                                                             |                                                       |                                               |
| Paste Location                                                  | Cancel OK                                                   | <b>令</b> 國                                            | ्रि                                           |
|                                                                 |                                                             | NG BUR                                                |                                               |
|                                                                 |                                                             |                                                       |                                               |
| )Ä□(A□4z9select label, comments, ppkwid, pkw 🕹 🗇 🎹              |                                                             |                                                       |                                               |

Page 177 of 264

FIGURE 9

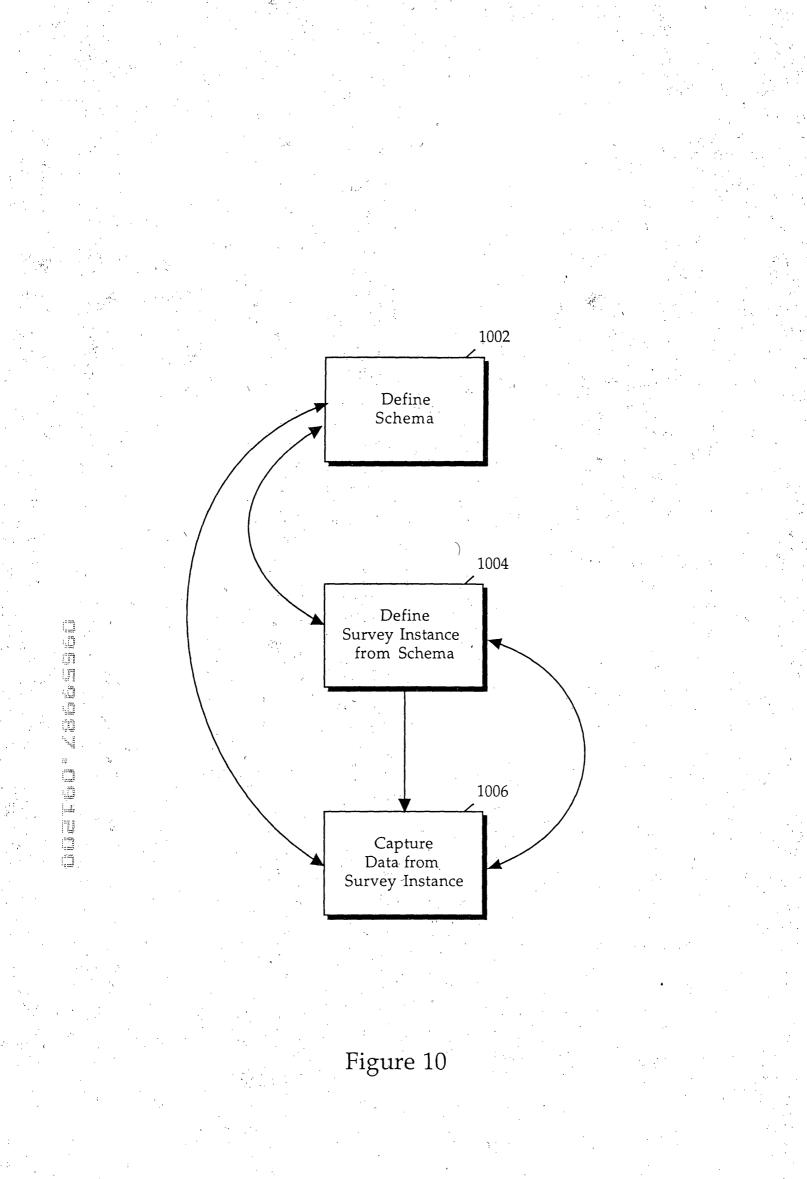

Page 178 of 264

DOETGO ZS665960.

| Testimony IntCode : 232<br>Interviewee : Sigi Hart                                   |                                                            | Spreadshee                                        | et                                                                                                    |
|--------------------------------------------------------------------------------------|------------------------------------------------------------|---------------------------------------------------|----------------------------------------------------------------------------------------------------|
|                                                                                      |                                                            |                                                   |                                                                                                    |
| Sections (Collapse: All)                                                             | Selected Question Group Attend synagogue or church         |                                                   |                                                                                                    |
|                                                                                      | Allend Synegogie or church III                             | 0 1118                                            | 1120                                                                                                    |
| <ul> <li>Entry Details</li> <li>Front Page</li> </ul>                                | 뇌 ~                                                        | N                                                 | 1120                                                                                                    |
| 3. General Interview Details                                                         | Questión                                                   | Answer 1                                          | <u></u>                                                                                                    |
| -D 4. Interviewee Information                                                        | Did your family attend a synagogue or                      | r Yes                                             |                                                                                                    |
| ▼ 5. Prevar Life<br>¬Prevar Addresses                                                | church prior to the war? (Yes, No)                         |                                                   |                                                                                                    |
| Household members (extended family& other                                            |                                                            | 1130A                                             |                                                                                                    |
| Organizational Affiliation 1112                                                      | If so, how often? (Plain Text)                             |                                                   |                                                                                                    |
| Activities & Interests                                                               |                                                            | ~ 1130 B                                          |                                                                                                    |
| 0 6. Yartime                                                                         |                                                            | Friday and Saturday every week                    |                                                                                                    |
| 0.7. Postwar                                                                         |                                                            |                                                   |                                                                                                    |
| <ul> <li>8. Family / People in This Testimony</li> <li>9. Family Identity</li> </ul> | Name and Location of synagogue, chur<br>etc. (PIQLocation) |                                                   |                                                                                                    |
| 9. Family identity<br>0 10. Post-Interview Information                               |                                                            | Berlin (Germäny) / Germany /<br>Heidereyter Gasse |                                                                                                    |
| 11. Interviewer Information                                                          |                                                            |                                                   |                                                                                                    |
| <ul> <li>↓ 12. Notes.</li> <li>↓ 13. Recue and Aid Insert (name)</li> </ul>          | Name of synagogue or church leader?                        | 11300                                             |                                                                                                    |
| 14. Yar Crime Trials                                                                 | (PIQPerson)                                                |                                                   | 1                                                                                                    |
| 15. Liberation Insert Section                                                        | 1. (1. (1. (1. (1. (1. (1. (1. (1. (1. (                   | ~ 1130 >                                          |                                                                                                    |
| • xxx Non-Catalogueable PIQ Questions                                                |                                                            |                                                   |                                                                                                    |
|                                                                                      | Keyword Answer                                             |                                                   | Flain Text Answer                                                                                                    |
|                                                                                      |                                                            |                                                   | r talli text Answer                                                                                                    |
|                                                                                      | <u> </u>                                                   | 1128 1124                                         |                                                                                                    |
| Keywords                                                                             |                                                            | 1128 1124                                         |                                                                                                    |
|                                                                                      |                                                            |                                                   |                                                                                                    |
| PlQ Choices                                                                          |                                                            |                                                   |                                                                                                    |
| Keyword                                                                              | Type                                                       |                                                   |                                                                                                    |
|                                                                                      | PIQPersonfriendsPIQPersonfriends                           | , Simon,<br>[Diamond], , Mr.                      |                                                                                                    |
|                                                                                      | PIQPerson sisters-in                                       |                                                   |                                                                                                    |
|                                                                                      | PIQPerson aunts                                            | [Wulkan], Freidel,                                |                                                                                                    |
|                                                                                      | PIQPerson grandfathe                                       |                                                   |                                                                                                    |
|                                                                                      | PIQPerson grandmoth                                        |                                                   |                                                                                                    |
|                                                                                      | PIQPerson aunts<br>PIQPerson uncles                        | Begleiter, Adela,<br>Begleiter, Baruch,           |                                                                                                    |
|                                                                                      | PiQPerson uncles                                           | Begleiter, Baruch,                                | en per se per se |
|                                                                                      | <u> </u>                                                   | ,,,,                                              |                                                                                                    |
| L                                                                                    |                                                            |                                                   |                                                                                                    |
| · · · · · · · · · · · · · · · · · · ·                                                | 1126                                                       |                                                   | · · ·                                                                                                    |
|                                                                                      | HOURE 11                                                   |                                                   |                                                                                                    |

Page 179 of 264

11

## GOZTEO" 28665960

1200

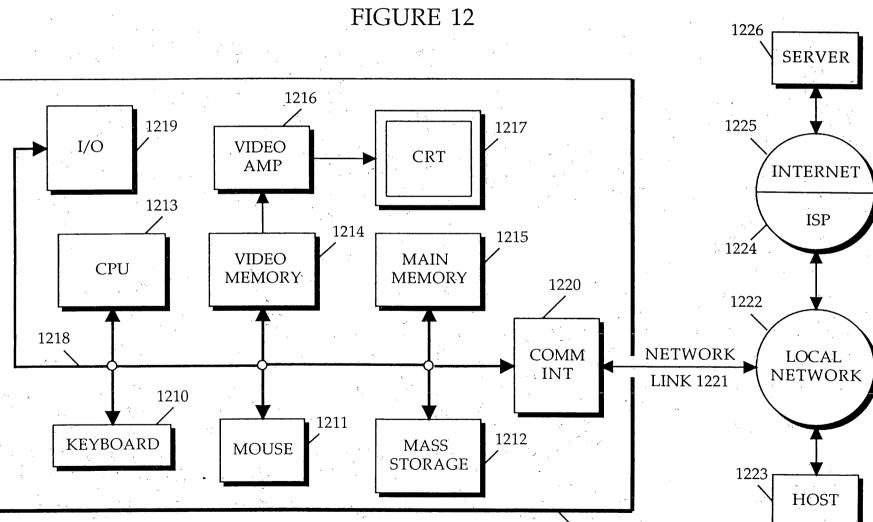

MINDGEEK EXHIBIT 1004

Page 180 of 264

## 002F60°28665960

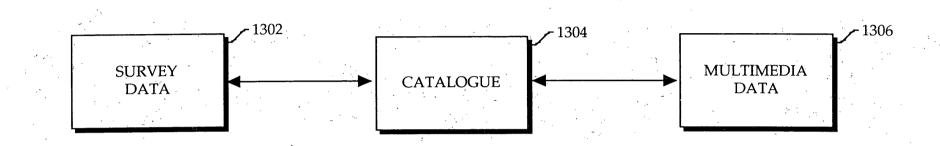

Figure 13

Page 181 of 264

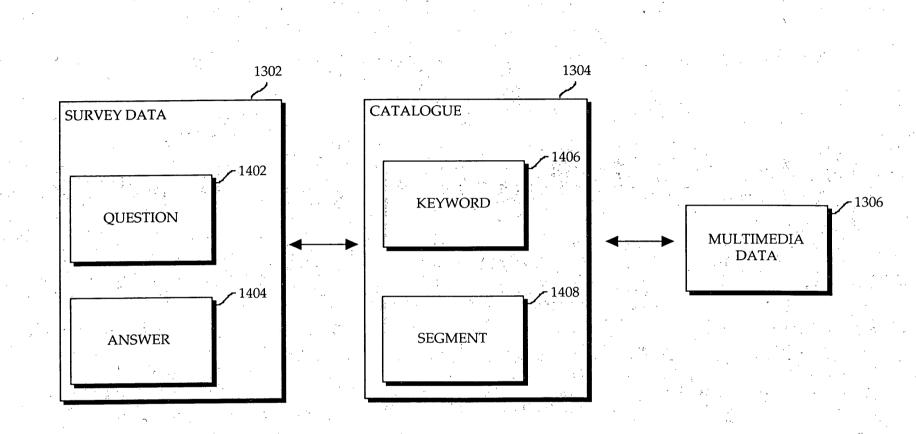

002160 28665960

Figure 14

Page 182 of 264

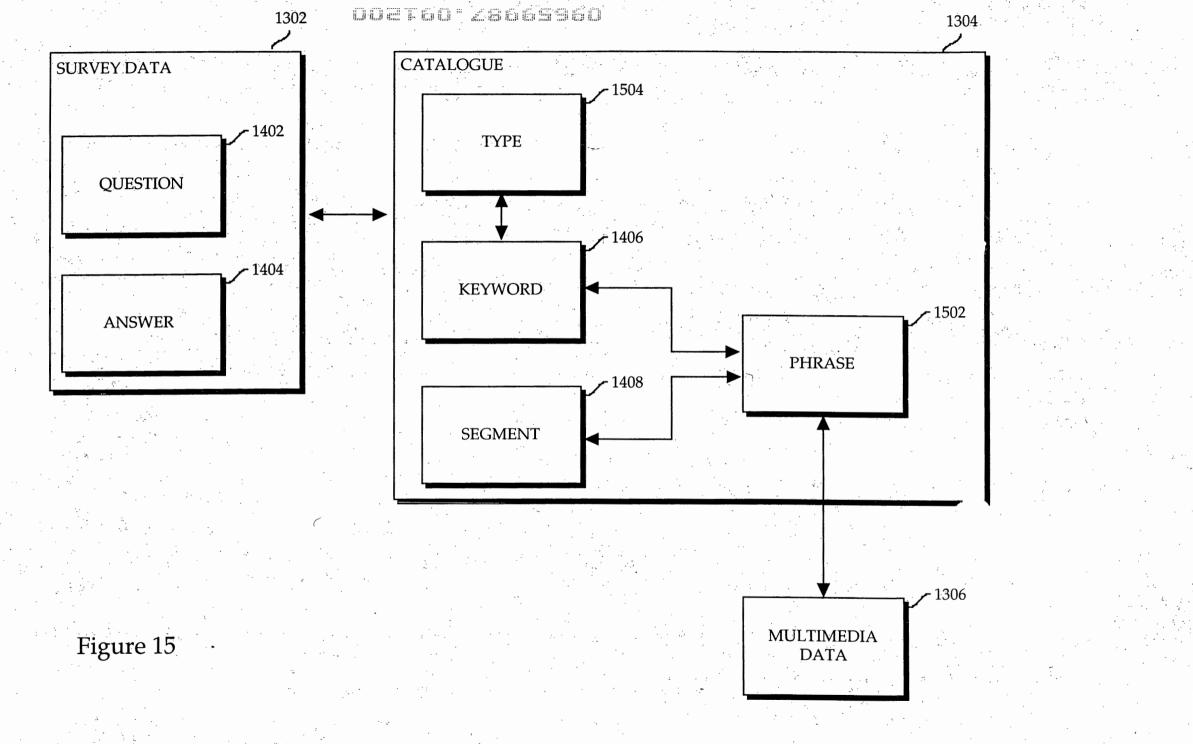

Page 183 of 264

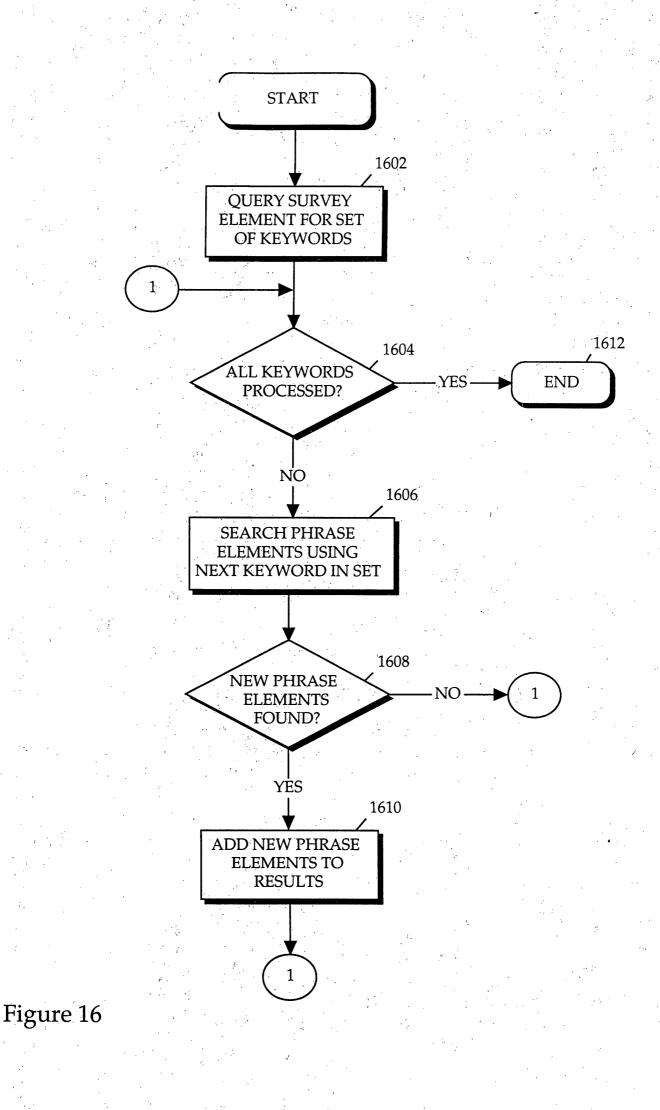

Page 184 of 264

COELCO KECCEDO

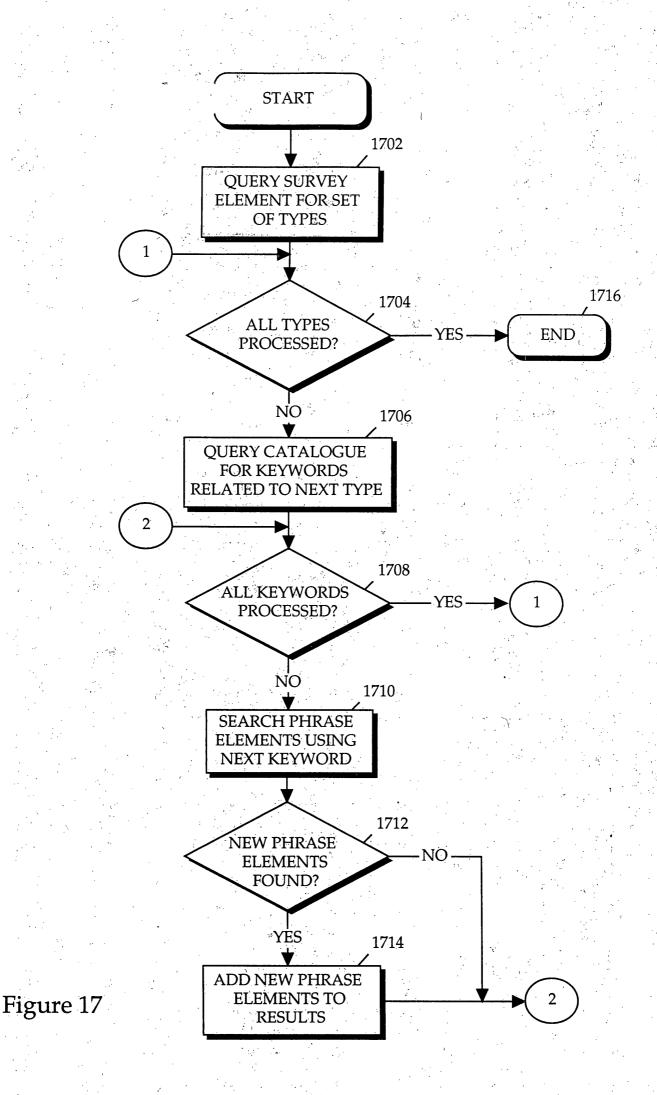

Page 185 of 264

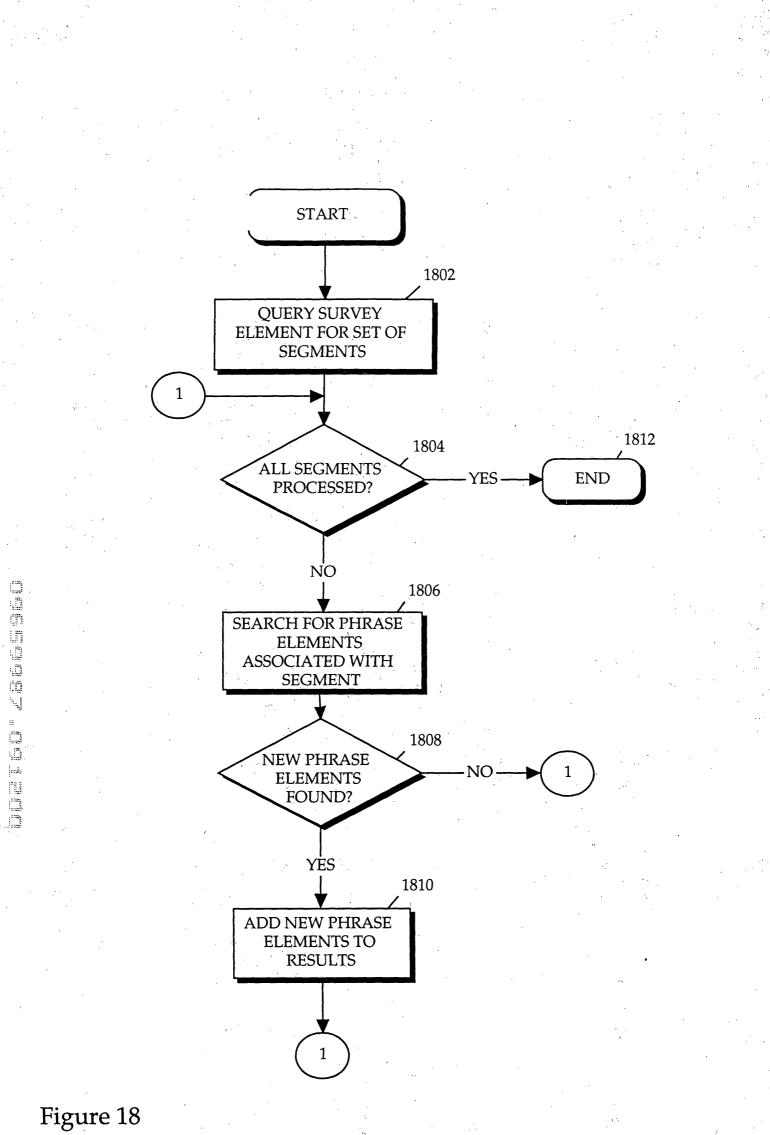

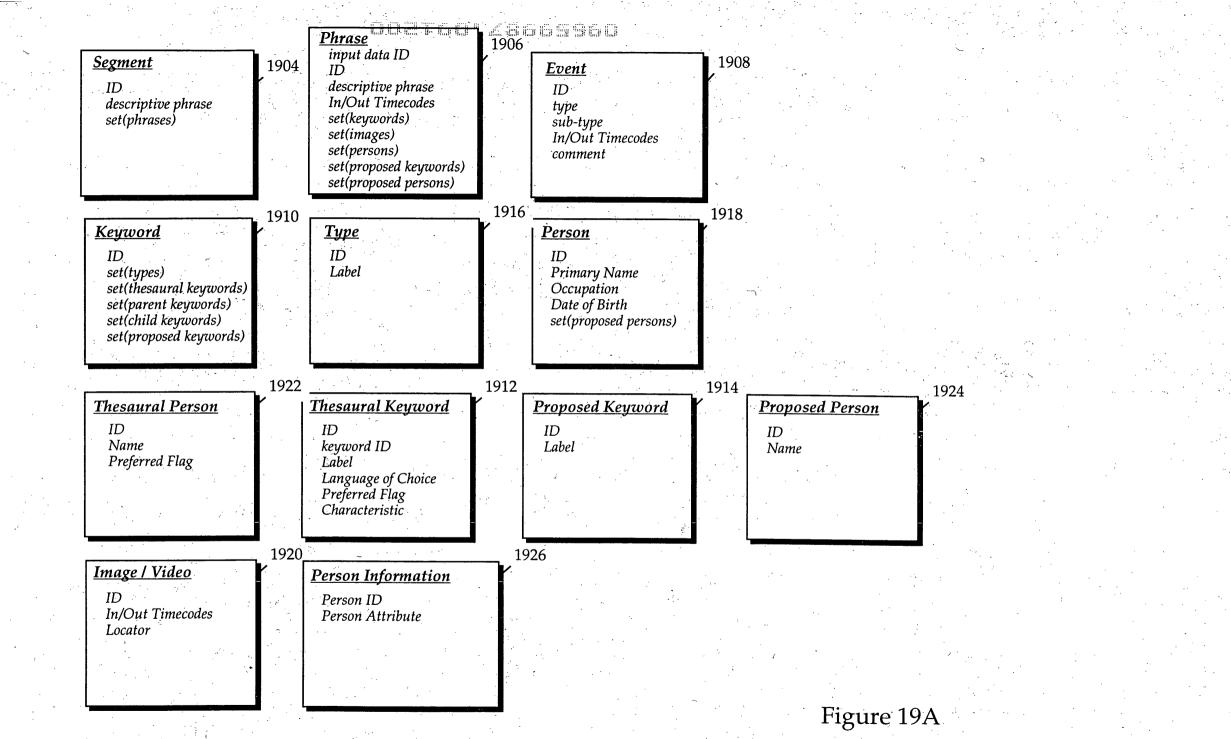

Page 187 of 264

## OOZTEO ZSEESSEE

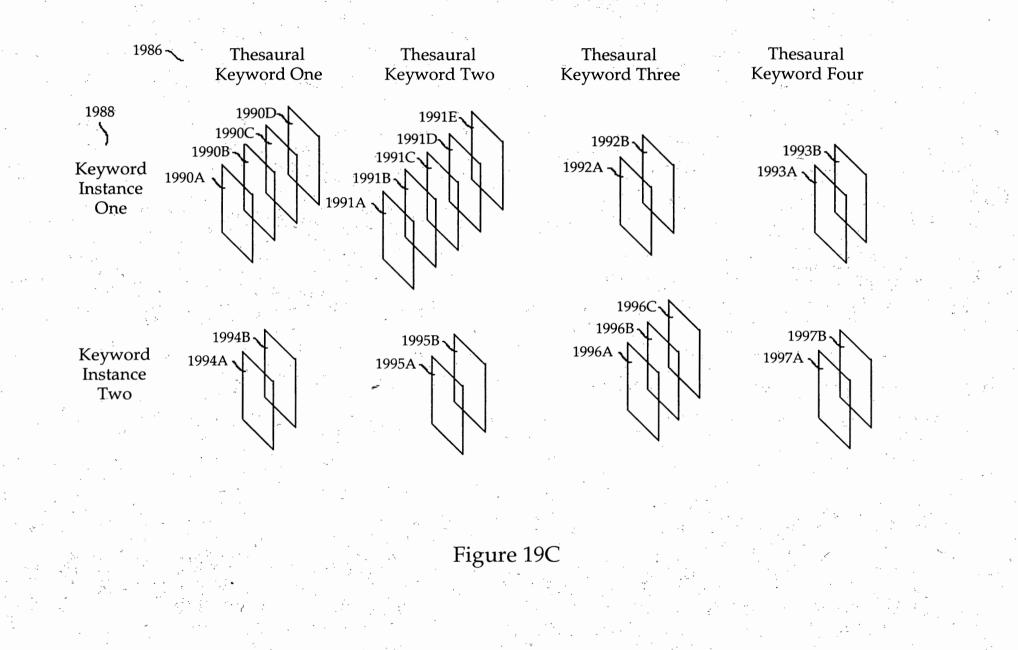

| United Stat                                                     | es Patent and Trademari                                                                                 | ( Office              |                        |
|-----------------------------------------------------------------|----------------------------------------------------------------------------------------------------|-----------------------|------------------------|
| United States Patent and Trademark<br>Washington, D.C.<br>Www.u | COMMISSIONER FOR PATENTS<br>TATES PATENT AND TRADEMARK OFFICE<br>WASHINGTON, D.C. 2023<br>WWW.USP10.GOV |                       |                        |
| APPLICATION NUMBER                                              | FILING/RECEIPT DATE                                                                                     | FIRST NAMED APPLICANT | ATTORNEY DOCKET NUMBER |
| 09/659,987                                                      | 09/12/2000                                                                                              | Samuel Gustman        | 84300.916              |
|                                                                 |                                                                                                    |                       |                        |

Gary A Hecker Suite 2300 1925 Century Park East Los Angeles, CA 90067

Date Mailed: 11/06/2000

#### NOTICE TO FILE MISSING PARTS OF NONPROVISIONAL APPLICATION

#### FILED UNDER 37 CFR 1.53(b)

#### Filing Date Granted

An application number and filing date have been accorded to this application. The item(s) indicated below, however, are missing. Applicant is given TWO MONTHS from the date of this Notice within which to file all required items and pay any fees required below to avoid abandonment. Extensions of time may be obtained by filing a petition accompanied by the extension fee under the provisions of 37 CFR 1.136(a).

- The statutory basic filing fee is missing.
- Applicant must submit **\$ 690** to complete the basic filing fee and/or file a small entity statement claiming such status (37 CFR 1.27).
- Total additional claim fee(s) for this application is \$108.
  - \$108 for 6 total claims over 20.
- The oath or declaration is missing.
   A properly signed oath or declaration in compliance with 37 CFR 1.63, identifying the application by the above Application Number and Filing Date, is required.
- To avoid abandonment, a late filing fee or oath or declaration surcharge as set forth in 37 CFR 1.16(e) of \$130 for a non-small entity, must be submitted with the missing items identified in this letter.
- The balance due by applicant is \$ 928.

A copy of this notice <u>MUST</u> be returned with the reply.

Customer Service Center Initial Patent Examination Division (703) 308-1202 PART 3 - OFFICE COPY

file://C:\APPS\PreExam\correspondence\2\_C.xml

11/4/00

Page 189 of 264

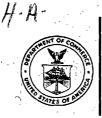

UNITED STA 3 DEPARTMENT OF COMMERCE Patent and Trademark Office

ASSISTANT SECRETARY AND COMMISSIONER OF PATENTS AND TRADEMARKS Washington, D.C. 20231

## CHANGE OF ADDRESS/POWER OF ATTORNEY

FILE LOCATION 03C0 SERIAL NUMBER 09659987 PATENT NUMBER THE CORRESPONDENCE ADDRESS HAS BEEN CHANGED TO CUSTOMER # 22804 THE PRACTITIONERS OF RECORD HAVE BEEN CHANGED TO CUSTOMER # 22804 THE FEE ADDRESS HAS BEEN CHANGED TO CUSTOMER # 22804 ON 04/24/01 THE ADDRESS OF RECORD FOR CUSTOMER NUMBER 22804 IS:

> THE HECKER LAW GROUP 1925 CENTURY PARK EAST SUITE 2300 LOS ANGELES CA 90067

AND THE PRACTITIONERS OF RECORD FOR CUSTOMER NUMBER 22804 ARE: 31023 45677 45907 47475

RECEIVE NPE/JCW 200

340

PTO INSTRUCTIONS: PLEASE TAKE THE FOLLOWING ACTION WHEN THE CORRESPONDENCE ADDRESS HAS BEEN CHANGED TO CUSTOMER NUMBER: RECORD, ON THE NEXT AVAILABLE CONTENTS LINE OF THE FILE JACKET, 'ADDRESS CHANGE TO CUSTOMER NUMBER'. LINE THROUGH THE OLD ADDRESS ON THE FILE JACKET LABEL AND ENTER ONLY THE 'CUSTOMER NUMBER' AS THE NEW ADDRESS. FILE THIS LETTER IN THE FILE JACKET. WHEN ABOVE CHANGES ARE ONLY TO FEE ADDRESS AND/OR PRACTITIONERS OF RECORD, FILE LETTER IN THE FILE JACKET. THIS FILE IS ASSIGNED TO GAU 2171.

PTO-FMD TALBOT-1/97

Page 190 of 264

| TP>                                                                                                    |                                                                                         |                                                                                       |                                                                                                    | Sector                                                                                                    |
|----------------------------------------------------------------------------------------------------|-----------------------------------------------------------------------------------------|---------------------------------------------------------------------------------------|----------------------------------------------------------------------------------------------------|----------------------------------------------------------------------------------------------------|
| 1 1 2001 57<br>Please type a pli                                                                                                    | us sign (+) inside this box                                                             | → <u>+</u>                                                                            | Аррг                                                                                                    | PTO/SB/21 (08-00)<br>oved for use through 10/31/2002. OMB:0651-0031                                                                                                    |
|                                                                                                    | ion Act of 1995, no persor                                                              | ns are required to re                                                                 | espond to a collection of informa                                                                                                    | mark Office: U.S. DEPARTMENT OF COMMERCE<br>ation unless it displays a valid OMB control number.                                                                                                    |
| ТР                                                                                                    | ANSMITT                                                                                 |                                                                                       | Application Number                                                                                                    |                                                                                                    |
|                                                                                                    | •                                                                                       |                                                                                       | Filing Date                                                                                                    | September 12, 2000                                                                                                    |
| the her used for                                                                                                    | FORM                                                                                    | or initial filing)                                                                    | First Named Inventor                                                                                                    | SAMUEL GUSTMAN                                                                                                    |
| (lo be used loi                                                                                                    | all correspondence aft                                                                  | er muai imng)                                                                         | Group Art Unit                                                                                                    |                                                                                                    |
| <b>T</b> -(1)                                                                                                    |                                                                                         | · · ·                                                                                 | Examiner Name                                                                                                    | UNASSIGNED                                                                                                    |
| Total Number                                                                                                    | of Pages in This Subm                                                                   |                                                                                       | Attorney Docket Numbe                                                                                                    |                                                                                                    |
| Fee Transmittal Fo                                                                                                    |                                                                                         |                                                                                       | OSURES (check                                                                                                    | After Allowance Communication                                                                                                    |
| Extension of Time<br>Express Abandon<br>Information Disclo<br>Certified Copy of F<br>Document(s)<br>Response to Missi<br>Incomplete Applica | y<br>eclaration(s)<br>Request<br>nent Request<br>sure Statement<br>riority<br>ng Parts/ | Drawing<br>Licensir<br>Petition<br>Provisio<br>Change<br>Address<br>Termina<br>Reques | to Convert to a<br>anal Application<br>of Attorney, Revocation<br>of Correspondence<br>al Disclaimer<br>at for Refund<br>mber of CD(s)<br>APPLICANT HEF<br>FIVE-MONTH EX | to Group Appeal Communication to Board of Appeals and Interferences Appeal Communication to Group (Appeal Notice, Brief, Reply Brief) Proprietary Information Status Letter Other Enclosure(s) (please identify below): Check for \$1,459.00; Certificate of First Class Mail; Return Receipt postcard; *See Remarks REBY REQUESTS A (TENSION TO THE NOVEMBER 6, 2000. |
|                                                                                                    | SIGNATU                                                                                 | JRE OF APPLI                                                                          | CANT, ATTORNEY, OR                                                                                                    | AGENT                                                                                                    |
| Firm<br>or ~<br>Individual name                                                                                                    | The Hecker La<br>By: Gary A. H                                                          | aw Group<br>ecker/Esq.                                                                |                                                                                                    |                                                                                                    |
| Signature                                                                                                    | FAR,                                                                                    | $M \ge$                                                                               | >                                                                                                    |                                                                                                    |
| Date                                                                                                    | June 5, 2001                                                                            |                                                                                       | <u></u>                                                                                                    | •<br>•                                                                                                    |
|                                                                                                    |                                                                                         | deposited with th                                                                     | ATE OF MAILING<br>the United States Postal Sen<br>shington, DC 20231 on this                                                                                             | vice with sufficient postage as first class<br>date: 06-05-01                                                                                                    |
| Typed or printed nam                                                                                                    | e Christine                                                                             | Mills/                                                                                | 1 <i>Л</i> , <i>Ш</i>                                                                                                    |                                                                                                    |
| Signature                                                                                                    | (Chh                                                                                    | Isune /                                                                               | Millo Dat                                                                                                    | te June 5, 2001<br>In the needs of the individual case. Any comments                                                                                                    |

| IN 1 1 2001                                                                                                    |                                                                                               |                                                                                                    |                          |
|----------------------------------------------------------------------------------------------------|-----------------------------------------------------------------------------------------------|----------------------------------------------------------------------------------------------------|--------------------------|
| E Contraction of the second second second second second second second second second second second second second                                                                                                    |                                                                                               |                                                                                                    | O/SB/17 (11-00)          |
| UTBADE Horwork Reduction Act of 1995, no persons are require                                                                                                    | U.S. Patent and Tr                                                                            | Approved for use through 10/31/2002,<br>ademark Office; U.S. DEPARTMENT (<br>constion upless it displays a valid OMB | OF COMMERCE              |
|                                                                                                    |                                                                                               | omplete if Known                                                                                                    | CONTROL MULTIDE          |
| FEE TRANSMITTAL                                                                                                    | Application Number                                                                            | 09/659,987                                                                                                    | Ŧ.                       |
| for EV 2001                                                                                                    | Filing Date                                                                                   | September 12, 1998                                                                                                   |                          |
| for FY 2001                                                                                                    | First Named Inventor                                                                          | SAMUEL GUSTMAN                                                                                                    |                          |
| Patent fees are subject to annual revision.                                                                                                    | Examiner Name                                                                                 | UNASSIGNED                                                                                                    |                          |
|                                                                                                    | Group Art Unit                                                                                | 2171                                                                                                    |                          |
| TOTAL AMOUNT OF PAYMENT (\$) 1,459.00                                                                                                    | Attorney Docket No.                                                                           | 84300.916                                                                                                    |                          |
| METHOD OF PAYMENT                                                                                                    | FEE CA                                                                                        | LCULATION (continued)                                                                                                |                          |
| The Commissioner is hereby authorized to charge                                                                                                    | 3. ADDITIONAL FEES                                                                            |                                                                                                    |                          |
| Deposit                                                                                                    | Large Small<br>Entity Entity                                                                  |                                                                                                    |                          |
| Account<br>Number                                                                                                    | Fee Fee Fee Fee<br>Code (\$) Code (\$)                                                        | Fee Description                                                                                                    | Fee Paid                 |
| Deposit<br>Account                                                                                                    |                                                                                               | rge - late filing fee or oath                                                                                        | 65.00                    |
| Name                                                                                                    | 127 50 227 25 Surcha                                                                          | rge - late provisional filing fee or                                                                                 |                          |
| Under 37 CFR 1.16 and 1.17                                                                                                    | cover s<br>139 130 139 130 Non-Ei                                                             | nglish specification                                                                                                 |                          |
| Applicant claims small entity status.<br>See 37 CFR 1.27                                                                                                    |                                                                                               | nglish specification<br>ng a request for <i>ex parte</i> reexamination                                               |                          |
| Payment Enclosed:                                                                                                    | 112 920* 112 920* Reque                                                                       | sting publication of SIR prior to                                                                                    |                          |
| Check Credit card Money Order                                                                                                    | Exami<br>113 1,840* 113 1,840* Reque                                                          | ner action<br>sting publication of SIR after                                                                         |                          |
| FEE CALCULATION                                                                                                    | Exami                                                                                         | ner action<br>sion for reply within first month                                                                      |                          |
| . BASIC FILING FEE<br>Large Entity Small Entity                                                                                                    |                                                                                               | ion for reply within second month                                                                                    |                          |
| Fee Fee Fee Fee Fee Description                                                                                                    | 117 890 217 445 Extens                                                                        | ion for reply within third month                                                                                     |                          |
| Code (\$) Code (\$). Fee Paid<br>101 710 201 355 Utility filing fee 355:00                                                                                                    | 118 1,390 218 695 Extens                                                                      | ion for reply within fourth month                                                                                    |                          |
| 106 320 206 160 Design filing fee                                                                                                    | 6 A                                                                                           | ion for reply within fifth month                                                                                     | 945.00                   |
| 107 490 207 245 Plant filing fee                                                                                                    | Aller and the second second                                                                   | of Appeal<br>brief in support of an appeal                                                                           |                          |
| 114 150 214 75 Provisional filing fee                                                                                                    |                                                                                               | st for oral hearing                                                                                                  |                          |
| SUBTOTAL (1) (\$) 355.00                                                                                                    |                                                                                               | to institute a public use proceeding                                                                                 |                          |
| . EXTRA CLAIM FEES                                                                                                    |                                                                                               | n to revive - unavoidable<br>n to revive - unintentional                                                             |                          |
| Ext <u>ra Claims below</u> Fee Paid                                                                                                    | 142 1,240 242 620 Utility i                                                                   |                                                                                                    | ·                        |
| otal Claims 26 -20** = 6 X 9 = 54.00                                                                                                    |                                                                                               | issue fee                                                                                                    |                          |
| dependent 3 - 3** = 0 X 40 = 0                                                                                                    |                                                                                               | ssue fee<br>ns to the Commissioner                                                                                   |                          |
|                                                                                                    |                                                                                               | sing fee under 37 CFR 1.17(q)                                                                                        |                          |
| Large Entity Small Entity<br>Fee Fee Fee Fee Fee Description                                                                                                    | 1. 1. 1. 1. 1. 1. 1. 1. 1. 1. 1. 1. 1. 1                                                      | sion of Information Disclosure Stmt                                                                                  |                          |
| Code (\$) Code (\$)                                                                                                    |                                                                                               | ing each patent assignment per<br>v (times number of properties)                                                     | 40.00                    |
| 103         18         203         9         Claims in excess of 20           102         80         202         40         Independent claims in excess of 3                                                                                                    |                                                                                               | y (times number of properties)<br>submission after final rejection                                                   |                          |
| 104 270 204 135 Multiple dependent claim, if not paid                                                                                                    | (37 ČF                                                                                        | R § 1.129(a))                                                                                                    | <b> </b>                 |
| 109 80 209 40 ** Reissue independent claims<br>over original patent                                                                                                    | 149 710 249 355 For ea<br>exami                                                               | ch additional invention to be<br>ned (37 CFR § 1.129(b))                                                             | <b>  </b> .              |
| 110 18 210 9 ** Reissue claims in excess of 20                                                                                                    | 179 710 279 355 Reque                                                                         | st for Continued Examination (RCE)                                                                                   |                          |
| and over original patent                                                                                                    |                                                                                               | st for expedited examination esign application                                                                       | · · · ·                  |
| SUBTOTAL (2) (\$) 54.00                                                                                                    | Other fee (specify)                                                                           |                                                                                                    |                          |
| **or number previously paid, if greater; For Reissues, see above                                                                                                    | *Reduced by Basic Filing Fee Pa                                                               | id SUBTOTAL (3) (\$) 1,0                                                                                             | 050.00                   |
|                                                                                                    |                                                                                               | Complete /// anti-                                                                                                   |                          |
| umitted by Gary A. Hecker                                                                                                    | Registration No. 31.023                                                                       | Complete (if applicable)<br>Telephone (310)286-03                                                                    | 977<br>1                 |
| nature.                                                                                                    | (Attorney/Agent) 31,023                                                                       | Date June 5, 200                                                                                                    | lö                       |
| WARNING: Information on this form ma                                                                                                    | v become public. Crédit car                                                                   |                                                                                                    |                          |
| warkings: information of this form that<br>be included on this form. Provide credit<br>den Hour Statement: This form is estimated to take 0.2 hours to compl<br>amount of time you are required to complete this form should be ser<br>31. DO NOT SEND FEES OR COMPLETED FORMS TO THIS ADDRI | card information and authoret. Time will vary depending upon to the Chief Information Officer | prization on PTO-2038.<br>In the needs of the individual case. Ar<br>U.S. Patent and Tradémark Office, V             | Vashington, DC           |
|                                                                                                    | 11 a.                                                                                         |                                                                                                    | 100<br>100<br>100<br>100 |

Page 192 of 264

|                |                                                                                                    |                 | ار می از می<br>از این میروند<br>مرکز میروند |                | · · ·          |                                       |                                |
|----------------|----------------------------------------------------------------------------------------------------|-----------------|---------------------------------------------|----------------|----------------|---------------------------------------|--------------------------------|
|                | OIPE                                                                                                    | х.              |                                             |                |                |                                       | Dece 1 of a                    |
| 2              | JUN 1 1 2001 ~                                                                                                 | 1               | -<br>                                       | ъ.             |                |                                       | Page 1 of 2<br>EIVED #         |
|                |                                                                                                    | 1               |                                             |                |                |                                       | , EIVED IN                     |
|                | UNTREDESTATE                                                                                                   | s Patent and    | Τρατηγικαρια                                | OFFICE         |                | NOV                                   | 0 8 2nnn                       |
| ,              |                                                                                                    | 5 TAILINT ANL   |                                             | 1              | UNITED S       | TATES PATENT AND TRAC                 | HEORYPATHIE                    |
|                | ATTES ATALES IN ANTI-                                                                                          |                 |                                             |                |                | WASHINGT                              | ы, D.C. 20231<br>www.uspto.gov |
| 6              | APPLICATION NUMBER                                                                                             | FILING/RECEII   |                                             | FIRST NAMED    |                | ATTORNEY DOCK                         |                                |
|                | 09/659,987                                                                                                    | 09/12/20        | 000                                         | Samuel G       | ustman         | 84300.9                               | 16                             |
|                |                                                                                                    | ·<br>•          | -<br>-<br>-                                 |                | FORMALI        | TIES LETTER                           |                                |
|                | The Hecker Law Group                                                                                           | ,               |                                             | ÷              |                |                                       |                                |
|                | Gary A Hecker<br>Suite 2300                                                                                    | •               |                                             | •              | *000000000     | 5532394*                              |                                |
|                | 1925 Century Park East                                                                                         |                 |                                             |                | ·              |                                       |                                |
|                | Los Angeles, CA 90067                                                                                          |                 |                                             | ,              |                |                                       |                                |
|                |                                                                                                    |                 |                                             |                | · .<br>. ~     | Data Mailadu                          | 11/06/2000                     |
|                |                                                                                                    |                 |                                             |                | •              | Date Mailed:                          | 11/06/2000                     |
|                |                                                                                                    | · · · · ·       | an an an an an an an an an an an an an a    | •              |                |                                       |                                |
|                | NOTICE TO FILI                                                                                                 | E MISSING       | PARTS OF                                    | NONPRO         | VISIONAL       | . APPLICATIO                          | Ň                              |
| 1<br>11        | SMINASS1 0000036 09659987                                                                                      | <b>C</b> 11 (   |                                             | 1              | •              |                                       |                                |
| 7 <b></b><br>1 | and a second second second second second second second second second second second second second second second |                 | ED UNDER 37                                 | CFR 1.53(D     | ·) ·           |                                       |                                |
|                | 355.00 0<br>54.00 0<br>65.00 0                                                                                 | P               | Filing Date (                               | Granted        | • .<br>• .     |                                       |                                |
|                | An application number and fil however, are missing. Applic                                                     |                 |                                             |                |                |                                       |                                |
|                | required items and pay any fe                                                                                  |                 |                                             |                |                |                                       | obtained                       |
| `.             | by filing a petition accompan                                                                                  | led by the exte | ension ree und                              | er the provis  |                | FR 1.130(a).                          |                                |
|                | The statutory basic fili                                                                                       | ng fee is missi | ng.                                         |                |                | ·                                     |                                |
|                | Applicant must submit<br>such status (37 CFR 1                                                                 | \$ 690 to comp  |                                             | filing fee and | d/or file a sn | nall entity statem                    | ent claiming                   |
|                | <ul> <li>Total additional claim</li> </ul>                                                                     | -               | application is \$                           | \$108.         | ر .            |                                       |                                |
|                | ■ \$108 for 6 total                                                                                            |                 |                                             |                |                | •                                     | н н.<br>н                      |
|                | • The oath or declaratio                                                                                       |                 |                                             | ··· · - ·-     |                | · · · · · · · · · · · · · · · · · · · | ··                             |
|                | A properly signed oath                                                                                         |                 |                                             |                | R 1:63, iden   | tifying the applica                   | ition by the                   |
| ;              | <ul> <li>above Application Nun</li> <li>To avoid abandonmer</li> </ul>                                         |                 |                                             |                | urcharge as    | set forth in 37 C                     | FR 1.16(e)                     |
|                | of \$130 for a non-sma                                                                                         |                 |                                             |                |                |                                       |                                |
|                |                                                                                                    | ę.,             |                                             |                | а. – с.        |                                       | · .                            |

The balance due by applicant is \$ 928.

A copy of this notice <u>MUST</u> be returned with the reply. Group

Customer Service Center Initial Patent Examination Division (703) 308-1202 PART 2 - COPY TO BE RETURNED WITH RESPONSE N/F 11/10/00 ren 418

 $file://C:\APPS\PreExam\correspondence\2\_B.xml$ 

0

due 11/4/00

as

# **Application Assignment Record**

According to the application transmittal letter, an assignment recording ownership was filed with this application; however, a copy of this record was not located in the original file history record obtained from the United States Patent and Trademark Office. Upon your request, we will attempt to obtain the assignment documents from the Assignment Recordation Branch of of the United States Patent and Trademark Office or from a related application case (if applicable). Please note that additional charges will apply for this service.

This page is not part of the official USPTO record. It has been determined that content identified on this document is missing from the original file history record.

Page 194 of 264

Our Ref.: 84300.916

#### DECLARATION AND POWER OF ATTORNEY FOR PATENT APPLICATION

As below named inventors, We hereby declare that:

Our residence, post office addresses and citizenship are as stated below, next to our names,

We believe we are the original, first and joint inventors of the subject matter which is claimed and for which a patent is sought on the invention entitled

#### METHOD AND APPARATUS FOR CATALOGUING MULTIMEDIA DATA USING SURVEYING DATA

the specification of which

XXX

| is attached hereto.   |                 |    |
|-----------------------|-----------------|----|
| was filed on Septem   | ber 12, 2000    | as |
| Application Serial No | . 09/659,987    |    |
| and was amended or    |                 |    |
|                       | (if applicable) |    |

We hereby state that we have reviewed and understand the contents of the above-identified specification, including the claims, as amended by any amendment referred to above. We do not know and do not believe that the same was ever known or used in the United States of America before my invention thereof, or patented or described in any printed publication in any country before my invention thereof or more than one year prior to this application, that the same was not in public use or on sale in the United States of America more than one year prior to this application, and that the invention has not been patented or made the subject of an inventor's certificate issued before the date of this application in any country foreign to the United States of America on an application filed by me or my legal representatives or assigns more than twelve months prior to this application.

We acknowledge the duty to disclose information which is material to the examination of this application in accordance with Title 37, Code of Federal Regulations, §1.56(a).

We hereby claim foreign priority benefits under Title 35, United States Code, §119, of any foreign application(s) for patent or inventor's certificate listed below and have also identified below any foreign application for patent or inventor's certificate having a filing date before that of the application on which priority is claimed:

| Prior Foreign Appli | cation(s) |                        |     | ority<br>limed |
|---------------------|-----------|------------------------|-----|----------------|
| (Number)            | (Country) | (Day/Month/Year Filed) | Yes | No             |
| (Number)            | (Country) | (Day/Month/Year Filed) | Yes | No             |
| (Number)            | (Country) | (Day/Month/Year Filed) | Yes | No             |

-1 of 3-DECLARATION OF POWER OF ATTORNEY

Our Ref.: 84300.916

We hereby claim the benefit under Title 35, United States Code, §120 of any United States application(s) listed below and, insofar as the subject matter of each of the claims of this application is not disclosed in the prior United States application in the manner provided by the first paragraph of Title 35, United States Code, §112, We acknowledge the duty to disclose material information as defined in Title 37, Code of Federal Regulations, §1.56(a) which occurred between the filing date of the prior application and the national or PCT international filing date of this application:

| (Application Serial No.) | (Filing Date) | (Status patented, pending, abandoned) |
|--------------------------|---------------|---------------------------------------|
| (Application Serial No.) | (Filing Date) | (Status patented, pending, abandoned) |

We hereby appoint THE HECKER LAW GROUP, a firm including: Gary A. Hecker, Reg. No. 31,023; Angelo Gaz, Reg. No. 45,907; Obi Iloputaife, Reg. No. 45677, with offices located at 1925 Century Park East, Suite 2300, Los Angeles, California 90067, telephone (310) 286-0377, as our attorneys with full power of substitution and revocation, to prosecute this application and to transact all business in the Patent and Trademark Office connected herewith.

We hereby declare that all statements made herein of my own knowledge are true and that all statements made on information and belief are believed to be true; and further that these statements were made with the knowledge that willful false statements and the like so made are punishable by fine or imprisonment, or both, under §1001 of Title 18 of the United States Code and that such willful false statements may jeopardize the validity of the application or any patent issued thereon.

Full Name of Inventor SamuebGustman

Page 196 of 264

| Inventor's Signature            | Date_ C172 361 |
|---------------------------------|----------------|
| Residence Santa Monica CA       | Citizenship S  |
| (City, State)                   | (Country)      |
| Post Office Address PO Box 3 68 |                |
| COS Argelos CA                  | 40078-3165     |

-2 of 3-DECLARATION OF POWER OF ATTORNEY

Our Ref.: 84300.916

|                       | · · · · · · · · · · · · · · · · · · · |                            | · .         |               |                                             |          |
|-----------------------|---------------------------------------|----------------------------|-------------|---------------|---------------------------------------------|----------|
| Full Name of Invento  | r <u> </u>                            | DeLury                     | • •         | , 1           |                                             | •        |
| Inventor's Signature_ | Partur                                | ¥                          | -           | C             | ate_04_06                                   | 0        |
| Residence LOS A       | NGELES CA                             | LIFORNIA                   | (           | Citizenship   | 11.5.                                       |          |
|                       | (City, State)                         |                            |             |               | (Cou                                        | intry)   |
| Post Office Address_  | 7550 W.8<br>LOS ANGEL                 | 30th St<br>ES, CA 90       | 045         |               | ،<br>مىرىيە ھىم كەرىمى يەرىمى ھەرىمە بەرىمى |          |
|                       |                                       | 4                          | · · · ·     |               | 0                                           | •        |
|                       |                                       |                            |             | • • •         |                                             | • •      |
|                       |                                       |                            |             |               |                                             |          |
|                       |                                       |                            | 1 a         |               |                                             |          |
| (                     |                                       | -                          | •           | n an<br>Na Ar | -<br>-<br>-                                 |          |
|                       |                                       |                            |             |               |                                             |          |
|                       |                                       |                            | ·<br>·      |               |                                             | · ·      |
|                       |                                       |                            |             | ·<br>· .      | ·<br>•<br>•                                 | •        |
|                       |                                       |                            |             | . • · · :     |                                             |          |
|                       |                                       |                            | •           |               |                                             |          |
|                       |                                       |                            |             | · · ·         |                                             | 4        |
|                       | е. В.<br>По                           |                            |             |               |                                             |          |
|                       |                                       |                            |             |               | معرب م <sup>ر</sup><br>م                    |          |
|                       |                                       |                            |             |               |                                             | i .      |
|                       | λ                                     | -3 of 3-                   | •<br>•<br>• |               | ·<br>·                                      |          |
|                       | DECLARA                               | -3 of 3-<br>ATION OF POWER | R OF ATTO   | RNEY          |                                             | 1910 - 1 |
|                       |                                       |                            | ·           | м.<br>- с     |                                             |          |

Page 197 of 264

| PE<br>0 2002                                                                                                    | ÷                                                                                           |                                                                                                    | C A <sup>u</sup> I                                                                                                    |
|----------------------------------------------------------------------------------------------------|---------------------------------------------------------------------------------------------|----------------------------------------------------------------------------------------------------|----------------------------------------------------------------------------------------------------|
| MARK Please type a plus sign (+) inside this box -<br>Under the Paperwork Reduction Act of 1995, no persons                                                                                                    | ;                                                                                           | U.S. Patent and Traden                                                                                     | PTO/SB/21 (08-00)<br>ved för use through 10/31/2002, OMB 0651-0031<br>nark Office: U.S. DEPARTMENT OF COMMERCE<br>on unless it displays a valid OMB control number.                                                                                                    |
|                                                                                                    | •                                                                                           | Application Number                                                                                         | 09/659,987                                                                                                    |
| TRANSMITT                                                                                                    | AL                                                                                          | Filing Date                                                                                                | September 12, 2000                                                                                                    |
| FORM                                                                                                    | e.                                                                                          | First Named Inventor                                                                                       | Samuel GUSTMAN                                                                                                    |
| (to be used for all correspondence after                                                                                                    | initial filing)                                                                             | Group Art Unit                                                                                             | 21715                                                                                                    |
|                                                                                                    |                                                                                             | Examiner Name                                                                                              | Unassigned mirrol                                                                                                    |
| Total Number of Pages in This Submis                                                                                                    | sion 4                                                                                      | Attorney Docket Numbe                                                                                      | 84300.916                                                                                                    |
|                                                                                                    | ENCL                                                                                        | OSURES (check                                                                                              | all that apply)                                                                                                    |
| Fee Transmittal Form Fee Attached Amendment / Reply After Final After Final Affidavits/declaration(s) Extension of Time Request Express Abandonment Request Information Disclosure Statement Certified Copy of Priority Document(s) Response to Missing Parts/<br>Incomplete Application Response to Missing Parts<br>under 37 CFR 1.52 or 1.53 | (for ān ) Drawing Drawing Licensin Petition Petition Provisic Power i Change Address Reques | ng-related Papers<br>to Convert to a<br>onal Application<br>of Attorney, Revocation<br>e of Correspondence | After Allowance Communication<br>to Group<br>Appeal Communication to Board<br>of Appeals and Interferences<br>Appeal Communication to Group<br>(Appeal Notice, Brief, Reply Brief)<br>Proprietary Information<br>Status Letter<br>Other Enclosure(s) (please<br>identify below):<br>-Return Receipt postcard, EIVE<br>APR 1 2 20<br>Technology Cent |
| SIGNATU                                                                                                    |                                                                                             | ICANT, ATTORNEY, OR                                                                                        | AGENT                                                                                                    |
| Firm<br>or<br>Individual name<br>Signature                                                                                                    | w Group<br>eker, Reg                                                                        |                                                                                                    |                                                                                                    |
| Date March 28, 200                                                                                                    | 2                                                                                           |                                                                                                    |                                                                                                    |
| I hereby certify that this correspondence is being of mail in an envelope addressed to: Commissioner f                                                                                                    | eposited with t                                                                             |                                                                                                    |                                                                                                    |
| Typed or printed name Deanna Bl                                                                                                    | zzard                                                                                       | D A                                                                                                    |                                                                                                    |

| 0 2002 E       | Under the F         | aperwork                              | Reduction Act of                                                                                                    | 1995, r                                                                                                    | no persons ar               | e requir                              | U.S. Patent a<br>ed to respond                                                                                                    | nd Trademar                            | k Office:             | U.S. DEF            | 10/31/2002. ON<br>PARTMENT OF  | COMMER       | 031           |
|----------------|---------------------|---------------------------------------|----------------------------------------------------------------------------------------------------|----------------------------------------------------------------------------------------------------|-----------------------------|---------------------------------------|----------------------------------------------------------------------------------------------------|----------------------------------------|-----------------------|---------------------|--------------------------------|--------------|---------------|
| DETROPAL       |                     |                                       | 1449A/PTO                                                                                                    |                                                                                                    |                             |                                       |                                                                                                    |                                        | Comple                | ete if K            | nown                           |              |               |
|                | 1.12.1              |                                       |                                                                                                    | 201                                                                                                    |                             | - È                                   | Applicatio                                                                                                    | n Number                               | 09/0                  | 559,98              | 7                              |              |               |
|                |                     | ·                                     | TION DIS                                                                                                    |                                                                                                    |                             |                                       | Filing Date                                                                                                    |                                        |                       |                     | r 12, 2000                     |              |               |
| ·              | STA                 | TEME                                  | ENT BY A                                                                                                    | PPI                                                                                                    | LICAN                       | ΓĻ                                    | First Name                                                                                                    | ed Inventor                            |                       |                     | USTMAN                         |              |               |
| · · · ·        | 2                   | (use as r                             | many sheets as                                                                                                    | neces                                                                                                    | sary)                       |                                       | Art Unit<br>Examiner N                                                                                                    | lamo                                   | 217                   | 1<br>issiane        | d MIZN                         | 7.6          |               |
|                | Sheet               |                                       | 1 of                                                                                                    | •.                                                                                                    | 3                           |                                       |                                                                                                    | ocket Numb                             | _                     |                     |                                | 204          |               |
|                | Offeet              |                                       |                                                                                                    | in the second second second second second second second second second second second second second second second | <u>, </u> ,                 |                                       |                                                                                                    |                                        | 040                   | 00.910              |                                | •            |               |
|                |                     |                                       |                                                                                                    |                                                                                                    | 115.1                       |                                       |                                                                                                    | AENTS                                  |                       | Ì,                  |                                |              |               |
|                | 1                   |                                       | cument Number                                                                                                    |                                                                                                    | 19                          | ·                                     |                                                                                                    | of Patentee o                          |                       | Page                | s, Columns, Lin                | es Where     |               |
|                |                     | lo, 1, Numb                           | per - Kind Code <sup>2</sup> (if k                                                                                                    |                                                                                                    | Publication D<br>MM-DD-YY   | YY                                    | Applicant o                                                                                                    | f Cited Docu                           |                       |                     | ant Passages o<br>Figures App  | r Relevant   |               |
|                | Din                 |                                       | 09/792,381                                                                                                    |                                                                                                    | Filed 2/3/<br>Fled 2/16/    |                                       |                                                                                                    | STMAN                                  | ier e                 | • .•                |                                | 14 J         | ;             |
| ·              | *** \$* ; · · · ·   |                                       | 09/788,310                                                                                                    | بية ما يتر عالم.<br>م                                                                                           | Filed 2/16/                 | · · · · · · · · · · · · · · · · · · · | A DECEMBER OF STREET                                                                                                    | STMAN                                  | ų                     |                     | · · · ·                        |              | · •           |
| Ste.           |                     |                                       | 9,212,527                                                                                                    |                                                                                                    | 4/3/01                      |                                       |                                                                                                    | ISTMAN                                 |                       |                     | •                              |              |               |
| 11             |                     | . US-                                 | 5,010,500                                                                                                    |                                                                                                    | 4/23/91                     |                                       | MAKK                                                                                                    | UNI, ET A                              | Ĺ.                    |                     |                                |              |               |
|                | <sub>д</sub> н      |                                       | 5,119,474                                                                                                    |                                                                                                    | 6/2/92                      |                                       | A THE PARTY AND A THE PARTY                                                                                                    | EL, ET AL                              |                       |                     |                                |              | ····          |
| · · · · · ·    | ••••••••••••••••    |                                       | 5,121,470<br>5,123,088                                                                                                    | ing a start                                                                                                    | 6/9/92<br>6/16/92           |                                       |                                                                                                    | AUTMAN<br>ARA, ET A                    | AL                    | $M_{\rm eff}$       |                                | · · ·        |               |
| 1. K.          |                     | US-                                   | 5/167,119                                                                                                    | · · · · · · · · · · · · · · · · · · ·                                                                           | 4/1/97                      |                                       |                                                                                                    | GS, ET AL                              |                       |                     |                                | ·· ··        |               |
| 1 I.           |                     |                                       | 5,192,999                                                                                                    |                                                                                                    | 3/9/93                      | ·····                                 |                                                                                                    | ZYK, ET A                              |                       |                     | R                              | FCF          | IV ED         |
|                |                     |                                       | 5,210,868                                                                                                    |                                                                                                    | 5/11/93                     |                                       |                                                                                                    | DA, ET A                               | L.,                   |                     | . <b>H K K</b>                 | in the horn  |               |
|                |                     |                                       | 5,241,671                                                                                                    |                                                                                                    | 8/31/93                     |                                       | 1                                                                                                    | D. ET AL.                              |                       | - ق                 | n'r                            | D 1          | 2 2002        |
| •              |                     |                                       | 5,274,758<br>5,278,946                                                                                                    | a dina                                                                                                    | 12/28/9                     |                                       | and the state of the state of t | EL, AT AL                              |                       | 1.1                 | HI.                            | 1/ 1 3       | 1. 4002       |
| ·              | an alan asy i       |                                       | 5,280,573                                                                                                    | '                                                                                                    | 1/11/94<br>1/18/94          |                                       |                                                                                                    | DA, ET A<br>A, ET AL.                  | <b>L.</b>             | , 1<br>, 1          | Tochno                         | Jony C       | enter 2       |
|                |                     |                                       | 5,283,638                                                                                                    |                                                                                                    | 2/1/94                      |                                       |                                                                                                    | ERG, ET A                              | ۱ <b>L</b> ,          |                     | - ICUIN                        |              | Ī             |
| -              | ag in the second    | the statements                        | 5,283,819                                                                                                    | ·                                                                                                    | 2/1/94                      |                                       |                                                                                                    | K, ET AL.                              |                       |                     | 1.44                           |              |               |
|                | 5 J -               |                                       | 5,297,249 5,303,296                                                                                                    | · · · · - · · ·                                                                                                 | 3/22/94<br>4/12/94          |                                       |                                                                                                    | TEIN, ETA                              | AL.                   | an at               |                                | 11. ·        |               |
|                | $\mathbf{V}$        |                                       | 5,307,456                                                                                                    |                                                                                                    | 4/26/94                     |                                       |                                                                                                    |                                        | · ·· · ·              |                     |                                | ·            | · · ·         |
|                |                     |                                       |                                                                                                    | t e – e,                                                                                                    |                             |                                       |                                                                                                    | · . :                                  | •                     | `                   |                                |              |               |
|                |                     |                                       | Familan Data                                                                                                    | - Dee                                                                                                    | · · · · · ·                 | IGN F                                 | ATENT D                                                                                                    | OCUMEN                                 |                       |                     |                                |              |               |
|                |                     | Cite                                  | Foreign Pate                                                                                                    |                                                                                                    |                             |                                       | ation Date                                                                                                    | Name o<br>Applicant of                 | f Patente<br>Cited Do |                     | Pages, Colum<br>Where Relevant | Passages .   |               |
| · · · ·        |                     | Countr                                | v Code 3 -Number <sup>4</sup> .                                                                                                    | - Kind Co                                                                                                    | ode <sup>5</sup> (if known) | MM-                                   | DD-YYYY                                                                                                    |                                        |                       |                     | or Relevant Figu               | res Appear   | 10            |
|                | · · · · ·           | · · , ,                               |                                                                                                    | 1                                                                                                    |                             | · · ·                                 |                                                                                                    |                                        | di ka s               |                     |                                |              |               |
|                | · · ·               |                                       |                                                                                                    |                                                                                                    | 1                           |                                       | - ga - 1999)                                                                                                    |                                        |                       | · · · · ·           |                                |              |               |
|                |                     |                                       |                                                                                                    | da .                                                                                                    |                             |                                       |                                                                                                    | · _ · · ·                              | · · · · ·             |                     |                                |              |               |
|                | en i s              |                                       | · · · · · · · · · · · ·                                                                                                    | ·                                                                                                    |                             |                                       |                                                                                                    |                                        |                       | •                   |                                |              |               |
|                |                     |                                       |                                                                                                    |                                                                                                    |                             |                                       |                                                                                                    | ·····                                  |                       |                     |                                |              | - <del></del> |
|                | · · · · · · ·       | · · · · · · · · · · · · · · · · · · · |                                                                                                    |                                                                                                    |                             | iii s a                               |                                                                                                    | ······································ | · ·                   |                     | 1 A A                          |              |               |
|                |                     |                                       | · · · · · · · · · · · · · · · · · · ·                                                                                                    |                                                                                                    |                             |                                       |                                                                                                    |                                        |                       |                     |                                |              |               |
|                | <u>i</u>            | <u></u>                               |                                                                                                    |                                                                                                    |                             |                                       |                                                                                                    |                                        |                       |                     |                                |              |               |
|                |                     | <u></u>                               |                                                                                                    |                                                                                                    |                             |                                       |                                                                                                    | <u> </u>                               |                       | T                   | · · · ·                        |              |               |
|                | Examine<br>Signatur | 1. 7.1                                | in no 1                                                                                                    | Ni                                                                                                    | zrch                        | ~ .                                   | •                                                                                                    | Date<br>Con                            | e<br>isidered         | . 9                 | 17/02                          |              |               |
| х <sup>1</sup> | _                   |                                       | if reference consi                                                                                                    | ,                                                                                                    |                             | ot citat                              | on is in confr                                                                                                    |                                        |                       | 09. Dray            | w line through                 | itation if n | not in        |
| *              | conforman           | ce and not                            | considered. Inclu                                                                                                    | ude cor                                                                                                    | by of this form             | n with n                              | ext communic                                                                                                    | ation to appli                         | cant.                 |                     |                                |              |               |
|                | 901.04. 3           | Enter Offi                            | citation designation designation d | e docu                                                                                                    | ment, by the                | two-le                                | tter code (WI                                                                                                    | PO Standard                            | ST.3).                | <sup>4</sup> For Ja | panese patent                  | documents    | s, the        |
|                | appropriate         | symbols                               | as indicated on t                                                                                                    | the doc                                                                                                    |                             |                                       |                                                                                                    |                                        |                       |                     |                                |              |               |
|                |                     |                                       | nslation is attache<br>int: This form is e                                                                                                    |                                                                                                    | d to take 2 0               | hours t                               | complete T                                                                                                    | ime will vary                          | denèndi               | na upon t           | he needs of the                | individual   | case          |
|                |                     |                                       |                                                                                                    |                                                                                                    |                             |                                       | e this form sl                                                                                                    |                                        |                       |                     |                                |              |               |

Page 199 of 264

MINDGEEK EXHIBIT 1004

P1/3

| OIPE                                                                                                    | 201                                                    |                                                                                                    |                                                            |                                                                                                    |                                       |                                       |                                                                                        |         |
|----------------------------------------------------------------------------------------------------|--------------------------------------------------------|----------------------------------------------------------------------------------------------------|------------------------------------------------------------|----------------------------------------------------------------------------------------------------|---------------------------------------|---------------------------------------|----------------------------------------------------------------------------------------|---------|
|                                                                                                    |                                                        |                                                                                                    | ,                                                          |                                                                                                    |                                       |                                       |                                                                                        | . ·     |
| APR 1 0 200                                                                                                    | Under the Pap                                          | erwork Reduction Act of 1995                                                                                                    | i, no persons are                                          | U.S. Patent a<br>required to respon                                                                                                    | and Trademark O                       | ffice U.S. DE                         | PTO/SB/08A (<br>10/31/2002. OMB 0651<br>PARTMENT OF COMM<br>unless it contains a valid | -0031   |
| BADEMB                                                                                                    | Substitute                                             | for form 1449A/PTO                                                                                                    |                                                            | ••                                                                                                    | Co                                    | mplete if k                           | Cnown                                                                                  |         |
|                                                                                                    |                                                        |                                                                                                    |                                                            | Applicatio                                                                                                    | n Number                              | 09/659,98                             |                                                                                        |         |
| · .                                                                                                    |                                                        | RMATION DISC                                                                                                    |                                                            | Filing Dat                                                                                                    | e                                     |                                       | er 12, 2000                                                                            |         |
|                                                                                                    | STAT                                                   | EMENT BY APP                                                                                                    | PLICANT                                                    |                                                                                                    | ed Inventor                           |                                       | GUSTMAN                                                                                |         |
|                                                                                                    | · (u                                                   | se as many sheets as nec                                                                                                    | essary)                                                    | Art Unit<br>Examiner                                                                                                    | Namo                                  | 21715<br>Unaddion                     | ed MIZKE                                                                               | tu      |
|                                                                                                    | . Sheet                                                | 2 of                                                                                                    | 3                                                          |                                                                                                    | ocket Number                          |                                       |                                                                                        | 001     |
|                                                                                                    |                                                        |                                                                                                    |                                                            |                                                                                                    |                                       |                                       |                                                                                        |         |
| ыř.                                                                                                    |                                                        | · · · · · · · · · · · · · · · · · · ·                                                                                                    | U.S. P/                                                    | ATENT DOCU                                                                                                    | MENTS                                 | · · · ·                               | •                                                                                      |         |
| - Al                                                                                                    | Examiner Cite                                          | 1 Number Kind Code <sup>2</sup> (if known                                                                                                    | Publication Dat                                            | Applicant                                                                                                    | of Patentee or<br>of Cited Documer    |                                       | es, Columns, Lines, Who<br>vant Passages or Releva<br>Figures Appear                   |         |
| A.                                                                                                    | pm                                                     | US- 5,882,330                                                                                                    | 10/28/97                                                   |                                                                                                    | IAN, ET AL.                           |                                       |                                                                                        |         |
| *-<br>*-                                                                                                    |                                                        | US- 5,402,499<br>US- 5,404,506                                                                                                    | 3/25/95<br>4/4/95                                          | the second second second second second second second second second second second second second second second se                                                                                                    | SON, ET AL.<br>AWA, ET AL.            |                                       | · · ·                                                                                  |         |
|                                                                                                    |                                                        | US- 5,408,665                                                                                                    | 4/18/95                                                    |                                                                                                    | EN, ET AL.                            |                                       | · ••• · · ·                                                                            |         |
|                                                                                                    |                                                        | US- 5,414,644                                                                                                    | 5/9/95                                                     |                                                                                                    | IAN, ET AL.                           | , i                                   | ······                                                                                 | • •.    |
|                                                                                                    |                                                        | US- 5,428,730                                                                                                    | 6/27/95                                                    |                                                                                                    | ER, ET AL.                            |                                       | - AT                                                                                   | n       |
| •                                                                                                    | e e e e                                                | US- 5,428,774<br>US- 5,434,592                                                                                                    | 6/27/95<br>7/18/95                                         | the second contraction of the second second se | ASHI, ET AL.<br>DLE, JR. ET A         |                                       | RECEIVE                                                                                | an Èu-A |
|                                                                                                    |                                                        | US- 5,436,898                                                                                                    | 7/25/95                                                    | · ····································                                                                                                    | EN, ET AL.                            | <b>··</b>                             |                                                                                        |         |
|                                                                                                    |                                                        | US- 5,450,581                                                                                                    | 9/12/95                                                    | . The second second second second second second second second second second second second second second second                                                                                                    | EN, ET AL.                            |                                       | APR 1 2 20                                                                             | JUL     |
| • •                                                                                                    |                                                        | US- 5,461,611                                                                                                    | 10/24/95                                                   |                                                                                                    | E, JR. ET AL.                         |                                       | echnology Cent                                                                         | or ?    |
| •                                                                                                    |                                                        | US- 5,493,677                                                                                                    | 2/20/96                                                    |                                                                                                    | GH, ET AL.                            | - T                                   | echnology Cent                                                                         |         |
|                                                                                                    |                                                        | US- 5,515,490<br>US- 5,530,852                                                                                                    | 5/7/96<br>6/25/96                                          |                                                                                                    | NAN, ET AL.<br>E, JR. ET AL.          |                                       | 1.15                                                                                   |         |
|                                                                                                    |                                                        | US- 5,608,900                                                                                                    | 0/25/96<br>3/4/97                                          |                                                                                                    | TER, ET AL.                           |                                       |                                                                                        |         |
| •                                                                                                    |                                                        | US- 5,613,909                                                                                                    | 3/25/97                                                    |                                                                                                    | ELOVSKY                               |                                       |                                                                                        |         |
|                                                                                                    |                                                        | US- 5,615,112                                                                                                    | 3/25/97                                                    |                                                                                                    | ENG, ET AL.                           |                                       |                                                                                        |         |
|                                                                                                    |                                                        | US- 5,617,119<br>US- 5,630,121                                                                                                    | 4/1/97                                                     |                                                                                                    | GS, ET AL.                            |                                       | a and an                                                                               |         |
| ана стала стала стала стала стала стала стала стала стала стала стала стала стала стала стала стала стала стал<br>Стала стала стала стала стала стала стала стала стала стала стала стала стала стала стала стала стала стала стал |                                                        | US- 5,630,121                                                                                                    | 5/13/97<br>5/13/97                                         |                                                                                                    | IARDER, ET<br>LWEGER                  | AL.                                   |                                                                                        |         |
|                                                                                                    | <b></b>                                                |                                                                                                    | FOREIC                                                     | ON PATENT D                                                                                                    | OCUMENTS                              |                                       | · · · · · · · · · · · · · · · · · · ·                                                  |         |
|                                                                                                    | Examiner Cite                                          | Foreign Patent Do                                                                                                    | cument                                                     |                                                                                                    | Name of Pa                            | tentee or                             | Pages, Columns, Lines,                                                                 |         |
|                                                                                                    | Initials No.                                           | Country Code 3 -Number <sup>4</sup> - Kind                                                                                                    | Code <sup>5</sup> (if known)                               | Publication Date*<br>MM-DD-YYYY                                                                                                    | Applicant of Cit                      | ed Document                           | Where Relevant Passage<br>or Relevant Figures Appe                                     |         |
|                                                                                                    | •                                                      | ·······                                                                                                    |                                                            |                                                                                                    |                                       |                                       |                                                                                        |         |
|                                                                                                    |                                                        | er a summer e an hanner                                                                                                    |                                                            |                                                                                                    | -                                     |                                       |                                                                                        | · .     |
|                                                                                                    |                                                        | en en en en en en en en en en en en en e                                                                                                    |                                                            |                                                                                                    |                                       |                                       |                                                                                        | . :     |
|                                                                                                    |                                                        |                                                                                                    |                                                            |                                                                                                    |                                       |                                       |                                                                                        |         |
| •                                                                                                    |                                                        |                                                                                                    |                                                            |                                                                                                    | · · · · · · · · · · · · · · · · · · · | · ·· · · · ·                          |                                                                                        | 1       |
|                                                                                                    |                                                        | ······································                                                                                                    |                                                            |                                                                                                    |                                       |                                       |                                                                                        |         |
|                                                                                                    |                                                        | ana ana ana ana ana ana ana ana ana ana                                                                                                    |                                                            |                                                                                                    |                                       | •                                     |                                                                                        |         |
|                                                                                                    |                                                        | · ·····                                                                                                    | · · · · · · · · · · · · · · · · · · ·                      | · · · · · · · · · · · · · · · · · · ·                                                                                                    | n sata fas                            | · · · · · · · · · · · · · · · · · · · | · · ·                                                                                  | •       |
|                                                                                                    | Examiner<br>Signature                                  | Dray M.                                                                                                    | izvit                                                      |                                                                                                    | Date                                  | ered                                  | 9/2/02                                                                                 |         |
|                                                                                                    | <sup>1</sup> Applicant's L<br>901.04. <sup>3</sup> Ent | Initial if reference considered<br>and not considered. Include c<br>unique citation designation nu<br>ter Office that issued the doc<br>he year of the reign of the f | opy of this form w<br>mber (optional).<br>cument, by the t | vith next communic<br><sup>2</sup> See Kinds Code<br>wo-letter code (WI                                                                                                    | ation to applicant<br>as of USPTO Pat | ent Documen<br>3) 4 For Ja            | ts at www.uspto.gov or                                                                 |         |

indication of the year of the reign of the Emperor must precede the serial number of the patent document. <sup>5</sup> Kind of document by the appropriate symbols as indicated on the document under WIPO Standard ST. 16 if possible. <sup>6</sup> Applicant is to place a check mark here if English language Translation is attached. Burden Hour Statement: This form is estimated to take 2.0 hours to complete. Time will vary depending upon the needs of the individual case

Burden Hour Statement: This form is estimated to take 2.0 hours to complete. Time will vary depending upon the needs of the individual case. Any comments on the amount of time you are required to complete this form should be sent to the Chief Information Officer, U.S. Patent and Trademark Office, Washington, DC 20231. DO NOT SEND FEES OR COMPLETED FORMS TO THIS ADDRESS. SEND TO: Assistant Commissioner for Patents; Washington, DC 20231.

Page 200 of 264

## MINDGEEK EXHIBIT 1004

12/3

PTO/SB/08A (10-01) Approved for use through 10/31/2002. OMB 0651-0031 U.S. Patent and Trademark Office: U.S. DEPARTMENT OF COMMERCE Under the Paperwork Reduction Act of 1995, no persons are required to respond to a collection of information unless it contains a valid OMB control number. BADEMAR Complete if Known Substitute for form 1449A/PTO 09/659,987 Application Number **INFORMATION DISCLOSURE** Filing Date <u>September 12, 2000</u> **STATEMENT BY APPLICANT** First Named Inventor Samuel GUSTMAN 2171 Unassigned Art Unit (use as many sheets as necessary) mizich Examiner Name Sheet 3 Attorney Docket Number 84300.916 3 of U.S. PATENT DOCUMENTS Pages, Columns, Lines, Where Relevant Passages or Relevant Figures Appear Publication Date MM-DD-YYYY Name of Patentee or Applicant of Cited Document Cite No. Examin er - Kind Code<sup>2</sup> (if i DW 7/15/97 ANTONOGINI ET AL. US- 5,649,185 US-5,649,186 7/15/97 FERGUSON US-5,682,330 10/28/97 SEAMAN, ET AL US-5,724,605 3/3/98 WISSNER us- 5,813,014 9/22/98 **GUSTMAN** US-5,832,495 11/3/98 GUSTMAN US-5,832,499 11/3/98 **GUSTMAN** US-5,867,709 2/2/99 LANG, ET AL. us-6,092,080 7/18/00 GUSTMAN ÜS-6,199,060 3/6/01 GUSTMAN RECEIVED 3/5/02 us-6,353,831 GUSTMAN ÚS-APR 1 2 2002 US-US Technology Center 2100 US-US-US-ับร-US-US FOREIGN PATENT DOCUMENTS Pages, Columns, Lines, Where Relevant Passages or Relevant Figures Appear Name of Patentee or Applicant of Cited Docum Examiner Initials Cite No. ation Date MM-DD-YYYY Examiner Date , 9 Diane Mirrah 7 07 Signature \*EXAMINER: Initial if reference considered, whether or not citation is in conformance with MPEP 609: Draw line through citation if not in conformance and not considered. Include copy of this form with next communication to applicant. conformance and not considered. Include copy of this form with next communication to applicant. <sup>1</sup> Applicant's unique citation designation number (optional). <sup>2</sup> See Kinds Codes of USPTO Patent Documents at <u>www.uspto.gov</u> or MPEP 901.04. <sup>3</sup> Enter Office that issued the document, by the two-letter code (WIPO Standard ST.3). <sup>4</sup> For Japanese patent documents, the indication of the year of the reign of the Emperor must precede the serial number of the patent document. <sup>5</sup> Kind of document by the appropriate symbols as indicated on the document under WIPO Standard ST. 16 if possible. <sup>6</sup> Applicant is to place a check mark here if English language Translation is attached. Burden Hour Statement: This form is estimated to take 2.0 hours to complete. Time will vary depending upon the needs of the individual case. Any comments on the amount of time you are required to complete this form should be sent to the Chief Information Officer, U.S. Patent and Trademark Office, Washington, DC 20231. DO NOT SEND FEES OR COMPLETED FORMS TO THIS ADDRESS. SEND TO: Assistant Commissioner for Patents, Washington, DC 20231.

OIPE

APR 1 0 2002

Pz/2

Ú

|                   | <u>ed States Patent an</u> |                      | UNITED STATES DEPARTMENT OF COMMERCE<br>United States Patent and Trademark Office<br>Address: COMMISSIONER OF PATENTS AND TRADEMARK<br>Washington, D.C. 20231.<br>www.uspto.gov |                  |  |  |
|-------------------|----------------------------|----------------------|----------------------------------------------------------------------------------------------------|------------------|--|--|
| APPLICATION NO.   | FILING DATE                | FIRST NAMED INVENTOR | ATTORNEY DOCKET NO.                                                                                                    | CONFIRMATION NO. |  |  |
| 09/659,987        | 09/12/2000                 | Samuel Gustman       | 84300.916                                                                                                    | 6340             |  |  |
| 22804             | 7590 09/11/2002            |                      |                                                                                                    |                  |  |  |
| THE HECKE         | ER LAW GROUP               |                      | EXAMINER                                                                                                    |                  |  |  |
| <b>SUITE 2300</b> | RY PARK EAST               |                      | MIZRAHI, DIANE D                                                                                                    |                  |  |  |
| LOS ANGELI        | ES, CA 90067               |                      | ART UNIT                                                                                                    | PAPER NUMBER     |  |  |
|                   |                            |                      | 2175<br>DATE MAILED: 09/11/2002                                                                                                    | 2 6              |  |  |

Please find below and/or attached an Office communication concerning this application or proceeding.

PTÒ-90C (Rev. 07-01)

20

|            |                                                          | · · · · · · · · · · · · · · · · · · ·                                                                                                    | · · · ·                               | Application No.                       | Applicant(s)                              |                                                                                                    | ¥/                |
|------------|----------------------------------------------------------|----------------------------------------------------------------------------------------------------|---------------------------------------|---------------------------------------|-------------------------------------------|----------------------------------------------------------------------------------------------------|-------------------|
|            | · · · · · · · · · · · · · · · · · · ·                    |                                                                                                    |                                       | 09/659,987                            |                                           | Samuel GUSTMA                                                                                                  | Vetal.            |
|            | Office Act                                               | tion Summary                                                                                                    | а. т<br>4                             | Examiner                              | · · · · ·                                 | Art Unit                                                                                                    |                   |
| · .        |                                                          |                                                                                                    |                                       | MIZRAH                                | -11                                       | 2175                                                                                                    |                   |
|            | The MAILING D                                            | ATE of this communica                                                                                                    | ation appears                         | on the cover sheet                    | with the corres                           | spondence address                                                                                              | <u></u>           |
|            | for Reply                                                |                                                                                                    | • · · ·                               |                                       | •                                         |                                                                                                    | ie                |
|            |                                                          | TORY PERIOD FOR R<br>THIS COMMUNICAT                                                                                                    |                                       | TO EXPIRE <u>thre</u>                 | <u>e</u> MONT                             | H(S) FROM                                                                                                    |                   |
|            |                                                          | lable under the provisions of 3                                                                                                    |                                       | In no event, however, ma              | y a reply be timely                       | filed after SIX (6) MONT                                                                                       | HS from the       |
|            | ng date of this communicat<br>period for reply specified | tion.<br>above is less than thirty (30) d                                                                                                    | lays, a reply with                    | in the statutory minimum o            | of thirty (30) days v                     | will be considered timely.                                                                                     |                   |
|            |                                                          | d abové, the maximum statuto<br>r extended period for reply will                                                                                                    |                                       |                                       |                                           |                                                                                                    | nunication.       |
| - Any      |                                                          | e later than three months after                                                                                                    |                                       |                                       |                                           |                                                                                                    |                   |
| Status     |                                                          | 366 37 CITT 1.704(5).                                                                                                    |                                       |                                       | 1. A. S.                                  |                                                                                                    | ید +<br>+<br>+ ب  |
| 1) 🗙       | Responsive to co                                         | mmunication(s) filed                                                                                                    | on <u>Sep 12, 1</u>                   | 2000                                  |                                           |                                                                                                    | :, ·<br>. ·       |
| 2a)        | This action is FIN                                       | IAL. 2b                                                                                                    | ) 💢 This ac                           | tion is non-final.                    |                                           |                                                                                                    |                   |
| 3)         | Since this applica                                       | tion is in condition fo                                                                                                    | r allowance                           | except for formal n                   | natters, prose                            | ecution as to the r                                                                                            | nerits is         |
| ; 0; =     |                                                          | ince with the practice                                                                                                    |                                       | -                                     |                                           |                                                                                                    |                   |
| Dispos     | sition of Claims                                         |                                                                                                    | · .                                   |                                       | · · · ·                                   |                                                                                                    |                   |
| 4) 🗙       | Claim(s) <u>1-26</u>                                     |                                                                                                    | · · · · · · · · · · · · · · · · · · · | · · · · · · · · · · · · · · · · · · · | is                                        | s/are pending in th                                                                                            | e application.    |
|            | 4a) Of the above,                                        | claim(s)                                                                                                    |                                       |                                       | is                                        | s/are withdrawn fi                                                                                             | rom consideratio  |
| 5) 🗔       | Claim(s)                                                 |                                                                                                    |                                       |                                       | <sup>т</sup> .н<br>Ч                      | is/are allowed                                                                                                 | d.                |
| 6) 🔀       | Claim(s) 1-26                                            |                                                                                                    |                                       |                                       |                                           | is/are rejecte                                                                                                 | d                 |
| . 7)       | Claim(s)                                                 |                                                                                                    |                                       |                                       |                                           | is/are objecte                                                                                                 | ed to.            |
| 8) 🗌       | Claims                                                   |                                                                                                    | - :                                   | are                                   | subject to re                             | striction and/or ele                                                                                           | ection requiremen |
|            | ation Papers                                             |                                                                                                    | · ·                                   | , , , , , , , , , , , , , , , , ,     | ·                                         |                                                                                                    |                   |
| · · · ·    | · · ·                                                    | is objected to by the                                                                                                    | Examiner.                             |                                       |                                           |                                                                                                    |                   |
| 10)        |                                                          | ۰.<br>العرب                                                                                                    | is/a                                  | re all accepted                       | or bD obied                               | ted to by the Exa                                                                                              | miner.            |
|            |                                                          | ot request that any obje                                                                                                    | · .                                   | · · · · · · · · · · · · · · · · · · · | 1. A. A. A. A. A. A. A. A. A. A. A. A. A. |                                                                                                    |                   |
| 11)        |                                                          | awing correction filed                                                                                                    | ·                                     | is: a                                 | · · ·                                     | d b disapprove                                                                                                 | ed by the Examine |
|            |                                                          | ected drawings are requ                                                                                                    |                                       | to this Office action                 |                                           |                                                                                                    |                   |
| 12)        |                                                          | aration is objected to                                                                                                    |                                       |                                       |                                           |                                                                                                    |                   |
| Priorit    | y under 35 U.S.C.                                        |                                                                                                    |                                       |                                       |                                           |                                                                                                    |                   |
| 13)        | -                                                        | nt is made of a claim                                                                                                    | for foreign p                         | priority under 35 U.                  | S.C. §, 119(a                             | a)-(d) or (f).                                                                                                 | •                 |
| a)         | 🗌 All b) 🗌 Som                                           | ne* c) None of:                                                                                                    |                                       |                                       | , ·                                       |                                                                                                    | - <u>1</u>        |
|            | 1. Certified co                                          | pies of the priority do                                                                                                    | cuments ha                            | ve been received.                     |                                           |                                                                                                    |                   |
|            | 2. Certified co                                          | pies of the priority do                                                                                                    | cuments ha                            | ve been received in                   | Application                               | No                                                                                                    |                   |
| 111.<br>   |                                                          | ne certified, copies of                                                                                                    |                                       |                                       |                                           | n this National Sta                                                                                            | ige               |
| •          |                                                          | ication from the Internetation from the internet termination for the second second s |                                       |                                       | 1                                         | a da di                                                                                                    | · · ·             |
| 14)        |                                                          | nt is made of a claim                                                                                                    |                                       |                                       |                                           | )(e)                                                                                                    |                   |
|            | _                                                        | of the foreign langua                                                                                                    |                                       | · · · · · · · · · · · · · · · · · · · | . ,                                       | · · · ·                                                                                                    |                   |
| 15)        |                                                          | nt is made of a claim                                                                                                    |                                       | · · · ·                               | •                                         | All and a second second second second second second second second second second second second second second se |                   |
| Attach     | ment(s)                                                  |                                                                                                    |                                       | ••••                                  | ·<br>·                                    |                                                                                                    |                   |
| · <u>-</u> | Notice of References Cited                               | (PTO-892)                                                                                                    | 4                                     | 4) 🔲 Interview Summa                  | ary (PTO-413) Pape                        | ər No(s)                                                                                                    | •<br>•            |
| 2)         | Notice of Draftsperson's Pa                              | atent Drawing Review (PTO-94                                                                                                    | 8)                                    | 5) 🗌 Notice of Informe                | al Patent Applicatio                      | n (PTO-152)                                                                                                    | :                 |
| 3) 🗙 1     | Information Disclosure Stat                              | ement(s) (PTO-1449) Paper No                                                                                                    | b(s). <u>5</u>                        | 6) Other:                             | · .                                       |                                                                                                    |                   |
|            | nd Trademark Office                                      |                                                                                                    | <u></u>                               | ation C                               |                                           |                                                                                                    |                   |
| -10-326    | 6 (Rev. 04-01)                                           |                                                                                                    | UTTICE A                              | ction Summary                         | . ,                                       | Part of Pa                                                                                                    | iper No. 6        |

#### Application/Control Number: 09/659,987

Art Unit: 2175

1.

### III. DETAILED ACTION

#### Claims 1-26 are presented for examination.

#### Double Patenting

2. The nonstatutory double patenting rejection is based on a judicially created doctrine grounded in public policy (a policy reflected in the statute) so as to prevent the unjustified or improper timewise extension of the "right to exclude" granted by a patent and to prevent possible harassment by multiple assignees. See In re Goodman, 11 F.3d 1046, 29 USPQ2d 2010 (Fed. Cir. 1993); In re Longi, 759 F.2d 887, 225 USPQ 645 (Fed. Cir. 1985); In re Van Ornum, 686 F.2d 937, 214 USPQ 761 (CCPA 1982); In re Vogel, 422 F.2d 438, 164 USPQ 619 (CCPA 1970); and, In re Thorington, 418 F.2d 528, 163 USPQ 644 (CCPA 1969).

A timely filed terminal disclaimer in compliance with 37 CFR 1.321<sup>©</sup> may be used to overcome an actual or provisional rejection based on a nonstatutory double patenting ground provided the conflicting application or patent is shown to be commonly owned with this application. See 37 CFR 1.130(b).

Effective January 1, 1994, a registered attorney or agent of record may sign a terminal disclaimer. A terminal disclaimer signed by the assignee must fully comply with 37 CFR 3.73(b).

3. Claims 1-26 are rejected under the judicially created doctrine of obviousness-type double patenting as being unpatentable over claims 1-18 of U.S. Patent No.6,212,527 B!.

Although the conflicting claims are not identical, they are

not patentably distinct from each other because they are substantially similar in scope and they use the same limitations, using varying terminology.

Page 204 of 264

MINDGEEK EXHIBIT 1004

Page 2

#### Application/Control Number: 09/659,987

Art Unit: 2175

#### <u>Points of Contact</u>

4. Any inquiry concerning this communications from the examiner should be directed to Diane Mizrahi whose telephone number is (703) 305-3806. The examiner can normally be reached on Monday to Thursday from 7:30 AM. to 5:00 PM.

If any attempt to reach the examiner by telephone is unsuccessful, the examiner's supervisor, Dov Popovici can be reached on (703) 305-3830.

Any response to this office action should be mailed to The Commissioner of Patents and Trademarks, Washington, D.C. 20231 or telefaxed at our phone number (703)746-5612.

For formal or draft communications, please label "PROPOSED" or "DRAFT". Hand-delivered responses should be brought to Crystal Park II, 2021 Crystal Drive, 4th Floor Receptionist, Arlington, Virginia.

ane Mizrahi

Primary Patent Examiner Technology Center 2100 September 8, 2002

MINDGEEK EXHIBIT 1004

Page 3

|          | ·                    |                                                  | <u> </u>                     |                            | Applic                                | ation/Control No.<br>09/659,987        |                                               | Applicant(s)/Patent Under Reexam<br>Samuel GUSTMAN et al. |                             |  |  |
|----------|----------------------|--------------------------------------------------|------------------------------|----------------------------|---------------------------------------|----------------------------------------|-----------------------------------------------|-----------------------------------------------------------|-----------------------------|--|--|
|          | Notice of References |                                                  |                              | <i>EC</i> Examiner MIZRAHI |                                       |                                        | Art Unit<br>2175                              |                                                           | Page 1 of 1                 |  |  |
|          |                      |                                                  |                              | U.S. P                     |                                       | DOCUMENTS                              |                                               |                                                           |                             |  |  |
|          |                      | Document Number<br>Country Code Number-Kind Code | Date<br>MM-YYYY <sup>1</sup> |                            |                                       | Name                                   | art e a                                       | Cla                                                       | Classification <sup>2</sup> |  |  |
|          | Α.                   | 6,212,527 B1                                     | 4/2001                       |                            |                                       | Gustman                                |                                               | 707                                                       | 102                         |  |  |
| •        | B                    | 5,813,014                                        | 9/1998                       |                            | \$                                    | Gustman                                |                                               | 707                                                       | 103                         |  |  |
|          | C                    | 5,832,495                                        | 11/1998                      |                            |                                       | Gustman                                |                                               | 707                                                       | 102                         |  |  |
|          | D.                   | · · ·                                            |                              |                            |                                       | <u></u>                                |                                               |                                                           |                             |  |  |
|          | E                    |                                                  |                              | · · · ·                    | · · · · ·                             |                                        |                                               |                                                           |                             |  |  |
|          | F                    | · · · · · · · · · · · · · · · · · · ·            |                              | •                          |                                       | ······                                 | ·.                                            |                                                           |                             |  |  |
| _        | G                    |                                                  |                              |                            |                                       |                                        |                                               | -                                                         |                             |  |  |
|          | н                    |                                                  |                              | <u>к</u>                   | <u></u>                               |                                        | ,<br>,                                        |                                                           |                             |  |  |
|          | 1                    |                                                  |                              | · · · ·                    |                                       |                                        |                                               |                                                           |                             |  |  |
| ·        | J                    |                                                  |                              |                            |                                       |                                        |                                               | -                                                         |                             |  |  |
| <u> </u> | ĸ                    |                                                  |                              |                            | ······.                               | ······································ | <u> </u>                                      |                                                           |                             |  |  |
| -        | L                    | <u></u>                                          |                              |                            | •                                     | ······                                 | , <u>, , , , , , , , , , , , , , , , , , </u> |                                                           | · · · · ·                   |  |  |
|          | м                    |                                                  |                              |                            | · · · · · · · · · · · · · · · · · · · |                                        |                                               |                                                           |                             |  |  |

FOREIGN PATENT DOCUMENTS

| Γ |   | Document Number Date Country Code-Number-Kind Code MM-YYYY Country |   | Country | Name | Classification <sup>2</sup> |
|---|---|--------------------------------------------------------------------|---|---------|------|-----------------------------|
|   | N |                                                                    |   |         |      |                             |
|   | ò |                                                                    |   |         |      |                             |
|   | P |                                                                    |   |         |      |                             |
|   | ٥ |                                                                    |   |         |      |                             |
|   | R |                                                                    | 4 |         |      |                             |
| 1 | s | · · · · · · · · · · · · · · · · · · ·                              |   |         |      |                             |
|   | Ť |                                                                    |   |         |      |                             |

NON-PATENT DOCUMENTS

| Ū |       | ų |   |                                       |       |         |  |
|---|-------|---|---|---------------------------------------|-------|---------|--|
| v | · · · |   |   |                                       |       | · · · · |  |
| w |       |   | • | · · · · · · · · · · · · · · · · · · · |       |         |  |
| x |       |   |   |                                       | · · · |         |  |

U. S. Patent and Trademark Office PTO-892 (Rev. 01-2001)

Notice of References Cited

Part of Paper No. 6

Page 206 of 264

MINDGEEK EXHIBIT 1004

.

...

|                                                              |                                                                                                    |                                                                                                |                                                                                                    | 1                                                                                                    |  |  |
|--------------------------------------------------------------|----------------------------------------------------------------------------------------------------|------------------------------------------------------------------------------------------------|----------------------------------------------------------------------------------------------------|----------------------------------------------------------------------------------------------------|--|--|
| TIME TO STATE                                                |                                                                                                    |                                                                                                |                                                                                                    | المستد<br>المستد                                                                                                    |  |  |
|                                                              | sign (+) inside this box <sup>–</sup>                                                                             |                                                                                                | Approv<br>U.S. Patent and Tradem                                                                           | PTO/SB/21 (08-00)<br>ed for use through 10/31/2002. OMB 0651-0031<br>ark Office: U.S. DEPARTMENT OF COMMERCE                                                                                                    |  |  |
| Under the Paperwork Reductio                                 | n Act of 1995, no persons                                                                                         | s are required to re                                                                           | Application Number                                                                                         | on unless it displays a valid OMB control number.<br>09/659,987                                                                                                    |  |  |
| TRA                                                          | NSMITT                                                                                                    | AL                                                                                             | Filing Date                                                                                                | September 12, 2000                                                                                                    |  |  |
| · · · ·                                                      | FORM                                                                                                    |                                                                                                | First Named Inventor                                                                                       | Samuel Gustman                                                                                                    |  |  |
| (to be used for a                                            | ll correspondence afte                                                                                            | r initial filing)                                                                              | Group Art Unit                                                                                             | 2175                                                                                                    |  |  |
| ·                                                            | · · · · · · · · · · · · · · · · · · ·                                                                             |                                                                                                | Examiner Name                                                                                              | Diane D. Mizrahi                                                                                                    |  |  |
| Total Number o                                               | f Pages in This Submi                                                                                             | ission 6                                                                                       | Attorney Docket Number                                                                                     | 84300.916                                                                                                    |  |  |
|                                                              |                                                                                                    | · · ·                                                                                          | OSURES (check                                                                                              | all that apply)                                                                                                    |  |  |
|                                                              | /<br>Request<br>nent Request<br>nure Statement<br>riority<br>ng Parts/<br>tion<br>Missing Parts<br>R 1.52 or 1.53 | Petition<br>Provisic<br>Power<br>Change<br>Addres<br>V<br>Termin<br>Reque<br>CD, Nu<br>Remarks | ng-related Papers<br>to Convert to a<br>onal Application<br>of Attorney, Revocation<br>a of Correspondence | Appeal Communication to Group<br>(Appeal Notice, Brief, Reply Brief)<br>Proprietary Information<br>Status Letter<br>Other Enclosure(s) (please<br>identify below):<br>-Return Receipt postcard<br>RECEIVE<br>DEC 1 9 2000<br>Technology Center |  |  |
| Firm<br>or<br>Individual name<br>Signature                   | The Hecker La<br>By: Gary A. H                                                                                    |                                                                                                | g. No. 31,023                                                                                              |                                                                                                    |  |  |
| Date                                                         | December 6, 1                                                                                                    | 2002                                                                                           | All the                                                                                                    | <u>+</u>                                                                                                    |  |  |
| V.2.1. (1992) V. 2                                           | <u>/</u>                                                                                                    |                                                                                                | ATE OF MAILING                                                                                             |                                                                                                    |  |  |
| I hereby certify that this cor<br>mail in an envelope addres | rrespondence is being<br>ssed to: Commissioner<br>e Deanna B                                                      | deposited with for Patents, Wa                                                                 | • •                                                                                                    | rice with sufficient postage as first class date: 12/06/2002                                                                                                    |  |  |
| Typed or printed name                                        |                                                                                                    |                                                                                                |                                                                                                    |                                                                                                    |  |  |

|              |                                                                                                   |                                       |              | •                                                                         | •               | • •                                   |          |
|--------------|---------------------------------------------------------------------------------------------------|---------------------------------------|--------------|---------------------------------------------------------------------------|-----------------|---------------------------------------|----------|
| · · ·        | · · · · · · · · · · · · · · · · · · ·                                                             |                                       | ,            |                                                                           | N               |                                       | •        |
|              |                                                                                                   |                                       |              |                                                                           | d.              |                                       | •        |
| E JO         | 87                                                                                                | •                                     |              |                                                                           | ,               |                                       |          |
| ζ.           | A LEL                                                                                             |                                       |              |                                                                           |                 |                                       |          |
| à.           | an s                                                                                              | · · · ·                               | •            | ·. ·                                                                      |                 |                                       | 1.<br>12 |
| DEC          |                                                                                                   | · .                                   | 5.           |                                                                           |                 | • • •                                 |          |
| UL           |                                                                                                   | . • •                                 |              |                                                                           | `               |                                       |          |
| MATEN        | & THE                                                                                             | Α.                                    |              | pproved for use throug                                                    | h 10/31/2002. ( |                                       | 2.       |
| CALER        | Under the Paperwork Reduction Act of 1995, no persons are requi                                   |                                       |              | ademark Office; U.S. D<br>rmation unless it displa                        |                 |                                       |          |
|              |                                                                                                   |                                       | Co           | mplete if Known                                                           |                 |                                       | 1        |
|              | FEE TRANSMITTA                                                                                    | Application N                         | umber        | 09/659,987                                                                | • • •           |                                       |          |
|              | for FY 2001                                                                                       | Filing Date                           |              | September 12, 20                                                          | 00              |                                       |          |
|              |                                                                                                   | First Named I                         | nventor      | Samuel Gustman                                                            | · · · ·         |                                       |          |
|              | Patent fees are subject to annual revision.                                                       | Examiner Nar                          | ne           | Diane D. Mizrahi                                                          |                 | . '                                   | 1        |
| · .          |                                                                                                   | Group Art Un                          | it           | 2175                                                                      | <u></u>         |                                       | 1        |
|              | TOTAL AMOUNT OF PAYMENT (\$) 55.00                                                                | Attorney Dock                         |              | 84300.916                                                                 |                 |                                       | )        |
|              |                                                                                                   |                                       | <u>`</u>     |                                                                           |                 |                                       | 1 .      |
| 1<br>        |                                                                                                   |                                       |              | LCULATION (cor                                                            | ntinued)        | · · ·                                 | ł        |
|              | 1. The Commissioner is hereby authorized to charge indicated fees and credit any overpayments to: | 3. ADDITIONAL<br>Large Si             | FEES<br>mall |                                                                           |                 |                                       | 1        |
| 1            | Deposit<br>Account                                                                                | Entity E                              | ntity        |                                                                           |                 | · *                                   |          |
|              | Number                                                                                            | Fee Fee Fee F<br>Code (\$) Code (\$   | ee (<br>5)   | Fee Description                                                           | n ·             | Fee Paid                              | · ·      |
|              | Deposit<br>Account                                                                                | 105 130 205 65                        | Surcha       | rge - late filing fee or o                                                | ath             |                                       | 1 - L    |
| т.,<br>ч. т. | Name                                                                                              | 127 . 50. 227 2                       | 5 Surcha     | rge - late provisional fili                                               | ng fee or       |                                       |          |
|              | Under 37 CFR 1.16 and 1.17                                                                        | 100 100 100 100                       | cover s      | *                                                                         |                 | · · · ·                               |          |
|              | Applicant claims small entity status.<br>See 37 CFR 1.27                                          | 139 130 139 130<br>147 2,520 147 2,52 |              | nglish specification                                                      | o cooxomination |                                       |          |
| بر<br>دی     | 2. 🗹 Payment Enclosed:                                                                            | 112 920* 112 92                       |              | ng a request for <i>ex part</i><br>sting publication of SIR<br>her action |                 | · · · · · · · · · · · · · · · · · · · | ,        |
|              | Check Credit card Money Other                                                                     |                                       |              |                                                                           |                 |                                       |          |
|              | FEE CALCULATION                                                                                   | 113 1,840 113 1,8                     |              | sting publication of SIR<br>ner action                                    | atter           |                                       |          |
|              | 1. BASIC FILING FEE                                                                               | 115 110 215 55                        |              | sion for reply within first                                               |                 |                                       |          |
|              | Large Entity Small Entity<br>Fee Fee Fee Fee Fee Description                                      | 116 390 216 195<br>117 890 217 445    |              | ion for reply within seco<br>ion for reply within thirc                   |                 |                                       |          |
|              | Code (\$) Code (\$) Fee Paid                                                                      | 118 1,390 218 695                     |              | ion for reply within four                                                 |                 |                                       |          |
|              | 101 710 201 355 Utility filing fee                                                                | 128 1,890 228 945                     |              | ion for reply within fifth                                                | •               |                                       |          |
|              | 106 320 206 160 Design filing fee                                                                 | 119 310 219 155                       |              | of Appeal                                                                 | ,               |                                       |          |
|              | 108 710 208 355 Reissue filing fee                                                                | 120 310 220 155                       | 5 Filing a   | brief in support of an a                                                  | ppeal           |                                       | ·.       |
|              | 114 150 214 75 Provisional filing fee                                                             | 121 270 221 135                       |              | st for oral hearing                                                       |                 |                                       |          |
| •            | SUBTOTAL (1) (\$)                                                                                 | 138 1,510 138 1,51                    |              | n to institute a public us                                                |                 |                                       | 1/F      |
|              | 2. EXTRA CLAIM FEES                                                                               | 140 110 240 55<br>141 1,240 241 620   |              | n to revive - unavoidable<br>n to revive - unintention                    |                 | EVE                                   |          |
| 2 ×          | Extra Claims below Fee Paic                                                                       |                                       |              | ssue fee (or reissue)                                                     | di              | DEC 1                                 | 2002     |
|              | Total Claims20** = X =                                                                            | 143 440 243 220                       | Design       | issue fee                                                                 |                 | DLO I                                 | 2002     |
|              | Independent - 3** = X = =                                                                         | 144 600 244 300                       | ) Plant is   | ssue fee                                                                  | Tooh            | nology C                              | enter (  |
| · · ·        | Multiple Dependent                                                                                | 122 130 122 130                       | •            | ns to the Commissioner                                                    |                 | HUIUYY 4                              | Cinci /  |
|              | Large Entity Small Entity                                                                         | 123 50 123 5                          | • •          | sing fee under 37 CFR                                                     |                 | <u> </u>                              |          |
|              | Fee Fee Fee Fee Fee Description<br>Code (\$) Code (\$)                                            | 126 180 126 180                       |              | ssion of Information Dis                                                  |                 |                                       |          |
|              | 103 18 203 9 Claims in excess of 20                                                               | 581 40 581 4                          |              | y (times number of pro                                                    |                 |                                       |          |
|              | 102 80 202 40 Independent claims in excess of 3                                                   | 146 710 246 35                        | 5 Filing a   | submission after final R § 1.129(a))                                      | rejection       |                                       | l        |
|              | , 104 270 204 135 Multiple dependent claim, if not paid                                           | 149 710 249 35                        |              |                                                                           |                 |                                       | 1        |
|              | 109 80 209 40 ** Reissue independent claims<br>over original patent                               |                                       | exami        | ch additional invention<br>ned (37 CFR § 1.129(b                          | ))              | <u> </u>                              | 1        |
| 1 - 12<br>2  | 110 18 210 9 ** Reissue claims in excess of 20                                                    | 179 710 279 35                        | 5 Reque      | st for Continued Examin                                                   | nation (RCE)    |                                       | 1        |
| х · Г.       | and over original patent                                                                          | 169 900 169 90                        | ofad         | st for expedited examines<br>a sign application                           | nation          | ·                                     | l • .    |
|              | SUBTOTAL (2)                                                                                      | Other fee (specify) _T                | ERMINA       | L DISCLAIMER                                                              | <u></u>         | 55.00                                 |          |
| . •          |                                                                                                   | *Reduced by Basic Fil                 | ina Fee Pa   | id SUBTOTAI                                                               | - (3) (\$) 55   | .00                                   |          |
| •            | **or number previously paid, if greater; For Reissugs, see above                                  | L Reduced by Basic Fil                |              | SOBIOTAL                                                                  | - (0) ((-)      |                                       |          |
|              | SUBMITTED BY                                                                                      |                                       | 191          | Complete (                                                                | f applicable)   |                                       | <u>,</u> |
|              |                                                                                                   | Registration No.                      | 31,023       | Telephone                                                                 | (310) 286-0     | 377                                   | 1        |
|              | Name (Print/Type) Gary A. Heeker                                                                  | (Attorney/Agent)                      | 51,020       |                                                                           | (010) 200 0     |                                       | _        |

Burden Hour Statement: This the amount of time you are n 20231. DO NOT SEND FEES DC

84300.916

## IN THE UNITED STATES PATENT AND TRADEMARK OFFICE

In re the Application of

SAMUEL GUSTMAN

Serial No. 09/659,987

Filed: September 12, 2000

For: METHOD AND APPARATUS FOR CATALOGUING MULTIMEDIA DATA USING SURVEYING DATA Examiner: DIANE D. MIZRAHI Group Art Unit: 2175

### AMENDMENT AND RESPONSE

Assistant Commissioner for Patents Washington, D. C. 20231

Dear Sir:

This is in response to the outstanding Examiner's Action dated September 11, 2002 (paper number 6). Please consider the following remarks.

1

RECEIVED DEC 1.9 2002 Technology Center 2100

84300.916

#### **REMARKS**

Claims 1-26 are pending in the present patent application. The Examiner has rejected claims 1-26.

**Double Patenting** 

Ī.

The Examiner has rejected claims 1-26 under the judicially created doctrine of obviousness-type double patenting as being unpatentable over the claims of U.S. Patent No. 6,212,527 B1. The Examiner states:

1. The non-statutory double patenting rejection is based on a judicially created doctrine grounded in public policy (a policy reflected in the statute) so as to prevent the unjustified or improper timewise extension of the "right to exclude" granted by a patent and to prevent possible harassment by multiple assignees. See *In re Goodman*, 11F.3d 1046, 29 USPQ2d 2010 (Fed. Cir. 1993); *In re Longi*, 759 F.2d 887, 225 USPQ 645 (Fed. Cir. 1985); *In re Van Ornum*, 686 F.2d 937, 214 USPQ 761 (CCPA 1982); *In re Vogel*, 422 F.2d 438, 164 USPQ 619 (CCPA 1970); and, *In re Thorington*, 418 F.2d 528, 163 USPQ 644 (CCPA 1969).

A timely filed terminal disclaimer in compliance with 37 CFR 1.321(c) may be used to overcome an actual or provisional rejection based on a nonstatutory double patenting ground provided the conflicting application or is shown to be commonly owned with this application. See 37 CFR 1.130(b).

Effective January 1, 1994, a registered attorney or agent of record may sign a terminal disclaimer. A terminal disclaimer signed by the assignee must fully comply with 37 CFR 3.73 (b).

2. Claims 1-26 are rejected under the judicially created doctrine of obviousness-type double patenting as being unpatentable over claims 1-18 of U.S. Patent No. 6,212,527 B1.

Although the conflicting claims are not identical, they are not patentably distinct from each other because they are substantially similar in scope and they use the same limitations, using varying terminology.

2

With this response, Applicant encloses a terminal disclaimer in compliance with 37 CFR §321(c) to overcome the Examiner's double patenting rejection.

84300.916

Page 210 of 264

## CONCLUSION

Applicant respectfully submits that claims 1-26 are allowable and therefore respectfully requests that pending claims 1-26 be placed in condition for allowance.

3

B

Respectfully submitted, THE HECKER LAW GROUP

Gary A. Hecker Reg. No. 31,023

Date: December 6, 2002

THE HECKER LAW GROUP 1925 Century Park East Suite 2300 Los Angeles, California 90067 (310) 286-0377

#### **CERTIFICATE OF MAILING**

This is to certify that this correspondence is being deposited with the United States Postal Service with sufficient postage as First Class Mail in an envelope addressed to Assistant Commissioner for Patents, Washington, D.C. 20231 on December 6, 2002.

12-6-02. an Signature: Deanna Blizzard Date: December 6, 2002

84300.916

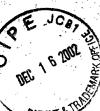

ATENT

55.00

FC:2814

12/18/2002 DERRAULT 00000098 09659987

PTO/SB/26 (10-00) Approved for use 10/31/2002. OMB 0651-0031 U.S. Patent and Trademark Office; U.S. DEPARTMENT OF COMMERCE a collection of information unless it displays a valid OMB control number

| Under the Paperwork Reduction Act of 1995, no persons are required to respond to a collection of information | n unless it | displays a valid OMB control number |
|----------------------------------------------------------------------------------------------------|-------------|-------------------------------------|
| TERMINAL DISCLAIMER TO OBVIATE A DOUBLE PATENTING                                                            | ÷.          | Docket Number (Optional)            |
| <b>REJECTION OVER A PRIOR PATENT</b>                                                                         | 4 .         | 84300.916                           |
|                                                                                                    |             |                                     |

In re Application of: Samuel Gustman

Application No.: 09/659,987

Filed: September 12, 2000

For: Method and Apparatus for Cataloguing Multimedia Data Using Surveying Data

#### Survivors of the Shoah

The owner\*, <u>Visual History Foundation</u>, of <u>100</u> percent interest in the instant application hereby disclaims, except as provided below, the terminal part of the statutory term of any patent granted on the instant application, which would extend beyond the expiration date of the full statutory term defined in 35 U.S.C. 154 to <u>156</u> and 173, as presently shortened by any terminal disclaimer, of prior Patent No. <u>6,212,527 B1</u>. The owner hereby agrees that any patent so granted on the instant application shall be enforceable only for and during such period that it and the prior patent are commonly owned. This agreement runs with any patent granted on the instant application and is binding upon the grantee, its successors or assigns.

In making the above disclaimer, the owner does not disclaim the terminal part of any patent granted on the instant application that would extend to the expiration date of the full statutory term as defined in 35 U.S.C. 154 to 156 and 173 of the prior patent, as presently shortened by any terminal disclaimer, in the event that it later: expires for failure to pay a maintenance fee, is held unenforceable, is found invalid by a court of competent jurisdiction, is statutorily disclaimed in whole or terminally disclaimed under 37 CFR 1.321, has all claims canceled by a reexamination certificate, is reissued, or is in any manner terminated prior to the expiration of its full statutory term as presently shortened by any terminal disclaimer.

Check either box 1 or 2 below, if appropriate.

For submissions on behalf of an organization (e.g., corporation, partnership, university, government agency, etc.), the undersigned is empowered to act on behalf of the organization.

I hereby declare that all statements made herein of my own knowledge are true and that all statements made on information and belief are believed to be true; and further that these statements were made with the knowledge that willful false statements and the like so made are punishable by fine or imprisonment, or both, under Section 1001 of Title 18 of the United States Code and that such willful false statements may jeopardize the validity of the application or any patent issued thereon.

|  | The undersigned is | an attorney or | agent of record. |
|--|--------------------|----------------|------------------|

12/06/2002 Signature Date Gary A. Hecker

Typed or printed name

Terminal disclaimer fee under 37 CFR 1.20(d) included.

 WARNING: Information on this form may become public. Credit card information should not be included on this form. Provide credit card information and authorization on PTO-2038.
 \*Statement under 37 CFR 3.73(b) is required if terminal disclaimer is signed by the assignee (owner). Form PTO/SB/96 may be used for making this certification. See MPEP § 324.

Burden Hour Statement: This form is estimated to take 0.2 hours to complete. Time will vary depending upon the needs of the individual case. Any comments on the amount of time you are required to complete this form should be sent to the Chief Information Officer, U.S. Patent and Trademark Office, Washington, DC 20231. DO NOT SEND FEES OR COMPLETED FORMS TO THIS ADDRESS. SEND TO: Assistant Commissioner for Patents, Box Patent Aprication, Washington, DC 20231.

DEC 1 9 2002

MINDGEEK EXHIBIT 1004

Technology Center 2100

Transaction History Date 2002-12-27 Date information retrieved from USPTO Patent Application Information Retrieval (PAIR) system records at www.uspto.gov

| Application No.         Application No.         Applicatio                                                                                                    | т.,                                                                | а<br>                                                                                                    |                                                                                                    |                                                                |                                                                                 |                                                                               |                                                                                         | n                              |
|----------------------------------------------------------------------------------------------------|--------------------------------------------------------------------|----------------------------------------------------------------------------------------------------|----------------------------------------------------------------------------------------------------|----------------------------------------------------------------|---------------------------------------------------------------------------------|-------------------------------------------------------------------------------|-----------------------------------------------------------------------------------------|--------------------------------|
| NOLICE Of Allowability         Examiner         Art Unit           DIANE D. MIZRAHI         2175                                                                                                    | • • • • •                                                          | ••••••••••••••••••••••••••••••••••••••                                                                             | ·····                                                                                                    | <del></del><br>                                                | Application No.                                                                 | · · · · · ·                                                                   | Applicant(s)                                                                            |                                |
| NOLICE OF AllOW BURLY         Examiner         At Unit           DIANE D, MUZRAHI         2175           - The MAILING DATE of this communication appears on the cover sheet with the correspondence address         At claims being allowable, PROSECUTION ON THE MERITS IS (COR REMAINS) CLOSED in this application. If not included herewith (or previously mailed), a Notice of PATEINT ROH-THS. This application is subject to withdrawal from issue at the initiative of the Office or upon petition by the applicant. See 37 CFR 1313 and MPEP 1308.           1.         The domunication is explored to withdrawal from issue at the initiative of the Office or upon petition by the application. See 37 CFR 1313 and MPEP 1308.           1.         The domunication is associate to 21:16:22.           2.         The drawing filed on 9:12:02 are accepted by the Examiner.           1.         Cortified copies of the priority documents have been received in Application No.           1.         Cortified copies of the priority documents have been received in Application No.           3.         Copies of the cortified copies of the priority documents have been received in Application No.           6.         Acknowledgment is made of a claim for domestic priority under 35 U.S.C. § 119(e) (to a provisional application).           (a)         The translation of the foreign priority under 35 U.S.C. § 119(e) (to a provisional application).           (b)         Cortified copies on treerevied:           5.         Acknowledgment is made of a claim for domestic priority under 35 U.S.C. § 12                                                                                                    | · · · ·                                                            |                                                                                                    | A 11                                                                                                    |                                                                | 09/659,987                                                                      |                                                                               | GUSTMAN ET A                                                                            | L.                             |
| - The MAILING DATE of this communication appears on the cover sheet with the correspondence address- All claims being allowable, PROSECUTION ON THE MERTS IS (OR REMAINS) CLOSED in this application. If notIncluded herewith (or previously mailed), a Notice of Allowance (PTOL-53) or other appropriate communication in the course. THIS NOTICE OF ALLOWABILITY IS NOT A GRANT OF PATENT RIGHTS. This application is subject to withdrawal from issue at the initiativ of the Office or upon puttion by the applicant. See 37 CFR 1.313 and MPEP 1308. 1                                                                                                    |                                                                    | Notice of                                                                                                    | Allowability                                                                                                    |                                                                |                                                                                 | ÷                                                                             | Art Unit                                                                                |                                |
| - The MAILING DATE of this communication appears on the over sheet with the correspondence address- All claims being allowable. PROSECUTION ON THE MERTS IS (OR REMAINS) CLOSED in this application. If notucled herewith or previously mailed), a Notice of Allowable (PTO-48) or ther appropriate communication will be mailed in due course. THIS NOTICE OF ALLOWABILITY IS NOT A GRANT OF PATENT RIGHTS. This application is subject to withdrawal from issue at the initiativ of the Office or upon pullion by the applicant. See 37 CPR 1.313 and MPEP 1308. 1                                                                                                    | · .                                                                |                                                                                                    |                                                                                                    |                                                                | DIANE D. MIZR                                                                   | ٩HI                                                                           | 2175                                                                                    |                                |
| <ul> <li>2. Mathematical Statements (a) Stare 1-26.</li> <li>3. Mathematical Statements (a) 10 ± 12:200 are accepted by the Examiner.</li> <li>4. Acknowledgment is made of a claim for forsign priority under 35 U.S.C. § 119(a)-(d) or (f).</li> <li>a) All b) Some* o) None of the: <ol> <li>Certified copies of the priority documents have been received.</li> <li>Certified copies of the priority documents have been received in Application No.</li> <li>Certified copies of the certified copies of the priority documents have been received in this national stage application from the International Bureau (PCT Rule 17.2(a)).</li> <li>Certified copies of the creatived:</li> <li>Chartenature (CT Rule 17.2(a)).</li> <li>Certified copies of the foreign language provisional application base been received.</li> <li>Chartenature (CT Rule 17.2(a)).</li> <li>Certified copies of the foreign language provisional application base been received.</li> <li>Chartenature (CT Rule 17.2(a)).</li> <li>Certified copies of the creative (CT Rule 17.2(a)).</li> <li>Certified copies of a claim for domestic priority under 35 U.S.C. § 120 and/or 121.</li> </ol></li></ul> Applicant has THREE MONTHS FROM THE "MAILING DATE" of this communication to file a reply complying with the requirements noted below. Failure to timely comply will result in ABANDONMENT of this application. THIS THREE-MONTH PERIOD IS NOT EXTENDABLE INFORMAL PATENT APPLICATION (PTO-152) which gives reason(s) why the coath or declaration is deficient. 8. CORRECTED DRAWINGS must be submitted. (a) Including changes required by the Notice of Draftsperson's Patent Drawing Review (PTO-948) attached 1) Including changes required by the proposed drawing correction filed                                                                                                    | All claims be<br>herewith (or<br><b>NOTICE OF</b><br>of the Office | eing allowable, PR(<br>previously mailed)<br>ALLOWABILITY<br>or upon petition by                                   | DSECUTION ON THE<br>, a Notice of Allowance<br>I <b>S NOT A GRANT OF</b><br>of the applicant. See 37                                       | MERITS IS<br>(PTOL-85)<br><b>PATENT R</b> I<br>CFR 1.313       | (OR REMAINS) C<br>or other appropria<br><b>IGHTS.</b> This appl                 | LOSED in this ap<br>ate communication<br>ication is subject t                 | plication. If not incl<br>will be mailed in d                                           | uded<br>ue course. <b>THIS</b> |
| <ul> <li>3. ☐ The drawings filed on <u>9-12-00</u> are accepted by the Examiner.</li> <li>4. △ Acknowledgment is made of a claim for foreign priority under 35 U.S.C. § 119(a)-(d) or (f).</li> <li>a) △ All</li> <li>b) △ Some<sup>*</sup> o) △ None of the:</li> <li>c) △ critified copies of the priority documents have been received in Application No</li></ul>                                                                                                    |                                                                    |                                                                                                    |                                                                                                    | •                                                              |                                                                                 |                                                                               |                                                                                         | -                              |
| <ul> <li>4. △ Acknowledgment is made of a claim for foreign priority under 35 U.S.C. § 119(a)-(d) or (f).</li> <li>a) △ Ali b) ○ Some<sup>+</sup> c) ○ None of the: <ol> <li>Certified copies of the priority documents have been received.</li> <li>Certified copies of the priority documents have been received in Application No</li></ol></li></ul>                                                                                                    | · · · ·                                                            |                                                                                                    | · · · · ·                                                                                                    | the Evenir                                                     | or                                                                              | :                                                                             | · · · · · ·                                                                             | · · ·                          |
| a)       All       b)       Some*       c)       None       of the:         1.       Certified copies of the priority documents have been received.       2.       Certified copies of the priority documents have been received in Application No                                                                                                    |                                                                    | -                                                                                                    |                                                                                                    |                                                                | ·· · ·                                                                          | 9(a)-(d) or (f).                                                              | · · · ·                                                                                 |                                |
| 2. □ Certified copies of the priority documents have been received in Application No                                                                                                    |                                                                    | -                                                                                                    |                                                                                                    |                                                                |                                                                                 |                                                                               |                                                                                         |                                |
| Cepties of the certified copies of the priority documents have been received in this national stage application from the International Bureau (PCT Rule 17.2(a)).     Certified copies not received:                                                                                                    |                                                                    | 1. Certified co                                                                                                    | pies of the priority docu                                                                                                    | uments have                                                    | e been received.                                                                | · · ·                                                                         |                                                                                         | ••                             |
| International Bureau (PCT Rule 17.2(a)). Certified copies not received: C                                                                                                    |                                                                    |                                                                                                    |                                                                                                    |                                                                |                                                                                 | ,                                                                             | <u> </u>                                                                                |                                |
| Certified copies not received:                                                                                                    |                                                                    |                                                                                                    |                                                                                                    |                                                                | cuments have bee                                                                | en received in this                                                           | national stage app                                                                      | lication from the              |
| <ul> <li>5. △ Acknowledgment is made of a claim for domestic priority under 35 U.S.C. § 119(e) (to a provisional application).</li> <li>(a) △ The translation of the foreign language provisional application has been received.</li> <li>6. △ Acknowledgment is made of a claim for domestic priority under 35 U.S.C. §§ 120 and/or 121.</li> <li>Applicant has THREE MONTHS FROM THE "MAILING DATE" of this communication to file a reply complying with the requirements noted below. Failure to timely comply will result in ABANDONMENT of this application. THIS THREE-MONTH PERIOD IS NOT EXTENDABLE</li> <li>7. △ A SUBSTITUTE OATH OR DECLARATION must be submitted. Note the attached EXAMINER'S AMENDMENT or NOTICE OF INFORMAL PATENT APPLICATION (PTO-152) which gives reason(s) why the oath or declaration is deficient.</li> <li>8. ○ CORRECTED DRAWINGS must be submitted.</li> <li>(a) ○ including changes required by the Notice of Draftsperson's Patent Drawing Review (PTO-948) attached</li> <li>1) ○ hereto or 2) ○ to Paper No</li> <li>(b) ○ including changes required by the attached Examiner's Amendment / Comment or in the Office action of Paper No</li> <li>(b) ○ including changes required by the attached Examiner's Amendment / Comment or in the Office action of Paper No</li> <li>(c) ○ including changes should be filed as a separate paper with a transmittal letter addressed to the Official Draftsperson.</li> <li>9. ○ DEPOSIT OF and/or INFORMATION about the deposit of BIOLOGICAL MATERIAL.</li> <li>Attachment(s)</li> <li>1 ○ Notice of References Cited (PTO-892)</li> <li>2 ○ Notice of Informal Patent Application (PTO-152)</li> <li>4 ○ Informal Patent Application (PTO-152)</li> <li>4 ○ Informal Patent Application (PTO-152)</li> <li>4 ○ Informal Patent Application (PTO-152)</li> <li>4 ○ Informal Patent Application (PTO-152)</li> <li>4 ○ Informal Patent Application (PTO-152)</li> <li>4 ○ Informal Patent Application (PTO-152)</li> <li>4 ○ Interview Sutaments (PTO-1449), Paper No</li> <li>6 ○ Examiner'</li></ul> |                                                                    |                                                                                                    | · · · · ·                                                                                                    | 17.2(a)).                                                      |                                                                                 | н                                                                             |                                                                                         |                                |
| (a) ☐ The translation of the foreign language provisional application has been received.         6. ☐ Acknowledgment is made of a claim for domestic priority under 35 U.S.C. §§ 120 and/or 121.         Applicant has THREE MONTHS FROM THE "MAILING DATE" of this communication to file a reply complying with the requirements noted below. Failure to timely comply will result in ABANDONMENT of this application. THIS THREE-MONTH PERIOD IS NOT EXTENDABLE         7. ☐ A SUBSTITUTE OATH OR DECLARATION must be submitted. Note the attached EXAMINER'S AMENDMENT or NOTICE OF INFORMAL PATENT APPLICATION (PTO-152) which gives reason(s) why the oath or declaration is deficient.         8. ☐ CORRECTED DRAWINGS must be submitted.       (a) ☐ including changes required by the Notice of Draftsperson's Patent Drawing Review (PTO-948) attached         10 ☐ hereto or 2) ☐ to Paper No                                                                                                    |                                                                    | •                                                                                                    | · · · · · · · · · · · · · · · ·                                                                                                    | tic priority u                                                 | ndor 35 11 S.C. &                                                               | 119(a) (to a provie                                                           | ional application)                                                                      |                                |
| <ul> <li>6. △ Acknowledgment is made of a claim for domestic priority under 35 U.S.C. §§ 120 and/or 121.</li> <li>Applicant has THREE MONTHS FROM THE "MAILING DATE" of this communication to file a reply complying with the requirements noted below. Failure to timely comply will result in ABANDONMENT of this application. THIS THREE-MONTH PERIOD IS NOT EXTENDABLE</li> <li>7. △ A SUBSTITUTE OATH OR DECLARATION must be submitted. Note the attached EXAMINER'S AMENDMENT or NOTICE OF INFORMAL PATENT APPLICATION (PTO-152) which gives reason(s) why the oath or declaration is deficient.</li> <li>8. △ CORRECTED DRAWINGS must be submitted.</li> <li>(a) △ including changes required by the Notice of Draftsperson's Patent Drawing Review (PTO-948) attached 1) △ hereto or 2) △ to Paper No</li> <li>(b) △ including changes required by the proposed drawing correction filed, which has been approved by the Examiner.</li> <li>(c) △ including changes required by the attached Examiner's Amendment / Comment or in the Office action of Paper No</li> <li>Identifying indicia such as the application number (see 37 CFR 1.84(c)) should be written on the drawings in the top margin (not the back) of each sheet. The drawings should be filed as a separate paper with a transmittal letter addressed to the Official Draftsperson.</li> <li>9. △ DEPOSIT OF and/or INFORMATION about the deposit of BIOLOGICAL MATERIAL must be submitted. Note the attached Examiner's Comment regarding REQUIREMENT FOR THE DEPOSIT OF BIOLOGICAL MATERIAL.</li> <li>Attachment(s)</li> <li>11 Notice of References Cited (PTO-892) △ □ Notice of Informal Patent Application (PTO-152) △ □ Interview Summary (PTO-413), Paper No</li></ul>                                                                                                    |                                                                    | . •                                                                                                    |                                                                                                    |                                                                |                                                                                 |                                                                               |                                                                                         |                                |
| below. Failure to timely comply will result in ABANDONMENT of this application.       THIS THREE-MONTH PERIOD IS NOT EXTENDABLE         7. A SUBSTITUTE OATH OR DECLARATION must be submitted.       Image: Complexity of the submitted in the submitted in the submitted is the submitted in the submitted in the submitted is a separate paper with a transmittal letter addressed to the Official Draftsperson.         9. DEPOSIT OF and/or INFORMATION about the deposit of BIOLOGICAL MATERIAL must be submitted. Note the attached Examiner's comment regarding Review (PTO-948) <ul> <li>1 Notice of References Cited (PTO-892)</li> <li>2 Notice of Informal Patent Application (PTO-152)</li> <li>4 Interview Summary (PTO-413),</li></ul>                                                                                                    |                                                                    |                                                                                                    |                                                                                                    |                                                                |                                                                                 |                                                                               | •                                                                                       |                                |
| below. Failure to timely comply will result in ABANDONMENT of this application.       THIS THREE-MONTH PERIOD IS NOT EXTENDABLE         7. A SUBSTITUTE OATH OR DECLARATION must be submitted.       Image: Complexity of the submitted in the submitted in the submitted is the submitted in the submitted in the submitted is a separate paper with a transmittal letter addressed to the Official Draftsperson.         9. DEPOSIT OF and/or INFORMATION about the deposit of BIOLOGICAL MATERIAL must be submitted. Note the attached Examiner's comment regarding Review (PTO-948) <ul> <li>1 Notice of References Cited (PTO-892)</li> <li>2 Notice of Informal Patent Application (PTO-152)</li> <li>4 Interview Summary (PTO-413),</li></ul>                                                                                                    | · · · · ·                                                          | · · ·                                                                                                    |                                                                                                    |                                                                |                                                                                 |                                                                               | •                                                                                       |                                |
| of each sheet. The drawings should be filed as a separate paper with a transmittal letter addressed to the Official Draftsperson. 9. DEPOSIT OF and/or INFORMATION about the deposit of BIOLOGICAL MATERIAL must be submitted. Note the attached Examiner's comment regarding REQUIREMENT FOR THE DEPOSIT OF BIOLOGICAL MATERIAL.  Attachment(s) 1 Notice of References Cited (PTO-892) 2 Notice of Informal Patent Application (PTO-152) 3 Notice of Draftperson's Patent Drawing Review (PTO-948) 5 Information Disclosure Statements (PTO-1449), Paper No                                                                                                    | INFORMAL<br>8. [] COR<br>(a) []<br>(b) []<br>(c) []                | PATENT APPLICA<br>RECTED DRAWIN<br>including changes<br>1)  hereto or 2)<br>including changes<br>including changes | ATION (PTO-152) whic<br>GS must be submitted<br>required by the Notice<br>to Paper No<br>required by the propos<br>required by the attache | h gives reas<br>of Draftsper<br>-<br>ed drawing<br>ed Examiner | son(s) why the oat<br>son's Patent Drav<br>correction filed<br>'s Amendment / C | h or declaration is<br>/ing Review ( PTC<br>, which has b<br>omment or in the | deficient.<br>0-948) attached<br>been approved by th<br>Office action of Paj            | ne Examiner.<br>çer No         |
| Attachment(s)         1       Notice of References Cited (PTO-892)         3       Notice of Draftperson's Patent Drawing Review (PTO-948)         5       Information Disclosure Statements (PTO-1449), Paper No         7       Examiner's Comment Regarding Requirement for Deposit of Biological Material         9       Other                                                                                                    | of each s<br>9. 🗌 DEP                                              | sheet. The drawings<br>OSIT OF and/or I                                                                            | s should be filed as a se                                                                                                    | parate paper<br>ut the depo                                    | with a transmittal                                                              | letter addressed to                                                           | the Official Draftsponness                                                              | erson.                         |
| <ul> <li>1 Notice of References Cited (PTO-892)</li> <li>3 Notice of Draftperson's Patent Drawing Review (PTO-948)</li> <li>5 Information Disclosure Statements (PTO-1449), Paper No</li> <li>7 Examiner's Comment Regarding Requirement for Deposit of Biological Material</li> <li>U.S. Patent and Trademark Office</li> </ul>                                                                                                    |                                                                    | C. N.                                                                                                    | - 3                                                                                                    |                                                                |                                                                                 |                                                                               |                                                                                         | •                              |
| 1       Notice of References Cited (PTO-892)         3       Notice of Draftperson's Patent Drawing Review (PTO-948)         5       Information Disclosure Statements (PTO-1449), Paper No         7       Examiner's Comment Regarding Requirement for Deposit of Biological Material         9       Other         V.S. Patent and Trademark Office                                                                                                    | Attachmen                                                          | t(s)                                                                                                    |                                                                                                    | •                                                              |                                                                                 |                                                                               |                                                                                         |                                |
|                                                                                                    | 1 Notice<br>3 Notice<br>5 Informa<br>7 Examir                      | of References Cite<br>of Draftperson's Pa<br>ation Disclosure Sta<br>ner's Comment Reg                             | tent Drawing Review (<br>atements (PTO-1449),                                                                                              | Paper No                                                       | 4[<br>: 6[                                                                      | Interview Summ<br>Examiner's Ame<br>Examiner's Stat<br>Other                  | nary (PTO-413), Pa<br>endment/Comment<br>ement of Reasons<br>MIZBAHI<br>PATENT EXAMINER | per No                         |
| PTO-37 (Rev. 04-01) Notice of Allowability Part of Paper No. S                                                                                                    |                                                                    |                                                                                                    |                                                                                                    |                                                                | ,,<br>,,                                                                        | · · · · · · · · · · · · ·                                                     | · · · · · · · · · · · · · · · · · · ·                                                   |                                |
|                                                                                                    | PTO-37 (Re                                                         | ev. 04-01)                                                                                                    |                                                                                                    | N N                                                            | otice of Allowabilit                                                            | y ,                                                                           |                                                                                         | Part of Paper No. 9            |
|                                                                                                    |                                                                    |                                                                                                    |                                                                                                    |                                                                |                                                                                 |                                                                               |                                                                                         |                                |

| AND THE OWNER AND THE THE OWNER AND THE OWNER AND THE OWNE |
|----------------------------------------------------------------------------------------------------|
| A THE PARTY OF AN AVERAGE                                                                                                    |

UNITED STATES PATENT AND TRADEMARK OFFICE

UNITED STATES DEPARTMENT OF COMMERCE United States Patent and Trademark Office Address: COMMISSIONER OF PATENTS AND TRADEMARKS Washington, D.C. 20231 www.uspto.gov

### NOTICE OF ALLOWANCE AND FEE(S) DUE

|   | 22804                      | 7590       | 12/27/2002 |           | · · ·       |          | • •     |        |                  |         | · · · · · · · · · · · · · · · · · · · |                 |
|---|----------------------------|------------|------------|-----------|-------------|----------|---------|--------|------------------|---------|---------------------------------------|-----------------|
|   | THE HECKER                 | LAW GRO    | UP         |           |             |          | •       | Ľ      | · · · · ·        | EXAMINE | BR.                                   | ·               |
|   | 1925 CENTURY<br>SUITE 2300 |            |            | 94<br>14  | ¢.*         |          |         |        | MIZF             | AHI, DI | IANE D                                | ·               |
|   | LOS ANGELES                | , CA 90067 |            |           |             |          |         |        | ART UNIT         |         | CLASS-SUBCLASS                        |                 |
|   |                            |            |            |           | с. н<br>1   | ·        |         |        | 2175             | at et   | 707-001000                            |                 |
| • | · ·                        | . <b>.</b> |            |           |             |          | •       | DAT    | E MAILED: 12/27/ | 2002    |                                       | ,               |
|   |                            | •          |            | e in e de |             |          |         | 1.<br> |                  | -       |                                       | •               |
|   | APPLICATION NO.            | FILING     | DATE       |           | FIRST NAMED | INVENTOR | · · ·   |        | ATTORNEY DOCK    | ET NO.  | CONFIRMATION NO                       | ). <sup>†</sup> |
|   | 09/659,987                 | 09/12/     | 2000       |           | Samuel G    | ustman   | · · · · |        | 84300.916        |         | 6340                                  |                 |

TITLE OF INVENTION: METHOD AND APPARATUS FOR CATALOGUING MULTIMEDIA DATA USING SURVEYING DATA

|     | ·              | a            |           | 1               |                  |            |
|-----|----------------|--------------|-----------|-----------------|------------------|------------|
| ' [ | APPLN. TYPE    | SMALL ENTITY | ISSUE FEE | PUBLICATION FEE | TOTAL FEE(S) DUE | DATE DUE   |
| . • | nonprovisional | NO           | \$1280    | \$0             | \$1280           | 03/27/2003 |
|     |                |              | 1         | · .             |                  |            |

THE APPLICATION IDENTIFIED ABOVE HAS BEEN EXAMINED AND IS ALLOWED FOR ISSUANCE AS A PATENT. <u>PROSECUTION ON THE MERITS IS CLOSED.</u> THIS NOTICE OF ALLOWANCE IS NOT A GRANT OF PATENT RIGHTS. THIS APPLICATION IS SUBJECT TO WITHDRAWAL FROM ISSUE AT THE INITIATIVE OF THE OFFICE OR UPON PETITION BY THE APPLICANT. SEE 37 CFR 1.313 AND MPEP 1308.

THE ISSUE FEE AND PUBLICATION FEE (IF REQUIRED) MUST BE PAID WITHIN <u>THREE MONTHS</u> FROM THE MAILING DATE OF THIS NOTICE OR THIS APPLICATION SHALL BE REGARDED AS ABANDONED. <u>THIS STATUTORY</u> <u>PERIOD CANNOT BE EXTENDED</u>. SEE 35 U.S.C. 151. THE ISSUE FEE DUE INDICATED ABOVE REFLECTS A CREDIT FOR ANY PREVIOUSLY PAID ISSUE FEE APPLIED IN THIS APPLICATION. THE PTOL-85B (OR AN EQUIVALENT) MUST BE RETURNED WITHIN THIS PERIOD EVEN IF NO FEE IS DUE OR THE APPLICATION WILL BE REGARDED AS ABANDONED.

HOW TO REPLY TO THIS NOTICE:

I. Review the SMALL ENTITY status shown above.

| If the SMALL ENTITY is shown as YES, verify your current SMALL ENTITY status:                                                                                                    | If the SMALL ENTITY is shown as NO:                                                                                                    |
|----------------------------------------------------------------------------------------------------|----------------------------------------------------------------------------------------------------|
| A. If the status is the same, pay the TOTAL FEE(S) DUE shown above.                                                                                                    | A. Pay TOTAL FEE(S) DUE shown above, or                                                                                                    |
| B. If the status is changed, pay the PUBLICATION FEE (if required) and twice the amount of the ISSUE FEE shown above and notify the United States Patent and Trademark Office of the change in status, or | B. If applicant claimed SMALL ENTITY status before, or is now claiming SMALL ENTITY status, check the box below and enclose the PUBLICATION FEE and 1/2 the ISSUE FEE shown above. |
|                                                                                                    | Applicant claims SMALL ENTITY status.<br>See 37 CFR 1.27.                                                                                                    |

II. PART B - FEE(S) TRANSMITTAL should be completed and returned to the United States Patent and Trademark Office (USPTO) with your ISSUE FEE and PUBLICATION FEE (if required). Even if the fee(s) have already been paid, Part B - Fee(s) Transmittal should be completed and returned. If you are charging the fee(s) to your deposit account, section "4b" of Part B - Fee(s) Transmittal should be completed and an extra copy of the form should be submitted.

III. All communications regarding this application must give the application number. Please direct all communications prior to issuance to Box ISSUE FEE unless advised to the contrary.

IMPORTANT REMINDER: Utility patents issuing on applications filed on or after Dec. 12, 1980 may require payment of maintenance fees. It is patentee's responsibility to ensure timely payment of maintenance fees when due.

Page 1 of 4

PTOL-85 (REV. 04-02) Approved for use through 01/31/2004.

Page 214 of 264

#### PART B - FEE(S) TRANSMITTAL

Complete and send this form, together with applicable fee(s), to: <u>Mail</u> Box ISSUE FEE Commissioner for Patents Washington, D.C. 20231

|                                                                                                    |                                                                                                    |                                                                                                    | <u>Fax</u>                                                                                                    | (703)746-4000                                                                                                    | )                                                                                                    | a triate a sure a sure a sure a sure a sure a sure a sure a sure a sure a sure a sure a sure a sure a sure a s   |  |  |
|----------------------------------------------------------------------------------------------------|----------------------------------------------------------------------------------------------------|----------------------------------------------------------------------------------------------------|----------------------------------------------------------------------------------------------------|----------------------------------------------------------------------------------------------------|----------------------------------------------------------------------------------------------------|----------------------------------------------------------------------------------------------------|--|--|
| INSTRUCTIONS: This for<br>appropriate. All further co-<br>indicated unless corrected<br>maintenance fee notification                                                                                                    | orm should be used for tra<br>prespondence including the<br>below or directed otherwis                                                                                                    | nsmitting the ISSUE<br>Patent, advance orde<br>e in Block 1, by (a) s                                                                                                    | FEE and PUBL<br>rs and notificatio<br>pecifying a new                                                                                                    | ICATION FEE (if an of maintenance fe correspondence add                                                           | required). Blocks 1 through 4<br>es will be mailed to the curren<br>ress; and/or (b) indicating a sep                                                                                                    | should be completed where<br>at correspondence address as<br>parate "FEE ADDRESS" for                            |  |  |
| CURRENT CORRESPONDEN 22804                                                                                                    | CE ADDRESS (Note: Legibly mark-<br>7590 12/27/2002                                                                                                    | p with any corrections or us                                                                                                    | e Block 1)                                                                                                    | Fee(s) Transmi                                                                                                    | tte of mailing can only be used i<br>ttal. This certificate cannot<br>papers. Each additional paper,                                                                                                    | be used for any other<br>such as an assignment or                                                                |  |  |
| THE HECKER I<br>1925 CENTURY                                                                                                    |                                                                                                    |                                                                                                    | · · ·                                                                                                    | formal drawing,                                                                                                   | must have its own certificate of<br>Certificate of Mailing or Trai                                                                                                    | ·                                                                                                    |  |  |
| SUITE 2300<br>LOS ANGELES, CA 90067                                                                                                    |                                                                                                    |                                                                                                    |                                                                                                    | United States Po<br>envelope addres                                                                               | I hereby certify that this Fee(s) Transmittal is being deposited with the<br>United States Postal Service with sufficient postage for first class mail in ar<br>envelope addressed to the Box Issue Fee address above, or being facsimile<br>transmitted to the USPTO, on the date indicated below. |                                                                                                    |  |  |
| · · ·                                                                                                    |                                                                                                    |                                                                                                    | н                                                                                                    | · · ·                                                                                                    |                                                                                                    | (Depositor's name)                                                                                               |  |  |
|                                                                                                    | · · ·                                                                                                    | · · ·                                                                                                    |                                                                                                    | )                                                                                                    | <u> </u>                                                                                                    | (Signature)                                                                                                    |  |  |
| •<br>•                                                                                                    |                                                                                                    |                                                                                                    |                                                                                                    |                                                                                                    |                                                                                                    | (Date)                                                                                                    |  |  |
| APPLICATION NO.                                                                                                    | FILING DATE                                                                                                    | FI                                                                                                    | RST NAMED INVI                                                                                                    | ENTOR                                                                                                    | ATTORNEY DOCKET NO.                                                                                                    | CONFIRMATION NO.                                                                                                 |  |  |
| 09/659,987                                                                                                    | 09/12/2000                                                                                                    |                                                                                                    | Samuel Gustm                                                                                                    | an                                                                                                    | 84300.916                                                                                                    | . 6340                                                                                                    |  |  |
| TITLE OF INVENTION: I                                                                                                    | METHOD AND APPARAT                                                                                                    | US FOR CATALOGI                                                                                                    | ĮING MULTIME                                                                                                    | DIA DATA USING                                                                                                    | SURVEYING DATA                                                                                                    |                                                                                                    |  |  |
|                                                                                                    | ,<br>, , ,                                                                                                    |                                                                                                    |                                                                                                    |                                                                                                    |                                                                                                    |                                                                                                    |  |  |
| APPLN. TYPE                                                                                                    | SMALL ENTITY                                                                                                    | ISSUE FEE                                                                                                    |                                                                                                    | BLICATION FEE                                                                                                    | TOTAL FEE(S) DUE                                                                                                    | DATE DUE                                                                                                    |  |  |
| nonprovisional                                                                                                    | NO NO                                                                                                    | \$1280                                                                                                    |                                                                                                    | \$0                                                                                                    | \$1280                                                                                                    | 03/27/2003                                                                                                    |  |  |
|                                                                                                    |                                                                                                    | •                                                                                                    | <u>.</u>                                                                                                    |                                                                                                    |                                                                                                    |                                                                                                    |  |  |
| EXAM                                                                                                    | INER                                                                                                    | ART UNIT                                                                                                    | CLASS-SUB                                                                                                    |                                                                                                    |                                                                                                    | · · · · · · · · ·                                                                                                |  |  |
| MIZRAHI,                                                                                                    | DIANE D                                                                                                    | 2175                                                                                                    | 707-001                                                                                                    | 000                                                                                                    |                                                                                                    |                                                                                                    |  |  |
| Address form PTO/SB/                                                                                                    | dence address (or Change of<br>122) attached.<br>tion (or "Fee Address" Indic<br>or more recent) attached. U                                                                                                    | ation form                                                                                                    | single firm<br>attorney or<br>registered pa                                                                                                    | R, alternatively, (2)<br>(having as a memb<br>agent) and the nam<br>tent attorneys or age<br>ame will be printed. | per a registered 2                                                                                                    |                                                                                                    |  |  |
| PLEASE NOTE: Unless                                                                                                    | d to the USPTO or is being s                                                                                                    | ow, no assignee data<br>ubmitted under separa                                                                                                    | will appear on thate cover. Comple                                                                                                    | e patent. Inclusion o                                                                                             | of assignee data is only appropri<br>NOT a substitute for filing an ass<br>COUNTRY)                                                                                                    | ate when an assignment has<br>signment.                                                                          |  |  |
|                                                                                                    |                                                                                                    | · · ·                                                                                                    | <i></i>                                                                                                    |                                                                                                    |                                                                                                    | f                                                                                                    |  |  |
|                                                                                                    | te assignee category or categ                                                                                                    |                                                                                                    |                                                                                                    |                                                                                                    | Corporation or other private                                                                                                    | group entity D government                                                                                        |  |  |
| 4a. The following fee(s) ar                                                                                                    | e enclosed:                                                                                                    |                                                                                                    | ayment of Fee(s)                                                                                                    | *                                                                                                    | · · · · · · · · · · · · · · · · · · ·                                                                                                    |                                                                                                    |  |  |
| Issue Fee                                                                                                    |                                                                                                    |                                                                                                    |                                                                                                    | unt of the fee(s) is er<br>ard. Form PTO-203                                                                      | 4                                                                                                    | and the second second second second second second second second second second second second second second second |  |  |
| <ul> <li>Publication Fee</li> <li>Advance Order - # of</li> </ul>                                                                                                    | Copies                                                                                                    | ı, T                                                                                                    | •                                                                                                    | is hereby authorized                                                                                              | by charge the required fee(s), of<br>(enclose an extra copy of thi                                                                                                    | r credit any overpayment, to<br>s form):                                                                         |  |  |
| Commissioner for Patents                                                                                                    | is requested to apply the Issu                                                                                                    | e Fee and Publication                                                                                                    | Fee (if any) or to                                                                                                    | re-apply any previo                                                                                               | ously paid issue fee to the applic                                                                                                    | ation identified above.                                                                                          |  |  |
| (Authorized Signature)                                                                                                    | <u></u>                                                                                                    | (Date)                                                                                                    | ·····                                                                                                    |                                                                                                    | <u></u>                                                                                                    | ······································                                                                           |  |  |
| NOTE; The Issue Fee a                                                                                                    | nd Publication Fee (if requ                                                                                                    | ired) will not be acce                                                                                                    | epted from anyor                                                                                                    | īē                                                                                                    |                                                                                                    |                                                                                                    |  |  |
|                                                                                                    | ; a registered attorney or a<br>records of the United States                                                                                                    |                                                                                                    |                                                                                                    |                                                                                                    |                                                                                                    |                                                                                                    |  |  |
| This collection of inform<br>obtain or retain a benefin<br>application. Confidential<br>estimated to take 12 min<br>completed application for<br>case. Any comments on<br>suggestions for reducing<br>Patent and Trademark O<br>NOT SEND FEES O<br>Commissioner for Patent | nation is required by 37 CF<br>t by the public which is to<br>ity is governed by 35 U.S.C.<br>utes to complete including<br>form to the USPTO. Time v<br>in the amount of time you<br>this burden, should be sen<br>ffice, U.S. Department of C<br>R COMPLETED FORMS<br>s, Washington, DC 20231. | R 1.311. The informa<br>file (and by the USP<br>122 and 37 CFR 1.14<br>gathering, preparing,<br>vill vary depending u<br>require to complete<br>t to the Chief Inform<br>ommerce, Washington<br>TO THIS ADDR | tion is required to<br>TO to process) at<br>this collection<br>and submitting the<br>pon the individua-<br>this form and/cation Officer, U.S.<br>ation Officer, U.S.<br>a, D.C. 20231. Di<br>ESS. SEND TO | o<br>n<br>is<br>e<br>al<br>o<br>r<br>S.<br>O<br>):                                                                |                                                                                                    |                                                                                                    |  |  |
| Under the Paperwork F<br>collection of information                                                                                                    | Reduction Act of 1995, no<br>unless it displays a valid Of                                                                                                    | persons are required<br>AB control number.                                                                                                    | d to respond to                                                                                                    | a                                                                                                    | · · · · · · · · · · · · · · · · · · ·                                                                                                    | :                                                                                                    |  |  |
| PTOL-85 (REV. 04-02)                                                                                                    | Approved for use through 01                                                                                                    |                                                                                                    | THIS FORM WIT<br>0033 U.                                                                                                    |                                                                                                    | nark Office; U.S. DEPARTMEN                                                                                                    | IT OF COMMERCE                                                                                                   |  |  |

Page 215 of 264

| United Stati          | es Patent and Tra | demark Office        | United Stat<br>Address: COM<br>Wash | ATES DEPARTMENT OF COM<br>es Patent and Trademark Off<br>MISSIONER OF PATENTS AND T<br>ington, D.C. 20231<br>uspto.gov | īce                                               |
|-----------------------|-------------------|----------------------|-------------------------------------|----------------------------------------------------------------------------------------------------|---------------------------------------------------|
| APPLICATION NO. FILIN | IG DATE           | FIRST NAMED INVENTOR | •                                   | ATTORNEY DOCKET NO.                                                                                                    | CONFIRMATION NO.                                  |
| 09/659,987 09/1       | 12/2000           | Samuel Gustman       |                                     | 84300.916                                                                                                    | 6340                                              |
| 22804 7590            | 12/27/2002        |                      |                                     | EXAMINI                                                                                                    | ER                                                |
| THE HECKER LAW GRO    |                   |                      |                                     | MIZRAHI, D                                                                                                    | IANE D                                            |
| 1925 CENTURY PARK EAS |                   |                      | نشيم ا                              |                                                                                                    | <u> </u>                                          |
| SUITE 2300            |                   |                      |                                     | ART UNIT                                                                                                    | PAPER NUMBER                                      |
| LOS ANGELES, CA 90067 |                   |                      |                                     | 2175                                                                                                    |                                                   |
|                       |                   |                      | , DA1                               | TE MAILED: 12/27/2002                                                                                                  | с. с.<br>с. с. с. с. с. с. с. с. с. с. с. с. с. с |

#### Determination of Patent Term Adjustment under 35 U.S.C. 154 (b) (application filed on or after May 29, 2000)

The patent term adjustment to date is 298 days. If the issue fee is paid on the date that is three months after the mailing date of this notice and the patent issues on the Tuesday before the date that is 28 weeks (six and a half months) after the mailing date of this notice, the term adjustment will be 298 days.

If a continued prosecution application (CPA) was filed in the above-identified application, the filing date that determines patent term adjustment is the filing date of the most recent CPA.

Applicant will be able to obtain more detailed information by accessing the Patent Application Information Retrieval (PAIR) system. (http://pair.uspto.gov)

Any questions regarding the patent term extension or adjustment determination should be directed to the Office of Patent Legal Administration at (703)305-1383.

Page 3 of 4

PTOL-85 (REV. 04-02) Approved for use through 01/31/2004.

Page 216 of 264

| <u>Unr</u>                  | red States Patent | AND TRA | demark Office        | United St<br>Address: CC<br>Wa | STATES DEPARTMENT OF CO<br>ates Patent and Trademark Of<br>OMMISSIONER OF PATENTS AND<br>ashington, D.C. 20231<br>ww.uspto.gov | fice             |
|-----------------------------|-------------------|---------|----------------------|--------------------------------|----------------------------------------------------------------------------------------------------|------------------|
| APPLICATION NO.             | FILING DATE       |         | FIRST NAMED INVENTOR |                                | ATTORNEY DOCKET NO.                                                                                                    | CONFIRMATION NO. |
| 09/659,987                  | 09/12/2000        |         | Samuel Gustman       | ,                              | 84300.916                                                                                                    | 6340             |
| 22804                       | 7590 12/27/2002   |         |                      |                                | EXAMIN                                                                                                    | ER               |
| THE HECKER<br>1925 CENTURY  |                   | · ·     |                      | м.<br>М                        | MIZRAHI, D                                                                                                    | DIANE D          |
| SUITE 2300                  | 17 HOX 1/10 1     |         |                      | [.                             | ART UNIT                                                                                                    | PAPER NUMBER     |
| LOS ANGELES<br>UNITED STATE |                   | · ·     |                      | D                              | 2175<br>ATE MAILED: 12/27/2002                                                                                                 | •.               |

#### Notice of Fee Increase on January 1, 2003

If a reply to a "Notice of Allowance and Fee(s) Due" is filed in the Office on or after January 1, 2003, then the amount due will be higher than that set forth in the "Notice of Allowance and Fee(s) Due" since there will be an increase in fees effective on January 1, 2003. See Revision of Patent and Trademark Fees for Fiscal Year 2003; Final Rule, 67 Fed. Reg. 70847, 70849 (November 27, 2002).

The current fee schedule is accessible from: http://www.uspto.gov/main/howtofees.htm.

If the issue fee paid is the amount shown on the "Notice of Allowance and Fee(s) Due," but not the correct amount in view of the fee increase, a "Notice to Pay Balance of Issue Fee" will be mailed to applicant. In order to avoid processing delays associated with mailing of a "Notice to Pay Balance of Issue Fee," if the response to the Notice of Allowance and Fee(s) due form is to be filed on or after January 1, 2003 (or mailed with a certificate of mailing on or after January 1, 2003), the issue fee paid should be the fee that is required at the time the fee is paid. If the issue fee was previously paid, and the response to the "Notice of Allowance and Fee(s) Due" includes a request to apply a previously-paid issue fee to the issue fee now due, then the difference between the issue fee amount at the time the response is filed and the previously paid issue fee should be paid. <u>See</u> Manual of Patent Examining Procedure, Section 1308.01 (Eighth Edition, August 2001).

Questions relating to issue and publication fee payments should be directed to the Customer Service Center of the Office of Patent Publication at (703) 305-8283.

Page 4 of 4

PTOL-85 (REV. 04-02) Approved for use through 01/31/2004.

Page 217 of 264

ENT AND TO

Transaction History Date 2003-03-31 Date information retrieved from USPTO Patent Application Information Retrieval (PAIR) system records at www.uspto.gov

| Campide and send th                                                                                                    |                                                                                                    |                                                                                                    | CE(S) TRAN                                                                                                    | SMITTAL                                                                                                    |                                                                                                    |                                                                                                 |
|----------------------------------------------------------------------------------------------------|----------------------------------------------------------------------------------------------------|----------------------------------------------------------------------------------------------------|----------------------------------------------------------------------------------------------------|----------------------------------------------------------------------------------------------------|----------------------------------------------------------------------------------------------------|-------------------------------------------------------------------------------------------------|
|                                                                                                    | nis form, tegether w                                                                                                    |                                                                                                    | Far                                                                                                    | Commissioner f<br>Washington, D.4<br>(703)746-40 <b>6</b> 0                                                                                                    | or Patents<br>C. 20231                                                                                                    |                                                                                                 |
| PROCTIONS: This form<br>propriate. All further correspicated unless corrected belo                                                                                                    | should be used for the<br>pondence including the P<br>ow or directed otherwise                                                                                                    | in Block 1, by (a) speci                                                                                                    | and PUBLIC<br>d notification of<br>fying a new co                                                                                                    | ATION FEE (if requires frees) of maintenance fees                                                                                                    | uired). Blocks 1 through 4 s<br>will be mailed to the current<br>s; and/or (b) indicating a sep                                                                                        | hould be completed wh<br>correspondence address<br>arate "FEE ADDRESS"                          |
| 22804 7590<br>THE HECKER LA                                                                                                    | DDRESS (Nois: Legisly mark-up<br>12/27/2002                                                                                                    | with any corrections or use Bloc                                                                                                    | ¥1)                                                                                                    | NOTE A CONTINUES O                                                                                                    | of mailing can only be used fo<br>This certificate cannot<br>rs. Each additional paper, s<br>st have its own certificate of n                                                          |                                                                                                 |
| 1925 CENTURY PAI<br>SUITE 2300<br>LOS ANGELES, CA                                                                                                    | RK EAST                                                                                                    |                                                                                                    |                                                                                                    | Ce<br>I hereby certify the<br>United States Postal<br>envelope addressed                                                                                                    | rtificate of Mailing or Tran<br>at this Fee(s) Transmittal is<br>Service with sufficient posta<br>to the Box Issue Fee address<br>SETO, on the date indicated b                        | smission<br>being deposited with the<br>ge for first class mail in<br>a above, or being facsimi |
|                                                                                                    |                                                                                                    | :                                                                                                    |                                                                                                    |                                                                                                    | Federis                                                                                                    | (Depositor's na                                                                                 |
|                                                                                                    |                                                                                                    |                                                                                                    |                                                                                                    | March                                                                                                    | 24, 2003                                                                                                    | (Signat                                                                                         |
| APPLICATION NO. 09/659,987                                                                                                    | FILING DATE 09/12/2000                                                                                                    | Sa                                                                                                    | NAMED INVEN                                                                                                    |                                                                                                    | ATTORNEY DOCKET NO.<br>84300.916                                                                                                    | CONFIRMATION NO.<br>6340                                                                        |
| TLE OF INVENTION: MET                                                                                                    | HOD AND APPARATU                                                                                                    | S FOR CATALOGUINC                                                                                                    | 5 MULTIMEDI                                                                                                    | A DATA USING SU                                                                                                    | RVEYING DATA                                                                                                    |                                                                                                 |
| APPLN. TYPE                                                                                                    | SMALL ENTITY                                                                                                    | ISSUE FEE                                                                                                    | PUBLI                                                                                                    | CATION FEE                                                                                                    | TOTAL FEE(S) DUE                                                                                                    | DATE DUE                                                                                        |
| nonprovisional                                                                                                    | NO                                                                                                    | \$1280                                                                                                    | 1                                                                                                    | <b>\$</b> 0                                                                                                    | \$1280                                                                                                    | 03/27/2003                                                                                      |
| EXAMINE                                                                                                    | R I                                                                                                    | ARTUNIT                                                                                                    | CLASS-SUBCL                                                                                                    | ASS                                                                                                    |                                                                                                    | نه م<br>د بر                                                                                    |
| MIZRAHI, DIA                                                                                                    | NE D                                                                                                    | 2175                                                                                                    | 707-00100                                                                                                    | 0                                                                                                    |                                                                                                    |                                                                                                 |
| "Fee Address" indication<br>PTO/SB/47; Rev 03-02 or r<br>Number is required.     ASSIGNEE NAME AND R                                                                                                    | ESIDENCE DATA TO B                                                                                                    | E PRINTED ON THE P                                                                                                    | is listed, no nam<br>ATENT (print o                                                                                                    | •• •                                                                                                    | 3                                                                                                    |                                                                                                 |
| PLEASE NOTE: Unless an a<br>been previously submitted to<br>(A) NAME OF ASSIGNEE                                                                                                    | e de la serie de la serie de la serie de la serie de la serie de la serie de la serie de la serie de la serie d                                                                                                    | (B) RESI                                                                                                    | DENCE: (CITY                                                                                                    | atent, inclusion of as<br>n of this form is NOT<br>and STATE OR CC<br>California                                                                                              | UNTRY)                                                                                                    | gninent.                                                                                        |
| Surviyors of th<br>Visual History                                                                                                    |                                                                                                    | 600                                                                                                    | •                                                                                                    |                                                                                                    |                                                                                                    |                                                                                                 |
| Surviyors of th                                                                                                    | Foundation                                                                                                    |                                                                                                    | on the patent)                                                                                                    |                                                                                                    | corporation or other private a                                                                                                    | roup entity 🖸 governm                                                                           |
| Surviyors of the<br>Visual History<br>case check the appropriate as<br>. The following fee(s) are case                                                                                                    | Foundation                                                                                                    | ries (will not be printed o<br>4b. Paym                                                                                                    | ent of Fee(s):                                                                                                    | 🛾 individual 🔾                                                                                                    | corporation or other private g                                                                                                    | group entity 🛛 governm                                                                          |
| Surviyors of th<br>Visual History<br>case check the appropriate as<br>The following fee(a) are eas<br>Rissue Fee                                                                                                    | Foundation                                                                                                    | ries (will not be printed a<br>4b. Paym<br>El A chec                                                                                                    | ent of Fee(s):<br>k in the amount                                                                                                    |                                                                                                    | corporation or other private g                                                                                                    | group entity 🖸 governm                                                                          |
| Surviyors of th<br>Visual History<br>case check the appropriate as<br>. The following fee(s) are can<br>Rissue Fee<br>D Publication Fee                                                                                                    | Foundation<br>signee category or categor<br>closed:                                                                                                    | cies (will not be printed o<br>4b. Paym<br>18) A chec<br>Q Payme                                                                                                    | ent of Fee(s):<br>k in the amount<br>ant by credit care                                                                                                    | individual is of the foe(s) is enclo                                                                                                    | corporation or other private g                                                                                                    |                                                                                                 |
| Surviyors of th<br>Visual History<br>case check the appropriate as<br>The following fee(s) are en<br>Rissue Fee<br>D Publication Fee<br>MAdvance Order - # of Copi<br>munistioner for Patents is p                                                                                                    | Foundation<br>signee category or categor<br>closed:                                                                                                    | ties (will not be printed o<br>4b. Paym<br>El A chec<br>Payme<br>El The C<br>Deposit A                                                                                                    | ent of Fcc(s):<br>ck in the amount<br>ant by credit can<br>ommissioner is<br>Account Numbe<br>(if any) or to re                                                                                                    | individual<br>of the fee(s) is enclo<br>Form PTO-2038 is<br>hereby authorized by<br>r US-152U                                                                                 | corporation or other private g<br>sed.                                                                                                    | credit any overpayment,<br>form).                                                               |
| Surviyors of th<br>Visual History<br>case check the appropriate as<br>The following fee(s) are eas<br>lisue Fee<br>Publication Fee<br>MAdvance Order - # of Copi<br>munissioner for Patents is po<br>Gary A. Hecker                                                                                                    | Foundation<br>signee category or categor<br>closed:<br>ies 10 copies                                                                                                    | cies (will not be printed o<br>4b. Paym<br>10 A chec<br>10 Payme<br>10 The C<br>Deposit /<br>Fee and Publication Fee                                                                                                    | ent of Fcc(s):<br>ck in the amount<br>ant by credit can<br>ommissioner is<br>Account Numbe<br>(if any) or to re                                                                                                    | individual<br>of the fee(s) is enclo<br>Form PTO-2038 is<br>hereby authorized by<br>r US-152U                                                                                 | corporation or other private a<br>sed.<br>s attached.<br>charge the required fee(s), or<br>(enclose an extra copy of this                                                              | credit any overpayment,<br>form).                                                               |
| Surviyors of th<br>Visual History<br>case check the appropriate as<br>The following fee(s) are can<br>kissue Fee<br>D Publication Fee<br>Advance Order - # of Copi<br>munissioner for Patents is to<br>Gary A. Hecker<br>uthorized Signature)<br>NOTE: The issue Fee and Dother than the applicant; a<br>interest as shown by the reco                                                                                                    | Foundation<br>signet category or category<br>closed:<br>ies 10 copies<br>que to provide the task<br>que to provide the task<br>Publication Fee (if require<br>registered attorney or as<br>rist of the United States Fr                                                                                                    | ries (will not be printed o<br>4b. Paym<br>ED A chec<br>Payme<br>ED The C<br>Deposit /<br>Fee and Publication Fee<br>3-24-0<br>(Date)<br>red) will not be accepted<br>pent; or the assignee or<br>atom and Trademark Off                                                                                                    | ent of Fee(s):<br>ck in the amount<br>ant by credit carror<br>commissioner is<br>Account Number<br>(if any) or to re<br>3<br>from anyone<br>other party in<br>ice.                                                                                                    | individual<br>of the fee(s) is enclo<br>form PTO-2038 is<br>hereby authorized by<br>r US-1520<br>-apply any previousl                                                         | corporation or other private a<br>sed.<br>s attached.<br>charge the required fee(s), or<br>(enclose an extra copy of this                                                              | credit any overpayment,<br>form).                                                               |
| Surviyors of th<br>Visual History<br>ease check the appropriate as<br>The following fee(s) are ease<br>Rissue Fee<br>D Publication Fee<br>MAdvance Order - # of Copi<br>munisioner for Patents is an<br>Gary A. Hecker<br>uthorized Signature)<br>NOTE: The Issue Fee and I<br>other than the applicant; a<br>interest as shown by the reco<br>This collection of informatio<br>obtain or retain a benefit by<br>application. Confidentiality<br>application. Confidentiality<br>application. Confidentiality<br>application. Confidentiality | Foundation<br>signee category or categor<br>closed:<br>10 COPIES<br>quere the provide the insu-<br>publication Fee (if require<br>registered attorney or ag<br>ands of the United States Pr<br>on is required by 37 CFR<br>y the public which is to fi<br>is governed by 35 U.S.C.<br>s to complete, including g                                                                              | ties (will not be printed o<br>4b. Paym<br>El A chec<br>Payme<br>El The C.<br>Deposit /<br>Fee and Publication Fee<br>3-24-0<br>(Date)<br>red) will not be accepter<br>part; or the assignee or<br>steet and Trademark Off<br>[1.311. The information<br>file (and by the USPTO<br>file (and by the USPTO<br>file (and by the USPTO<br>file (and by the USPTO<br>file (and by the USPTO<br>file (and by the USPTO<br>file (and by the USPTO<br>file (and by the USPTO<br>file (and by the USPTO<br>file (and by the USPTO<br>file (and by the USPTO<br>file (and by the USPTO | ent of Fee(s):<br>ck in the amount<br>ant by credit can<br>commissioner is<br>Account Numbe<br>(if any) or to re<br>3<br>d from anyone<br>other party in<br>ice.<br>1 is required to<br>to process) an<br>his collection is<br>submitting the                                                                                       | individual     of the fee(s) is enclo     Form PTO-2038 is     hereby authorized by     r <u>08-1520</u> -apply any previous <b>04/92/2903</b> M <b>01 FC:2501 02 FC:3001</b> | corporation or other private a<br>sed.<br>s attached.<br>charge the required fee(s), or<br>(enclose an extra copy of this<br>y paid issue fee to the applica<br>TECXLUP 00000098 09659 | credit any overpayment,<br>form).                                                               |
| Surviyors of th<br>Visual History<br>case check the appropriate as<br>The following fee(a) are en<br>XIssue Fee<br>D Publication Fee<br>Advance Order - # of Cop                                                                                                    | Foundation<br>signee category or category<br>closed:<br>10 copies<br>run to the copies<br>run to the united States P<br>on is required by 37 CPR<br>y the public which is to f<br>is governed by 37 CPR<br>y the public which is to f<br>to the USPTO. Times w<br>he smount of time you<br>is burdle, should be sent<br>ze, U.S. Department of CC<br>COMPLETED FORMS<br>Washington, DC 20231. | ties (will not be printed o<br>4b. Paym<br>ED A chec<br>Payme<br>20 The C<br>Deposit /<br>Fee and Publication Fee<br>3-24-0<br>(Date)<br>red) will not be accepted<br>(Date)<br>red) will not be accepted<br>ent; or the assignee or<br>atent and Trademark Off<br>(1.311. The information<br>file (and by the USPTO<br>122 and 37 CFR 1.14. Th<br>pathering, preparing, and<br>ill vary depending upon<br>require to complete on<br>require to complete on<br>require to complete on<br>To THIS ADDRESS                                                                      | ent of Fee(s):<br>ck in the amount<br>ant by credit can<br>original can<br>Account Number<br>(if any) or to re<br>3<br>d from anyone<br>other party in<br>ice.<br>i is required to<br>to process) an<br>his collection is<br>submitting the<br>the individual<br>is form and/or<br>n Officer, U.S.<br>).C. 20231. DO<br>S. SEND TO: | of the fee(s) is enclo<br>for the fee(s) is enclo<br>form PTO-2038 is<br>hereby authorized by<br>r US-152U<br>-apply any previous<br>04/02/2963 H<br>01 FC:2561<br>02 FC:2561 | corporation or other private a<br>sed.<br>s attached.<br>charge the required fee(s), or<br>(enclose an extra copy of this<br>y paid issue fee to the applica<br>TECXLUP 00000098 09659 | credit any overpayment,<br>form).<br>tion identified above.                                     |

Cam 50

Diane D. Mizrahi

# MAR 3 1 2003

Atty. Docket No. 84300.916

2175

#### IN THE UNITED STATES PATENT AND TRADEMARK OFFICE

Examiner:

Group Art Unit:

A TRADE te the Application of

GUSTMAN, Samuel

Serial No: 09/659,987

Filed: September 12, 2000

For: METHOD AND APPARATUS FOR CATALOGUING MULTIMEDIA DATA....

#### SUBMITTAL OF FORMAL DRAWINGS

BOX ISSUE FEE (DRAWINGS) Commissioner for Patents Washington, D. C. 20231

Sir:

This is in response to the Notice of Allowance dated December 27, 2002. Applicant has enclosed the following:

1. Thirty Two (22) sheets of formal drawings;

A Certificate of Mailing by FIRST CLASS Mail; and

3. A return receipt postcard.

The Commissioner is hereby authorized to charge any fees associated with this communication to The Hecker Law Group Deposit Account No. 08-1520. A duplicate copy of this transmittal letter is enclosed for this purpose.

Respectfully submitted, тие ни KER/LAW\_GROUP By: Gary A. Hecker

Date:\_\_3-24-03

2.

Gary A. Hecker Reg. No. 31,023

CERTIFICATE OF MAILING

THE HECKER LAW GROUP 1925 Century Park East, Suite 2300 Lo's Angeles, CA 90067 (310) 286-0377

This is to certify that this correspondence is being deposited with the United States Postal Service with sufficient postage as FIRST CLASS Mail in an envelope addressed to: BOX ISSUE FEE (DRAWINGS), Commissioner for Patents, Washington, D. C., 20231 on :

March 24, 2003 03/241 507 Mario Federis Date

Page 219 of 264

MINDGEEK EXHIBIT 1004

to the of the

Atty. Docket No. 84300.916

2175

Diane D. Mizrahi

## IN THE UNITED STATES PATENT AND TRADEMARK OFFICE

Examiner:

Group Art Unit:

In re the Application of

GUSTMAN, Samuel

Serial No: 09/659,987

Filed: September 12, 2000

For: METHOD AND APPARATUS FOR CATALOGUING MULTIMEDIA DATA....

#### SUBMITTAL OF FORMAL DRAWINGS

BOX ISSUE FEE (DRAWINGS) Commissioner for Patents Washington, D. C. 20231

Sir:

MAR 3 1 2003

This is in response to the Notice of Allowance dated December 27, 2002. Applicant has enclosed the following:

1. Thirty Two (22) sheets of formal drawings;

2. A Certificate of Mailing by FIRST CLASS Mail; and

3. A return receipt postcard.

The Commissioner is hereby authorized to charge any fees associated with this

communication to The Hecker Law Group Deposit Account No. 08-1520. A duplicate copy of this transmittal letter is enclosed for this purpose.

Respectfully submitted, THE HECKER LAW GROUP By:

Date:\_\_\_\_\_\_\_\_3-24-03

Gary A. Hecker Reg. No. 31,023

#### CERTIFICATE OF MAILING

THE HECKER LAW GROUP 7 1925 Century Park East, Suite 2300 Los Angeles, CA 90067 (310) 286-0377

This is to certify that this correspondence is being deposited with the United States Postal Service with sufficient postage as FIRST CLASS Mail in an envelope addressed to: BOX ISSUE FEE (DRAWINGS), Commissioner for Patents, Washington, D. C., 20231 on :

larch 24, 2003 31 0 24 03 Date Mario Federis

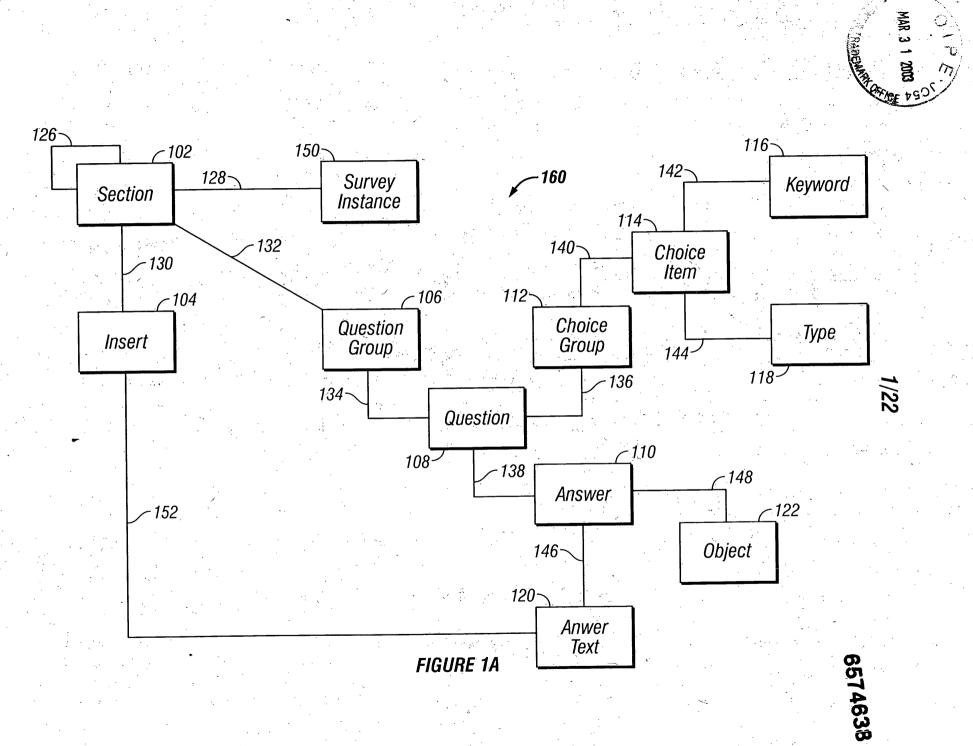

MINDGEEK EXHIBIT 1004

ТС.

Page 221 of 264

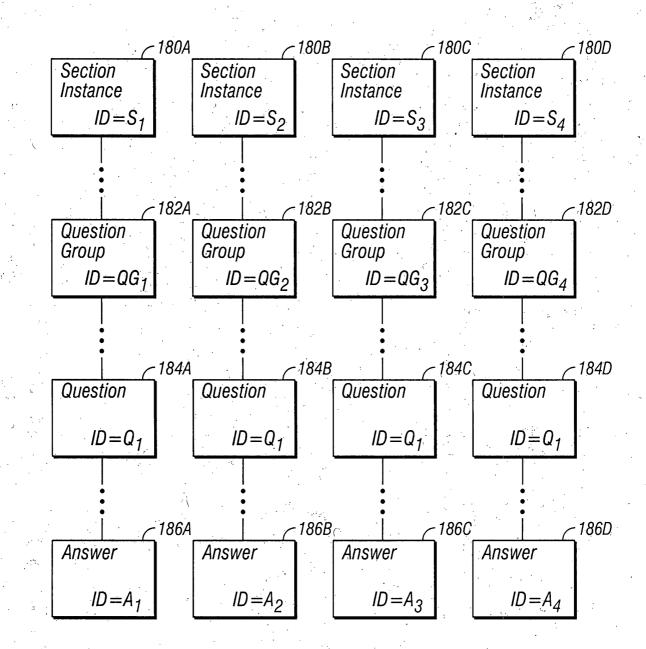

2/22

FIGURE 1B

MINDGEEK EXHIBIT 1004

Page 222 of 264

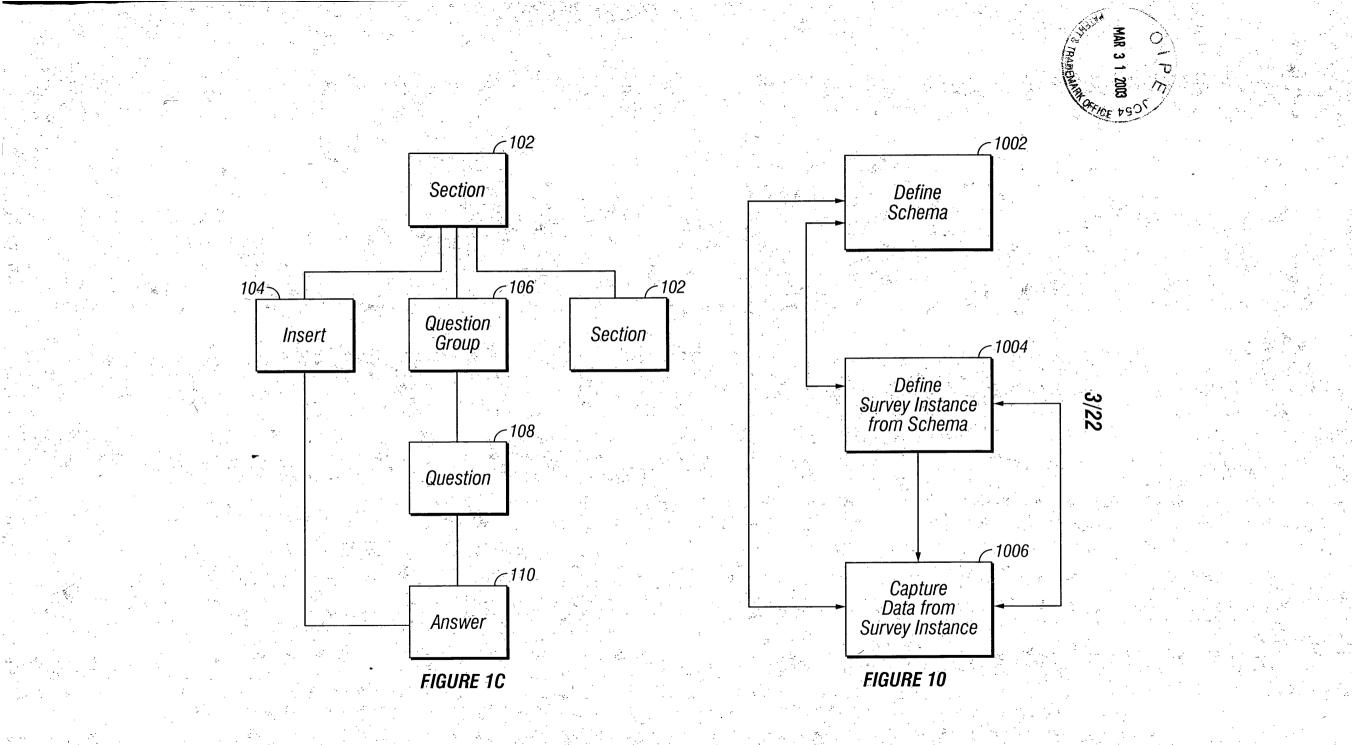

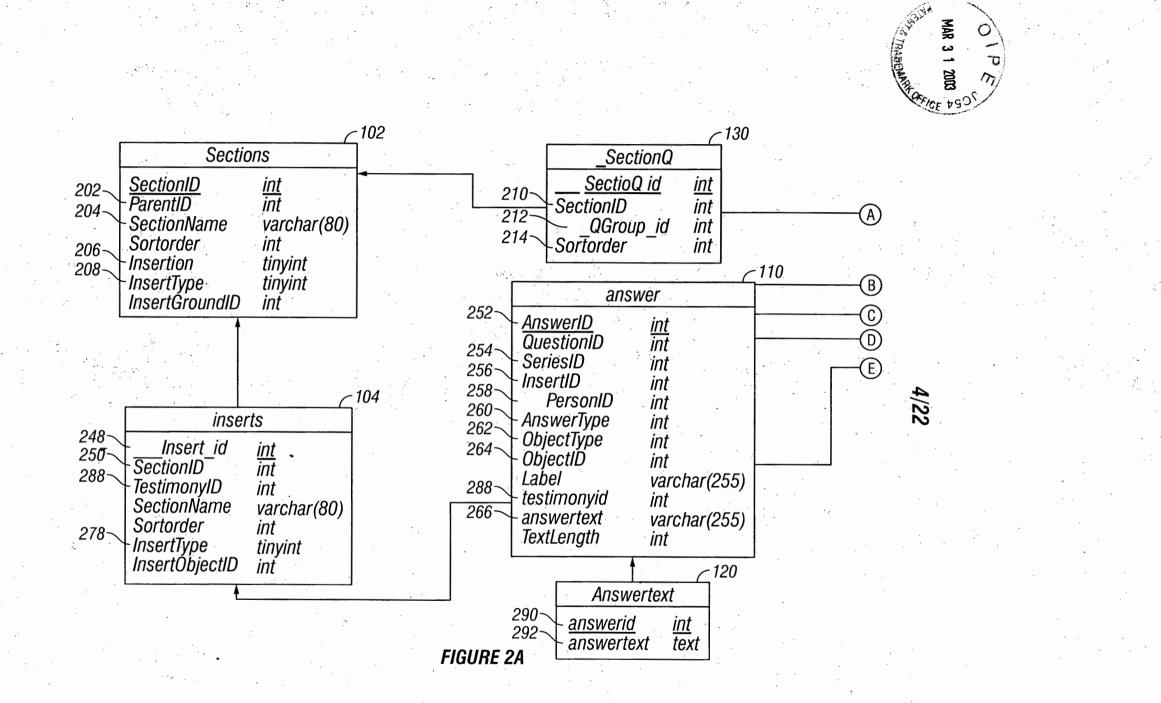

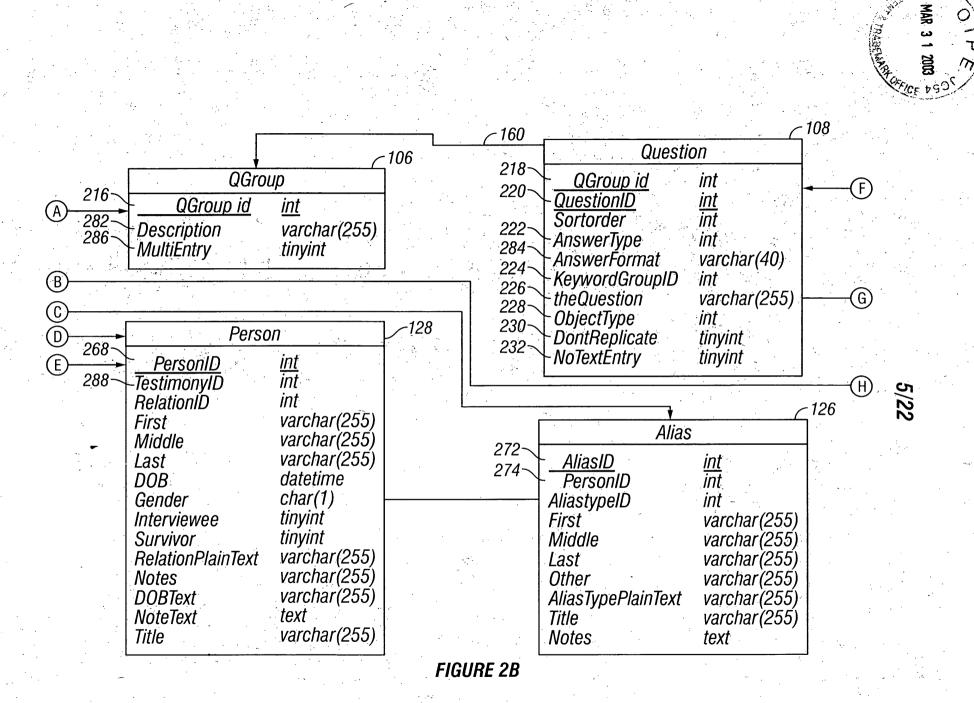

MAR

ת

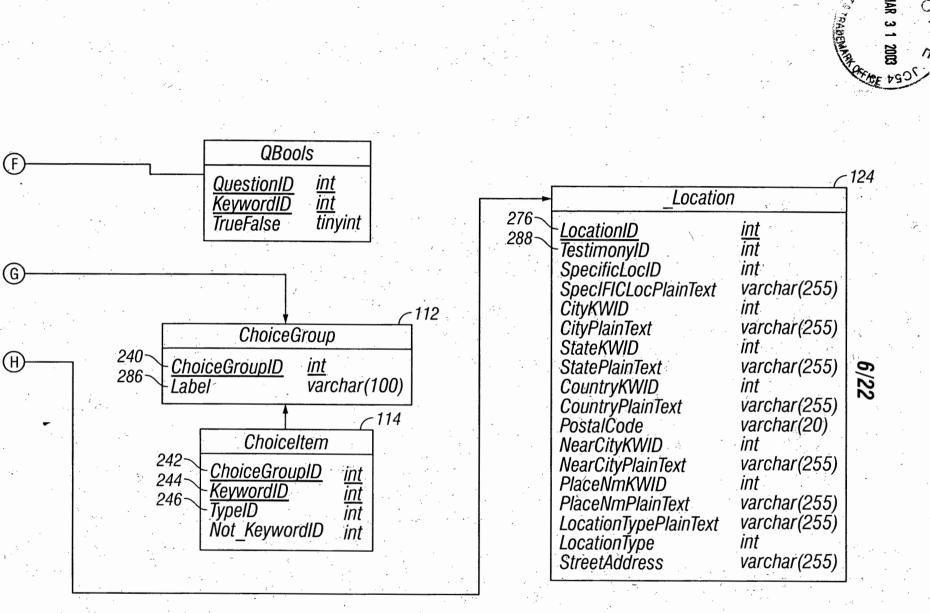

FIGURE 2C

Page 226 of 264

**MINDGEEK EXHIBIT 1004** 

MAR

J m

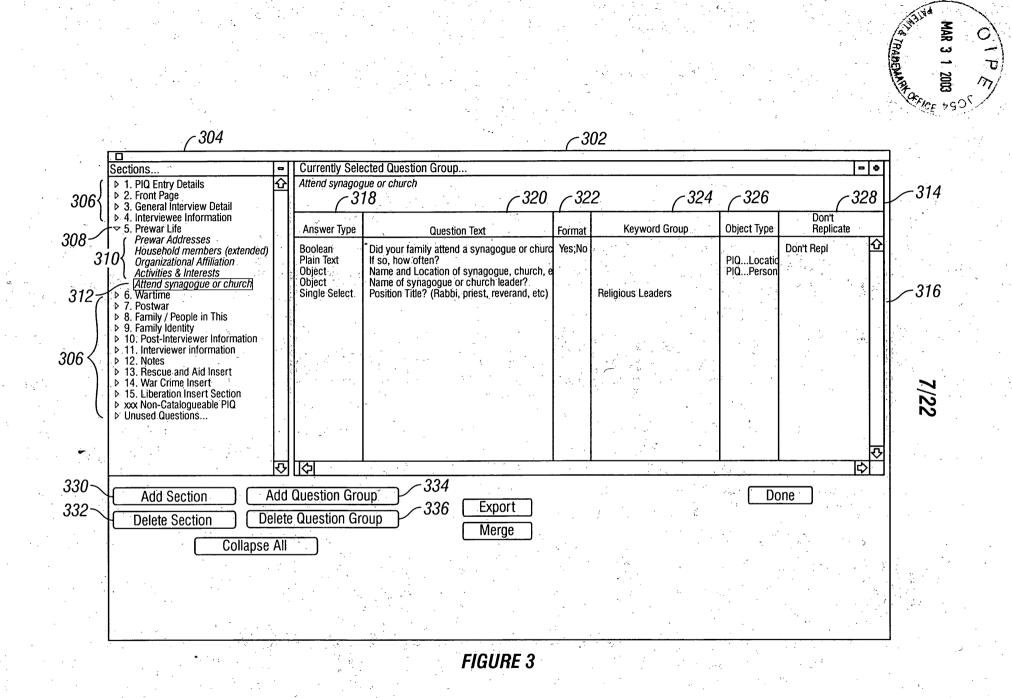

**MINDGEEK EXHIBIT 1004** 

MAR

τ m

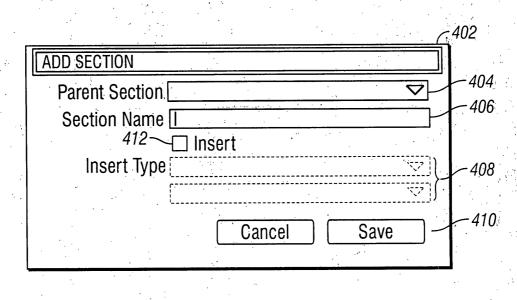

8/22

## FIGURE. 4A

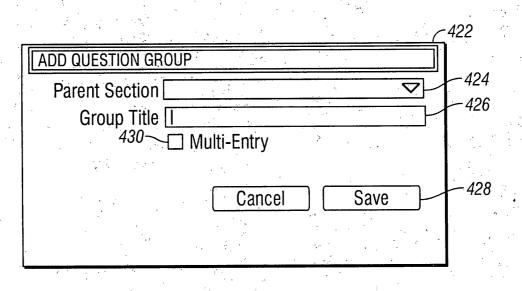

FIGURE 4B .

STPE

IAR 3 1 2003

TRADE

|                                                                                                    |                            |                                                                 |                    |                            |                          |                                       | MAR 3 1 2003 |
|----------------------------------------------------------------------------------------------------|----------------------------|-----------------------------------------------------------------|--------------------|----------------------------|--------------------------|---------------------------------------|--------------|
| Sections                                                                                            |                            | ed Question Group                                               |                    |                            |                          | = •                                   | T ·          |
| <ul> <li>▶ 1. PIQ Entry Details</li> <li>▶ 2. Front Page</li> </ul>                                 | Attend synagogue           | or church                                                       | · ·                |                            |                          |                                       |              |
| <ul> <li>3. General Interview Detail</li> <li>4. Interviewee Information</li> </ul>                 |                            |                                                                 | · · · · · · ·      |                            |                          | <br>Don't                             |              |
| ✓ 5. Prewar Life<br>Prewar Addresses                                                                | Answer Type                | Question Text                                                   | Format             | Keyword Group              | Object-Type              | Replicate                             |              |
| Household members (extended)<br>Organizational Affiliation                                          | Boolean D<br>Plain Text If | id your family attend a synagogu so, how often?                 | le or churc Yes;No |                            |                          | Don't Repl 🖸                          |              |
| Activities & Interests                                                                              | Object N                   | ame and Location of synagogue<br>ame of synagogue or church lea | , church, e        |                            | PIQLocation<br>PIQPerson | · · · · · · · · · · · · · · · · · · · |              |
| Attend synagogue or church<br>≥ 6. Wartime                                                          |                            | osition Title? (Rabbi, priest, reve                             |                    | Religious Leaders          | PluPerson                |                                       |              |
| <ul> <li>7. Postwar</li> <li>8. Family / People in This Testimony</li> </ul>                        |                            |                                                                 | <b>*</b>           |                            |                          |                                       |              |
| <ul> <li>▶ 9. Family Identity</li> <li>▶ 10. Post-Interview Inf</li> </ul>                          | 1                          |                                                                 | Question Group:    | Attend synagogue or church | J-516                    | ·                                     |              |
| ▷ 11. Interviewer Inform ▷ 12. Notes                                                                |                            |                                                                 | Don't Replicate:   |                            |                          |                                       |              |
| <ul> <li>13. Rescue and Aid In</li> <li>14. War Crime Trials</li> <li>Name of syn</li> </ul>        | agogue or church lea       | der?                                                            | 6                  | 506                        | 502                      | 2. F                                  | 6            |
| <ul> <li>▷ 15. Liberation Insert \$</li> <li>▷ xxx Non-Catalogueab</li> <li>Answer Type:</li> </ul> |                            |                                                                 | 504                |                            |                          |                                       | 1/2          |
| Unused Questions                                                                                    | t )                        |                                                                 |                    |                            |                          |                                       | N            |
| O Boolean                                                                                           |                            | · · · ·                                                         | 508                |                            |                          | <b>•</b>                              |              |
| O Date                                                                                              | <i>510</i> 510             |                                                                 |                    |                            |                          | <u>جا</u>                             |              |
| Add Section O Single Se                                                                             |                            | ~512                                                            |                    |                            |                          | one                                   |              |
| Delete Section                                                                                      | PIQ_Person                 |                                                                 |                    |                            |                          |                                       |              |
| Coll Relation Type                                                                                  | : Religious Le             | eader (ML)                                                      | -514 Cano          | cel Save                   |                          |                                       |              |
|                                                                                                    |                            |                                                                 | 1. Uau             | ELLI DAVE                  |                          |                                       |              |

FIGURE 5

MINDGEEK EXHIBIT 1004

υ m

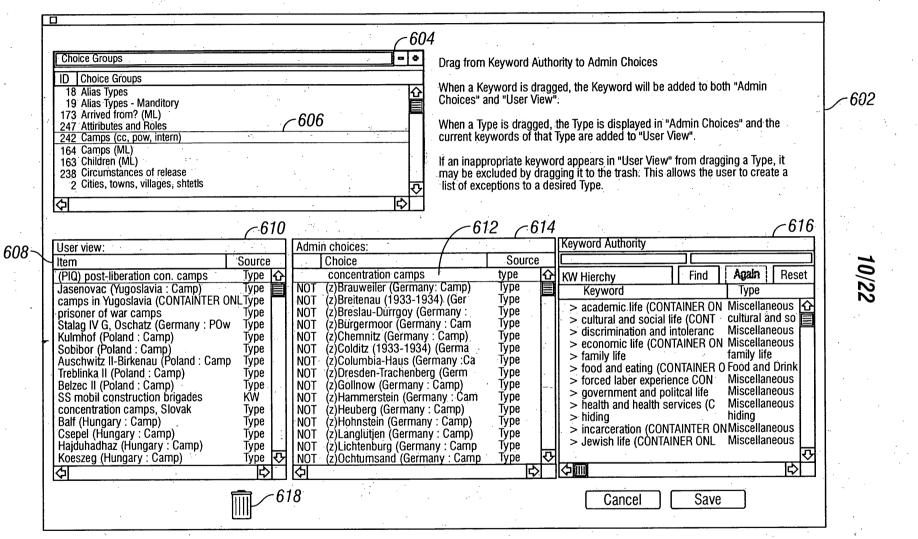

FIGURE 6

MAR

3 1 2003

Ő

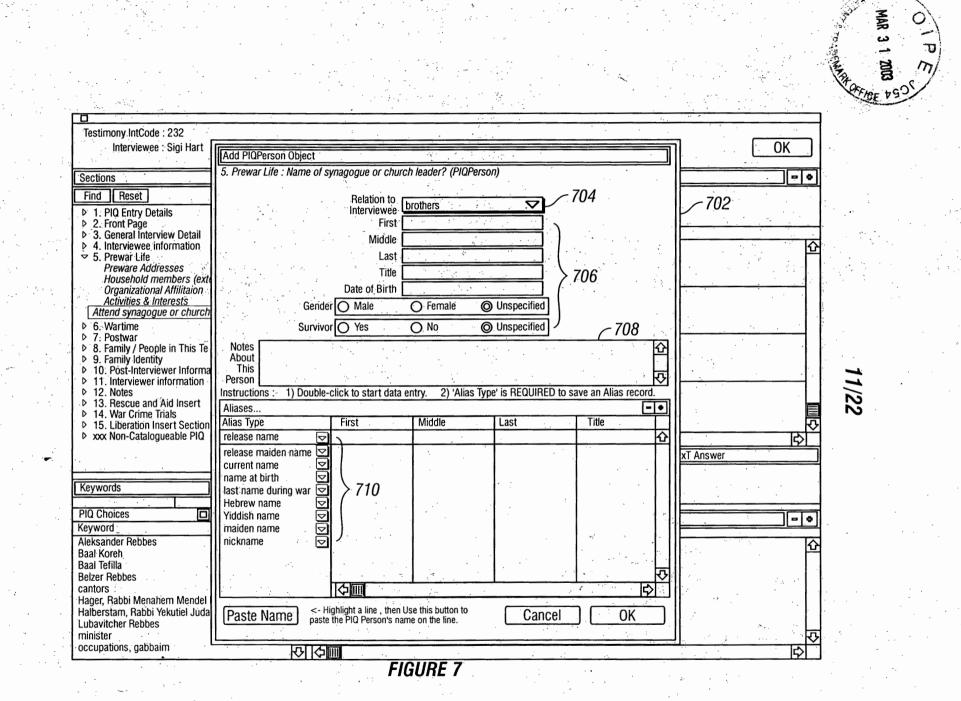

|     |                                                                                                  |                                                                                                    | MAR 31 2003 |
|-----|--------------------------------------------------------------------------------------------------|----------------------------------------------------------------------------------------------------|-------------|
|     | Testimony IntCode : 232                                                                          | ······································                                                                                                    | - · · · ·   |
|     | Interviewee : Sigi Hart                                                                          | Spreadsheet OK                                                                                                    |             |
|     | Sections Collapse All                                                                            | Selected Question Group 📃 🗢                                                                                                    | ]           |
|     | Find Reset                                                                                       | Name of Interviewee                                                                                                    |             |
| ۰   | ▶ 1. PIQ Entry Details                                                                           |                                                                                                    |             |
|     | Survivor Release Enclosed                                                                        | Question Answer                                                                                                    |             |
|     | ✓ 3. General Interview Details ✓ Name of Interviewee                                             | Edit Alias to PIQPerson                                                                                                    | ן<br>ק      |
|     | Date of Pre-Interview & Interview<br>Intr Location & Home Addr                                   | 3. General Interview Details: Release Name of interviewee 802                                                                                                    |             |
|     | <ul> <li>▶ 4. Interviewee Information</li> <li>▼ 5. Prewar Life</li> </ul>                       | (as appears on Release Form) (PIQAlias)                                                                                                    |             |
|     | Preware Addresses                                                                                | Alias for : Sigi Hart                                                                                                    |             |
|     | Household members (extended family & other<br>Organizational Affilitaion                         | First Sigi   -804                                                                                                    |             |
|     | Activities & Interests                                                                           | Middle 806                                                                                                    | Г           |
| •   | Attend synagogue or church<br>▶ 6. Wartime                                                       | Last Hart                                                                                                    | -           |
|     | <ul> <li>▷ 7. Postwar</li> <li>▷ 8. Family / People in This Testimony</li> </ul>                 | Alias Type release name                                                                                                    | 2/22        |
|     | <ul> <li>9. Family identity</li> <li>10. Post-Interviewer Information</li> </ul>                 |                                                                                                    |             |
|     | 11. Interviewer Information                                                                      | Notes About Difference Control Control |             |
|     | <ul> <li>▷ 12. Notes</li> <li>▷ 13. Rescue and Aid Insert (name)</li> </ul>                      |                                                                                                    |             |
| . • | <ul> <li>▶ 14. War Crime Trails</li> <li>▶ 15. Liberation Insert Section</li> </ul>              | Plain Text Answer                                                                                                    |             |
|     | <ul> <li>▷ xxx Non-Catalogueable PIQ Questions</li> </ul>                                        | 810                                                                                                    |             |
|     | Keywords                                                                                         | $\mathbf{\nabla}$                                                                                                    |             |
|     |                                                                                                  | NOTE : 'Alias Type' is REQUIRED in order to save the record                                                                                                    |             |
|     | PIQ Choices Find   Again   Reset                                                                 | Paste Name Cancel OK                                                                                                    |             |
|     | Keyword                                                                                          | PIQPerson friends , Simon ,                                                                                                    |             |
| -   | Aleksander Rebbes<br>Baal Koreh<br>Baal Tefilla                                                  | PIQPerson friends [Diamond] , , Mr.<br>PIQPerson sisters-in-law [Vogel], Michelle ;                                                                                                    |             |
| · · | Belzer Rebbes                                                                                    | PIQPerson aunts [Wülkan], Freidel,<br>PIQPerson grandfathers Begleiter,                                                                                                    |             |
|     | captors                                                                                          | PIQPerson grandmothers Begleiter,                                                                                                    |             |
| •   | Hager, Rabbi Menahem Mendel Ben Hayyim<br>Halberstam, Rabbi Yekutiel Judah<br>Lubavitcher Rebbes | PIQPerson uncles Begleiter, Baruch,                                                                                                    |             |
|     | minister                                                                                         | PIQPerson uncles Begleiter, Isak,<br>↓ ↓                                                                                                    | 석 👘         |
|     |                                                                                                  |                                                                                                    | ·           |

FIGURE 8

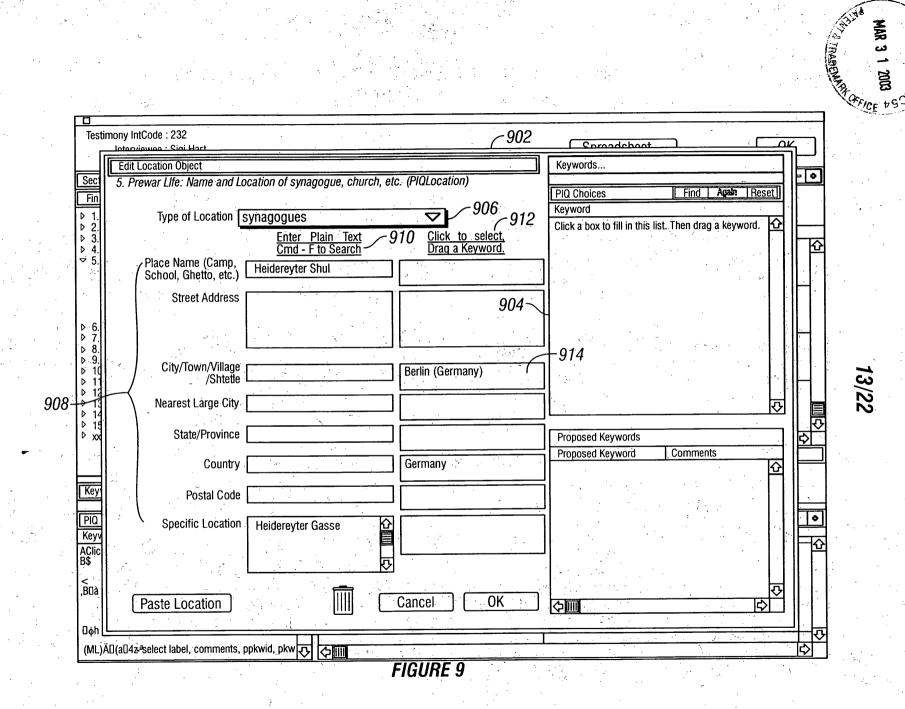

P M

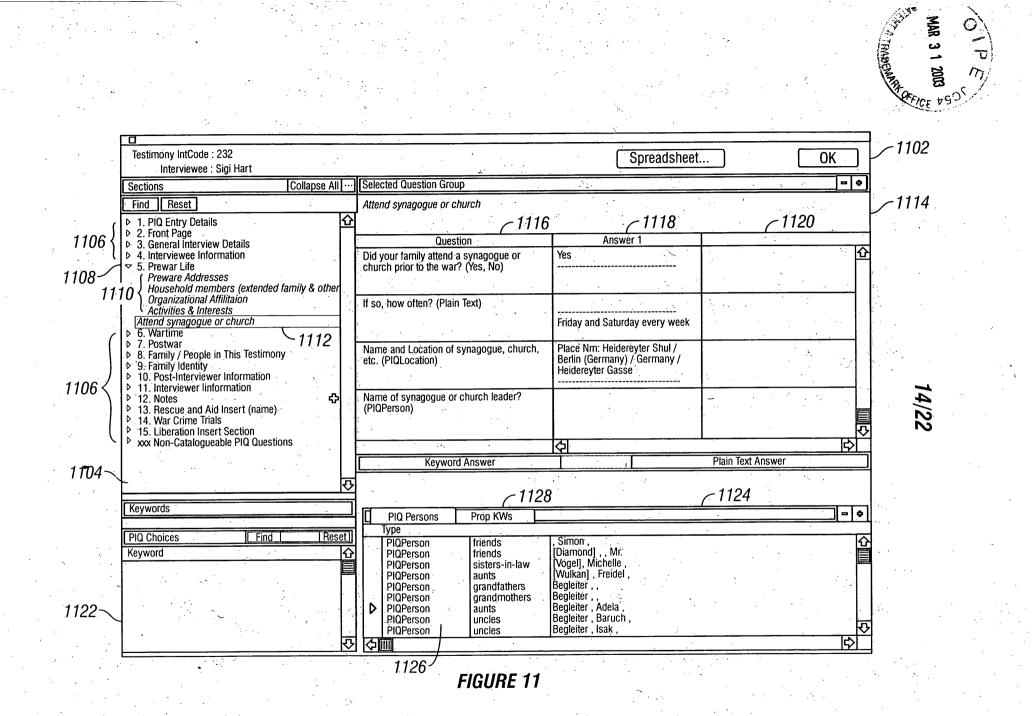

 $\bigcirc$ 

T

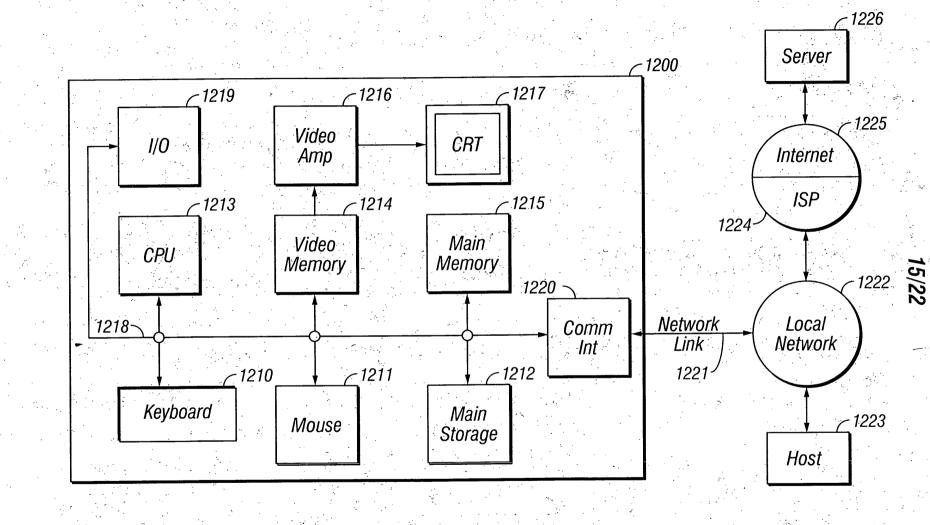

FIGURE 12

Page 235 of 264

MINDGEEK EXHIBIT 1004

A TANK OF INC.

PR

MAR 3 1 2003 A

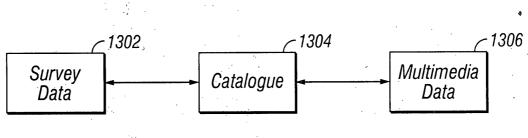

16/22

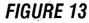

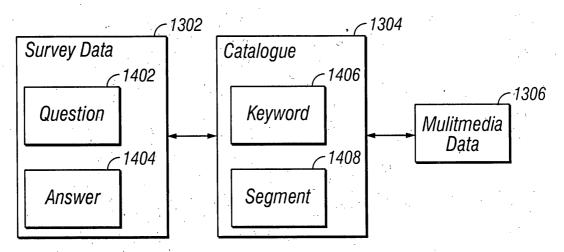

FIGURE 14

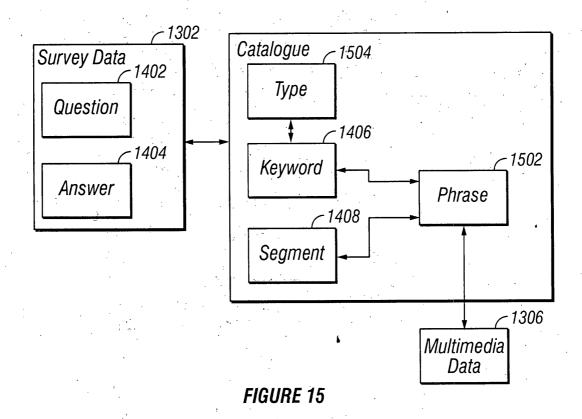

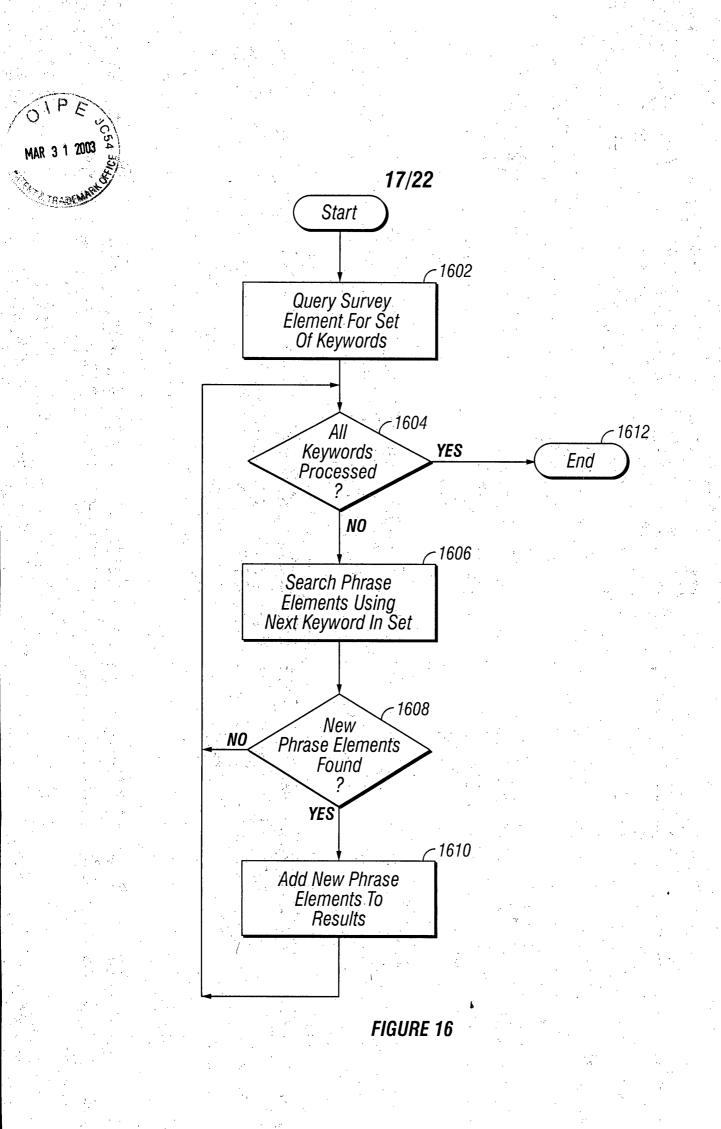

Page 237 of 264

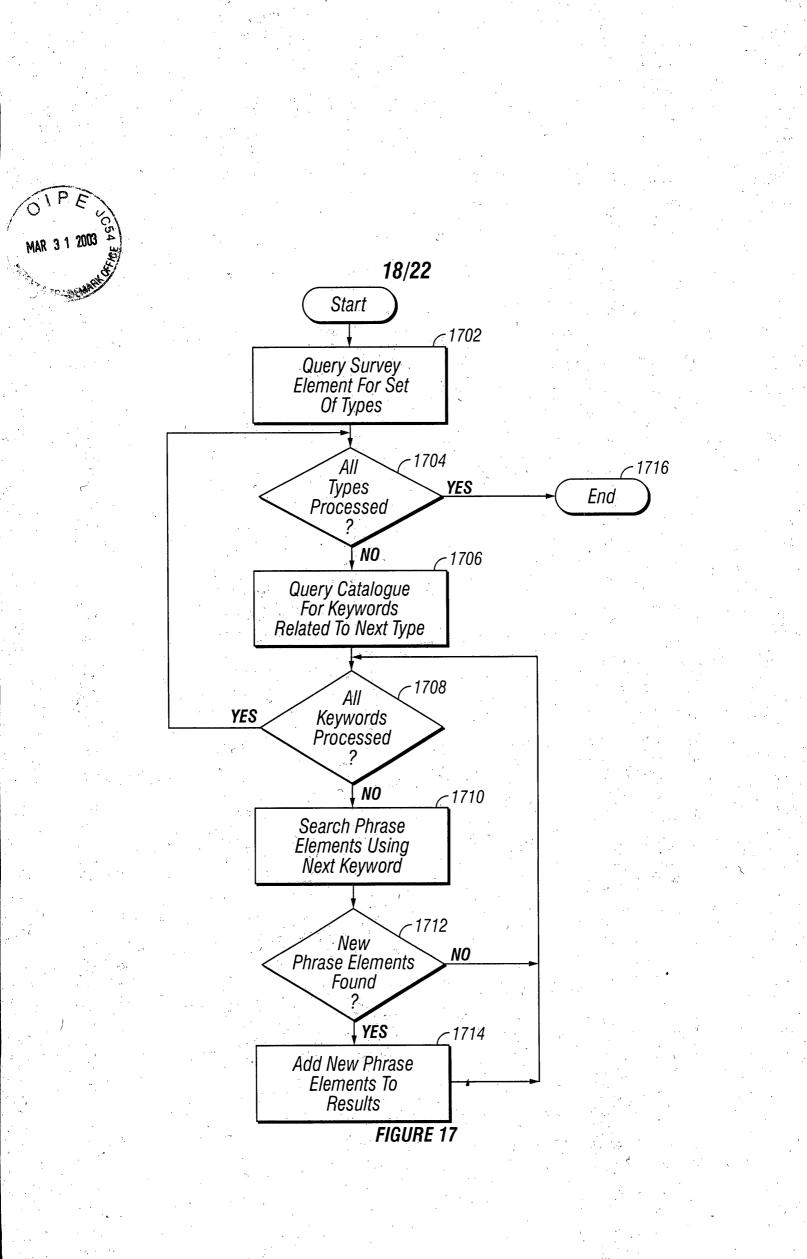

Page 238 of 264

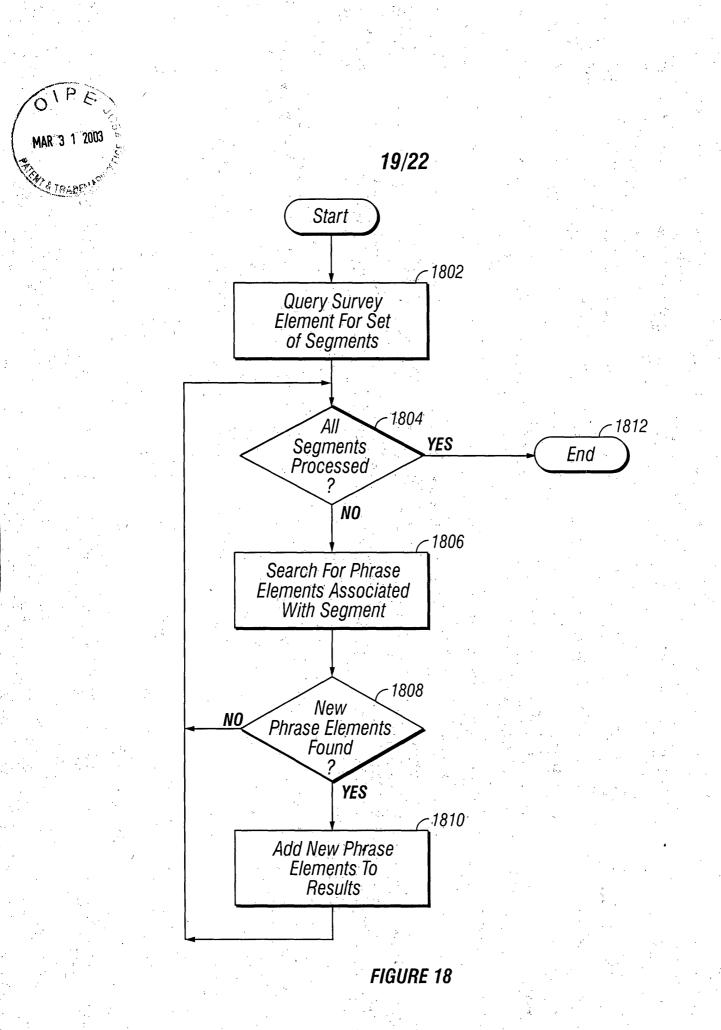

# Page 239 of 264

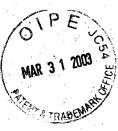

20/22

| Segment<br>ID<br>descriptive phrase<br>set (phrases)<br>1904-<br>1910-<br>1906-                                                               | <u>Phrase</u><br>Input data ID<br>ID<br>descriptive phrase<br>In/Out Timecodes<br>set(keywords)<br>set(persons)<br>set(persons)<br>set(proposed<br>keywords<br>set(proposed<br>persons) | Event<br>ID<br>type<br>sub-type<br>In/Out Timecodes<br>comment<br>1908                      |
|----------------------------------------------------------------------------------------------------|----------------------------------------------------------------------------------------------------|---------------------------------------------------------------------------------------------|
| <u>Keyword</u><br>ID<br>set(types)<br>set(thesaural<br>keywords<br>set(parent<br>keywords)<br>set(child keywords)<br>set(proposed<br>keywords | <u>Type</u><br>ID<br>Label<br>1916                                                                                                    | Person<br>ID<br>Primary Name<br>Occupation<br>Date of Birth<br>set(proposed<br>persons<br>5 |
| Thesaural PersonIDNamePreferred Flag192219201912                                                                                              | <u>Thesaural Keyword</u><br>ID<br>keyword ID<br>Label<br>Language of Choice<br>Preferred Flag<br>Characteristic                                                                         | Proposed<br>KeywordProposed<br>PersonID<br>LabelID<br>Name19141924                          |
| <u>Image/Video</u><br>ID<br>In/Out Timecodes<br>Locator                                                                                       | <u>Person Information</u><br>Person ID<br>Person Attribute                                                                                                    | ~1926                                                                                       |

FIGURE 19A

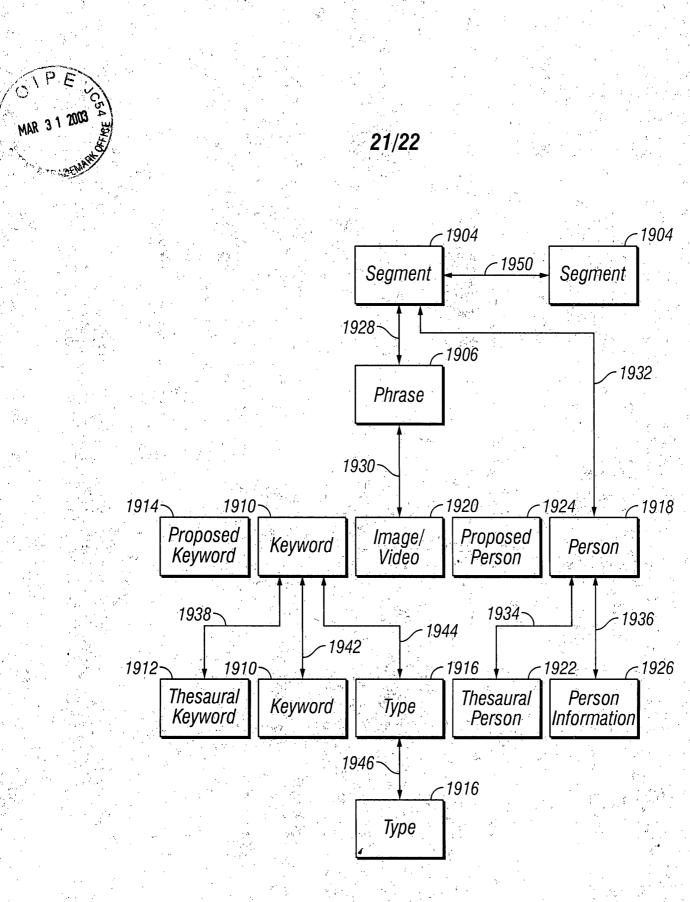

FIGURE 19B

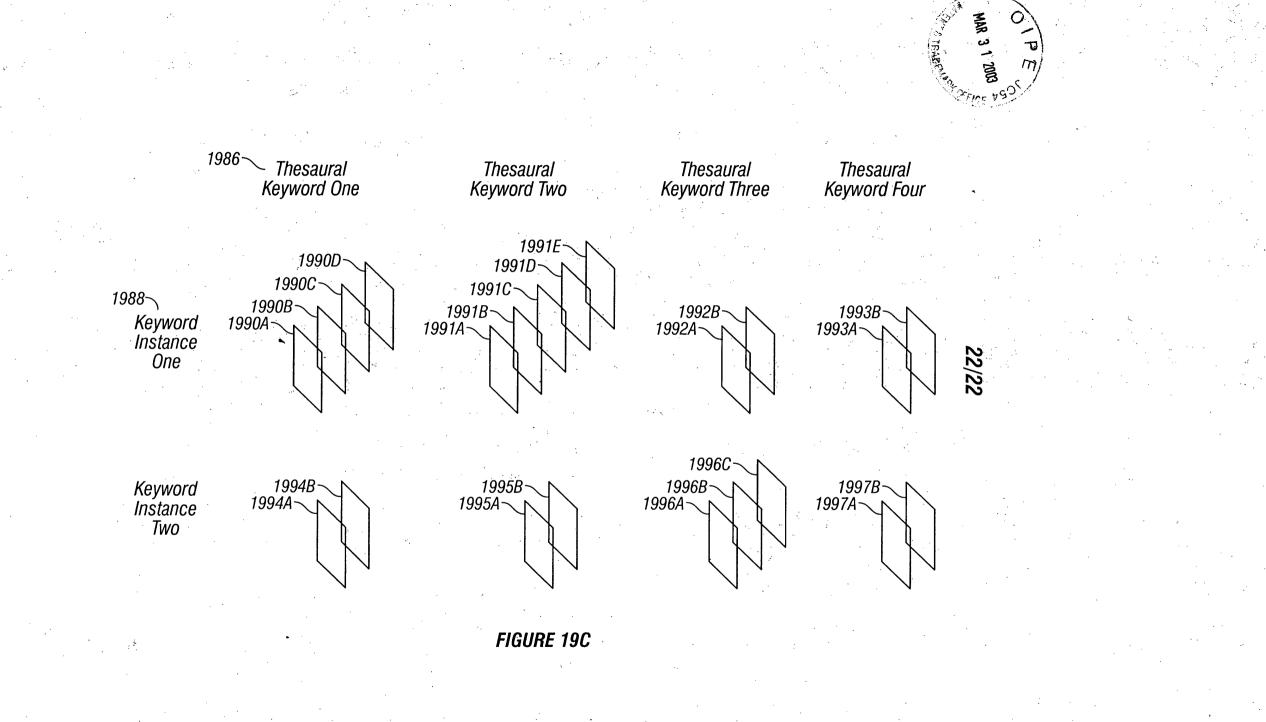

#11/A 4-16-03 SP

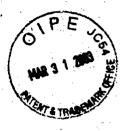

84300.916

#### IN THE UNITED STATES PATENT AND TRADEMARK OFFICE

In re the Application of

SAMUEL GUSTMAN

Serial No. 09/659,987

Filed: September 12, 2000

For: METHOD AND APPARATUS FOR CATALOGUING MULTIMEDIA DATA USING SURVEYING DATA ... Examiner: Diane D. Mizrahi Group Art Unit: 2175

#### AMENDMENT AFTER ALLOWANCE

Assistant Commissioner for Patents Washington, D. C. 20231

Dear Sir:

This is in response to the Notice of Allowance dated December 27, 2002.

Please consider the following Amendments After Allowance to the Specification.

1

84300.916

Page 243 of 264

MINDGEEK EXHIBIT 1004

### AMENDMENTS

- A Line 8, page 6, "Figure 2 illustrates," changed to "Figures 2A to 2C illustrate" -
- 2. A Line 4, page 22, "of Figure 2," changed to "of Figures 2A-2C" -
- 3. A Line 5, page 24, "Figure 2 illustrates," changed to "Figures 2A to 2C illustrate" -

The above Amendments do not present any substantial change in the specification but are being made in order to conform the specification to the formal drawings, wherein the originally submitted informal drawing designated as Figure 2 was parceled out into three sheets in the formal drawings designated as Figures 2A, 2B and 2C.

Applicant submits: (A) clean copies of pages 6, 22 and 24 wherein the changes as above-described are indicated, and (B) marked copies of pages 6, 22, and 24 wherein the above-described changes are marked.

Respectfully submitted, THE HECKER LAWGROUP By

Date: March 24, 2003

Gary A. Hecker Reg. No. 31,023

2

84300.916

THE HECKER LAW GROUP 1925 Century Park East Suite 2300 Los Angeles, California 90067 (310) 286-0377

# CERTIFICATE OF MAILING This is to certify that this correspondence is being deposited with the United States Postal Service with sufficient postage as First Class Mail in an envelope addressed to Assistant Commissioner for Patents, Washington, D.C. 20231 on March 24, 2003 Signature: Mario Federis Date: 3 24 93

84300.916

Page 245 of 264

MINDGEEK EXHIBIT 1004

Ċ,

3

#### (A) Clean copy of Amendment

5

### BRIEF DESCRIPTION OF THE DRAWINGS

Figure 1A illustrates a schema comprising survey elements according to an embodiment of the invention.

Figure 1B provides an example of reusable survey elements according to an embodiment of the invention.

Figure 1C provides an example of a structure of a survey instance according to an embodiment of the invention.

Figure 2A to 2C illustrate elements of the survey schema of Figure 1A and attributes associated with survey elements according to one or more 10 embodiments of the invention.

Figure 3 illustrates an example of a window in a graphical user interface used to modify instances of section that comprise a survey instance according to an embodiment of the invention.

Figures 4A-4B illustrate add section and question panels according to an 15 embodiment of the invention.

Figure 5 provides an example of a display that is used to edit an instance of question according to an embodiment of the invention.

Figure 6 illustrates a graphical user interface used to edit an instance of choice group according to one or more embodiments of the invention.

6

84300.916

20

Page 246 of 264

#### (A) Clean copy of Amendment

5

10

15

20

In one or more embodiments of the invention, an answer to an instance of question 108 may be stored in answer 110, answerText 120 and/or data object 122. A single-value answer may be stored in an attribute of answer 110 (e.g., a value stored in attribute 266, "answertext" of Figures 2A-2C). None or more instances of answertext 120 may be used to store additional answer text of a question 108. In an embodiment of the invention, a survey element referred to as data object 122 may be used to store a multi-value answer. In an embodiment of the invention, multiple instances of data object 122 may be used to store a multi-value answer. In an embodiment of the invention, multiple instances of data object 122 may be used to store a multi-value answer to question 108. An attribute of one data object 122 may be stored as attributes of data object 122. Thus, an instance of data object 122 may be associated with another instance of data object 122 and answer 110, for example.

In an embodiment of the invention, data object 122 includes, but is not limited to, person, alias, date, movements and location objects each of which comprise a set of attributes that may be used to store values of a multi-value answer. A person data object may have first name, middle name, last name, date of birth, gender, type, title, etc. attributes, for example. Embodiments of the invention may include additional or different data objects 122 or have additional or different attributes.

Survey schema 160 is used to create none or more survey instances 150. Survey instance 150 may be in a print, electronic or other form, for example. In one or more embodiments of the invention, survey instance 150 may be displayed in a graphical user interface (GUI) which may be used to capture survey data. The GUI may be used by a survey participant to enter answers, or

22

84300.916

#### (A) Clean copy of Amendment

### Survey Schema Element Attributes

In one or more embodiments of the invention, attributes of elements of survey schema 160 comprise attributes that may be used to store information concerning components of a survey instance 150 and data collected for a survey instance 150 (e.g., participant data). Figure 2A to 2C illustrate elements of survey schema 160 of Figure 1A and attributes associated with survey elements according to one or more embodiments of the invention.

Section 102 includes a section identifier attribute 202 ("SectionID") that uniquely identifies each instance of section 102. A parent identifier attribute 204 ("ParentID") identifies a subsection's parent instance of section 102. Attributes 206 and 208 indicate whether an instance of section 102 may have inserts (e.g., instances of insert 104) and the type of insert(s), respectively. Section name attribute 280 ("SectionName") comprises a name or title of an instance of section 102.

In one or more embodiments of the invention, element 130 of survey schema 160 is used to relate section 102 and question group 106 in a many-to-many relationship. That is, section 102 may include none or more instances of question group 106, and none or more instances of section 102 may contain the same instance of question group 106. Instances of element 130 may be identified using attribute 210 ("SectionQ\_id"). Attributes 212 and 214 relate an instance of section 102 using its identifier (section identifier 150) and an instance of question group 106 using its identifier (question group identifier 216, "QGroup\_id"), respectively.

24

84300.916

10

15

20

### MINDGEEK EXHIBIT 1004

Page 248 of 264

(B) Marked copy of Amendment

5

10

15

20

#### BRIEF DESCRIPTION OF THE DRAWINGS

Figure 1A illustrates a schema comprising survey elements according to an embodiment of the invention.

Figure 1B provides an example of reusable survey elements according to an embodiment of the invention.

Figure 1C provides an example of a structure of a survey instance according to an embodiment of the invention.

Figure 2 illustrates Figure 2A to 2C illustrate elements of the survey schema of Figure 1A and attributes associated with survey elements according to one or more embodiments of the invention.

Figure 3 illustrates an example of a window in a graphical user interface used to modify instances of section that comprise a survey instance according to an embodiment of the invention.

Figures 4A-4B illustrate add section and question panels according to an embodiment of the invention.

Figure 5 provides an example of a display that is used to edit an instance of question according to an embodiment of the invention.

Figure 6 illustrates a graphical user interface used to edit an instance of choice group according to one or more embodiments of the invention.

#### 84300.916

#### (B) Marked copy of Amendment

5

10

15

20

In one or more embodiments of the invention, an answer to an instance of question 108 may be stored in answer 110, answerText 120 and/or data object 122. A single-value answer may be stored in an attribute of answer 110 (e.g., a value stored in attribute 266, "answertext" of Figure 2- of Figures 2A-2C). None or more instances of answertext 120 may be used to store additional answer text of a question 108. In an embodiment of the invention, a survey element referred to as data object 122 may be used to store a multi-value answer. In an embodiment of the invention, multiple instances of data object 122 may be used to store a multi-value answer. In an embodiment of the invention 108. An attribute of one data object 122 may be used to store a multi-value of one data object 122 may be stored as attributes of data object 122. Thus, an instance of data object 122 may be associated with another instance of data object 122 and answer 110, for example.

In an embodiment of the invention, data object 122 includes, but is not limited to, person, alias, date, movements and location objects each of which comprise a set of attributes that may be used to store values of a multi-value answer. A person data object may have first name, middle name, last name, date of birth, gender, type, title, etc. attributes, for example. Embodiments of the invention may include additional or different data objects 122 or have additional or different attributes.

Survey schema 160 is used to create none or more survey instances 150. Survey instance 150 may be in a print, electronic or other form, for example. In one or more embodiments of the invention, survey instance 150 may be displayed in a graphical user interface (GUI) which may be used to capture survey data. The GUI may be used by a survey participant to enter answers, or

84300.916

#### (B) Marked copy of Amendment

#### Survey Schema Element Attributes

In one or more embodiments of the invention, attributes of elements of survey schema 160 comprise attributes that may be used to store information concerning components of a survey instance 150 and data collected for a survey instance 150 (e.g., participant data). Figure 2 illustrates - Figure 2A to 2C illustrate elements of survey schema 160 of Figure 1A and attributes associated with survey elements according to one or more embodiments of the invention.

Section 102 includes a section identifier attribute 202 ("SectionID") that uniquely identifies each instance of section 102. A parent identifier attribute 204 ("ParentID") identifies a subsection's parent instance of section 102. Attributes 206 and 208 indicate whether an instance of section 102 may have inserts (e.g., instances of insert 104) and the type of insert(s), respectively. Section name attribute 280 ("SectionName") comprises a name or title of an instance of section 102.

In one or more embodiments of the invention, element 130 of survey schema 160 is used to relate section 102 and question group 106 in a many-to-many relationship. That is, section 102 may include none or more instances of question group 106, and none or more instances of section 102 may contain the same instance of question group 106. Instances of element 130 may be identified using attribute 210 ("SectionQ\_id"). Attributes 212 and 214 relate an instance of section 102 using its identifier (section identifier 150) and an instance of question group 106 using its identifier (question group identifier 216, "QGroup\_id"), respectively.

24

#### 84300.916

10

15

20

| UNIT              | <u>ted States Patent ani</u>  | D TRADEMARK OFFICE                                 | UNITED STATES DEPARTN<br>United States Patent and T<br>Address: COMMISSIONER OF P<br>Washington, D.C: 20231<br>www.uspto.gov | rademark Office<br>ATENTS AND TRADEMARKS |
|-------------------|-------------------------------|----------------------------------------------------|----------------------------------------------------------------------------------------------------|------------------------------------------|
| APPLICATION NO.   | FILING DATE                   | FIRST NAMED INVENTOR                               | ATTORNEY DOCKET NO.                                                                                                    | CONFIRMATION NO.                         |
| ,                 | 09/12/2000<br>7590 04/17/2003 | Samuel Gustman                                     | 84300.916                                                                                                    | 6340                                     |
|                   | ER LAW GROUP<br>RY PARK EAST  | $(x_1, x_2, \dots, x_{n-1}) \in \mathcal{F}_{n-1}$ | EXAM                                                                                                    | INER                                     |
| <b>SUITE 2300</b> | ES, CA 90067                  |                                                    | MIŻRAHI,                                                                                                    | DIANE D                                  |
| LOS ANGELI        | CS, CA 90007                  |                                                    | ART UNIT                                                                                                    | PAPER NUMBER                             |
|                   |                               |                                                    | 2175<br>DATE MAILED: 04/17/2003                                                                                              | #12                                      |

Please find below and/or attached an Office communication concerning this application or proceeding.

PTO-90C (Rev. 07-01)

| 1.1.1.1.1.1.1.1.1.1.1.1.1.1.1.1.1.1.1.1. | ALL MARKEN |  |
|------------------------------------------|------------|--|

#### UNITED STATES D **ARTMENT OF COMMERCE** United States Paten, and Trademark Office

Address: COMMISSIONER OF PATENTS AND TRADEMARK-Washington, D.C. 20231

| APPLICATION NUMBER FIL | ING DATE | FIRST NAMED APPLICANT | ATTORNEY DOCKET NO.   |          |
|------------------------|----------|-----------------------|-----------------------|----------|
| 24<br>24               | •        |                       |                       |          |
|                        | •        |                       | EXAMINER              | <u> </u> |
|                        |          |                       | ART UNIT PAPER NUMBER |          |
|                        | х        |                       | DATE MAILED:          |          |
| Response to Ru         |          |                       |                       | :        |

| 7        | The amendment filed on <u>3-31-03</u> under 37 CFR 1.312 has been considered, and has been: |   |
|----------|---------------------------------------------------------------------------------------------|---|
| <u>.</u> | a) ventered.                                                                                |   |
|          | b) entered as directed to matter of form not affecting the scope of the invention.          | • |
|          | c) disapproved because the amendment was filed after the payment of the issue fee.          |   |

Any amendment filed after the date the issue fee is paid must be accompanied by a petition under 37 CFR 1.313(c)(1) and the required fee to withdraw the application from issue.

d) disapproved. See explanation below.

entered in part. See explanation below. e) .

Explanation:

Sterie Piearson Publishing Division

9.43p

Attorney Docket: 84300.916

FEB 1 6 2011

THAD

s,

S A P

### IN THE UNITED STATES PATENT AND TRADEMARK OFFICE

2-19

| U.S. Patent No.       | : | 6,574,638          |
|-----------------------|---|--------------------|
| Appl. No.             | : | 09/659,987         |
| First Named Inventor: | : | GUSTMAN, SAMUEL    |
| Filed                 | : | September 12, 2000 |
| Docket No.            | : | 84300.916          |
| Customer No.          | : | 22804              |

Commissioner of Patents U.S. Patent and Trademark Office P.O. Box 1450 Alexandria VA 22313-1450

#### Payment of Maintenance Fee Deficiency Pursuant to 37 CFR 1.28(c)

Sir:

Pursuant to 37 CFR 1.28(c), the patent owner hereby submits payment as itemized below to correct a deficiency in the 7.5 year maintenance fee paid for U.S. Patent No. 6,574,638 on December 3, 2010. The patent owner inadvertently paid the maintenance fee for a small entity, although at the time of payment, the patent owner was no longer entitled to claim small entity status.

#### Itemization of Deficiency

| Current fee for 7.5 year maintenance fee for other than a small entity: | \$2480.00        |
|-------------------------------------------------------------------------|------------------|
| Amount actually paid by patent owner on December 3, 2010:               | <u>\$1240.00</u> |
| Total amount of deficiency:                                             | \$1240.00        |

#### Payment of Deficiency

Payment for the total amount of the deficiency of \$1240.00 is submitted herewith.

| 02/24/2011 DALLE | 12 | 00868887 6574638 |    |
|------------------|----|------------------|----|
| 01 FC:1599-      |    | 1240.08          | OP |

BOXM

2011 FEB 23 PH 4: 43

Attorney Docket: 84300.916

• • •

Respectfully submitted,

THE HECKER LAW GROUP

Date: February 15, 2011

By: Frank M. Weyer, Esq. Reg. No. 33,050

2 -

This paper or fee is being deposited with the United States Postal Service "Express Mail Post Office to Addressee" under 37 CFR § 1.10 Mailing Label No. <u>EV 655811 23</u>4 US

Page 255 of 264

#14 BOXM

2011 FEB 23 PH 4: 43

Attorney Docket: 84300.916

EB 1 6 2011

THADE

IN THE UNITED STATES PATENT AND TRADEMARK OFFICE

2-18-11

| U.S. Patent No.       | : | 6,574,638          |
|-----------------------|---|--------------------|
| Appl. No.             | : | 09/659,987         |
| First Named Inventor: | 1 | GUSTMAN, SAMUEL    |
| Filed                 | : | September 12, 2000 |
| Docket No.            | : | 84300.916          |
| Customer No.          |   | 22804              |

Commissioner of Patents U.S. Patent and Trademark Office P.O. Box 1450 Alexandria VA 22313-1450

Payment of Maintenance Fee Deficiency Pursuant to 37 CFR 1.28(c)

Sir;

Pursuant to 37 CFR 1.28(c), the patent owner hereby submits payment as itemized below to correct a deficiency in the 7.5 year maintenance fee paid for U.S. Patent No. 6,574,638 on December 3, 2010. The patent owner inadvertently paid the maintenance fee for a small entity, although at the time of payment, the patent owner was no longer entitled to claim small entity status.

Itemization of Deficiency

| Current fee for 7.5 year maintenance fee for other than a small entity: | \$2480.00        |
|-------------------------------------------------------------------------|------------------|
| Amount actually paid by patent owner on December 3, 2010:               | <u>\$1240.00</u> |
| Total amount of deficiency:                                             | \$1240.00        |

Payment of Deficiency

Payment for the total amount of the deficiency of \$1240.00 is submitted herewith.

| 82/24/2011 | DALLEN | 00008807 | 6574638 | • . |
|------------|--------|----------|---------|-----|
| 01 FC:1599 |        |          | 1248.08 | OP  |

Attorney Docket: 84300.916

Respectfully submitted,

2 -

THE HECKER LAW GROUP

(By: Frank M. Weyer, Esq. Reg. No. 33,050

Date: February 15, 2011

This paper or fee is being deposited with the United States Postal Service "Express Mail Post Office to Addressee" under 37 CFR § 1.10 Mailing Label No. <u>EV 65581123</u>4 US

Page 257 of 264

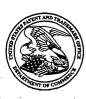

UNITED STATES PATENT AND TRADEMARK OFFICE

Commissioner for Patents United States Patent and Trademark Office P.O. Box 1450 Alexandria, VA 22313-1450 www.uspto.gov

MAILED APR 1 5 2011 OFFICE OF PETITIONS

THE HECKER LAW GROUP 1925 CENTURY PARK EAST SUITE 2300 LOS ANGELES CA 90067

> Paper No. 15 NOTICE

In re Application of Samuel Gustman et al. Patent No. 6,574,638 Application No. 09/659,987 Filed: September 12, 2000 Attorney Docket No. **84300.916** 

This is a notice regarding your request for acceptance of a fee deficiency submission under 37 CFR 1.28 February 16, 2011.

The Office no longer investigates or rejects original or reissue applications under 37 CFR 1.56. **1098 Off. Gaz. Pat. Office 502 (January 3, 1989)**. Therefore, nothing in this Notice is intended to imply that an investigation was done.

Your fee deficiency submission under 37 CFR 1.28 is hereby ACCEPTED.

This application is no longer entitled to small entity status. Accordingly, all future fees paid in this application must be paid at the large entity rate.

Inquiries related to this communication should be directed to the undersigned at (571) 272-2783.

/Tredelle D. Jackson/ Paralegal Specialist Office of Petitions

Page 258 of 264

| 1. A. A. A. A. A. A. A. A. A. A. A. A. A. |                    |          | · . ·  | •.     |        |
|-------------------------------------------|--------------------|----------|--------|--------|--------|
| PATENT                                    | <b>APPLICATION</b> | FEE DET  | ERMIN  | NATION | RECORD |
|                                           | Effective          | December | 29, 19 | 999    |        |

Application or Docket Number

OR

OR

OR

OR

OR

OR

**OTHER THAN** 

SMALL ENTITY

RATE

X\$18=

X78=

+260=

TOTAL

**OTHER THAN** 

SMALL ENTITY

FEE

690.00

108.00

79800

# 659987

FEE

345.00

SMALL ENTITY OR

SMALL ENTITY

Γ

TYPE

RATE

X\$ 9=

X39=

+130=

TOTAL

| CLAIMS AS FILED - PART I         |                   |              |  |  |  |
|----------------------------------|-------------------|--------------|--|--|--|
|                                  | (Column 1)        | (Column 2)   |  |  |  |
| FOR                              | NUMBER FILED      | NUMBER EXTRA |  |  |  |
| BASIC FEE                        |                   |              |  |  |  |
| TOTAL CLAIMS                     | 26 minus 20=,     | • 6          |  |  |  |
| INDEPENDENT CLAIMS               | = minus 3 minus 3 | *<br>*       |  |  |  |
| MULTIPLE DEPENDENT CLAIM PRESENT |                   |              |  |  |  |

\* If the difference in column 1 is less than zero, enter "0" in column 2

# CLAIMS AS AMENDED - PART II

| . ÷      |                                                | (Column 1)                                |       | (Column 2)                                  | (Column 3)       |  |
|----------|------------------------------------------------|-------------------------------------------|-------|---------------------------------------------|------------------|--|
| ENT A    |                                                | CLAIMS<br>REMAINING<br>AFTER<br>AMENDMENT |       | HIGHEST<br>NUMBER<br>PREVIOUSLY<br>PAID FOR | PRESENT<br>EXTRA |  |
| AMENDMEN | Total                                          |                                           | Minus | **                                          | =                |  |
| ME.      | Independent                                    | *                                         | Minus | ***                                         | =                |  |
| ◄        | FIRST PRESENTATION OF MULTIPLE DEPENDENT CLAIM |                                           |       |                                             |                  |  |

|         | e           |                                           |             |                                             |                                        |
|---------|-------------|-------------------------------------------|-------------|---------------------------------------------|----------------------------------------|
|         |             | (Column 1)                                |             | (Column 2)                                  | (Column <sup>3</sup> )                 |
| DMENT B |             | CLAIMS<br>REMAINING<br>AFTER<br>AMENDMENT |             | HIGHEST<br>NUMBER<br>PREVIOUSLY<br>PAID FOR | PRESENT<br>EXTRA                       |
| MON     | Total       | *                                         | Minus       | **                                          | =                                      |
| AMENI   | Independent | *                                         | Minus       | ***                                         | =                                      |
| <       | FIRST PRESE | NTATION OF MU                             | JUTIPLE DEF | PENDENT CLAIM                               | ·. · · · · · · · · · · · · · · · · · · |

| the second second second second second second second second second second second second second second second se | - |                     |                        |               |                     | F LO LL CON MIL COL    |
|----------------------------------------------------------------------------------------------------|---|---------------------|------------------------|---------------|---------------------|------------------------|
| PRESENT<br>EXTRA                                                                                                |   | RATE                | ADDI-<br>TIONAL<br>FEE |               | RATE                | ADDI-<br>TIONAL<br>FEE |
| =                                                                                                    |   | X\$ 9=              |                        | <b></b><br>QR | X\$18=              |                        |
| =                                                                                                    |   | X39=                |                        | OR            | X78=                |                        |
| NAME OF THE OWNER OF THE OWNER OF THE OWNER OF THE OWNER OF THE OWNER OF THE OWNER OF THE OWNER OF THE OWNER OF |   | +130=               | 5.<br>1.               | OR            | +260=               |                        |
| <i>w</i> ,                                                                                                    |   | TOTAL<br>ADDIT. FEE |                        | OR            | TOTAL<br>ADDIT. FEE |                        |
| (Column 3)                                                                                                    |   | 14 - A              | , e                    |               | ÷ .                 |                        |
| PRESENT<br>EXTRA                                                                                                |   | RATE                | ADDI-<br>TIONAL<br>FEE |               | RATE                | ADDI-<br>TIONAL<br>FEE |
| =                                                                                                    |   | X\$ 9=              |                        | OR            | X\$18=              |                        |
| =                                                                                                    | · | X39=                | *                      | OR            | X78=                |                        |
|                                                                                                    |   | +130=               |                        | OR            | +260=               |                        |
|                                                                                                    |   | TOTAL<br>ADDIT. FEE |                        | OR            | TOTAL<br>ADDIT. FEE |                        |
| (Column 3)                                                                                                    |   |                     |                        | • •           | •                   |                        |
| PRESENT<br>EXTRA                                                                                                |   | RATE                | ADDI-<br>TIONAL<br>FEE |               | RATE                | ADDI-<br>TIONAL<br>FEE |
| =                                                                                                    |   | X\$ 9=              |                        | OR            | X\$18=              |                        |
| =                                                                                                    |   | X39=                |                        | OR            | X78=                |                        |
| Séries (Series and Series Series Series Series Series Series Series Series Series Series Series Series Series S | 1 | +130=               |                        | OR            | +260=               |                        |

|    | •                       |                |              |                  |                 |         |
|----|-------------------------|----------------|--------------|------------------|-----------------|---------|
| *. | If the entry in column  | 1 is less than | the entry in | o column 2 write | "0" in column 3 | -       |
|    |                         |                |              |                  |                 |         |
| ** | ' If the "Highest Numbe | ar Proviouely  | Paid For' IN | I THIS SPACE is  | lose than 20 on | tor "21 |

Minus Minus

\*\*\*If the "Highest Number Previously Paid For" IN THIS SPACE is less than 20, enter "20."

The "Highest Number Previously Paid For" (Total or Independent) is the highest number found in the appropriate box in column 1.

(Column 2)

HIGHEST

NUMBER

PREVIOUSLY

PAID FOR

\*\*\*

Patent and Trademark Office, U.S. DEPARTMENT OF COMMERCE

OR

TOTAL

ADDIT. FEE

FORM PTO-875 (Rev. 12/99)

C

AMENDMENT

Total

Independent

MINDGEEK EXHIBIT 1004

TOTA

ADDIT. FEE

Page 259 of 264

# FIRST PRESENTATION OF MULTIPLE DEPENDENT CLAIM

(Column 1)

CLAIMS

REMAINING

AFTER

AMENDMENT

# Thomson Innovation Patent Export, 2014-10-13 15:04:03 -0500

### Table of Contents

1. US6574638B1 Method and apparatus for cataloguing multimedia data using surveying data

Family 1/1

1 record(s) per family

**Record 1/1** US6574638B1 Method and apparatus for cataloguing multimedia data using surveying data

Publication Number: US6574638B1 20030603

Title: Method and apparatus for cataloguing multimedia data using surveying data Title - DWPI: Multimedia data cataloging method for computer system, involves searching survey data to identify catalog element used for identifying multimedia data Priority Number: US2000659987A Priority Date: 2000-09-12 Application Number: US2000659987A Application Date: 2000-09-12 Publication Date: 2003-06-03 IPC Class Table:

| IPC        | Section | Class | Subclass | Class Group | Subgroup   |
|------------|---------|-------|----------|-------------|------------|
| G06F001730 | G       | G06   | G06F     | G06F0017    | G06F001730 |

## IPC Class Table - DWPI:

| IPC - DWPI | Section - DWPI | Class - DWPI | Subclass - DWPI | Class Group -<br>DWPI | Subgroup - DWPI |
|------------|----------------|--------------|-----------------|-----------------------|-----------------|
| G06F001730 | G              | G06          | G06F            | G06F0017              | G06F001730      |

Assignee/Applicant: Survivors of the Shoah Visual History Foundation,Los Angeles,CA

JP F Terms:

JP FI Codes:

Assignee - Original: Survivors of the Shoah Visual History Foundation

Any CPC Table:

| Туре    | Invention     | Additional     | Version  | Office |
|---------|---------------|----------------|----------|--------|
| Current | G06F 17/30017 | Y10S 707/99943 | 20130101 | EP     |
| Current |               | Y10S 707/99945 | 20130101 | EP     |

Page 261 of 264

MINDGEEK EXHIBIT 1004

1

#### ECLA: G06F001730E

#### Abstract:

A method and apparatus is described wherein survey data collected from different survey versions may be retained in a cohesive data, or knowledge, base that may be used to catalogue multimedia data. A survey schema is defined that comprises survey elements that may be used to define surveys and capture survey data. In one or more embodiments of the invention, survey data may be linked to a multimedia cataloguing system. The linked survey data may be used alone or in combination with the cataloguing system to retrieve multimedia data.

#### Language of Publication: EN

#### INPADOC Legal Status Table:

| Gazette Date                                                                                                    | Code                                    | INPADOC Legal Status Impact |  |  |  |  |  |  |
|----------------------------------------------------------------------------------------------------|-----------------------------------------|-----------------------------|--|--|--|--|--|--|
| 2011-02-16                                                                                                    | SULP                                    | +                           |  |  |  |  |  |  |
| Description: SURCHARGE FOR LATE P.                                                                                                    | Description: SURCHARGE FOR LATE PAYMENT |                             |  |  |  |  |  |  |
|                                                                                                    |                                         |                             |  |  |  |  |  |  |
| 2010-12-03                                                                                                    | FPAY                                    | +                           |  |  |  |  |  |  |
| Description: FEE PAYMENT                                                                                                    |                                         |                             |  |  |  |  |  |  |
|                                                                                                    |                                         |                             |  |  |  |  |  |  |
| 2010-03-12                                                                                                    | AS                                      | -                           |  |  |  |  |  |  |
| Description: ASSIGNMENT UNIVERSITY OF SOUTHERN CALIFORNIA, CALIFORNIA ASSIGNMENT OF ASSIGNORS<br>INTEREST; ASSIGNOR:SURVIVORS OF THE SHOAH VISUAL HISTORY FOUNDATION; REEL/FRAME:024066/0834<br>2005-12-31                    |                                         |                             |  |  |  |  |  |  |
|                                                                                                    |                                         |                             |  |  |  |  |  |  |
| 2006-11-28                                                                                                    | FPAY                                    | +                           |  |  |  |  |  |  |
| Description: FEE PAYMENT                                                                                                    |                                         |                             |  |  |  |  |  |  |
|                                                                                                    |                                         |                             |  |  |  |  |  |  |
| 2001-06-11                                                                                                    | AS                                      | -                           |  |  |  |  |  |  |
| Description: ASSIGNMENT SURVIVORS OF THE SHOAH VISUAL HISTORY FOUNDATION, ASSIGNMENT OF<br>ASSIGNORS INTEREST; ASSIGNORS:GUSTMAN, SAMUEL; DELURY, BARBARA; REEL/FRAME:011884/0847; SIGNING<br>DATES FROM 20010406 TO 20010423 |                                         |                             |  |  |  |  |  |  |
|                                                                                                    |                                         |                             |  |  |  |  |  |  |

Post-Issuance (US):

Reassignment (US) Table:

| Assignee                                                                                                    | Assignor                                               | Date Signed         | Reel/Frame        | Date       |  |  |  |
|----------------------------------------------------------------------------------------------------|--------------------------------------------------------|---------------------|-------------------|------------|--|--|--|
| UNIVERSITY OF<br>SOUTHERN<br>CALIFORNIA,LOS<br>ANGELES,CA,US                                                          | SURVIVORS OF THE<br>SHOAH VISUAL HISTORY<br>FOUNDATION | 2005-12-31          | 024066/0834       | 2010-03-12 |  |  |  |
| Conveyance: ASSIGNMENT                                                                                                | OF ASSIGNORS INTEREST (SE                              | E DOCUMENT FOR      | DETAILS).         |            |  |  |  |
| Corresponent: GARY A. HEC                                                                                             | KER 1925 CENTURY PARK EAS                              | ST SUITE 2300 LOS A | ANGELES, CA 90067 |            |  |  |  |
|                                                                                                    |                                                        |                     |                   |            |  |  |  |
| SURVIVORS OF THE                                                                                                    | GUSTMAN, SAMUEL                                        | 2001-04-23          | 011884/0847       | 2001-06-11 |  |  |  |
| SHOAH VISUAL HISTORY<br>FOUNDATION,UNIVERSAL<br>CITY,CA,US                                                            | DELURY, BARBARA                                        | 2001-04-06          |                   |            |  |  |  |
| Conveyance: ASSIGNMENT OF ASSIGNORS INTEREST (SEE DOCUMENT FOR DETAILS).                                              |                                                        |                     |                   |            |  |  |  |
| Corresponent: THE HECKER LAW GROUP GARY A. HECKER 1925 CENTURY PARK EAST, SUITE 2300 LOS ANGELES,<br>CALIFORNIA 90067 |                                                        |                     |                   |            |  |  |  |

### Maintenance Status (US):

Litigation (US): 2011-12-02 2011 Preservation Technologies LLC Netflix, Inc. Amazon.com Inc. Amazon.com Inc. Facebook Inc. Sony Corporation of America Dish Network Corporation C.D. California 8:11cv01862 Patent Infringement | 2011-12-02 2011 Preservation Technologies LLC Google Inc Youtube LLC C.D. California 8:11cv01860 | 2011-12-27 2011 Preservation Technologies LLC Hulu LLC C.D. California 8:11cv01985 | 2011-12-27 2011 Preservation Technologies LLC Sony Corporation of America C.D. California 2:11cv10694 | 2011-12-27 2011 Preservation Technologies LLC Dish Network Corporation C.D. California 2:11cv10692 | 2011-12-27 2011 Preservation Technologies LLC Facebook Inc C.D. California 2:11cv10701 | 2011-12-27 2011 Preservation Technologies LLC Sony Corporation of America C.D. California 2:11cv10694 | 2013-10-11 2013 Preservation Technologies LLC Target Brands Inc. Delaware` 1:13cv01692 Opposition (EP): License (EP):

Front Page Drawing:

3

# USPTO Maintenance Report

| Patent Bibliog                      | aphic Data                                                                           |                                                                                                    | 10/13/2014 04:02 PM    |                |            |  |
|-------------------------------------|--------------------------------------------------------------------------------------|----------------------------------------------------------------------------------------------------|------------------------|----------------|------------|--|
| Patent<br>Number:                   | 6574638                                                                              |                                                                                                    | Application<br>Number: | 09659987       |            |  |
| Issue Date:                         | 06/03/2003                                                                           |                                                                                                    | Filing Date:           | 09/12/2000     |            |  |
| Title:                              | METHOD AND APPARATUS FOR CATALOGUING MULTIMEDIA DATA USING SURVEYING DATA            |                                                                                                    |                        |                |            |  |
| Status:                             | 12th year fee v                                                                      | window opens: 06/0                                                                                                    | 3/2014                 | Entity:        | LARGE      |  |
| Window<br>Opens:                    | 06/03/2014                                                                           | Surcharge Date:                                                                                                    | 12/04/2014             | Expiration:    | N/A        |  |
| Fee Amt Due:                        | \$7,400.00                                                                           | Surchg Amt Due:                                                                                                    | \$0.00                 | Total Amt Due: | \$7,400.00 |  |
| Fee Code:                           | 1553                                                                                 | MAINTENANCE                                                                                                    | FEE DUE AT             | 11.5 YEARS     |            |  |
| Surcharge<br>Fee Code:              |                                                                                      |                                                                                                    |                        |                |            |  |
| Most recent<br>events (up to<br>7): | 02/16/2011<br>12/03/2010<br>11/28/2006                                               | Payment of Maintenance Fee under 1.28(c).<br>Payment of Maintenance Fee, 8th Yr, Small Entity.<br>Payment of Maintenance Fee, 4th Yr, Small Entity.<br>End of Maintenance History |                        |                |            |  |
| Address for fee purposes:           | THE HECKER LAW GROUP<br>1925 CENTURY PARK EAST<br>SUITE 2300<br>LOS ANGELES CA 90067 |                                                                                                    |                        |                |            |  |